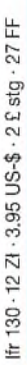

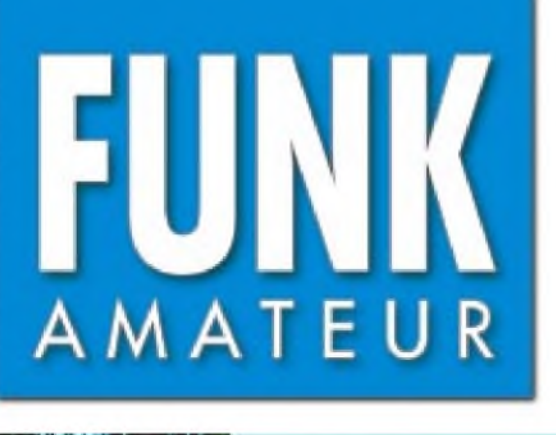

49. JAHRGANG • APRIL 2000 <sup>6</sup> DM • <sup>6</sup> sfr • <sup>45</sup> öS • 7,50 hfl • <sup>25</sup> dkr 4 \* UU

# Das Magazin für Funk Elektronik • Computer

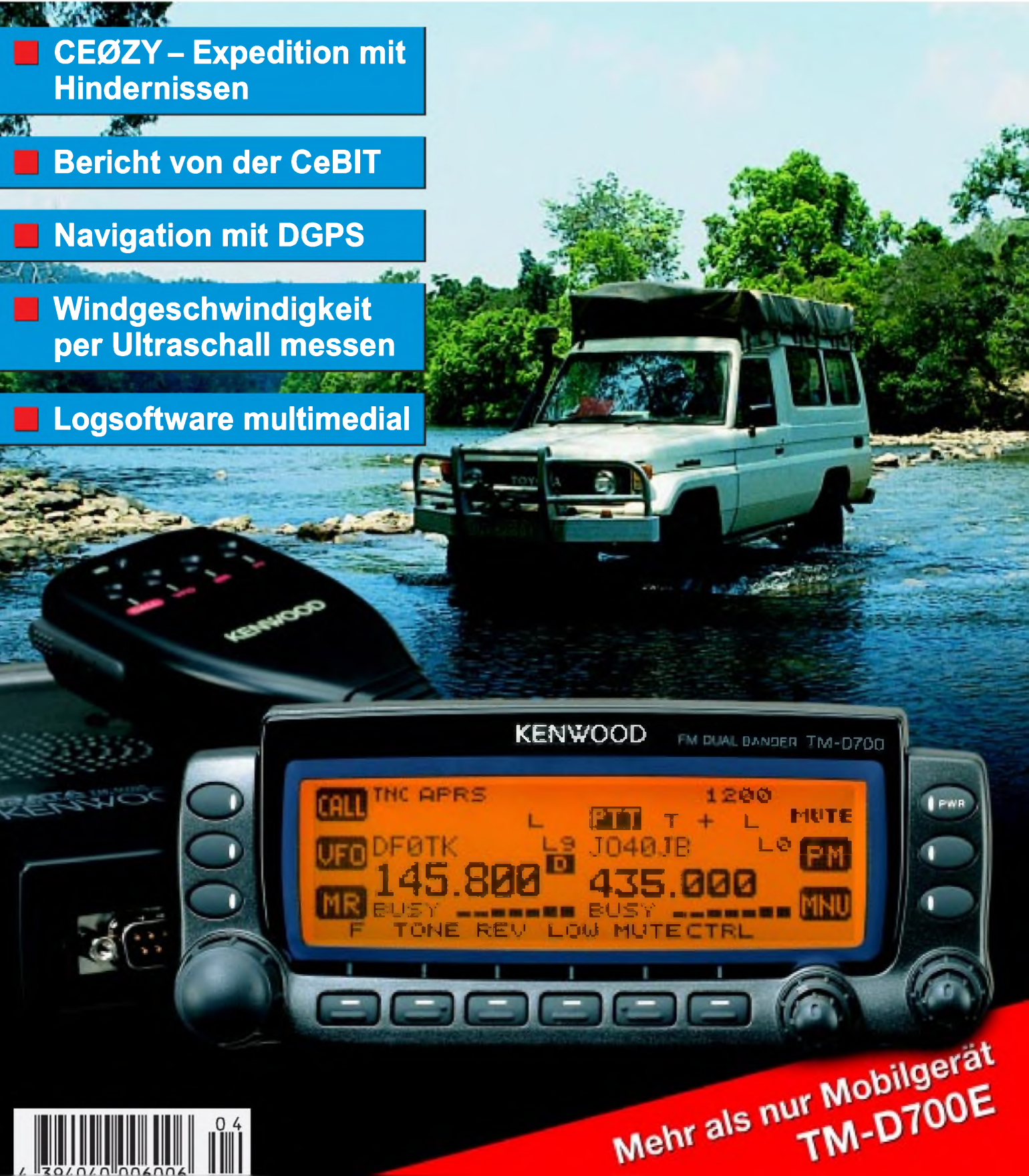

**ANZEIGENSEITE**

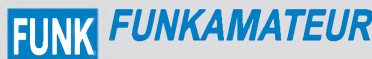

**Magazin für Funk • Elektronik • Computer** AMATEUR

**Herausgeber:** Dipl.-Jur. Knut Theurich, DG0ZB **Redaktion:** Dipl.-Ing. Bernd Petermann, DJ1TO (stellv. Chefredakteur, Amateurfunk -6)

Wolfgang Bedrich, DL1UU (Amateurfunkpraxis) Dr.-Ing. Werner Hegewald, DL2RD (Amateurfunktechnik -9) Dr.-Ing. Reinhard Hennig, DD6AE (Elektr./Comp. -7) Hannelore Spielmann (Layout -5)

**Ständige freie Mitarbeiter:** Jürgen Engelhardt, DL9HQH, Packet-QTC; Gerhard Jäger, DF2RG, DX-Informationen; Dipl.-Ing. Frantisek Janda,<br>OK1HH, Ausbreitung; Dipl.-Ing. Peter John, DL7YS, UKW-QTC;<br>Franz Langner, DJ9ZB, DX-Informationen; René Meyer, Computer;<br>Hans-Dieter Naumann, Satell IOTA-QTC; Dr.-Ing. Klaus Sander, Elektronik; Frank Sperber, DL6DBN, Sat-QTC; Ing. Claus Stehlik, OE6CLD, OE-QTC; Dipl.-Ing. Rolf Thieme, DL7VEE, DX-QTC; Andreas Wellmann, DL7UAW, SWL-QTC; Norbert Wenzel, DL5KZA, QSL-Telegramm; Peter Zenker, DL2FI, QRP-QTC

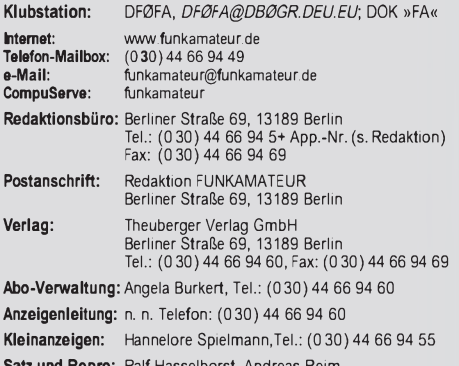

**Satz und Repro:** Ralf Hasselhorst, Andreas Reim, Anke Lathan, Sabine Zenker, DL3KWS **Druck:** Möller Druck und Verlag GmbH, Berlin **Vertrieb:** ASV Vertriebs GmbH, Hamburg Tel.: (040)3 47-2 57 35

**Manuskripte:** Für unverlangt eingehende Manuskripte, Zeichnungen, Vor-<br>lagen u. ä. schließen wir jede Haftung aus.

Wir bitten vor der Erarbeitung umfangreicher Beiträge um Rücksprache mit der Redaktion - am besten telefonisch. Wenn Sie Ihren Text mit einem PC oder Macintosh erstellen, senden Sie uns bitte neben einem Kon-trollausdruck den Text auf einer Diskette (ASCII-Datei sowie als Datei im jeweils verwendeten Textverarbeitungssystem).

**Nachdruck:** Auch auszugsweise nur mit schriftlicher Genehmigung des Verlages und mit genauer Quellenangabe.

**Haftung:** Alle Beiträge, Zeichnungen, Platinen, Schaltungen sind urheberrechtlich geschützt. Außerdem können Patent- oder andere Schutzrechte vorliegen. Die gewerbliche Herstellung von in der Zeitschrift veröffentlichten Leiterplatten und das gewerbliche Programmieren von EPROMs darf nur

durch vom Verlag autorisierte Firmen erfolgen. Die Redaktion haftet nicht für die Richtigkeit und Funktion der veröffentlichten Schaltungen sowie technische Beschreibungen. Beim Herstellen, Veräußern, Erwerben und Betreiben von Funksende- und

-empfangseinrichtungen sind die gesetzlichen Bestimmungen zu beachten.<br>Bei Nichtlieferung ohne Verschulden des Verlages oder infolge von<br>Störungen des Arbeitsfriedens bestehen keine Ansprüche gegen den Verlag.

**Erscheinungsweise:** FUNKAMATEUR erscheint monatlich, jeweils am letzten Donnerstag des Vormonats.

**Einzelheft: 6,00 DM/6,00 sfr/45 öS**

**Jahresabonnement: 61,80 DM für 12 Ausgaben (monatlich 5,15 DM)** bei jährlicher Zahlungsweise. Quartalsweise Zahlung (15,60 DM) nur per Lastschrift möglich. **SchülerStudenten** gegen Nachweis 51,60 DM.

**Kündigungen** von Jahresabonnements bitte 6 Wochen vor Ende des Bestellzeitraumes schriftlich dem Theuberger Verlag GmbH anzeigen.

**Abonnement mit uneingeschränkter Kündigungsmöglichkeit: 63,60 DM für 12 Ausgaben (monatlich 5,30DM).**

In den Abonnementpreisen sind außer Luftpost sämtliche Zustell- und Versandkosten enthalten. Preisänderungen behalten wir uns vor.

**Abonnementbestellungen** bitte an den Theuberger Verlag GmbH. **Bankverbindungen in Deutschland:** Theuberger Verlag GmbH,

Konto-Nr. 13048287, Berliner Sparkasse, BLZ 10050000; oder<br>Konto-Nr. 611980-101, Postbank Berlin, BLZ 100 10010.<br>**Bankverbindung in Österreich (öS):** Theuberger Verlag GmbH,<br>Konto-Nr. 310044-01534, Die Erste Wien, BLZ 2011 Postkonto-Nr. 40-2975264, Postfinance

**Anzeigen** außerhalb des redaktionellen Teils. Z. Zt. gilt Preisliste Nr.10 vom 1.1.2000.Für den Anzeigeninhalt sind allein die Inserenten verantwortlich.

**Private Kleinanzeigen:** Pauschalpreis für Kleinanzeigen bis zu 10 Zeilen mit je 35 Anschlägen bei Vorkasse (Scheck, Bargeld oder Nennung der Kon-todaten zum Bankeinzug) 10 DM. Jede weitere Zeile kostet 2 DM zusätzlich.

**Gewerbliche Anzeigen:** Mediadaten, Preislisten und Terminpläne können beim Verlag angefordert werden.

**Vertriebs-Nr. A1591 • ISSN 0016-2833**

**Redaktionsschluß:** 17. März 2000

**Erscheinungstag:** 30.März 2000

**FUNKAMATEUR wird fast vollständig umweltfreundlich auf chlorfrei gebleichtem Recyclingpapier gedruckt.**

**FUNKAMATEUR ist Mitglied der IVW.**

# *Packet-Radio-Freiheit für alles undjeden?*

*Freie Fahrt für freie Bürger- so lautet ein inzwischen etwas in Vergessenheit geratener Slogan, der unter dem Deckmantel angemahnter Demokratie doch eher ein wenig Anarchie forderte.*

*So ähnlich kommt mir die gegenwärtig ins Kraut schießende Diskussion um die Informationsfreiheit im Medium Packet-Radio vor. Auf der einen Seite Funkamateure, die die Grenzen des vom neuen Amateurfunkgesetz samt Nachfolgebestimmungen zugelassenen Nachrichteninhalts ausloten wollen, auf der anderen solche, die gern die herkömmlichen Inhalte dominieren sehen möchten.*

*Bei gewöhnlichen Funkverbindungen tragen allein die Partner die Verantwortung dafür, was sie sagen oder schreiben, und riskieren dabei gegebenenfalls eine Intervention der Behörde und/oder die Beschädigung ihres Images.*

*Anders beim Betrieb über Relaisfunkstellen oder Digipeater. Hier tritt der Sysop als Vermittlerin Erscheinung. Erist damit in der Lage, einzelne Funkamateure von der Nutzung seinerAnlage auszuschließen. Da diese wiederum eine Frequenz in den Amateurbändern belegt, muß er sie allgemein verfügbar halten. Die Weiterleitung von Nachrichten über Linkstrecken erfordert dabei sicher keine weitergehende Differenzierung.*

*Einen besonderen Zankapfel bilden allerdings als Anhängsel die Mailboxen, bei denen man sich darüber streitet, ob sie als fester Bestandteil eines Digipeaters bzw. mehr oder weniger als private separate Einrichtungen gelten, in denen der Sysop schalten und walten kann, wie er will. Wenn ich es auch in etlichen Fällen ganz gern sähe - der Versuch objektiver Betrachtung legt eher die Schlußfolgerung nahe, daß er bei unbequemen Themen oder Meinungen nicht eingreifen sollte.*

*Damit ist nun nicht etwa gänzlicher "Freiheit" oder genauer Chaos das Wort geredet, bei dem jeder alles darf. Mißbrauch, Diffamierungen, Unterstellungen, Beschimpfungen, ganz zu schweigen von Inhalten, die kriminelle Tatbestände darstellen, sollten schon "durchs Netz fallen" oder auch zur Sperrung des Nutzers führen, sofern der Sysop es feststellt. Vielleicht könnten hier bei allen Schwächen, die solche Systeme haben, Filter mit bestimmten Suchwörtern helfen.*

*Wie also mit dem Schlamm im Packet-Netz umgehen? Wenn es auch schwerfällt, bei unsachlichen und unflätigen Äußerungen auf einen groben Klotz keinen groben Keil zu setzen - man muß es versuchen: Provokationen unbeantwortet lassen, so daß die Schreiber die Lust verlieren. Destruktive Argumentation durch höfliche und sachliche Entgegnungen widerlegen, woran sich auch die berühmte schweigende Mehrheit beteiligen sollte. Konstruktiv statt destruktiv diskutieren. Und überlegen, bevor man schreibt. Das wäre eine überzeugende Form der Selbstregulierung.*

*Und noch etwas zur neuen Freiheit des Nachrichteninhalts. Die Berechtigung zur (von Verwaltungskosten abgesehen) kostenlosen Nutzung der Frequenzressourcen schöpft derAmateurfunk aus seinem gesellschaftlichen Nutzen, u.a. als technisch experimenteller Funkdienst und durch seine Bildungsfunktion. Schön, daß ich bei meinen QSOs nicht mehr ständig darauf achten muß, zu sehr von amateurfunkspezifischen Themen abzuschweifen - aber nur noch Diskussionen über Moorhuhn-Rekorde?*

*Wenn sich die Gespräche auf den Amateurbändern nur noch wie die übers Handy oder gar der schlechtere Teil von CB anhören, d.h. derAmateurfunk nur noch als billiger Ersatz für kostenpflichtige Telekommunikationsdienstleistungen dient: Dann sind seine Tage zu Recht gezählt! Das sollte man bei der Kontroverse nicht vergessen.*

*Mit besten 73*

d'Pellmann, DJ 1T0

*Bernd Petermann, DJ1TO*

# *In dieserAusgabe*

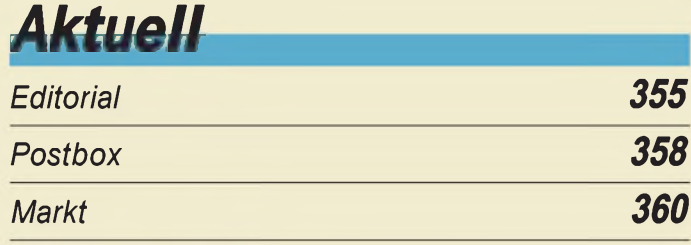

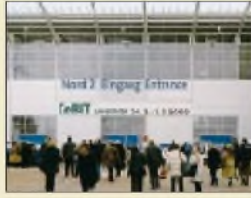

*Die CeBIT Hannoverist nicht nur die bedeutendste Veranstaltung ihrer Art, sondern die größte Messe der Welt. Vom 24.2. bis 1.3.2000 gab sie einen Überblick über den Weltmarkt der Informations- und Telekommunikationstechnik.*

*Foto: Deutsche Messe-AG, Hannover*

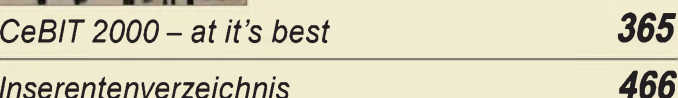

*Inserentenverzeichnis*

# *Amateurfunk*

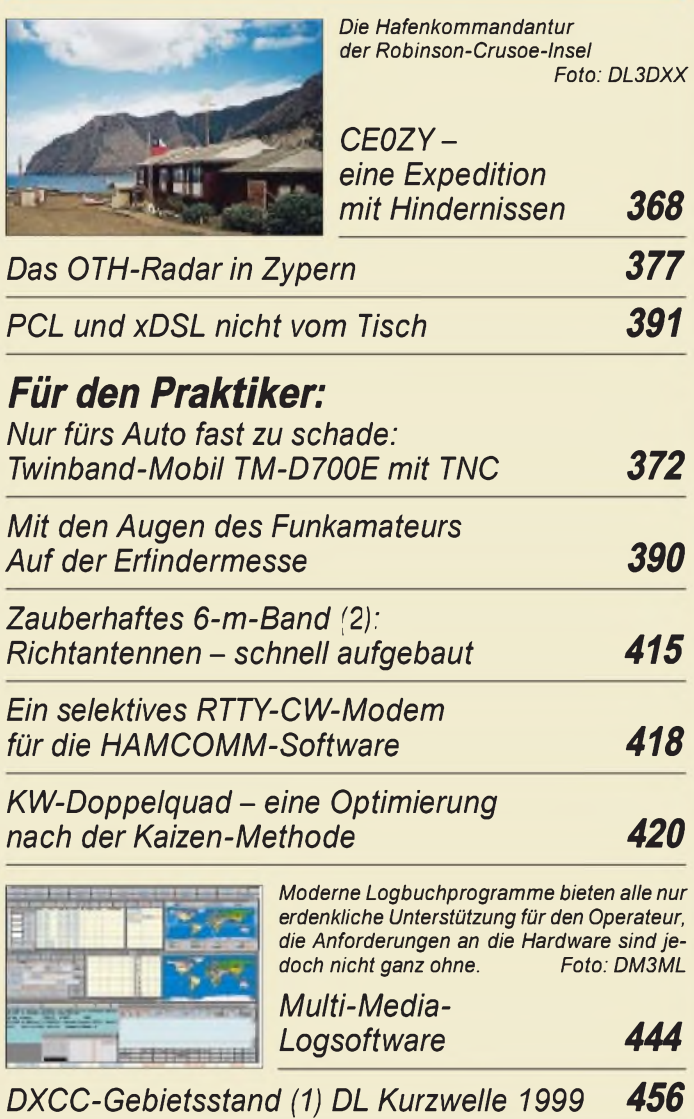

*Ausbreitung April 2000 460*

*FA-Typenblatt TM-D700 411*

# QTCs

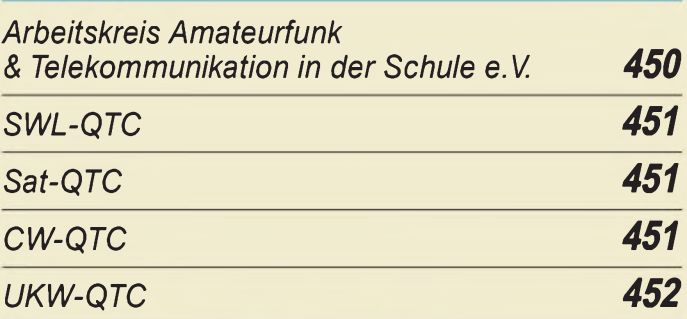

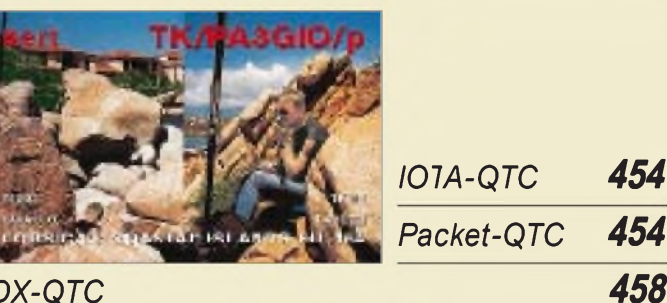

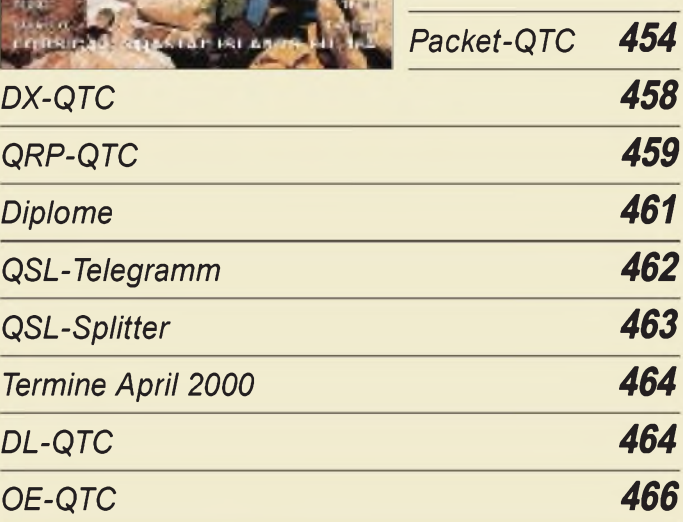

# $Bauelemente$

*MC 145155-2: PLL-Schaltkreis mit seriellem Eingang für Teiler-Einzelbetrieb 407 MC 145156-2: PLL-Schaltkreis mit seriellem Eingang für Teiler-Doppelbetrieb 413*

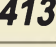

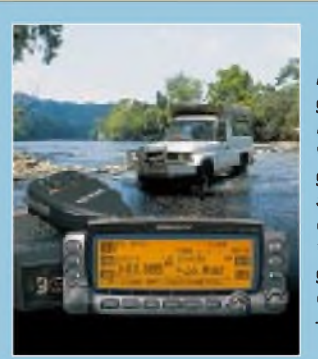

# *Unser Titelbild*

*Nicht nur neue Ansichten, sondern gänzlich neue Sichtweisen zu den Möglichkeiten funkenderBlackboxen vermittelt das neueste Mobilfunkgerät von Kenwood. Von automatischen GPS-gestützten Standortmeldungen in Packet-Radio bis hin zu weltweiten Packet-Radio-Verbindungen via Satellit ist nicht nur vieles dran, sondern auch Ungeahntes drin -lesen Sie dazu ab Seite 372.*

*Werkfoto, Montage: Andreas Reim*

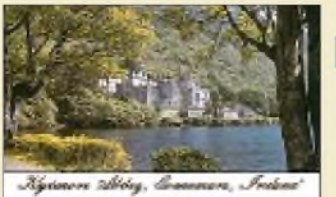

# *BC-DX*

*QSL-Karte von West Coast Radio, Irland (W.C.R.I) via DG1EA*

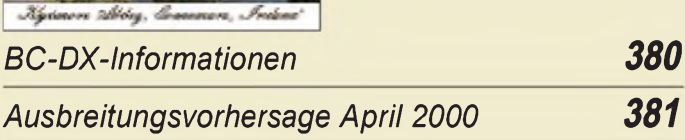

# *Computer*

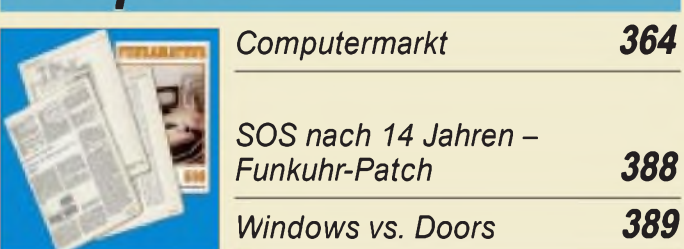

# *Einsteiger*

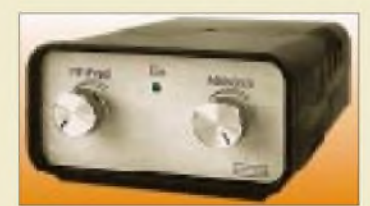

*Es ist geschafft: Nach Vorbetrachtung, Schaltungsentwicklung, Ätzen und Platinenbestücken ist unser Bauprojekt nun erfolgreich zum Abschluß gebracht. Foto: DM2AUO*

*So wird's gemacht: Von der Idee zur fertigen Baugruppe (7) 403*

*Mit dem Amateurfunkhandy in den Frühling 448*

# *Elektronik*

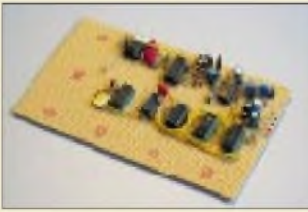

*Die Schaltung für den Differential-GPS-Dekoderist schnell auf einer Lochrasterplatte aufgebaut. Foto: Klaus Betke*

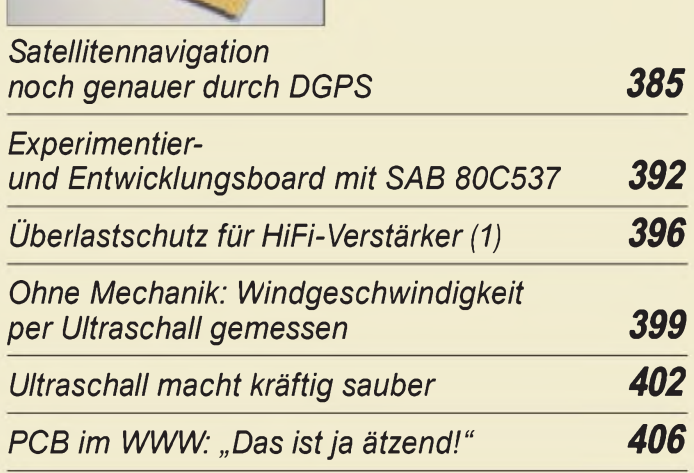

# *Funk*

# *Flugfunk-Handscanner Maycom AR-108 376*

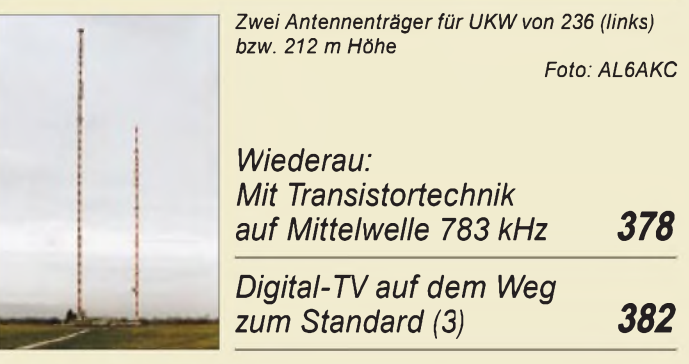

# *CB-Funk:*

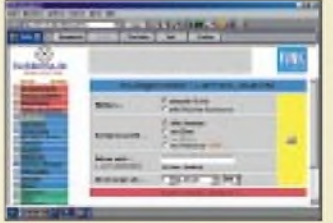

*Auf [www.funkboerse.de](http://www.funkboerse.de) finden sich auch viele Inserate und Auktionsangebote für den CB-Funker. Foto: Internet*

# *Hobbyfunk-Internet-Kaleidoskop 384*

## *In der nächsten Ausgabe:*

#### *Magnetantenne für den CB-Funk*

Insbesondere für CB-Funker mit Aufstellungsproblemen für lange Stab- oder Drahtantennen bietet sich mit einer Magnetantenne eine<br>günstige Alternative an. Foto: Jendreschek günstige Alternative an.

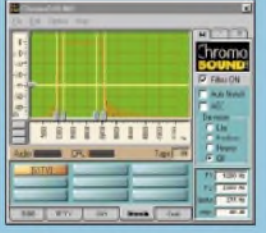

#### *Die Soundkarte im PC des Funkamateurs*

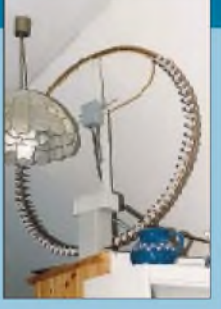

In fast jedem Shack-PC steckt inzwischen eine. Doch was nützen Soundkarten dem Funkamateur wirklich? SSTV-Spezialist Klaus Raban zeigt Knackpunkte und<br>Probleme auf. Screenshot: DG Screenshot: DG2XK

#### *Multiband-VHF/UHF-Empfangskonverter*

Schluß mit lauter Einzelkästchen: DL2JSH (f) hat einen Konverter auf eine Platine gebracht, der nach Bedarf erweiterbar ist. Mit ihm lassen sich 6 m, 4 m, 2 m, 70 cm und das Meteosat-Band auf 28 bis 30 MHz Foto: FA

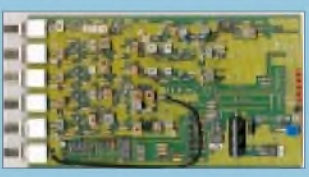

*... und außerdem:*

- *"Double-Trouble"-DXpedition nach Phoenix und Tokelau*
- *<sup>75</sup> Jahre deutsche Empfangsstationen (DE)*
- *Besuch bei Radio Korea International*
- *Der etwas andere Differenzverstärker*
- *Watchdog für das Telefon*
- *DSW-40: Mini-CW-TRX mit DDS*
- *UKW-Funk, nicht nur um die Hausecke* • *Eigenbau-Yagi für das 12- und das 18-MHz-Band*

Vorankündigungen ohne Gewähr.

Im Einzelfall behalten wir uns aus Aktualitätsgründen Änderungen vor.

*Die Ausgabe 5/00 erscheint am 27. April 2000*

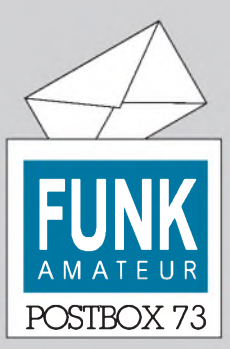

Redaktion FUNKAMATEUR Postfach 73

10122 Berlin

#### **Bauanleitungen und Technikgeschichte gefragt**

**Auf Eure Preisfrage antworte ich gern. Ich bin übrigens seit vielen Jahren Leser des FUNK-AMATEUR. Mein besonderes Interesse finden die Bauanleitungen und Beiträge zur Geschichte technischer Entwicklungen. Weiter so! Hans-Joachim Grän**

#### **Jahrgangs-CD**

**Ich bin von der Jahrgangs-CD echt begeistert und habe mir gleich die restlichen CDs geordert! Prima Sache! Lob an die Mannschaft!**

**Hans-Jürgen Lüthje, DJ3LE**

#### **"CW-Lehrer" auch als Bausatz**

**Den Artikel in bezug auf den CW-Lehrer habe ich mit großem Interesse gelesen. Gerade habe ich ein anspruchsvolles Gerät gekauft, das (nicht nur) auf dem Lehrgebiet viele Möglichkeiten bietet. Man kann es als Fertiggerät kaufen oder als Bausatz. Es könnte auch andere Leser interessieren. Wim Maarse, DO1KWM**

**GEFMAN ANATEUR RAD 5 STATION** 

**Noch einen Moment, dann bin ich eine Aktiengesellschaft ...**

#### **Buch billiger**

*Vielen Dank an OM WofScheinberger, DJ5BY, für seinen ergänzenden Literaturhinweis auf "Verschlüs-* $S$ elte Botschaften - Geheimschr ft, Enigma und Chip*karte" vonRudofKippenhahn in der vorigen FA-Postbox. Wie eine aktuelleAnfrage beim Verlag ergab, liegt das Werk seit einigen Monaten auch als Taschenbuchausgabe vor(Rowohlt TB Verlag, ISBN3-499-60807-3, DM 18,96), das die Hobbykasse deutlich weniger belastet als die Originalausgabe. Ebenfalls empfehlenswert ist das Buch "Entz<sub>u</sub>ferte Geheimnisse" von F. L. Bauer (Springer Verlag, ISBN3-540-62632-8, 2. Auflage 1997).*

*Noch eine Bemerkung zur geäußerten Kritik: Angesichts der Tatsache, daß laut Aussage des Ausstellungsleiterssämtliche deutschen Geheimdienste in irgendeiner Weise am Zustandekommen derAusstellung beteiligt waren, verwundert es wenig, daß Mitarbeiter aus Pullach nicht extra zurBesichtigung nach Frankfurt angereist sind. Was sollten die Profis dort auch Neues entdecken? Für interessierte Laien, und die stellen wohl die eigentliche Zielgruppe dar, halte ich einen Besuch der Ausstellung hingegen nach wie vor fürsehr empfehlenswert.* **Harald Kuhl, DL1ABJ**

# **Sie sind internetsüchtig, wenn...**

... Sie sich wundern, daß man auch im Wasser surfen kann,

Sie sich im Web so gut auskennen, daß Sie Suchmaschinen als überflüssig empfinden, ... Sie sofort jede E-Mail beantworten,

aber keine Briefpost mehr.

#### **Meinung in Packet-Radio**

*Bezüglich des im Packet-QTC 3/00 enthaltenen Beitrags "Rubrik "Meinung" unerwünscht?" sei mir als Packet-Radio-Nutzer die folgende Stellungnahme erlaubt:*

*Nicht einige SysOps müssen sich in dieEngegedrängt fühlen, wenn es darum geht, eine Meinung im Packet-Radio äußern zu dürfen, sondern alle Funkamateure, denen es seit der Novellierung des Amateurfunkgesetzes von 1997 erlaubt ist, mehr als nur über Amateurfunk sprechen oderschreiben zu dürfen. Die Umsetzung dieses neuen Gesetzes (inklusive seiner Verordnung) wird von einigen SysOps bis heute verwehrt. Daß z.B. kritische, amateurfunkbezogene Meinungen keinesfalls einen Mißbrauch des Amateurfunks darstellen, hat die RegTP vor kurzem mit schrftlichen Anweisungen an einige SysOps bekräftigt.*

*In diesem Zusammenhang möchte ich ausdrücklich betonen: DerAmateurfunk soll keinesfalls demontiert werden; er muß aber dahingehend praktikabel sein, wie es der Gesetzgeber allen Funkamateuren im Juni 1997zugestanden hat.*

**Fred Milkereit, DL1BMF**

#### **Aus unserer Serie Gegensätze: echt und falsch**

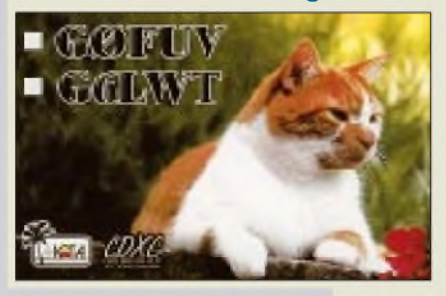

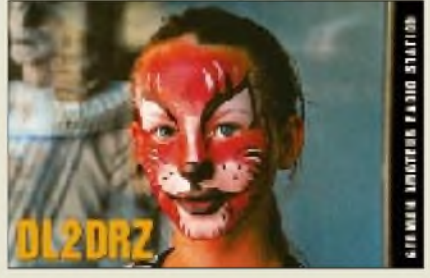

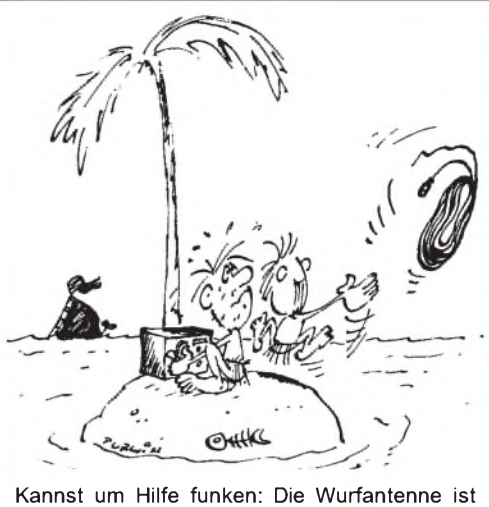

**raus ... Zeichnung: Achim Purwin**

#### **Deutsche Amateur-Radioastronomische Tagung DART 2000**

*Die Volkssternwarte Zollernalb in Poserfeld-Brittheim veranstaltet zusammen mit ERAC, dem European Radio Astronomy Club, einejährliche Tagungfür alle an der Radioastronomie Interessierten, Laien und Profis. Die DARTfindet am 20. und 21.5.00 in Rosenfeld- Brittheim von 9 bis 18 Uhrstatt.*

*Ziel der Veranstaltung ist es, den Amateur-Radioastronomen beim Aufbau und Betrieb ihrer eigenen Radioteleskope zu hefen, Informationen auszutauschen undsichpersönlich kennenzulernen. Daherist ein wesentlicher Teil undfeste Einrichtung des DART der radioastronomische Workshop. Die dort vorhandenen speziellen Meßmittel ermöglichen es dem Amateur, selbstgebaute oder vorgefertigte Geräte zu optimieren. Begleitet wird die Veranstaltung durch Fachvorträge aus allen relevanten Bereichen der Radioastronomie. Es werden auch Vorträge von Wissenschaftlern angeboten, um eine "Schnittstelle " zu den Profis zu schaaffen. Auf einer kleinen Radioastronomie-Börse sollen Bauteile, Baugruppen oder ganze Radioteleskope zum Kaufangeboten werden.*

*Eine verbindlicheAnmeldung (SvenAlexander Schuch unter Tel. (074 28) 8537 oder im Internet auf der Homepage der Sternwarte Zollernalb unter http:// home.t-online.de/home/sterwarte/tv-0005.htm) ist erforderlich. Die dabei erhobene Tagungsgebühr beträgt 20 DM/Person und wird ausschließlich zur Deckung derKosten verwendet.*

**Sternwarte Zollernalb**

#### **Welche Möglichkeiten haben wir noch zur Nachwuchsgewinnung?**

*Die Diskussion um die Nachwuchsgewinnung wird oftmals nur an den Prüfungsbedingungen und der Frage Telegrafie festgemacht. Analysiert man aber, wie die OMs des eigenen DARC-Ortsverbands zum Amateurfunkgefunden haben, so spielen oftmalsRundfunk-DXund CB-Funk eine Rolle.*

*Wie kann also der Weg dieser interessierten Freunde vom BC-DX und CB-Funk zum Amateurfunk besser bereitetwerden? Beispielsweise könnte zusätzlich eine "Schnuppermitgliedschaft" für Kurzwellenhörer im DARC eingerichtet werden. Mit derformlosen Anmeldung und der Überweisung eines kleines Beitrags (z.B. 30DM, ggf. 15DMfür Jugendliche) erhielte man ein "Startset", bestehend aus einem kleines Heftchen mit allgemeinen Informationenfür SWLs (Frequenzen,*

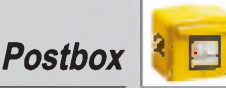

*Abkürzungen, Q-Gruppen), ein oder zwei Probehefte der CQ DL, eine Hörernummer; 20 Standard-QSL-Karten inklusive Informationen zum Ausfüllen der QSL-Karten und zur QSL-Vermittlung, eine Liste der Ortsverbände in Wohnortnähe mit Ansprechpartnern und der Möglichkeit, für maximal zwei Jahre Hörerkarten über die Ortsverbände zu versenden und zu empfangen.*

*Interessierte Bewerber erhielten so die Möglichkeit, ohne eine Verpflichtung einzugehen, mit dem Amateurfunk in Kontakt zu kommen. Auch die Ortsverbände würden gelegentlich Neuzugänge erhalten, ohne daß unbedingt eigene Werbeaktivitäten dahinter stehen.*

*So könnte man Anmeldekarten Empfängerbausätze, Funkbücher oder Kurzwellenradios beilegen. Der DARC erhielte mit dem Startset auch die Möglichkeit, in diversen Funk- und CB-Funkzeitschr.fien für den Amateurfunk zu werben.*

*Und selbst, wenn nur ein kleiner Teil der "Schnuppermitglieder" es einmal bis zum eigenen Amateurfunkzeugnis schafft, so hätten doch viele eine Verbindung zum Amateurfunk aifgebaut.*

**Steffen Braun, DJ5AM**

#### **136 kHz**

Ich habe einen Transceiver für den Amateurfunk auf dem Langwellenbereich entwickelt. Er ist vom PC aus zu bedienen (Windows 95/98). Auf meiner Website *[http://home.t-online.de/home/Bernd.Grupe/home](http://home.t-online.de/home/Bernd.Grupe/home-page.htm)page.htm* kann man eine Betaversion downloaden; auf der Indexpage 94 PC-Box bei Interesse bitte mailen: *Bernd.Grupe.@t-<online.de>* **Bernd Grupe, DF8ZR**

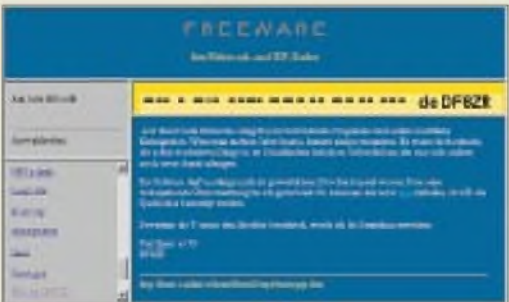

#### **Ständiges Kommen und Gehen...**

*Zur SerieHerstellungLeiterplatten möchte ich anmerken, daß die von Ihnen abgedruckte Internetadresse [www.muc.de/~stephanm/pcbetching.html](http://www.muc.de/%7Estephanm/pcbetching.html) nicht mehr zu stimmen scheint.*

#### **M. Schramm**

Ja, leider. Wir haben das auch, kaum, daß die Ausgabe draußen war, festgestellt. Aber das ist leider bei der Schnellebigkeit des Mediums Internet allzuoft so. Insbesondere bei solchen "Subdomains", bei dem viele User Web-Platz bei einem größeren Provider nutzen, oft an der Tilde (~) zu erkennen.

Da können wir nur raten, per Suchmaschine und geeigneten Suchbegriffen eine ähnliche Informationsquelle ausfindig zu machen. Auf diesem Gebiet existieren recht viele Fundstellen. Vielleicht ist ja gar die ursprüngliche Quelle wieder dabei?

#### **Freeware-Sat-Programm**

*Wir, das sind Karsten, DL3HRT, und Matthias, DL3HZM, haben schon seit längerer Zeit ein Bahnberechnungsprogramm für Satelliten entwickelt und* *hatten prompt auch die gleichen Probleme wie andere derartige Programme mit dem Jahr 2000. Die Probleme wurden sofort korrigiert. Die Sache hat uns bewogen, unser Programm mit sofortiger Wirkung als Freeware zu deklarieren.*

*DasProgramm steht aufderHomepage von Matthias, [www.physik.uni-halle.de/~e3daq](http://www.physik.uni-halle.de/%7Ee3daq) zur Verfügung. Dort finden sich auch nähere Informationen zum Funktionsumfang sowie ein ausführlichesHandbuch im HTML-Format. Für Rüdfragen bin ich unter [dl3hrt@qsl.net](mailto:dl3hrt@qsl.net) oder [hansky@t-online.de](mailto:hansky@t-online.de) erreichbar.* **Karsten Hansky, DL3HRT**

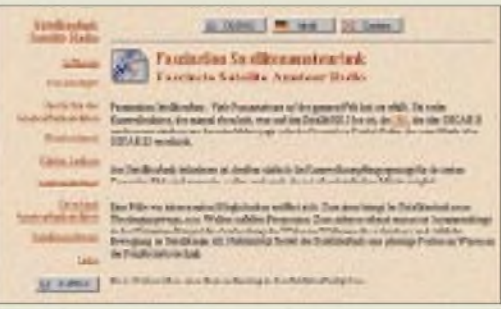

#### **Vor 250 Millionen Jahren**

Zur gereimten Preisfrage vom FA 2/00 gab es eine größere Anzahl, fast sämtlich richtiger, Einsendungen. Horst D. Zander, DJ2EV, wußte es noch genauer:

> Der **Perm**anentmagnet aus Eisen mit seiner relativen **Perm**ebialität soll auf das Perm verweisen. Doch ist das Perm die Lösung schon? Nein, sondern das, wofür es steht: Das Erdzeitalter ist das Paläozoikum und das **Perm** seine jüngste Formation.

Wir lassen es trotzdem beim Perm, zu dem Michael Dähne, DF1ZN, aus der Microsoft Encarta zitierte: Das Perm dauerte 40 Mio. Jahre, begann vor 290 und endete vor 250 Mio. Jahren. 1841 benannte es der englische Geologe Sir Roderick Impey Murchinson nach einem Gouvernement in Rußland, wo im Ural gefundene Sedimentschichten ... mit gleichalten in Deutschland verglichen werden konnten.

Die Gewinner der  $3 \times 50$  DM heißen:

**Dietrich Dorst, DL3MDQ Reiner Heinecke, DH2BAM Peter Käseberg**

Herzlichen Glückwunsch!

#### **Preisaufgabe Der kleine Unterschied**

Was unterscheidet im Amateurfunk bei Telegrafie die beiden "Floskeln" SK und CL?

Aus den richtigen Antworten verlosen wir

#### **3 x 50 DM**

Einsendeschluß ist der 30.4.00 (Poststempel oder E-Mail-Absendedatum). Die Gewinner werden in der Redaktion unter Ausschluß des Rechtsweges ermittelt. Wenn Sie das Lösungswort per E-Mail übermitteln, bitte nicht vergessen, auch die "bürgerliche" Adresse anzugeben, sonst ist Ihre Chance dahin.

Auch an der eingekleideten Preisaufgabe vom FA 3/99 können Sie sich noch bis zum 31.3.00 versuchen.

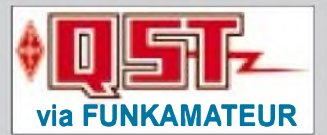

**Ab sofort können wir einen neuen Service für jene Abonnenten anbieten, die auch am Amateurfunkgeschehen auf der anderen Seite des großen Teichs interessiert sind.**

**Der Kombibezug von FA und QST ist gegen Zahlung eines jährlichen Aufschlags von nur 84 DM möglich. Die formlose Mitteilung an die Abo-Verwal** $t$ **ung** genügt.

#### **Fotos gesucht**

**Zur Illustration einer neuen Broschüre, die wir für den AATiS herstellen und die vieltausendfach an Kinder und Jugendliche verteilt werden soll, brauchen wir dringend Fotos bzw. Dias zum Thema "Jugend funkt". Als finanziellen Anreiz setzen wir 5 x 100 DM und <sup>1</sup> x 300 DM Preisgeld für die sechs gelun-**

**gensten Aufnahmen aus. Stichwort "Jugendfoto". Einsendeschluß ist der 30. April.**

**Redaktion FA**

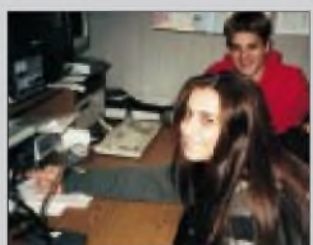

#### **Sortierte Relaisliste**

**Da es keine nach den Orten bzw. Städten geordnete (deutsche) Relaisliste gibt, habe ich sie jetzt als Excel-Datei erstellt, die man beliebig sortieren und listen kann. Sie faßt z.Z. Relaisfunkstellen auf 10 m, 2 m und 70 cm zusammen. Dazu gibt es separate Dateien für 10 m, 2 m, bzw. 70 cm. Demnächst sollen noch solche für 23 und 13 cm folgen.**

**Die Dateien können per E-Mail oder auf Diskette versandt und über meine E-Mail-Adresse** *Karl.Heinz. Weber@t-online. de* **bzw. per Telefon (0 61 57) 8 12 87 oder Fax 8 67 64 angefordert werden. K.-H.Weber, DO2KHW**

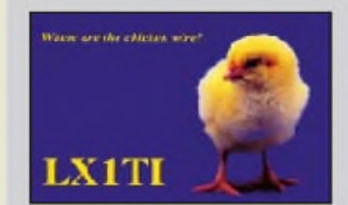

**Nicht chicken wire, sondern FROHE OSTERN wünschen wir allen unseren Lesern und Autoren!**

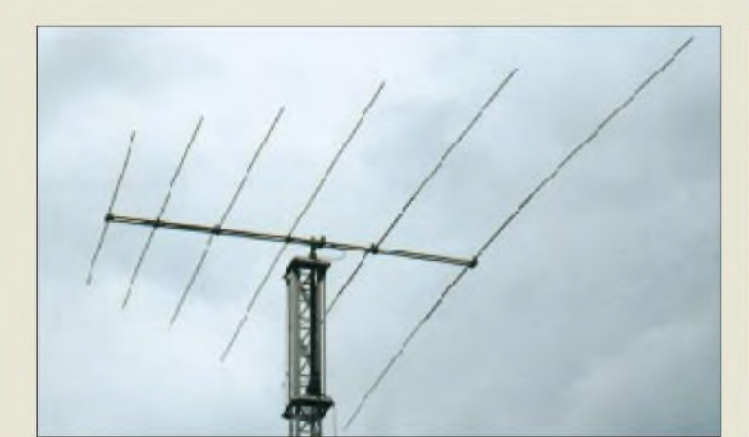

## *lp 6\_\_\_\_\_\_\_\_\_\_\_*

#### **F** • *Fremente-Log-Periodic-<br>
Antenne für Kurzwelle<br>● <i>Frequenzbereich: 14...30 MHz 6-Elemente-Log-Periodic-Antenne für Kurzwelle\_\_\_\_\_\_*

- *Gewinn: 5,5 dBd (14...30MHz)*
- *• V/R-Verhältnis: 15.20 dB*
- *SWR' typisch besser 2:1*
- *Speisung: <sup>50</sup>* <sup>Q</sup> *(Koaxialkabel) • Boomlänge: 4,75 m,*
- 0 *2x 40 mm*
- •*längstes Element: 10,90 <sup>m</sup>*
- *• Drehradius: 5,80 <sup>m</sup>*
- *• Windlast: <sup>580</sup> <sup>N</sup> bei <sup>120</sup> km/h*
- *• Masse: <sup>19</sup> kg • Belastbarkeit: <sup>5</sup> kW PEP*
- *• Preis: <sup>1655</sup> DM*

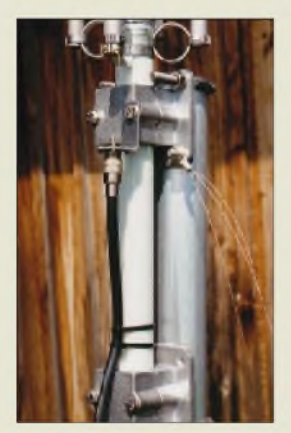

**Die Titanex-Groundplane wiegt bei nur 5 m Länge ganze 5 kg, kommt ohne Abspannung aus und kostet 875 DM. Zwei Full-Size-Radials pro Band sind dabei.**

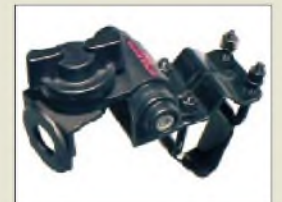

**Dieser Antennenfuß K-550 (85 DM) paßt dank biegsamem Spannband auch an die durchgestylte Dachreling moderner Pkw. Für ganz Eilige sowie Cabrio-Fahrer hält WiMo die Spiegelklemme MCR-2 [www.ukw-berichte.de](http://www.ukw-berichte.de) bereit.**

Eine kompakte Antenne für die oberen KW-Bänder, die mit nur einem Koaxkabel auskommt und für hohe Sendeleistung ausgelegt ist, vertreibt *TITANEX* unter der Bezeichnung *LP 6*. Der Doppelboom ermöglicht kreuzungsfreie Speisung der Elemente mit definierter Impedanz, während Edelstahlklemmen für korrosionsfreien Aufbau sorgen. Ebenfalls neu ist für die gleichen fünfBänder ausgelegte Groundplane *HP 5*. Ihre fünf schlanken, unauffälligen Einzelstrahler kommen ohne Traps aus, wodurch weder Verluste durch Induktivitäten noch Alterungsprozesse zu befürchten sind. Den aktuellen Katalog gibt es für 5 DM (Ausland 10 DM).

*TITANEX Antennentechnik, Burgstall, 94339 Leiblfing, Tel. (09427) 9021-80, Fax -81, [www.titanex.de](http://www.titanex.de), E-Mail: [titanex@t-online.de](mailto:titanex@t-online.de)*

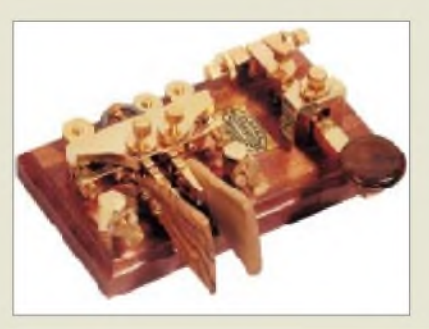

#### *WiMo-News*

Per 1.3.2000 gehört die Firma *ZX-Yagi* zu WiMo. Dadurch kommen die leistungsfähigen Kurzwellenbeams zu bezahlbaren Preisen, die nicht zuletzt durch Nutzer wie DA0HQ, FT5ZH und VP6BR bekannt geworden sind, nunmehr aus Herxheimer Fertigung und mit deutscher Anleitung. Ebenfalls deutsche Anleitungen sind jetzt für die meisten *MOSLEY*-Beams gegen Schutzgebühr erhältlich.

Nicht nur die oben abgebildete Kombitaste CRDO, sondern auch weitere Squeeze- und Handtasten, erweitern WiMos Angebot. Die Preisskala der aus Mahagoniholz-Grundplatte, Teak-Knöpfen bzw. Olivenholz-Paddles sowie gebürsteten Messing-

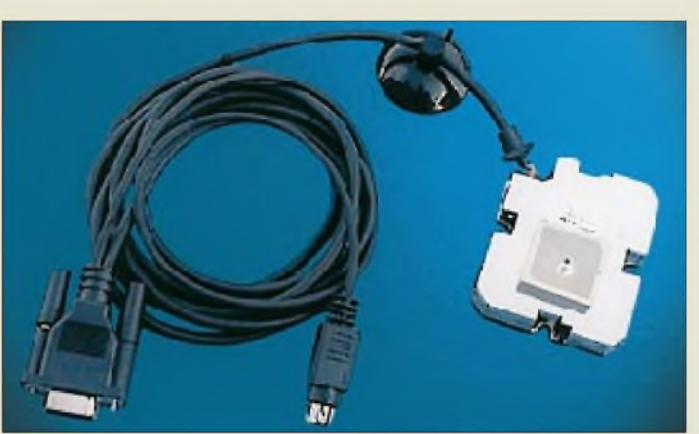

## *Neue Titanex-Antennen GPS-Kompaktempfänger*

Dieses *MicroMouse* genannte Zusatzgerät für Laptops gibt seine Daten im NMEA-183- Standard über eine RS-232-Schnittstelle aus und arbeitet so laut *Unitronic* mit handelsüblichen Routenplanerprogrammen zusammen. Die Spannungsversorgung erfolgt via PS/2-Anschluß aus der Tastaturbuchse des PC.

*Info/Bezug: Unitronic GmbH, Mündelheimer Weg 9,40472 Düsseldorf, Tel. (0211) 9511-0, Fax -111; E-Mail: [info@unitronic.de](mailto:info@unitronic.de)*

## *Flexibel und dämpfungsarm*

... ist das neue, von *SSB-Electronic* entwickelte und unter Verwendung eines verlustarmen PE-LLC-Dielektrikums hergestellte 50-**Q**-Koaxkabel *ECOFLEX 10*. PE-stabilisierte, rißfeste Kupferfolie und überliegendes Kupfergeflecht bringen das Schirmungsmaß auf mindestens 85 dB bei 3 GHz. Dank Litzeinnenleiter kann das 3,95 DM/m teure Kabel über den Rotor hinweg bis an die Antenne geführt werden. Spezielle N-Stecker sind bereits erhältlich.

*Bezug: SSB-Electronic, Handwerkerstreße 19, 58638 Iserlohn, Tel. (023 71) 9590-0; UKW-Berichte, Postfach 80, 91081 Baiersdorf, Tel. (091 33) 7798-0; Fa. Kusch, Auf dem Sonneborn 20, 44309*

*Dortmund, (02 31) 25 7241, kabel-<kusch.de>*

teilen bestehenden Gebewerkzeuge beginnt bei 66 DM.

Volle Ausschöpfung des möglichen Gewinns, hohe Bandbreite sowie sauberes Richtdiagramm weisen die neuen, nach *DK7ZB*-Design produzierten *2-m-YagiS* auf. Während die 7-Element-Ausführung schon für 106 DM zu haben ist, kostet die fast 10 m lange 15-dBd-Antenne 342 DM. Letztere gibt es für 500 DM auch als Kreuzyagi ohne Unterzug.

Die CD zum *YAM*-Steckermodem für 1k2- /9k6-Packet-Radio beinhaltet jetzt noch mehr Software und kostet einzeln 25 DM.

*WiMo GmbH, Am Gäxwald 14, 76863 Herxheim, Tel. (07276) 9190 61, Fax 6978, [www.wimo.com](http://www.wimo.com), E-Mail: [info@wimo.com](mailto:info@wimo.com)*

**Die 347 DM teure Micro' Mouse bietet durch die eingebaute Antenne auch GPS-Empfang im Kfz hinter der Heckoder Frontscheibe.**

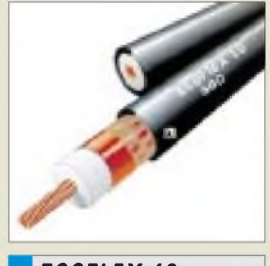

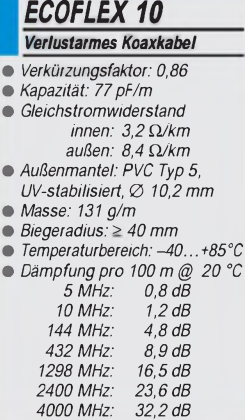

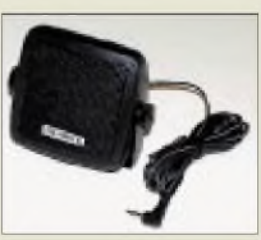

**Sprachoptimierte Wiedergabe zeichnet diesen Mobillautsprecher DM203-08 zum Preis von 29,95 DM aus. UKW-Berichte, Tel. (09133) 7798-0,**

## *Web-Telefon*

Zum Telefonieren sowie ganz ohne PC E-Mails senden und Internet erkunden ist das mit 33,6 kB/s am analogen Telefonanschluß arbeitende *Web Touch One* von *Alcatel* geeignet, das bei *Conrad* für 999 DM zu haben ist. *Tel.: 0180-53121-11*

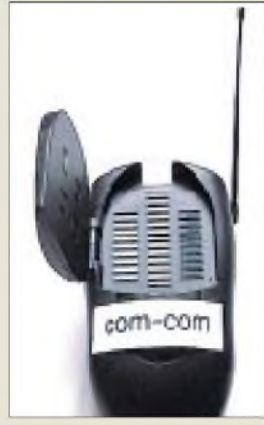

**10 mW Sendeleistung schaffen bis zu 2 km Reichweite für Signale im 13-cm-ISM-Bereich.**

# *kurz & knapp*

**USA-Zeitschriftenmarkt in Bewegung**

Die bekannten Journale *QEX*(ARRL) und *Communications Quarterly* (CQ Communications) haben zu einer gemeinsamen, unter dem Namen *QEX* weiter erscheinenden Zeitschrift fusioniert.

Einen neuen Namen bekam dagegen das durch Zusammenschluß von *PcpularElectronics* und *Electronics Now* entstandene Produkt: *Pcptronics*.

**Packet-Radio-Handy**

Kenwood nimmt ein Upgrade der in

**Anzeige**

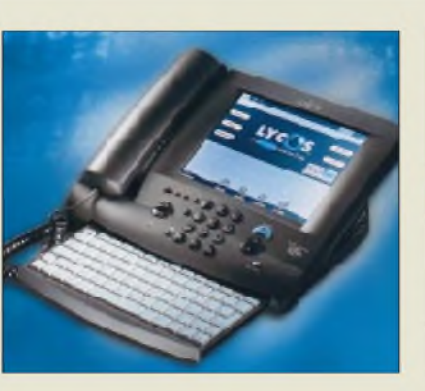

## *Videosender erweitert*

Der für Netzbetrieb zum Preis von 499 DM angebotene **2.4-GHz-Repeater** von com*com* dient zur Weiterleitung von Audio- und Videosignalen, die gängigen gebührenfreien 10-mW-ISM-Sendern entstammen und üblicherweise nur 30 bis 100 m überbrücken. Er arbeitet auf einem der vier üblichen Videokanäle; darüber hinaus erfolgt im LPD-Bereich die Übertragung des Stereotons sowie des Fernbedienungs-Rückkanals. Für ganztägigen autarken Einsatz ist gegen 100 DM Aufpreis eine Akku-Ausführung erhältlich. *Info/Bezug: com-com, Postfach 1146, 83065 Stephanskirchen, Tel. (08031) 2785-0, Fax-1; Bildtelefon -2, [www.com-com.de](http://www.com-com.de), E-Mail: [info@com-com.de](mailto:info@com-com.de)*

> Umlauf befindlichen Datenfunk-Handys TH-D7E mit der neuen Softwareversion V2.0 vor. Der aufwendige Umbau wird über die Kompetenzzentren abgewickelt, wobei etwa zwei Wochen zu veranschlagen und 100 DM zu zahlen sind.

#### **TH-D7E per PC eingestellt**

Italienische Funkamateure haben eine Software zur komfortablen Programmierung dieses Datenfunkhandys erstellt und den PERL-Quelltext im Web abgelegt: *http:/,<fastofe.net>*.*/ hamfTHD7.pm.html*

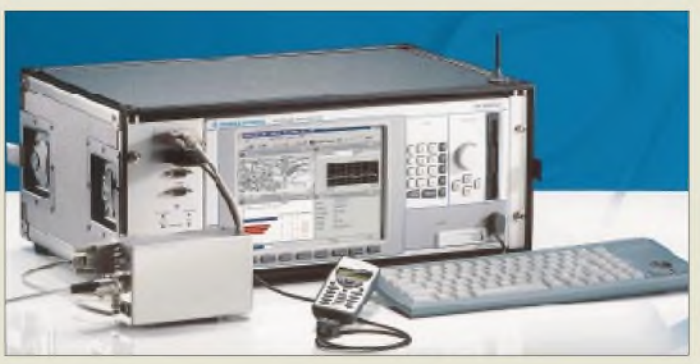

## *GSM-Messung im Koffer*

Dank eines neu entwickelten dreikanaligen HF-Empfängers nimmt das GSM-Meßsystem *TS55-C3* von *Rohde & Schwarz* nur noch ein Fünftel des Volumens bisheriger Meßeinrichtungen ein. Zur mobilen Messung der Netzabdeckung in den 900-, 1800- und 1900-MHz-Mobilfunkbereichen läßt sich das Gerät um einen D-GPS-tauglichen, 12kanaligen Satellitenempfänger sowie ein Trägheitsnavigationssystem ergänzen, wodurch die Datenaufzeichnung zeitweilige Ausfälle des GPS-Signals zu tolerieren vermag.

*Rohde & Schwarz GmbH &Co., Mühldorfstraße 15, 81671 München, Tel. (089) 4129 37 79, Fax -3777, [www.rsd.de](http://www.rsd.de)*

#### **ICOM liefert IC-R3**

Der im vorigen FUNKAMATEUR vorgestellte fernsehtaugliche Breitband-Allmode-Scanner kann ab Ende April bei den autorisierten Fachhändlern erworben werden. *[www.icomeurope.com](http://www.icomeurope.com)*

#### **Kenwood-Manuals im WWW**

Auf Kenwoods amerikanischem Web-Server steht eine Fülle von Datenmaterial, z.B. Bedienhandbücher aller gängigen Geräte, Servicehinweise, Programmiersoftware usw., zum freien Download bereit. *[www.kenwood.net/](http://www.kenwood.net/) ama\_page.cfm*  $\rightarrow$  *FTP site* 

**Das TS55-C3-Meßsystem ermöglicht infolge Miniaturisierung erheblich einfachere Handhabung von Versorgungsmessungen im Mobilfunkbereich.**

## *Ladung gepumpt*

Die neuen Ladungspumpen-IC *BGV903* von *Infineon* erzeugen bei minimaler Außenbeschaltung aus Eingangsspannungen bis 5 V negative Spannungen von -2,1 bis -9,6 V für batteriebetriebene Geräte wie Handys, Laptops sowie HF-Schaltungen mit GaAs-Transistoren. *Info: Infineon Technologies AG, Posfach 800949, 81609 München, Tel. (089) 234 22767, [www.infineon.com](http://www.infineon.com)*

# **Andy 's Katalog jetzt anfordern!**

**286 Seiten Amateurfunkgeräte, Empfänger, Antennen, Montagematerial, Fachbücher, Kabel, Decoder, Stecker, HF-Bauteile, Gehäuse, GPS, Bausätze und Fertigbausteine, Kleinteile!**

**Katalog-Bestellung Top aktuell:**

**Inland: Voreinsendung von 11 DM in Alinco: DJ-V5E, DJ-195, DX-70TH und DX-77 Briefmarken oder Scheck Icom: IC-756PRO, T-81E, PC-R100, R-75, 706MKIIG** (Ausland: 22 DM, bitte Kreditkarten-Nr. **Yaesu: FT-847D, VX-5R, VR-500, FT-100, FT-90** Aircom-, Aircell- und EcoFlex10-Kabel<br>**Aircom-, Aircell- und EcoFlex10-Kabel** 

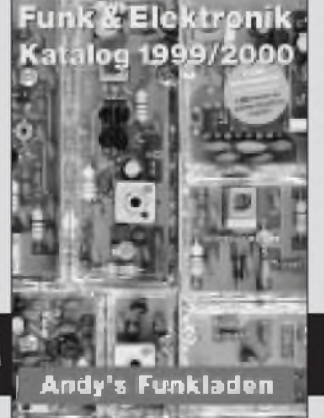

erfalldatum angeben)<br>
Andy's Funkladen Inh. Andreas Fleischer Frankladen vergütet!<br>
Andy's Funkladen

**Abt. FA • Admiralstr. 132 • 28215 Bremern Telefon(0421)353060 • Fax(0421)372714 • eMail [Andyfunk@t-online.de](mailto:Andyfunk@t-online.de)**

**ANZEIGENSEITE**

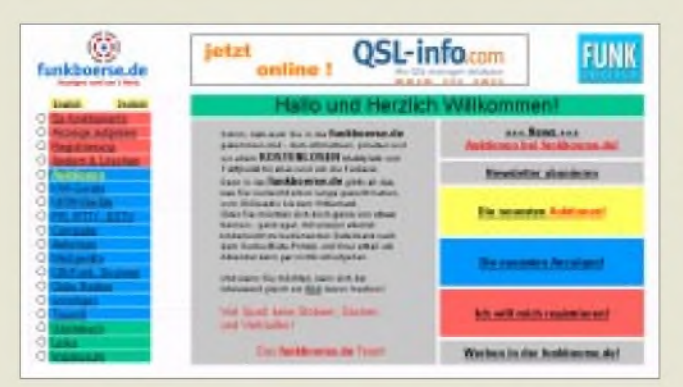

**Mit Verkauf, Suche, Tausch und Auktion bietet die Funkbörse insgesamt vier kostenlose Nutzungsmöglichkeiten. Die Rubriken überstreichen ein breites Spektrum und kommen unterschiedlichsten Interessen entgegen.**

## *Auktionen rund ums Hertz*

Bei *[www.funkboerse.de](http://www.funkboerse.de)* kann jetzt auch alles rund um die Funkerei verbzw. ersteigert werden, wobei die Teilnahme kostenlos ist. Demnächst sind auch Event-Auktionen geplant. *<Quickweb.de> Internet Services, Wilhelm-Rausch-Str. 15, 31228Peine, Tel. (05171)48888-66, Fax -67, e-Mail: [henning@quickweb.de](mailto:henning@quickweb.de)*

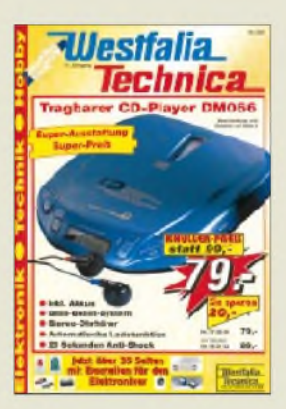

## *Westfalia mit Elektronik*

Auf 450 Seiten bietet *Westfalia* im neuen Katalog, der gratis ins Haus kommt, nicht nur modernste Technik und Werkzeuge an, sondern neuerdings auf35 Seiten auch *Elektronik-Bauteile*. Der Versender hebt einmonatiges Rückgaberecht sowie zweijährige Garantie hervor.

*Wesfalia Technica, Industriestreße 1, 58083 Hagen, Tel. 0180 - 5303132, Fax (023 31) 3555 35, [www.wes.falia.de](http://www.wes.falia.de)*

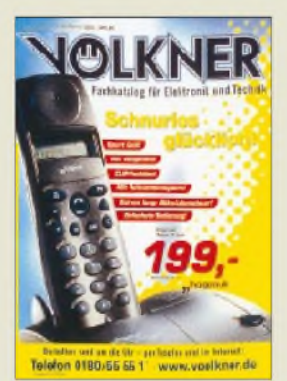

# *Neuer Hauptkatalog*

Auf 540 Seiten zeigt *Völkner* innovative Produktideen, wobei der Fokus auf Computer- Kommunikations- und SAT-Technik, Audio-/HiFi-, Bühnen- und Studiotechnik sowie Autozubehör liegt. Heimwerker und Modellbauer kommen ebenso auf ihre Kosten.

*Völkner Electronic GmbH&Co.KG, Marienberger Str. 10, 38095 Braunscheig, Tel. 0180-55551, Fax 5 55 52 [www.voelkner.de](http://www.voelkner.de)*

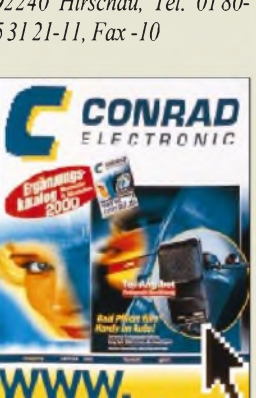

# **Iambic Keyer für hohe Geschwind**

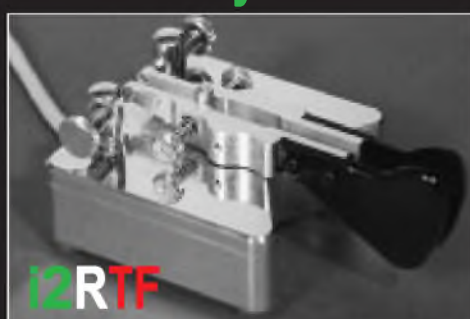

Montage auf 4 voneinander abgeschirmten Kugellagern Kontakte für tropische und maritime Atmosphäre geeignet Hebelarme mit geringster Trägheit für hohe Geschwindigkeit Rückstellfeder mit großem Federweg Flächen vergoldet Kabelaufnahme  $G$ ewicht: 1,45 kg

**Pietro Begali • Officina Meccanica • Via Badia, 22 • 25060 Cellatica (BS) • Italien Telefon 00 39-030-32 22 03 (englischsprechender Service) • Fax 00 39-030-314941**

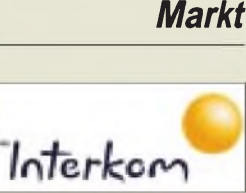

## *Fax via Handy*

Ab April 2000 können Mobilfunkkunden im E2-Netz der W*AG Interkom* vom Handy aus faxen, indem der Text, als SMS-Nachricht abgefaßt, an die *FAX*-Nummer des Adressaten gesandt wird, der die Vanity-Tastenfolge *FAX* voranzustellen ist. Ähnlich einfach erfolgt der Versand von e-Mails. *Info: VIAG Interkom, Marsstr. 33, 80335 München, Tel. 0800/1090200, [www.viaginterkom.de](http://www.viaginterkom.de)*

## *Conrad ergänzt*

Bestseller und aktuelle Neuheiten wie Videosystem als Rückfahrhilfe, kombinierten  $MP3$ -/CD-Player und  $\mu$ P-gesteuerten Akkulader offeriert *Conrad* im 300 Seiten starken Ergänzungskatalog. *ConradElectronic GmbH, Klaus-Conrad-Straße 1, 92240 Hirschau, Tel. 0180 53121-11, Fax -10*

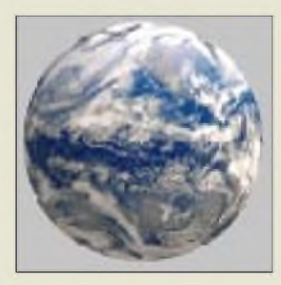

#### *Virenscanner*

**Virenscannern darf nicht bedingungslos getrautwerden**, ergab ein Test, den die Zeitschrift PC-Welt zusammen mit der Universität Magdeburg durchführte. **Nur sechs von 16 Programmen würden problemlos Viren aufspüren**, die sich in gepackten Archiven (ZIP, RAR) befinden; allein drei Werkzeuge würden laufzeitkomprimierte Viren entdecken. Vor allem war das Magazin von den Leistungen der Programms FP-Win und AVP überzeugt.

Die bekannten Helfer Norton Antivirus und McAfee Virus Scan hätten Schwierigkeiten mit gepackten Dateien. Unterdurchschnittliche Leistung wurden Sophos AV, PC-Cillin, eSafe und Antivir bescheinigt.

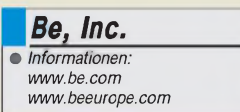

## *Kurzmeldungen*

Das Hamburger **Abaton** ([www.abaton.de](http://www.abaton.de)) ist das erste Kino Deutschlands, bei dem sich **Karten via Internet** bestellen lassen. Die Tickets werden hinterlegt; bezahlt wird mit der Kreditkarte.

 $\blacksquare$ , Multitasking – endlich ist es möglich, mehrere Progamme gleichzeitig abstürzen zu lassen." Diesen und mehr als 100 weitere mehr oderweniger originelle Witze enthält das **Mini-Buch** [www.itze](http://www.itze) – Neue Computerwitze aus dem Internet" von Eichborn.

Viele Texte sind zwar regelrechte Kalauer oder an das Thema Computer angepaßt, ihnen fehlt der spezielle Humor der Internet-Gemeinde, doch bei einem Preis von 5 DM für das 11 cm x 15 cm und 64 Seiten kann man nicht viel falsch machen.

# *Computermarkt*

#### *Erddaten*

Seit dem *11. Februar sammelt das Radar-Meßinstrument der Endeavor Informationen über die Erdoberfläche*. Insgesamt werden rund 10000 Gigabyte (10 Terabyte) Daten anfallen, die zunächst auf 300 Bändern gespeichert sind. Später, auf der Erde, werden Origin-Rechner von Silicon Graphics eine Billion Meßpunkte auswerten. Die Daten werden in höchster Auflösung nur dem Militär zur Verfügung stehen; in geringerer Auflösung ist die 3D-Ansicht der Erdoberfläche auch für zivile Projekte, etwa die Verkehrsplanung, nutzbar. Ein Blick auf die Aufzeichnungen kann auf der Webseite *http:// <photcjournal.dlr.de>* geworfen werden.

## *BeIA*

Mit *BeIA* stellt die *Be Incorporation* eine Plattform zur Verfügung, um vor allemUnterhaltungsgeräte, wie zum Beispiel Stereoanlagen, mit dem Internet zu verbinden. Die Internet Appliances basieren aufdem *Betriebssystem BeOS* des Unternehmens.

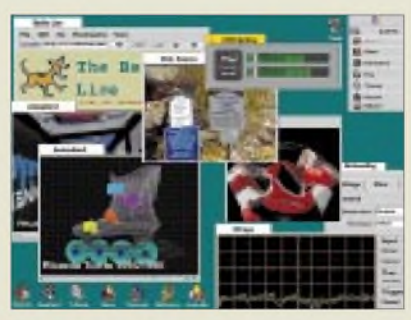

Um BeIA zum Erfolg zu verhelfen, hat Be Partnerschaften mit Unternehmen wie Intel, mit denen ein Referenz-Gerät auf der Basis eines Celeron-Prozessors entstehen soll, abgeschlossen. BeIA soll noch in diesem Quartal verfügbar sein; erste Geräte werden im ersten Halbjahr erwartet.

## *Flatrate*

Ab 1. April will das Hamburger Unternehmen *Medien Info Center* einen *Internetanschluß zum Festpreis von 89 DM im Monat* anbieten. *In dieser Pauschale sind alle Kosten*

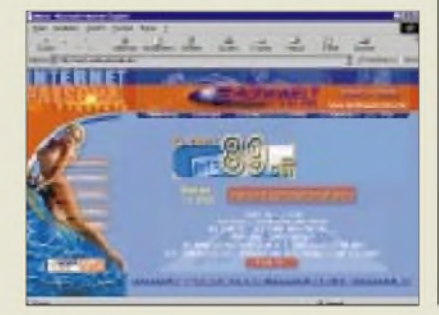

#### *enthalten, inklusive Telefongebüh-*

*ren.* Es gibt keine Zeit- oder Volumenbegrenzung; daß nach 12 Stunden Aktivität die Verbindung automatisch getrennt wird, danach aber wieder aufgenommen werden kann, läßt sich verschmerzen. Wermutstropfen: Bei der Einwahl geht die Startseite eines Erotikportals auf. Das Nutzen des Dienstes ist mit Hilfe eines Modems (V.90) oder einer ISDN-Karte möglich.

## *Optische Maus*

*Netscroll* nennt *Genius* seine *optische Maus*. Statt einer Kugel, die Bewegungen mitteilt, hat das 100 DM teure Modell einen Sensor, der 1500mal je Sekunde Informationen über die Unterlage mitteilt. Dieses Verfahren ist nicht nur wesentlich präziser; das Säubern einer Kugel gehört der Vergangenheit an. Sehr schnellen Bewegungen kann diese Technik erfahrungsgemäß allerdings nur mit Problemen folgen, was aber nur gelegentlich bei schnellen Spielen und nicht bei der normalen Arbeit ins Gewicht fällt. Neben der Mitteltaste, die zugleich als Scrollrad dient, hat die Netscroll-Maus zwei beleuchtete Daumentasten, die frei programmierbar sind. Das Gerät wird für PS/2- und USB-Anschlüsse angeboten.

# *WAP-Banking*

*VIAG Interkom* plant in Zusammenarbeitmit der *Direktbank 1822direkt* im April die *Einführung von Online-Banking über ein WAP-fähiges Endgerät*. Mit einem Hilfe eines Handys oder Organizers soll es dannmöglich sein, seinen Kontostand abzufragen, Börsenkurse zu verfolgen oder Geschäfte mit Wertpapieren vorzunehmen.

## *Organizer*

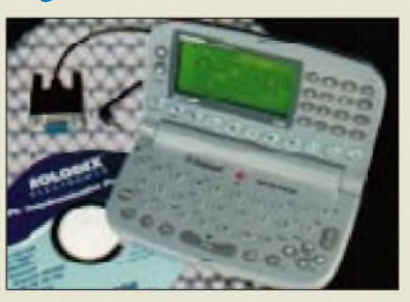

*Rolodex RF 512* heißt der neue *Mini-Organizer* von *Franklin*. Das 150 g schwere Gerät besitzt ein sechszeiliges Display mit je 16 Zeichen. Der 512 KB große Speicher bietet Platz für rund 8500 Eintragungen, etwa Adressen, Notizen und Termine. Die Unterteilung in drei Bereiche erlaubt die Trennung z.B. in "privat" und "geschäftlich".

*Medien Info Center •Informationen: Tel. (0 40) 70 97 02 28 Fax (0 40) 70 97 02 29*

*[www.erotikwelt-online.de](http://www.erotikwelt-online.de)*

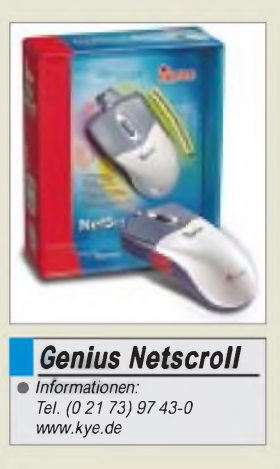

#### *VIAG Interkom •Informationen: Tel. (08 00)1 09 00 00 [www.viaginterkom.de](http://www.viaginterkom.de)*

## *Kurzmeldung*

■ CD-Rohlinge sind wesentlich empfindlicher als normale cD-ROMs. Vor allem Sonneneinstrahlung kann ihnen schaden. Bei der Entwicklung der **CD-R Golden Dye** von **Mitui** wurde speziell diesem Problem Rechnung getragen; die golden glänzenden Scheiben sollen 200 Tage Sonneneinstrahlung vertragen können, ohne daß es zu Datenverlust kommt. Eine spezielle Schicht namens Phthalocyanin soll dem Brenner die Arbeit erleichtern, was die Lebensdauer des Geräts verlängern soll. Ein Rohling kostet rund 3 DM.

#### *Franklin •Informationen: Tel. (01 30) 84 03 85 [www.franklin.com](http://www.franklin.com) Maße: 135 x 85 x 5 mm<sup>3</sup> Preis: 150 DM*

# *CeBIT<sup>2000</sup> - at its best*

#### *Dr.-Ing. REINHARD HENNIG*

*Die Erwartungen der 7802Aussteller(Vorjahr: 7412) derJahrtausend-CeBIT waren hoch. Die wirtschaftliche Situation dergesamten CeBIT-Branche ist besser dennje. Verlauf und Ergebnis der CeBIT 2000, die vom 24. Februar bis 1. März traditionell auf dem Hannoveraner Messegelände stattfand, haben die Erwartungen wieder einmal übertroffen und internationale wirtschaftspolitische sowie technologische Zeichen für die Wichtigkeit der Messe als globales Kommunikations- und Marktzentrum derInformationstechnik und Telekommunikation gesetzt.*

So haben denn auch die ausstellenden Unternehmen auf mehr als 415 000 Quadratmetern Ausstellungsfläche alles gezeigt, was in der Welt der Bits und Bytes gut und neu ist.

wender wird es etwas später eine entsprechend angepaßte Variante geben. Daneben erfreut sich aber auch das kostenlose offene Betriebssystem Linux immer größerer Beliebtheit als Software-Basis.

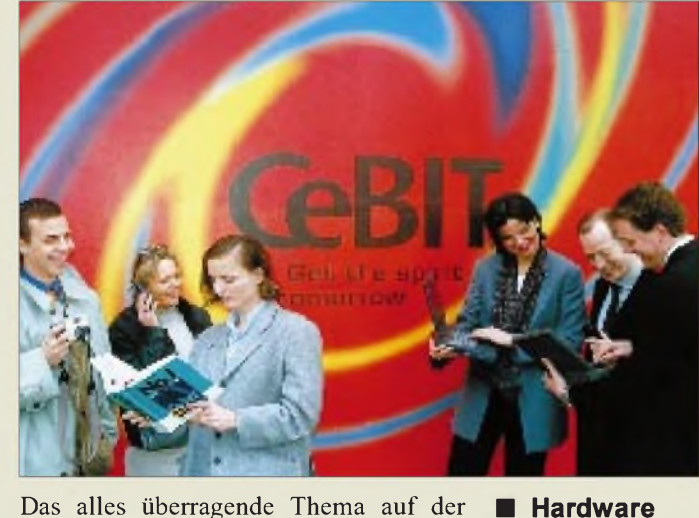

Das alles überragende Thema auf der CeBIT 2000 war natürlich, wie zu erwarten, das Internet. Stichworte sind hier vor allem E-Business undmobile Kommunikation, wobei die Mobilkommunikation immer stärker mit dem Internet zusammenwächst.

#### **Software**

Die weltweite Internet-Vernetzung kurbelt in entscheidendem Maße neue Technologien im Software-Bereich an. Application Service Provider (ASP) übernehmen die Betreuung der Technischen Infrastruktur (TI) in großen Unternehmen.

Der Trend: Software wird nicht mehr verkauft, sondern bei Bedarf vom Server des ASP heruntergeladen. Der Kunde zahlt nur für seine reale Nutzungsdauer.

Die großen Software-Anbieter und TI-Dienstleister bieten mit Hilfe neuer Internet-Portale die Möglichkeit, den gesamten Beschaffungsprozeß über das Internet abzuwickeln.

Mit Windows 2000 präsentierte sich auf der Messe die nächste Generation des bekannten Betriebssystems. Eingesetzt werden soll es jedoch vorerst speziell im professionellenUmfeld. Für den privaten An**Die CeBIT Hannover ist nicht nur die bedeutendste Veranstaltung ihrer Art, sondern die größte Messe der Welt. Vom 24. Februar bis 1. März 2000 gab sie einen Überblick über den Weltmarkt der Informations- und Telekommunikationstechnik.**

**Foto: Messe AG**

Auf der Hardwareseite ist weiter verstärkte Systemintegration zu beobachten: Handy und PDA (Personal Digital Assistant) zusammengefaßt in einem Gerät. Mit einem solchen drahtlosen "Multimedia-Terminal" läßt sich sowohl mobil telefonieren als auch im Internet surfen, Radio hören oder es lassen sich MP3-Dateien abspielen. Dabei wird auch bei diesen Produkten als Betriebssystem auf Linux gesetzt.

Die DVB-Technologie (Digital Video Broadcast) ermöglicht vor allem durch neue IP-Streaming-Techniken einen verbesserten Fernseh- und Radioempfang via Internet.

Unverzichtbar für derartige Anwendungen sind natürlich schnelle Chips. Deshalb findet der Kampf der Giganten um Marktanteile auch wieder unter den CPU-Herstellern statt. Inzwischen brechen sie mit den Taktraten ihrer Prozessoren die Gigahertz-Grenze.

Mitziehen muß da auch die Peripherie. Virtuelle Datenräume in 3D, großformatige TFT-Flachbildschirme und digitale Kameras diverser Technologien überzeugten auf der Messe durch beste Qualität in der Darstellung.

#### **Netzwerktechnik**

Netzwerk- und internetbasierte Anwendungen drängen immer stärker auf den Markt. Fast- und Gigabit-Ethernet-Produkte bieten hier ein attraktives Preis/Leistungsverhältnis. Mit Hilfe der WLAN-Technik (Wireless Local Area Network) lassen sich Rechner drahtlos an Firmennetzwerke anbinden.

Für den Privatkunden wird der Internet-Zugang über ADSL angeboten, der gegenüber dem herkömmlichen ISDN die Übertragungsraten deutlich steigen läßt. Alternativ dazu wurden auf der CeBIT auch Zugangsmöglichkeiten via SDSL (Synchronous Digital Subscriber Line) sowie Powerline-, Satelliten- und Kabelmodems vorgestellt sowie zahlreiche modular erweiterbare Lösungen für die optische Datenübertragung präsentiert, bei denen inzwischen mehrere Terabit pro Sekunde über eine einzige Glasfaser übertragen werden können.

#### **Telekommunikation**

Im Telekommunikationsbereich geht der Trend immer mehr von der reinen Sprachübertragung zu Multimedia- und Datendiensten über. Speziell "WAP" (Wireless Application Protocol) machte von sich reden und scheint sich nun endlich als weltweiter Standard zu etablieren. Handys werden dabei zu mobilen Terminals, die interaktive Anwendungen abarbeiten.

Eine solche Anwendung wurde von der Firma Siemens in Form eines "Restaurant-Finders" als standortabhängiger WAP-Service vorgestellt.

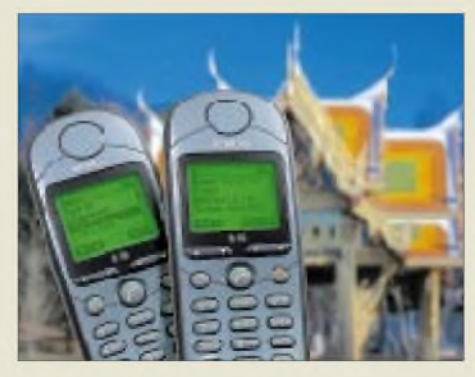

**Der "Restaurant-Finder" dient als attraktives Beispiel für WAP-basierte Mobilfunkanwendungen. Foto: Siemens AG**

Mit WAP-basierten Mobiltelefonen, wie dem neuen S35i bzw. C35i kann damit beispielsweise in einer fremden Stadt schnell ein gemütliches Lokal mit sämtlichen verfügbaren Informationen aufgefunden werden. Die automatische Lokalisierung des Benutzers innerhalb des Mobilfunknetzwerks macht's möglich.

Eine weitere Möglichkeit bieten sogenannte "WAP-Portale". Per "Point & Klick" kann sich derAnwender eine personalisierte und informationsmäßig auf seine Interessen zugeschnittene Portalseite generieren, über die er ständig mit den Neuigkeiten und Infos versorgt wird, die ihn auch tatsächlich interessieren.

#### **Handy, Uhr und Spracheingabe**

Die Firma Conversa aus den Niederlanden zeigte als CeBIT-Neuheit das WatchPhone von Samsung, das die Funktionen eines Mobiltelefons mit denen einer Armbanduhr verknüpft. Durch den Einsatz der Technologie zur Spracherkennung, die von der Firma entwickelt wurde, kann das Watch-Phone mittels gesprochener Befehle Anrufe tätigen oder empfangen, WAP-Services abrufen und sogar E-Mails vorlesen. Ferner lassen sich häufig benutzte Telefonnummern über gesprochene Befehle einprogrammieren.

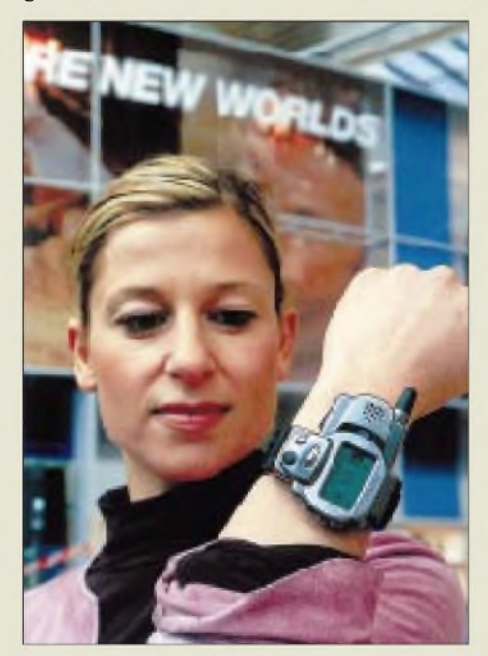

**Im WAP-fähigen WatchPhone von Samsung findet Sprachtechnologie von Conversa Anwendung. Foto: Messe-AG**

Die zugehörige Batterie erlaubt eine kontinuierliche Anrufzeit von 90 Minuten bei 60 Stunden Standby. Kopfhörer und eingebauter Vibrationsalarm ergänzen die Ausstattung.

Das WatchPhone soll ab der zweiten Jahreshälfte in den USA verfügbar sein. Zusammen mit der Batterie wiegt es 50 g und ist knapp sieben Zentimeter lang, sechs Zentimeter breit und zwei Zentimeter hoch. Damit ist es das wahrscheinlich kleinste kabellose Terminal, das jemals produziert wurde.

#### **Ferngespräch zum Ortstarif**

Ganz so neu ist das Grundprinzip zwar nicht mehr, via Internet Telefongespräche zu führen, doch war das bisher noch meist durch niedrige Übertragungsraten und einfache Protokolle eine recht stockende und nurim Simplexbetrieb funktionierende An-

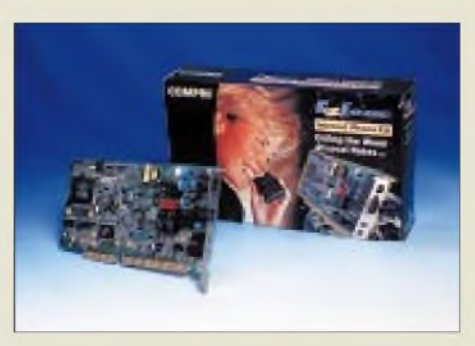

**Ferngespräche zum Ortstarif: mit Ezfone und Internet kein Problem Foto: ACS Innovations, Singapore**

gelegenheit. Heute ist das jedoch schon ganz anders geworden.

So boten Aussteller aus Fernost, wie z.B. ACS Innovations International Pte Ltd., auf der CeBIT ihre neuesten Erzeugnisse aus diesem Bereich an: Internet-Vollduplex-Telefonie per PC-Einsteckkarte oder externem USB-Gerät.

Das Ganze natürlich ohne Rauschen dank eingebautem digitalem Signalprozessor, der mittels Echtzeit-Sprachkompression und -dekompression, Echounterdrückung sowie Rauschfilterung für unterbrechungsfreie Sprachkonversation durch das weltweite Netz sorgt.

Der Benutzer dieser Möglichkeit, zum Ortstarif weltweite Gespräche abwickeln zu können, muß dabei kein Computerfachmann sein. Über einen ganz normalen Telefonstecker werden handelsübliche Telefonapparate angeschlossen, und der Verbindungsaufbau ins Internet geschieht nach Abheben des Hörers vollautomatisch.

#### **E-Commerce wird "M-Commerce"**

Die Messe hat den neuen Trend aufgezeigt: Der elektronische Handel (E-Commerce) wird in Zukunft nicht nur vom fest installierten Computer, sondern auch von unterwegs möglich sein. Voraussetzung für den sogenannten "M-Commerce" (Mobile Commerce) sind auch hier die neuen WAP-Handys, mit denen man mobil auf das rasant wachsende Angebot von WAP-Diensten zugreifen kann.

Damit die Sicherheit bei der Übertragung sensibler Daten gewährleistet ist, schützen neuartige Verschlüsselungsverfahren wie WTLS (Wireless Transport Layer Security) die mobilen Finanztransaktionen auf dem Weg vom Handy zum Rechenzentrum.

Doch schon haben Firmen als Ergänzung zum E-Commerce das sogenannte "E-Manufacturing" entdeckt, um angesichts der schwankenden und immer schwieriger zu prognostizierenden Nachfrage bedarfsorientiert produzieren zu können. Viele Unternehmen verlagern deshalb ihre Produktion zunehmend in kleine dezentrale Einheiten und benutzen internetfähige Lösungen für ein dezentrales Produktions-Management auch über Unternehmensgrenzen hinweg.

#### **Bank- und Sparkassentechnik**

Auch für "E-Banking" und "E-Brokerage" ist inzwischen das Internet unverzichtbar geworden. Mit dem weltweiten Kommunikations- und Informationsmedium haben die Banken und Sparkassen die Möglichkeit, Informations- und Liquiditätsdaten jederzeit und an jedem Ort abzurufen.

Der Kunde seinerseits kann unabhängig von Ort und Zeit "browserbasierte" Bankdienstleistungen in Anspruch nehmen, von der Spar- und Kreditplanung bis hin zur Baufinanzierung und dem Wertpapierhandel.

#### **Sicherheits- und Kartentechnik**

Ein Bereich, der in unserer datenüberfluteten Welt immer wichtiger wird, ist die Sicherheit sensibler Informationen. Bald schon werden in diesem Segment berührungslos arbeitende multimodale biometrische Systeme beispielsweise die Zugriffsrechte in Computernetzwerken und die Zugangsberechtigung in Sicherheitszonen kontrollieren.

Kein umständliches Merken von Geheimcodes oder PIN-Nummern mehr, die man

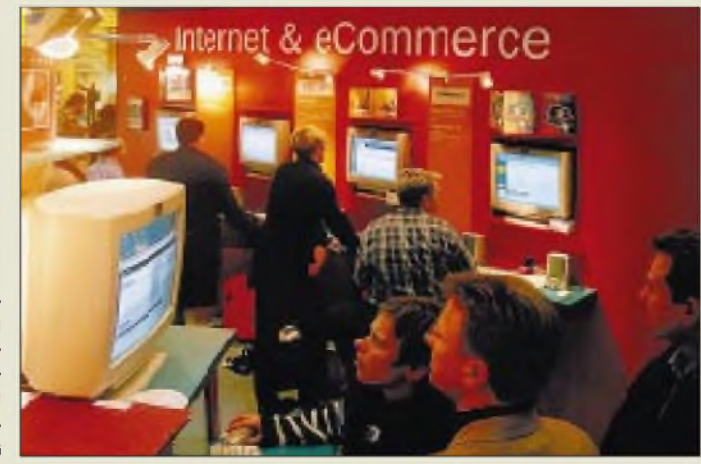

**Internet und E-Commerce gehörten zu den alles beherrschenden Hauptthemenschwerpunkten der CeBIT 2000. Foto: Messe-AG**

eh immer gerade vergessen hat, wenn man sie dringend braucht. Nein, die Personen werden einfach anhand mehrerer ganz individueller Merkmale, z.B. dem Gesicht, der Stimme und der Lippenbewegung beim Sprechen, automatisch vom System erkannt. Dieses benötigt keine speziellen Sensoren, sondern es werden handelsübliche Videokameras und Mikrofone benutzt.

#### **Sonderveranstaltungen und Gemeinschaftspräsentationen**

Als ideale Ergänzung zum Ausstellungsprogramm der CeBIT 2000 erwiesen sich die Sonderveranstaltungen und Gemeinschaftspräsentationen. Hier wurden zentrale Themen, wie beispielsweise "Powerline", "Informationssicherheit" oder "Netzwerktechnik", konzentriert dargestellt. Darüber hinaus fanden während der Messetage zahlreiche Fachtagungen, Foren und Vortragsveranstaltungen statt, auf denen man sich über die neuen Entwicklungen und Trends, Lösungen und Visionen in der Informations- und Kommunikationsbranche informieren konnte.

#### **Neues von Computer & Co.**

Werfen wir zum Abschluß unseres Messebesuches noch einen Blick auf die Neuheiten und Weiterentwicklungen rund um das Thema Computerhardware.

#### *High-End-Festplatten*

So präsentierte Seagate die neuesten Versionen seiner Festplattenfamilien "Cheetah" und "Barracuda" für den High-End-Bereich.

Die neuen Modelle verfügen über Speicherkapazitäten von bis zu 73,4 Gigabyte und formatierte Datenraten von über 40 Megabyte pro Sekunde. Darüber hinaus verdoppeln sich die externen Datentransferraten der Festplatten durch die neuen Schnittstellen Ultra160 SCSI und 2-Gigabit-Fibre-Channel. Die Spindelgeschwindigkeiten der robusten Laufwerke liegen bei 10 000 Umdrehungen pro Minute.

Eingesetzt werden diese High-End-Speichermedien z.B. bei der nichtlinearen

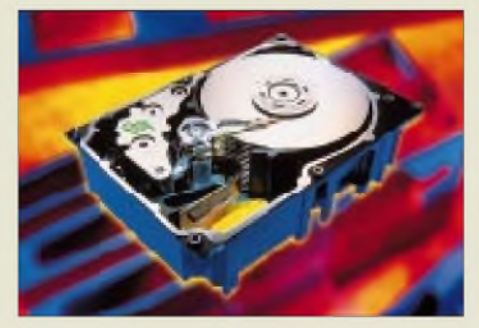

**Mit der "Cheetah"-Serie bringt Seagate neue High-End-Festplatten auf den Markt. Foto: Seagate Technology**

**Das** "Software-**Zentrum Mittelstand" war die größte Gemeinschaftspräsentation auf der CeBIT 2000. Die Aussteller zeigten hier sowohl neutrale Branchenlösungen als auch individuelle, branchentypische Software-Produkte. Foto: Messe AG**

Video- und Audiobearbeitung in großen Filmstudios. Ein 90-Minuten-Film verschlingt während der Produktion allein für die einzelnen Frames bis zu 925 Gigabyte an Speicherplatz.

#### *Flachbettscanner*

Mit den Produktlinien Acer Scan 340 und 640 zeigte die Firma Acer auf der CeBIT erstmals Flachbettscannermodelle, die statt den bisher in diesem Segment üblichen 24 Bit jetzt mit 48 Bit Farbtiefe arbeiten. Damit aktualisierte sie ihr Angebot, welches speziell auf den SOHO-Bereich (Small Office, Home Office) zugeschnitten ist.

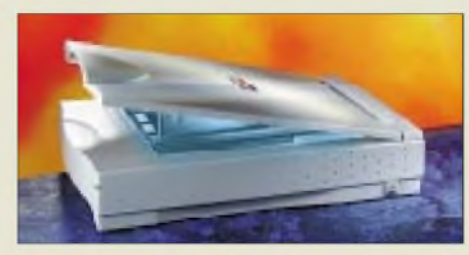

**Acer Scan 640: Flachbettscanner für den SOHO-Bereich. Foto: Acer Inc.**

Die Acer-Scan-640-Reihe arbeitet dabei mit einer optischen Auflösung von 600 x 1200 dpi. Beim Modell 640BT wurde sogar die Bedienung von Grundfunktionen wesentlich vereinfacht: Mit nur drei Knöpfen auf der Vorderseite lassen sich vom Scanner aus sechs verschiedene konfigurierbare Scan-Routinen am PC starten, z.B. eine Kopiersoftware oder ein automatisches Faxprogramm, welches die Vorlage sofort versendet.

Außerdem ist das Gerät mit einer Durchlichteinheit zum Scannen von transparenten Vorlagen ausgestattet.

#### *Online oder out?*

Jederzeit online erreichbar zu sein und auch andere via WWW rund um die Uhr erreichen zu können - das ist heutiger Zeitgeist. Doch da soll es immer noch Menschen geben, die noch nicht einmal über einen PC verfügen.

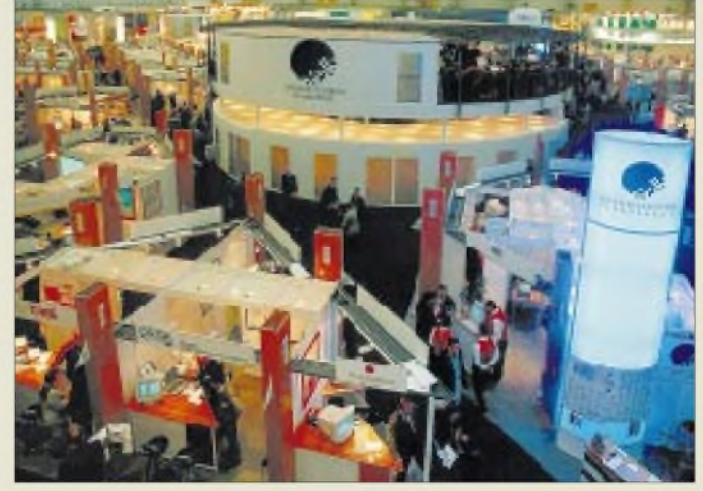

Macht nichts, auch für diesen Personenkreis hielt die CeBIT Angebote bereit. Beispiel: das "Brother FAX-940 E-Mail". Mit diesem neuen Faxgerät möchte die Brother International GmbH auch Anwendern ohne PC den einfachen Zugang zur modernen Kommunikation eröffnen.

Faxfunktion, Freisprecheinrichtung, Stummschaltung, Hintergrundmusik, Anrufbeantworter, Nachrichtenzähler und Rufnummernspeicher sind als Standardfunktionen nicht unbedingt erwähnenswert. Interessant ist vielmehr die Besonderheit dieses Faxgeräts, auch ohne PC E-Mails senden und empfangen zu können. Dafür wurde es extra mit einer externen Tastatur ausgestattet. Und sogar Papiervorlagen können so per E-Mail auf die Reise geschickt werden.

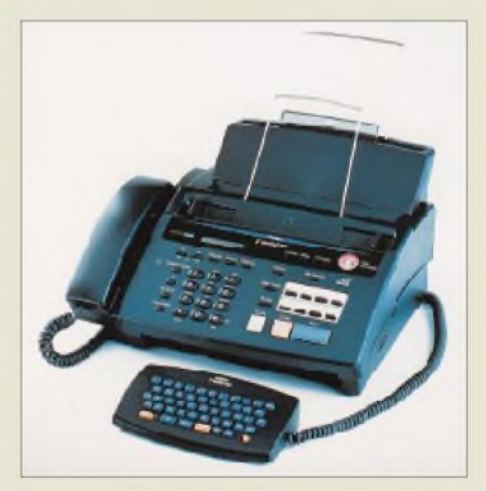

**"Brother FAX-940": E-Mails ohne PC Foto: Brother International GmbH**

#### **Wir sehen uns im März**

Die in diesem Jahr ebenfalls auf dem Messegelände stattfindende Weltausstellung Expo 2000 ließ grüßen. Durch den Termin für die "Jahrtausend-Schau" mußte die CeBIT auf den Februar ausweichen. Im kommenden Jahr jedoch kehrt die Messe in ihren gewohnten Veranstaltungsmonat zurück. Die CeBIT 2001 findet dann vom 22. bis 28. März statt.

# *CE0ZY- eine Expedition mit Hindernissen*

#### *FALK D. WEINHOLD - DK7YY*

*Am 26. Juni 1999, einem Samstag, sitzen DK1BT, DK7YY, DL2OAP, DL3DXX und DL7UFN während der Friedrichshafener Ham Radio im Messerestaurant, um das Ziel der nächsten Expedition festzulegten. Es existieren vier Vorplanungen. Nach ausführlichem Meinungsaustausch über die Ziele beschließen sie, zu Beginn des Jahres 2000 die Robinson-Crusoe-Insel, Teil der chilenischen Juan-Fernandez-Inselgruppe, zu aktivieren. Damit ist die Entscheidung für CE0ZY gefallen.*

Anfang Februar 2000 sind die Vorbereitungen für unsere Reise zur Robinson-Crusoe-Insel abgeschlossen, die Mannschaft ist reisefertig und trifft sich in Dresden.

#### **Montag, 14. Februar 2000**

Beim Einchecken auf dem Flughafen Dresden-Klotzsche wird uns mitgeteilt, das unsere sämtlichenAntennen für den Transport im kleinen Zubringerflugzeug nach Amsterdam zu lang sind. Nach langen Gesprächen und bei viel gutem Willen der Mitarbeiter von KLM gelingt es schließlich doch, das meiste in der Maschine zu verstauen. Nur zwei Rollen mit den Einzelteilen einer Vertikal und den Elementen des Beams bleiben zurück.

stalten sich fast problemlos. Wir sind in Südamerika, doch leider im Moment nur mit einen Transceiver und einer Antenne. Aber es gibt auch erfreuliche Dinge: Noch auf dem Flughafen bekomme ich telefonisch Kontakt zu Danilo, XQ3IDY. Wir verabreden uns für 21 Uhr. Er bringt zum Treffen noch einen Freund, Carlos, CE3WBY, mit.

Beim gemeinsamen Abendessen teilen sie uns mit, daß wir die volle Unterstützung der chilenischen DX-Gruppe, CEDXG, genießen. Danilo hat alle Lizenzfragen geklärt und überreicht mir die Orignallizenz mit dem Rufzeichen CE0ZY sowie die Sondergenehmigung für das in Chile sonst nicht zugelassene 30-m-Band.

> **Der Standort von John, CE0ZAM, am Flughafen der Insel**

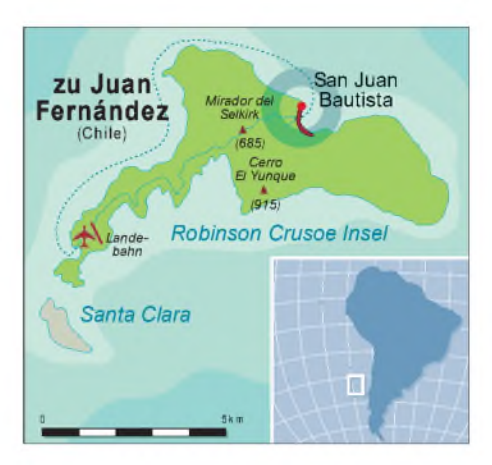

chilenischen Freunden fallen wir nach Mitternacht todmüde in die Betten.

#### **Mittwoch, 16. Februar**

Am Morgen erfahren wir, daß das Handgepäck vermutlich gegen Mittag im Hotel eintrifft, und unsere Luftfracht soll am Donnerstag Nachmittag Santiago erreichen. Allerdings ist unser Flug nach Robinson Crusoe Island schon für Donnerstag Vormittag geplant. Wir beschließen, das Team zu teilen. Jürgen, DL7UFN, Dietmar, DL3DXX, und Manfred, DK1BT, fliegen, wie geplant, am Donnerstag mit allem Gepäck. Thomas, DL2OAP, und Falk, DK7YY, erhalten den Auftrag, das Antennenmaterial aus dem Zollager zu holen und dann nachzukommen.

Da wir aber schon von Deutschland aus ein Flugzeug von Santiago zur Robinson-Crusoe-Insel gechartert hatten, müssen wir diesen Plan noch mit der Fluggesellschaft abstimmen. Die heißt Transportes Aereos Isla

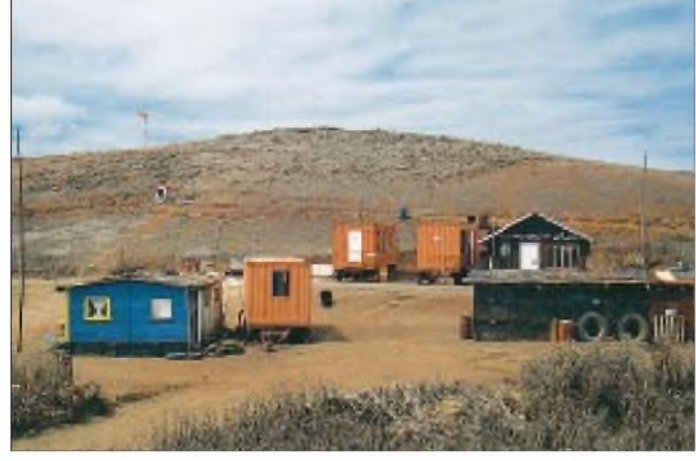

Glücklicherweise gelingt es uns ein paar Minuten vor dem Start, diese Teile an Ralf, DL9DRA, zu übergeben. In Amsterdam erfahren wir per Telefon, daß Ralf die Antennenteile via Luftfracht auf denWeg nach Santiago (SCL) gebracht hat. Als dann beimEinchecken noch ein Transceiver und die beiden Endstufen als "nicht handgepäckfähig" erklärt und uns weggenommen werden, erreicht die Stimmung den ersten Tiefpunkt.

#### **Dienstag, 15. Februar**

Nach etwa 26 Stunden Gesamtflugzeit haben wir unser erstes Ziel, Santiago de Chile, erreicht. Die Zoll- und Paßformalitäten ge-

**Jürgen, DL7UFN, und Fred, DK1BT, nach der Landung auf Robinson Crusoe vor unserem kleinen Transportmittel**

Man hat alles mit der chilenischen Lizenzbehörde geklärt, so daß wir in dieser Hinsicht nichts mehr tun müssen. Da unsere spanischen Sprachkenntnisse beschränkt sind, spart uns das viel Zeit und Aufregung.

Wir ernennen Danilo, XQ3IDY, zum Expeditionsmitglied ehrenhalber und überreichen ihm ein Sweatshirt mit Rufzeichen. Nach einem angenehmen Abend mit den

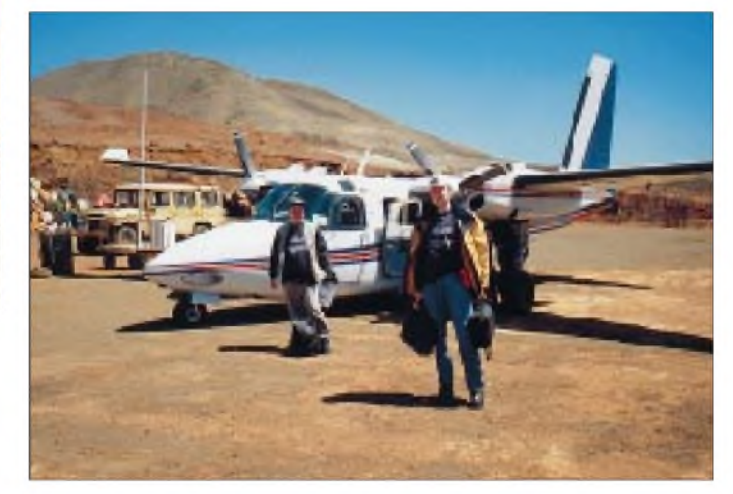

Robinson Crusoe Ltda., TAIRC, und das Büro befindet sich in Maipu, einem Vorort von Santiago. Erfreulicherweise realisiert man unsere Wünsche dort völlig problemlos. Übrigens erfolgt aus dem Büro auch der Funkverkehr mit der Insel und den Maschinen in der Luft. Das geschieht mit einem Icom IC-707 auf einer Frequenz etwas unterhalb des 30-m-Amteurfunkbandes.

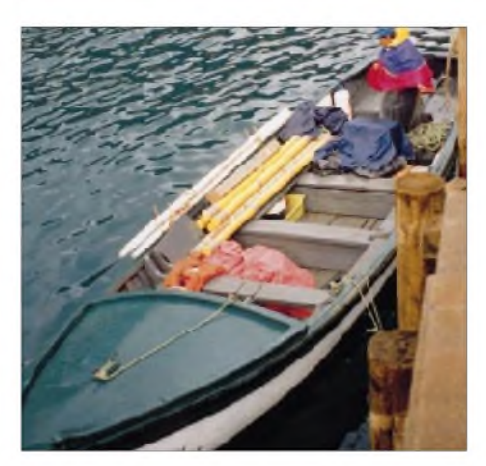

**Mit diesem Schiffchen erfolgte der Transport unserer Ausrüstung etwas abenteuerlich vom Flugzeug zum Quartier.**

Wieder zurück im Hotel, stellen wir fest, daß die Sende- und Empfangstechnik tatsächlich, wie angekündigt, eingetroffen ist. Manfred und Tom mußten zwar noch beim chilenischen Zoll vorsprechen, doch unsere Papiere reichten aus und waren von den richtigen Institutionen ausgestellt. Nach diesen positiven Erfahrungen können wir bestätigen, daß die Behörden und öffentlichen Stellen in Chile sehr effizient arbeiten.

#### **Donnerstag, 17. Februar**

Um 9 Uhr soll die erste Gruppe vom kleinen innerstädtischen Flughafen Los Cerrillos abfliegen. Das heißt, um 6 Uhr aufstehen und packen, um 7 Uhr Abfahrt vom Hotel. Den Flug besorgt eine kleine Propellermaschine mit acht Plätzen.

Aufbauen derAntennen gestalte sich etwas schwierig, und wir bräuchten noch etwa 100 m Koaxialkabel mehr als geplant.

Glücklicherweise steht noch ein Treffen mit den chilenischen Freunden derCEDXG auf dem Plan; auf dem Weg ins Wirtshaus fahren wir bei Sergio, CE3WDH, vorbei, der das Material der Gruppe verwaltet. Dort bekommen wir problemlos vier 25-m-Stücke RG-8 geliehen.

DenAbend beschließen wir nach einer kleinen Stadtführung durch Carlos, CE3WBY, und Dan, XQ3IDY, in einem der vielen kleinen Straßenlokale Santiagos.

#### **Freitag, 18. Februar**

Gegen 2 Uhr ruft Danilo, XQ3IDY, im Hotel an und erzählt uns , daß er soeben QSOs mit CE0ZY auf 30 m und 40 m hatte. Kurz darauf vermeldet uns Carlos, CE3WBY, ein 40-m-QSO mit unserer Gruppe. In der Gewißheit, daß soweit alles planmäßig läuft, schlafen wir ein. Gegen 10 Uhr sitzen wir dann auch im Flugzeug, mit dabei die letzten Antennenteile und das zusätzliche Kabel. Drei Stunden brauchen wir für den Flug zu unserer Trauminsel.

Robinson Crusoe ist mit 47 km<sup>2</sup> die größte der drei etwa 670 km vor dem chilenischen Festland liegenden Inseln des Juan-Fernandez-Archipels. Enger Nachbar ist in Richtung Südwest die nur 2 km<sup>2</sup> große und lediglich von Hasen bevölkerte Insel Santa Clara. Mit etwa 44 km<sup>2</sup> umfaßt die 170 km entfernte Alexander-Selkirk-Insel etwa dieselbe Fläche wie Robinson Crusoe; sie wird

> **Der Hafenbereich von San Juan Bautista**

der Insel ausgesetzten Matrosen Alexander Selkirk, der vier Jahre auf sich selbst gestellt dort verbringen mußte, als Vorlage für sein Werk nutzte.

Von der 800 m langen, in die Felsen gesprengten, Piste des Flughafens führt ein schmaler Weg nach San Juan Bautista, den einzigen Ort an der Ostküste. Dieser Weg soll für Konditonsstarke in 6 Stunden zu Fuß oder mit dem Maultier zu bewältigen sein; ein Auto kommt hier nicht durch.

Die kleine Ortschaft läßt sich jedoch halbwegs komfortabel per Boot erreichen. Von der Landepiste führt ein etwa 20 min langer Fußweg zum Bootssteg. Hier erregt unsere Plastrolle mit den Antennenteilen Aufmerksamkeit, und einer der Insulaner gibt sich als CE0ZAM zu erkennen. Das ist John Torres, den meisten DXern von seinen Aktivitäten als XQ0X von der ein paar hundert Kilometer entfernten Insel San Ambrosio bekannt. Leider spricht John nicht mehr Englisch als ich Spanisch, was den Gesprächsstoff auf ein Minimum begrenzt.

Dann werden unser Gepäck und die Reisenden in ein etwa 10 m langes Ruderboot mit Außenbordmotor verladen. Es beginnt eine zweistündige Fahrt über offenes Meer rund um die Insel. Zum Schutz gegen das Wasser der etwa <sup>1</sup> m hohen Wellen, die ab und zu über die Bordwand schlagen, erhalten Personal und die Passagiere Plastikplanen. Die Fahrt geht an steil aus dem Meer aufsteigenden Felswänden und vielen kleinen Klippen vorbei. Dabei ist auch immer wieder den Netzen der Fischer auszuweichen.

Das kleine Boot und die uns umgebenden Naturgewalten machen diese Bootsfahrt zu einem der prägenden Ereignisse unseres Inselbesuchs. Irgendwann ist dann der Hafen der einzigen Ortschaft erreicht.

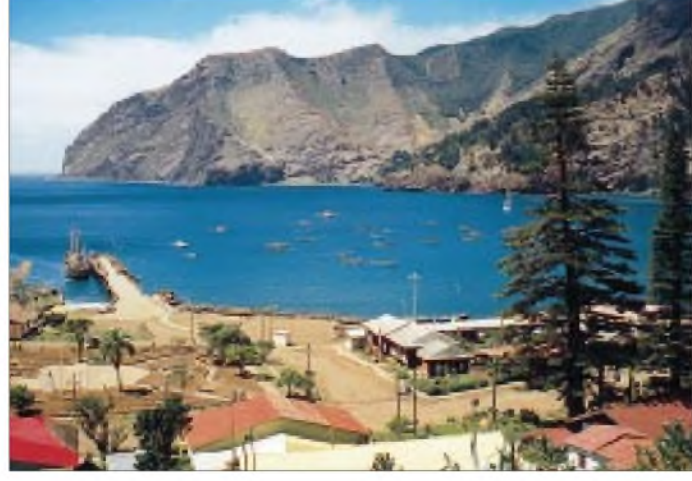

Am Nachmittag holen Tom und Falk die letzten Antennenteile aus dem Zollager vom internationalen Flughafen. Auch das funktioniert reibungslos, so daß wir nach etwa anderthalb Stunden mit unseren Antennenrohren und einen Blatt Papier mit vielen Stempeln und Unterschriften wieder in unserem Hotel sind, gerade rechtzeitig, um einen Anruf von der Robinson-Crusoe-Insel anzunehmen.

Am anderen Ende ist Dietmar, DL3DXX, der die Ankunft der Gruppe avisiert. Das

**San Juan Bautista ist mit seinen etwa 600 Bewohnern der einzige Ort auf Robinson Crusoe.**

allerdings nur gelegentlich von Fischern besucht.

Seinen Namen verdankt die Robinson-Crusoe-Insel der Romanfigur des Autors Daniel Defoe, der die Geschichte des 1704 auf

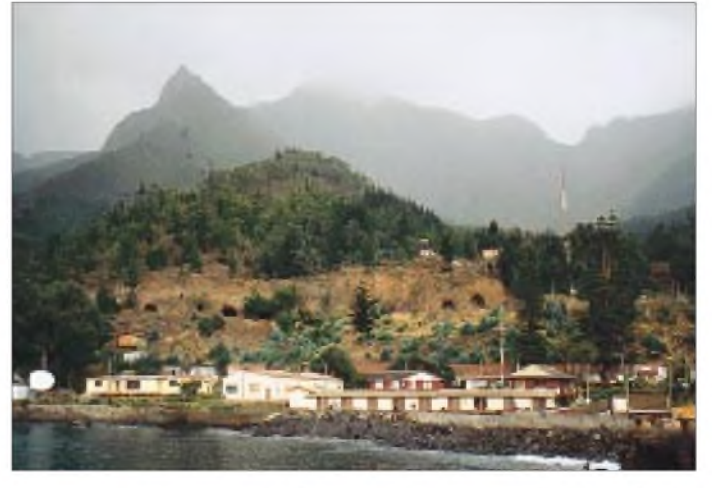

Bei Einfahrt in die nach Nordost offenen Cumberlandbucht können wir dann an ihrer nördlichen Seite schon den vorgereisten Teil der Mannschaft beim Aufstellen der 22 m hohen Vertikalantenne V80E beobachten. Eine halbe Stunde später ist die Gruppe wieder komplett.

#### **Samstag, 19. Februar**

Die Nacht wird durchgefunkt. Am Samstag Vormittag stehen dann auch schon 2000 QSOs im Log. Nach dem Mittagessen wird der Beam, eine Logperiodic LP5, aufgebaut. Als dieAntenne steht und auch spielt, müssen wir feststellen, daß sich ein Abspannpunkt an der Eckfahne des Inselfußballplatzes befindet – und heute ist Fußballtag auf der Insel! Also den Beam noch einmal ab- und 30 m entfernt neu aufbauen; nun sind auch die Fußballspieler zufrieden.

antennen, die sich jeweils mittels eines Antennentuners am Fußpunkt auf allen Amateurfunkbändern zwischen 1,8 MHz und 28 MHz betreiben lassen. Die höherfrequenten fünf Bänder bedient die Logperiodic LP5 auf einem 6 m hohen Mast. Komplettiert wird das Ganze durch eine 7,8 m hohe Butternut-Vertikal HF9V.

Der QSO-Zähler bewegt sich inzwischen auf die 5000 zu. Am Wochenende läuft der ARRL-DX-Contest. Auf Grund derschlechten Lage in Richtung USA, unmittelbar neben den Haus befindet sich eine 300 m hohe Felswand, können wir kaum in das Contestgeschehen eingreifen.

> **Blick auf unseren Standort am nordwestlichen Rand der Cumberlandbucht**

Selkirk, "Original" der Romanfigur Robinson Crusoe, nach vorbeifahrenden Schiffen Ausschau gehalten hat. Als wir anschließend im Hafen etwas trinken, lernen wir CE0ZAB kennen. Er hat eine Zeitlang in Deutschland gelebt und erzählt uns eine Geschichte über einen versunkenen Schatz in der Nachbarbucht. Wir entschließen uns, die Schatzkarte nicht zu kaufen ...

#### **Dienstag, 22. Februar**

Um 17 Uhr haben wir 8000 QSOs. Dietmar, DL3DXX, macht sich Sorgen, daß wir die anvisierten 20 000 Verbindungen schaffen. Die vorläufige Statistik besagt, daß die Europäer mit 52%, die USA mit 35 % und die Japaner mit 13 % vertreten sind. Japan bildet dabei mit über 17000 km das am weitesten entfernte Zielgebiet. Jürgen, DL7UFN, beginnt mit dem RTTY-Betrieb. Am Ende werden 1200 Funkfernschreibverbindungen im Log stehen.

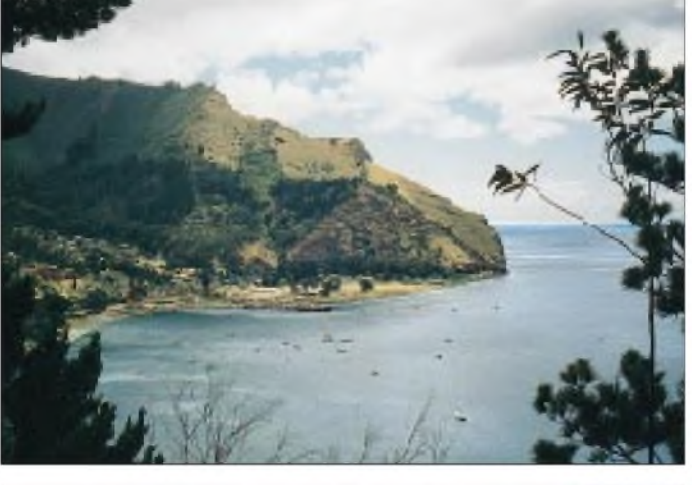

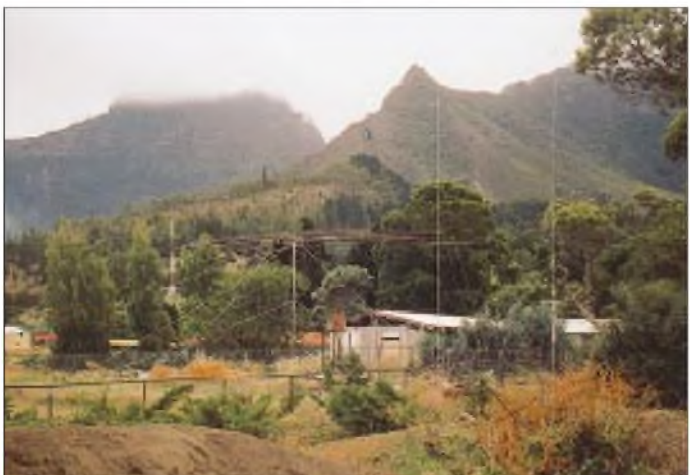

Am Abend genehmigen wir uns das erste Inselbier. Für die 600 Einwohner gibt es immerhin sieben Wirtshäuser. Nach zwei Tagen auf der Insel kennt uns fast jeder. Wir treffen überraschend viele Leute, die auch ein paar Worte deutsch sprechen können, dafür ist ein Gespräch in Englisch nahezu unmöglich.

#### **Sonntag, 20. Februar**

Heute steht der Aufbau der zweiten Vertikalantenne V80 auf dem Programm. Als sie steht, ist unser Antennenfeld komplett, und wir haben 250 m Koaxialkabel sowie über 80 mAluminiumrohr verbaut. Wir verfügen nun über zwei 20 m hohe V80-Vertikal-

**von Zliazar, CE0ZIS, das uns als Unterkunft und Shack diente. Im Hintergrund seine 3-Ele.-Yagi**

**Das Haus**

**Drei unserer Antennen: LP5, V80 und HF9V**

So haben wir am Sonntagabend auf 10, 15 und 10 m zusammen gerade 400 QSOs. Dafür sind aber schon über 1000 Verbindungen auf 30 m im Log.

#### **Montag, 21. Februar**

Der Expeditionsalltag stellt sich ein. Alle 24 Stunden sollten etwa 2000 QSOs dazukommen. Zwei Operateure arbeiten meist auf benachbarten Bändern, die drei anderen haben "funkfrei". So bleibt neben Funk und Schlaf auch etwas Zeit, die Insel zu erkunden und Eindrücke zu sammeln.

Also erklimmen wir denAlexander Selkirk Outlook, einen 580 m hohen Hügel. Eine Tafel erklärt, daß von hier aus Alexander

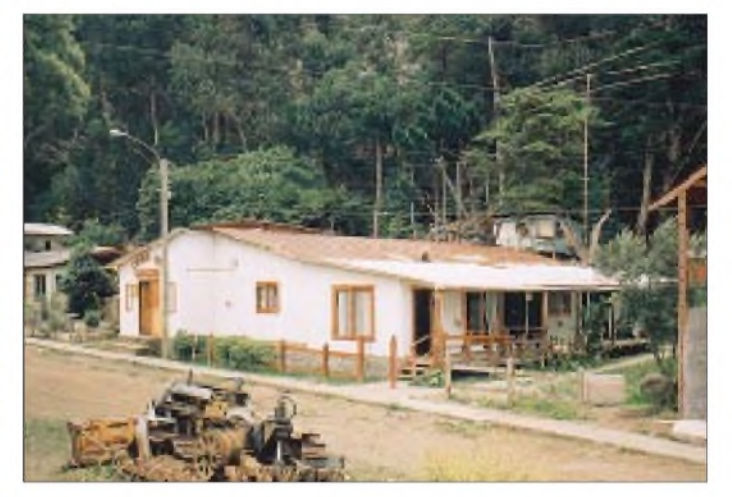

#### **Mittwoch, 23. Februar** Gegen 9 Uhr hat der QSO-Zähler die 10000 überschritten. Heute kommt auch unser Gastgeber Eliazar, CE0ZIS, vom Festland nach Hause. Eliazarist Pfarrer und

Carabinero auf der Insel. Er hat für unsere Funkaktivität das Pfarrhaus zur Verfügung gestellt und seine Familie für diese Zeit ausquartiert. Mal sehen, was er zu seinem durch uns zum Funkshack umgestalteten Wohnzimmer sagt.

Durch den heftigen Wind, der hier fast immer weht, hat eine unserer Vertikalantennen die oberen 4 m verloren. Den Schaden reparieren wir am Nachmittag. Dazu ist die 20 m langeAntenne umzulegen und wieder aufzurichten. Zum Sonnenuntergang spielt alles wieder.

#### **Donnerstag, 24. Februar**

Die deutschen Radioaficionados, so heißen die Funkamateure auf Spanisch, sind nun wirklich allen auf der Insel bekannt. Wir werden überall nett begrüßt und nach dem Funkbetrieb befragt. Fast alle 600 Einwohner leben in der kleinen Ortschaft San Juan Bautista in der Bahia de Cumberland an der Nordostküste der Insel. Bucht und Ortschaft sind von Bergen umgeben. Der höchste, El Yunque, markiert mit seinen immerhin 915 m die Richtung Japan. Das erklärt auch die Schwierigkeiten im Funkbetrieb mit Japan und Nordamerika.

Die Einwohner leben im wesentlichen vom Fang von Fischen, Hummern und anderem Seegetier. Es gibt viele kleine Läden und fast alles zu kaufen. AmAnfang sind für uns die hohen Zahlen bei den Preisen etwas verwirrend.

Mühe geben, viele der von dort schwer zu erreichende Europäer ins Log zu bekommen.

#### **Samstag, 26. Februar**

Wieder ein Antennenbautag. Unser Gastgeber Eliazar, CE0ZIS, besitzt einen defekten Dreielement-Beam auf einem etwa 10 m hohen Mast aus Wasserleitungsrohr. Dietmar besteigt das schwankende Rohr und demontiert die Antenne. Am Boden werden das Koaxialkabel, die Speisung und die Antenne überholt und getestet.

> **Tom, DL2AOP, beim Funkbetrieb Fotos: DL3DXX**

#### **Montag, 28. Februar**

Abbautag für dreiAntennen. Nachdem nun über 20000 Telegrafieverbindungen geschafft sind, beschließen wir, eine der beiden Stationen einzupacken und die letzten Stunden nur noch mit einer zu arbeiten.

Nach dem Abendessen machen wir unseren letzten Rundgang durch den Ort. Dabei ist CE0ZY zum erstenmal längere Zeit nicht "on air", aber die letzte Nacht wird traditionsgemäß durchgefunkt.

#### **Dienstag, 29. Februar**

Heute istAbreisetag. Dietmar hatte die letzte Schicht, die noch einige weitere europäische Stationen auf 80 m brachte. Um 8 Uhr geschieht das Übliche:

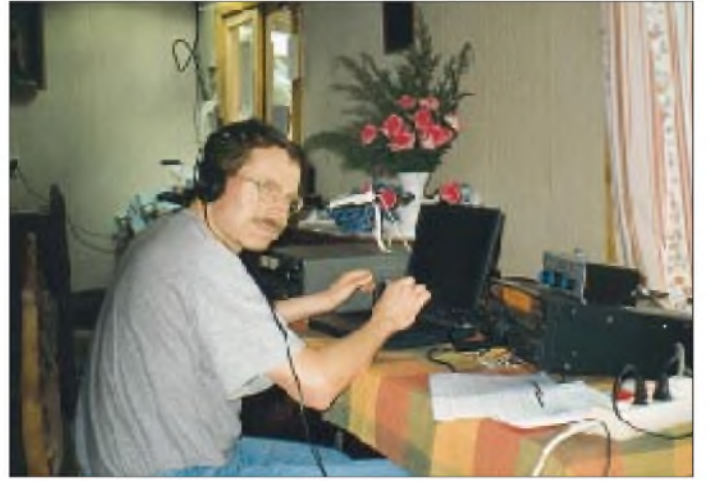

Eine Coca-Cola kostet 500 Pesos, das sind etwa 2 DM. Da wir im Pfarrhaus von zwei Damen bekocht und so täglich mit drei reichhaltigen Mahlzeiten verwöhnt werden, hält sich unser Geldverbrauch in Grenzen.

#### **Freitag, 25. Februar**

Die QSO-Zahl liegt bei 15 000. Der Anteil derJapaner überschreitet immer noch nicht die 15 %. Versuchsweise richten wir den Beam am Abend auf die Berge, das entspricht dem kurzen Weg nach Japan. Überraschenderweise sind die Signale trotz der erwarteten Abschattung erheblich lauter, als auf dem nur wenige tausend Kilometer längeren langen Weg. Ob die HF doch irgendwie durch die Bergketten gefunden hat?

Die verbleibenden Tage versuchen wir nun möglichst lange auf den hochfrequenten Bändern Japaner zu arbeiten. Das geht etwas zu Lasten der Europäer, die zur selben Zeit auf 30 und 40 m recht laut hereinkommen, doch hoffen wir, daß sich die Japaner bei ihren Pazifikexpeditionen ebensoviel

**Die Crew v.l.n.r.: DL3DXX, DK7YY, DL2OAD, DK1BT und DL7UFN**

Als alles zufriedenstellend spielt, kommt der Beam zurück auf den Mast. Damit ist CE0ZIS wieder auf 10, 15 und 20 betriebsbereit. Da Eliazar nur in SSB arbeitet, haben wir also unseren Beitrag zur Erhaltung auch dieser Betriebsart geleistet.

Wir beschränken uns weiterhin auf den Betrieb in Telegrafie und Funkfernschreiben. Wieder kommen 2000 neue QSOs ins Log.

#### **Sonntag, 27. Februar**

Am Morgen überschreitet der QSO-Zähler die 19 000. Am Wochenende findet auf 160 m ein weltweiter SSB-Contest statt. Das 160-m-Band war bei uns am Vortag aber völlig leer. Immerhin gelingt Dietmar, DL3DXX, noch eine Verbindung mit P49I; damit ist der 160-m-SSB-Betrieb aber auch erschöpft. Am Nachmittag haben wir dann endlich die 20 000-QSO-Marke erreicht.

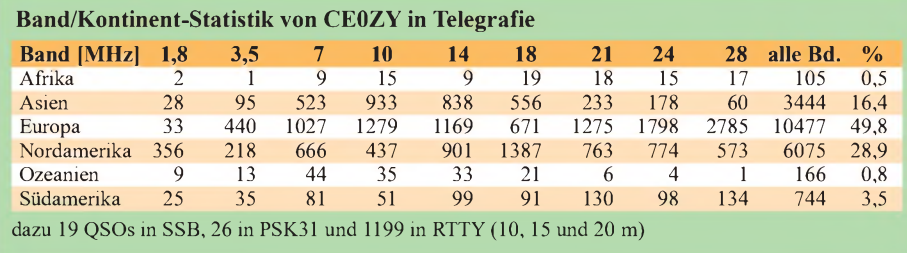

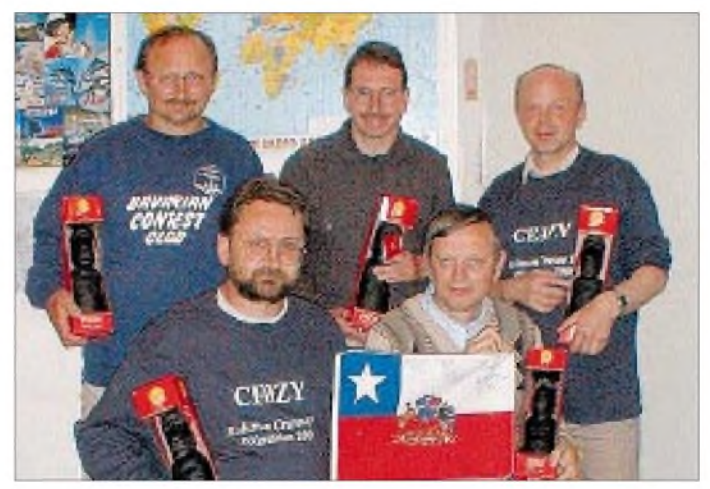

Gleich, wo auf dieser Welt unsere Antennen schon standen - zumAbbau regnet es! Gegen 10 Uhr sind trotzdem die letzten Teile verstaut, und der Regen hört auch auf.

Nach der zweistündigen Bootsfahrt zum Flughafen besteigen wir unser Flugzeug zum Festland, im Gepäck diesmal die komplette Ausrüstung und das Log mit 22 000 QSOs. Letzlich ließen sich alle Probleme meistern, die Technik hat durchgehalten, und Eliazar, CE0ZIS, besitzt wieder einen funktionierenden Beam.

In Santiago erwarten uns die chilenischen Freunde. Nach zwei Tagen Aufenthalt in der chilenischen Hauptstadt und einer mehrtägigen Reise durch Chile landen wir am 10. März wieder in Dresden. Diesmal fehlt unser gesamtes Gepäck...

# \*

Abschließend allen QSO-Partnern herzlichen Dank für ihr Interesse und oft genug ihre Geduld. QSLs gehen über DK7YY, und wer sich für weitere Informationen interessiert, sei aufdie Homepage *http://www. <qsl.net/ce0zy>* verwiesen.

Dort kann man auch, ebenso wie bei im Cluster DB0ERF-6 feststellen, ob man im Log steht.

# *Nurfürs Auto fast zu schade: Twinband-Mobil TM-D700Emit TNC*

#### *ULRICH FLECHTNER*

*Nach dem ersten Handfunkgerät mit integriertem TNC stellt Kenwood nun mit dem Mobilfunkgerät TM-D700E die zweite Generation solcher Kombinationsgeräte vor: Das an sich schon voll zufriedenstellende Mobilfunkgerät beinhaltet noch einen speziellen TNC und eröffnet damit die vielfältigsten Möglichkeiten zur Anwendung. Ein Funkgerät mit eingebauter Mailbox? Lassen Sie sich überraschen!*

Ob es ein simples QSO auf dem 2-m- oder dem 70-cm-Band sein soll, ob Daten mit anderen Funkamateuren auszutauschen sind oder auch Bilder per SSTV - Kenwoods neuer Twinbander zeigt sich erfreulich vielseitig. Und während für SSTV wie auch für den Datenaustausch noch wenigstens ein externes Gerät vonnöten ist,

Vorderseite der Geräte-Blackbox Platz für die unabdingbaren Buchsen. Bild 2 zeigt u.a. eine neunpolige D-Sub-Buchse, die spezielleAnwendungsmöglichkeiten erahnen läßt.

Durch das größere Gitter auf der Oberseite entweicht die Abluft, nachdem sie intern die Kühlrippen des massiven Druck-

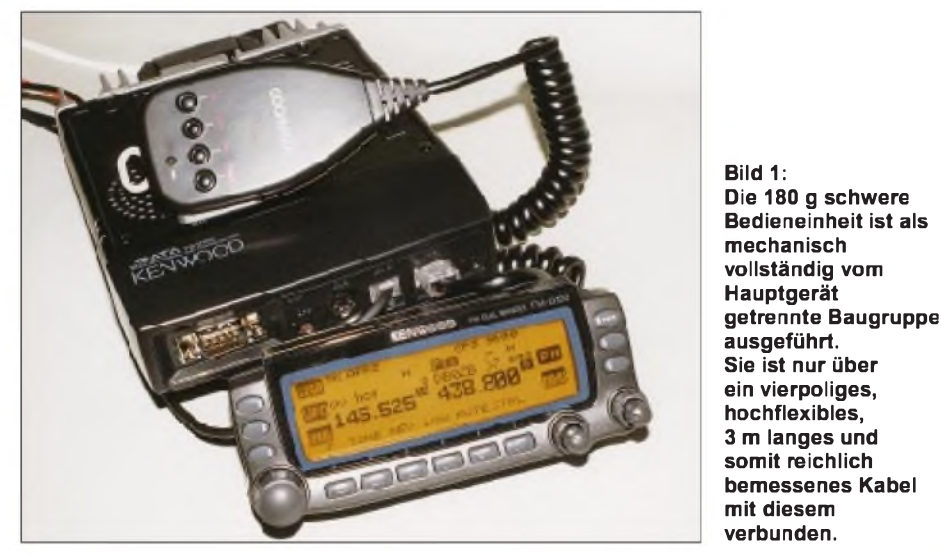

läßt sich Packet-Radio-Verkehr ohne weitere Hilfsmittel auf dem Display mitverfolgen, ebenso wie DX-Cluster-Meldungen. Dank der aufwendigen Implementation von APRS (Automatic Packet Radio System) sind ferner Statusmeldungen aller Art kaum noch Grenzen gesetzt. Aber der Reihe nach.

#### **Ansichten ...**

Eine gewisse Ähnlichkeit mit diversen Vorgängermodellen wie dem "Blauen Wunder" ist unverkennbar. Dennoch sticht in Bild <sup>1</sup> gleich einer der größten Unterschiede ins Auge: Die Bedieneinheit ist nicht wie gewohnt abnehmbar, sondern als mechanisch vollständig vom Hauptgerät getrennte Einheit ausgeführt.

Dadurch läßt sie sich selbst sowohl amArmaturenbrett o.ä. anschrauben als auch bequem an einem im Lieferumfang befindlichen Halter einrasten bzw. jederzeit wieder entnehmen. Auf diese Weise gewannen die Kenwood-Ingenieure an der gußchassis durchströmt hat, während das kleinere Gitter den Gerätelautsprecher bedeckt.

#### **... und Einsichten**

Nur wenige Schrauben sind zu lösen, und der obere Gehäusedeckel läßt sich abnehmen. Die Oberseite wird vom gerippten Chassis dominiert, durch die Aussparung für den Lautsprecher läßt sich außer einigen Kondensatoren sowie Quarz- und Keramikfiltern nur wenig erkennen.

Spannender und für Nichtspezialisten fast unüberschaubar gestaltet sich die Unterseite, wie wir Bild 4 entnehmen können. Auch das Bedienteil steckt voller Elektronik, beispielsweise werden hier in einem Flash-EEPROM die Grundeinstellungen und Speicherplatzinhalte abgelegt. Kurze Überlegung: Im Grundgerät selbst muß sich ein Prozessor für die Funkgerätefunk-

tionen befinden, etwa zurAnsteuerung der PLL, zur Auswertung der Signalspannung für die S-Meter u.v.a.m. Außerdem enthält das Gerät einen TNC, der seinerseits eine eigene CPU benötigt.

Die Daten vom und zum Bedienteil werden seriell über ein nur vieradriges Kabel übertragen, also muß darin zur Auswertung der Bedienelemente, zur Steuerung der Anzeige und zur Datenübertragung an das Grundgerät ein weiterer Prozessor enthalten sein. Da die Anzeige selbst ein universelles Punktmatrixdisplay darstellt, wird für dessen Betrieb üblicherweise ein eigener Controller eingesetzt. Also mindestens vier CPUs in einem Gerät – das ist in der Mobilklasse rekordverdächtig.

Die Verbindung zum Bedienteil toleriert ein kurzfristigesAbziehen des Kabels, den Empfang unterbricht dies nicht. Erst eine längere Trennung schaltet das Gerät ab, doch es spielt nach Wiederherstellung der Verbindung sofort so weiter, als ob nichts gewesen wäre.

So viele Prozessoren in einem Funkgerät sollten eigentlich massive Breitbandstörungen erzeugen, aber das Gegenteil ist der Fall: Während allein mein "normaler" TNC einen Störnebel erzeugt, der noch in einigen Metern Entfernung jedweden (Rund-)Funkempfang empfindlich beeinträchtigt, ja sogar unmöglich macht, bleibt beim TM-D700E alles ruhig; weder intern noch bei Verwendung externer Geräte ließen sich Störungen nachweisen.

#### **Ein Funkgerät mit vielen Gesichtern**

Dominiert wird das Bedienteil vom fast 90 mm  $\times$  30 mm großen Display, um das sich alle Taster und Drehsteller gruppieren. Alle Drehknöpfe weisen zusätzlich

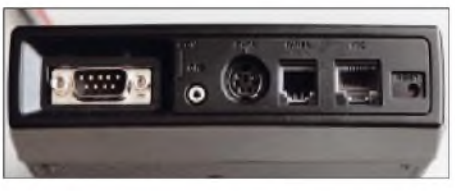

**Bild 2: Gerätefront mit neunpoliger D-Sub-Verbindung, 2,5-mm-GPS-Klinke, Mini-DIN-TNC-Anschluß, Westernbuchsen für Mikrofon und Bedienteil sowie versenktem Resettaster.**

eine Tastfunktion auf. Bis auf die Einschalttaste PWRist verblüffenderweise keine Taste beschriftet. Wurden nun Stromversorgung und Antenne angeschlossen sowie das Grundgerät mit dem Bedienteil verbunden, meldet sich das Gerät beim ersten Einschalten brav mit einem "Hello" (änderbar). Danach erscheint die normale Anzeige, etwa wie Bild <sup>1</sup> zu entnehmen.

Die Tastenfunktionen variieren je nach Anwendungsfall und gestatten so eine interaktive Bedienung, bei der sich selbst Mehrfachbelegungen (bis zu dreifach) der 12 Tasten spielend meistern lassen. Die

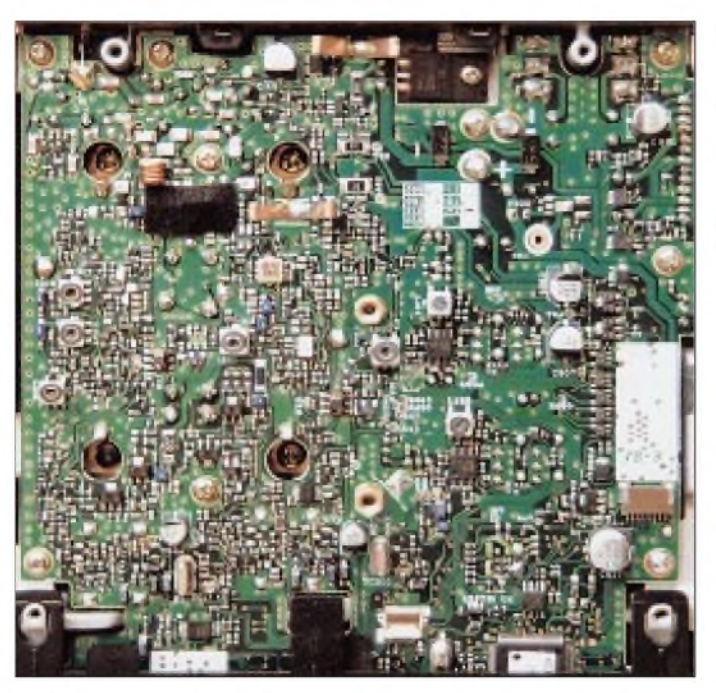

**Bild 4: Die freiliegende Platine ist dicht mit SMD-Bauteilen in kleinster Bauweise bestückt. Hier läßt sich ein Sprachausgabemodul nachrüsten, und auch der unter Kenwood-Fans wohlbekannte grüne Draht findet sich wieder.**

Tasten sind zudem gut fühlbar und besitzen einen deutlichen Druckpunkt.

Gerätefunktionen, sofern sie nicht allgemein wirken, beziehen sich immer auf das aktuelle Hauptband mit der Sendeberechtigung, erkenntlich am Schriftzug PTT. Ausnahme: Die Taste CTRL aktiviert kurzfristig das Subband für vorzunehmende Einstellungen.

Ansonsten sind die üblichen Kombinationen eines modernen Twinbanders einstellbar, als da wären:

- 2-m- und 70-cm-Band gleichzeitig,
- zwei verschiedene 70-cm-Frequenzen,
- zwei verschiedene 2-m-Frequenzen oder
- nur eine Frequenz aktiv.

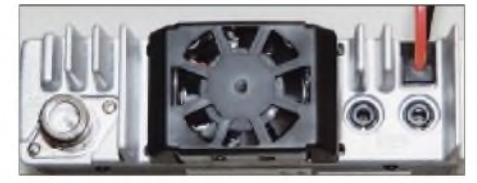

**Bild 3: Ein Lüfter bestimmt die Ansicht der Rückseite, dazu die N-Buchse für die Antenne und zwei 3,5-mm-Klinkenbuchsen für Haupt- bzw. Subband-Lautsprecher.**

Letztere Einstellung macht das Display etwas übersichtlicher und beschert dazu eine geringfügige Stromeinsparung.

Logisch, daß auf diesem Ausstattungsniveau Crossband-Betrieb praktikabel ist. Die Aktivierung als Hauptband mit Sendeberechtigung erfolgt einfach durch kurzes Drücken des entsprechenden Lautstärkeknopfs; längeres Drücken bewirkt das Ab- bzw. Einschalten des anderen Empfangsteils. Vorheriges Betätigen der Zweitfunktionstaste läßt das betreffende Empfangsteil zwischen 2 m und 70 cm wechseln. Es ist erfreulich, daß dabei die Empfindlichkeit annähernd gleich bleibt,

wenn auch die S-Meter-Anzeigen leicht abweichen. Allerdings bewirken die notwendigen internen Konverter einen deutlichen Abfall der ansonsten exzellenten Großsignalfestigkeit.

#### **Display und Menüs**

Gewöhnlich stellt das Display vier bis sechs Zeilen unterschiedlicher Größe dar. Da wären zunächst - ganz oben - die Anzeigen der PR-Funktionen, die nur bei aktiviertem TNC eingeblendet werden, etwa die TNC-Betriebsart, die Funkbaudrate (1200 oder 9600 Baud), GPS-Anschluß und die bei anderen Geräten meist durch eine grüne und eine rote Leuchtdiode realisierten Statusanzeigen. Darunter erscheinen die Sendeleistung des jeweiligen Bands (L/M/H) und die Sendeberechtigung, gefolgt von Speicherplatznummer und, falls programmiert, dem bis zu achtstelligen alphanumerischen Speicherplatznamen.

Die Frequenzanzeige wirkt besonders groß und ist für das aktive Band nochmals vergrößert. Schließlich folgen ein siebenstufiges Balken-S-Meter und Benennung der Funktionen der darunter liegenden Tasten.

Punktmatrixdisplays erlauben sehr flexible Darstellungen, so bleibt etwa durch die Ausblendung nicht benötigter Funktionen die Übersichtlichkeit gewahrt. Zudem ist es aus unterschiedlichen Blickwinkeln gut ablesbar, von der mehrstufigen Kontrasteinstellung muß kaum Gebrauch gemacht werden.

Für die Beleuchtung gibt es, per Menü auswählbar, eine Betriebsart, bei der jede Bedienhandlung zu einer Hochschaltung der Helligkeit um eine Stufe führt, so daß man selbst bei ausgeschaltetem Licht nie im Dunkeln steht.

Ein kurzer Druck auf die F-Taste erschließt die zweite Funktionsebene der Tasten, ein längerer Druck die dritte. Alle anderen Einstellungen werden in dem klar strukturierten, über die Taste MNU zugänglichen Menü vorgenommen, wobei die Bedienerführung in Englisch erfolgt.

Das Menü bietet drei Hauptgruppen: In der ersten Ebene *RADIO* werden die allgemeinen Funkgerätefunktionen zugänglich, in der zweiten Ebene *SSTV* die Einstellungen bei Verwendung der optionalen SSTV-Einheit VC-H1 und in der dritten schließlich solche für *APRS*. Zur Navigation dient der Hauptabstimmknopf; verschiedene Tasten bekommen die jeweils notwendigen Funktionen zugeteilt.

In bekannter Manier ist die Belegung der vier praktischen, frei belegbaren Tasten am Mikrofon, etwa zum Auslösen des 1750-Hz-Ruftons, zum Umschalten zwi-

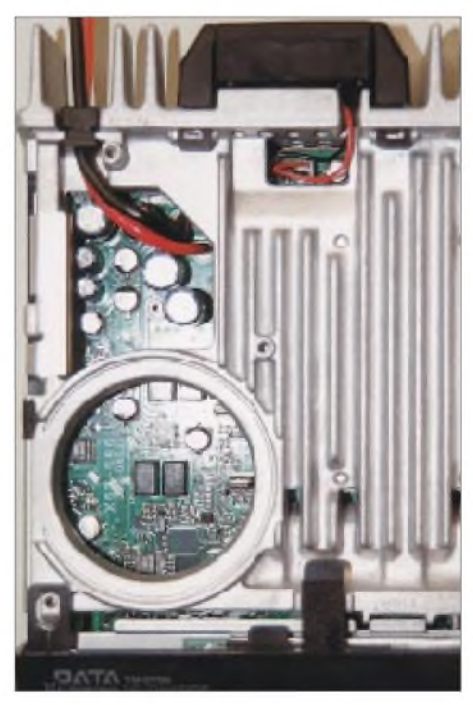

**Bild 5: Das aufwendige Chassis ist zur Küh lung unverzichtbar.**

schen den Bändern und VFO- bzw. Speicherbetrieb oder gar zum Ein-/Ausschalten des Geräts, eine der über das Bedienmenü festzulegenden Optionen. Ferner Kenwoods PM-Modus: Fünf Konfigurationsspeicher bieten die Möglichkeit, unterschiedliche Einstellungen (Displayhelligkeit, VFO-Frequenzen usw.) für

verschiedene Benutzer oder Einsatzzwecke auf Tastendruck einzustellen.

#### **Speicher und Suchlauf**

Beim TM-D700E stehen rund 200 allgemeine Speicherplätze zur Verfügung, ferner zwei Vorzugsspeicher (CALL) und 20 weitere zur Definition der Eckfrequenzen von zehn Suchlaufbändern.

## *Amateurfunk*

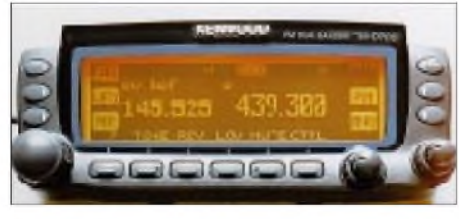

**Bild 6: Das Display ist bernsteinfarben illuminiert; jede Taste ist durchleuchtet. Kurzbezeichnungen für die jeweils gültigen Tastenfunktionen erleichtern die Bedienung.**

Längeres Betätigen der VFO-Taste startet den Suchlauf über den gesamten Frequenzbereich im aktuellen Abstimmraster; wird er allerdings innerhalb der Grenzen eines mittels der Eckfrequenzen programmierten Suchlaufbandes gestartet, dann hält er sich an dessen Grenzen. So lassen sich beispielsweise Simplex- oder Duplexbereiche der Funkbänder gezielt selektieren, ohne daß der Suchlauf jedesmal an einer Bake stehenbleibt. Ergänzend gibt es noch eine Zweikanalüberwachung mit den Vorzugskanälen.

#### **Selektivruf**

Hierfür bietet das Gerät von Hause aus vollwertige Subaudio-Tonsquelch-Funktionen, und zwar sowohl für CTCSS als auch das modernere DCS-Verfahren. Neben der Aussendung erfolgt auch empfangsseitige Auswertung. Beides ist mit wenigen Tastenbetätigungen eingestellt. Ein Suchlauf hilft, bei empfangenen Signalen die verwendete Frequenz bzw. den Code zu bestimmen. Außerdem können im Menü bis zu zehn mehrstellige DTMF-Kombinationen, beispielsweise zur Steuerung einer Sprachmailbox, definiert werden. Eine Auswertung empfangener DTMF-Töne ist allerdings nicht vorgesehen.

#### **Spezialitäten**

An Besonderheiten bietet das TM-D700E mehr als genug. Schon zum Stand der Technik zählen beispielsweise automatische Endabschaltung (APO), Sendezeitbegrenzung (TOT), S-Meter-gekoppelte Rauschsperre, automatische Schaltung der Relaisablage im 2-m-Band usw.

Ferner ist das Ansprechverhalten der Rauschsperre zu variieren. Auf 2 m kann das Großsignalverhalten verbessert werden (AIP), allerdings unter Einbuße etwa einer S-Stufe an Empfindlichkeit. Interessanterweise verzeichnete ich auf 70 cm an meinem Standort gut 2km neben einem Bündelfunkumsetzer auch ohne UHF-AIP keinerlei Großsignalprobleme, während andere Geräte unter den gleichen Bedingungen deutliche Schwächen offenbarten. Oft gefordert und hier von Kenwood verwirklicht: Eine Einstellmöglichkeit für die Lautstärke der Quittungstöne. Diese machen die Bedienung sicherer, allerdings nur, wenn sie im lauten Kfz noch zu hören sind und im stillen Shack nicht nervtötend wirken.

Großes Lob verdient die Bandbreitenumschaltung: Zum Funkverkehr über die Repeaterim 12,5-kHz-Raster verfügen nahezu alle modernen Transceiver bereits über eine Hubreduzierung. Kenwood spendierte darüber hinaus einen Satz schmaler ZF-Filter, so daß auch der Empfänger sauber trennt. Damit kann ich über das bei mir zu Hause durch den Sonderkanal S 6 (Tonträger: 145,750 MHz) stark beeinträchtigte Relais 145,7375 MHz wenigstens noch einigermaßen arbeiten. Zwar hat der Fernsehtonkanal eine Bandbreite von  $\pm 30$  kHz. aber es funktioniert so lange brauchbar, wie ntv - diesen Sender betrifft es bei mir - Nachrichten sendet und nicht bis an die Grenze durchmodulierte Jingles und Werbespots.

Schade nur, daß die Bandbreitenauswahl nicht auch mit in den Speicherplätzen abgelegt wird; ein Mangel, den man aber teilweise durch die Konfigurationsspeicher (PM) kompensieren kann.

Beeindruckt hat mich *Visual Scan*, eine Spektrumdarstellung über das ganze Display mit wählbarer Bandbreite. Sie startet über die Zweitfunktion *VISUAL* und arbeitet im Frequenz- bzw. Speicherbereich symmetrisch um die im Hauptband einge-

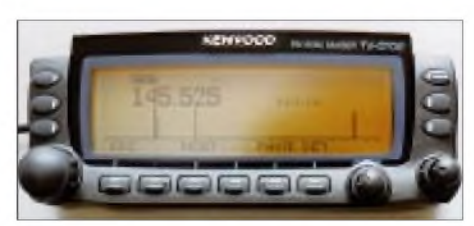

**Bild 7: Das Spektrumdisplay umfaßt bei breitester Einstellung das gesamte 2-m-Band im 12,5-kHz-Raster. Ein Durchlauf nimmt nur 11s in Anspruch - das ist Spitzenklasse!**

stellte Frequenz bzw. den Speicherplatz. Dies spielt sich im Subband ab, so daß der Funkbetrieb im Hauptband davon unbeeinträchtigt bleibt.

Auch läßt sich dessen Frequenz weiterhin einstellen, beispielsweise, um ein gefundenes Signal hörbar zu machen. Die Höhe der angezeigten Balken, vgl. Bild 7, gibt dabei die Stärke der Signale an, eine kleine Unterbrechung der Grundlinie die Lage der aktuellen Frequenz und eine weitere die Position des Suchlaufs.

Hilfreich in der täglichen Praxis – speziell im Mobilbetrieb – ist die ABC-Funktion, welche die Sendeberechtigung automatisch immer jenem Band zuteilt, auf dem zuletzt ein Signal ankam. Und die MUTE-Funktion schaltet die Lautstärke des Subbandes einige Stufen leiser, wenn im Hauptband eine Station empfangen wird -

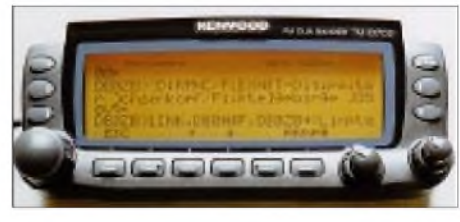

**Bild 8: Packet-Radio »PnP« klappt, auch im KISS-Modus, TX-Delay bis herab zu 7, spielt mit DAMA-fähigen Digis zusammen und sogar PACSAT (PR via Satellit) ist möglich!**

welcher Twinbander-Besitzer hatte sich dies nicht schon immer gewünscht.

#### **Remote, Packet-Radio & Co.**

Das TM-D700E bietet auch KW-Amateuren neue Features: Neben dem DX-Cluster-Mitlesen lassen sich die Kenwood-Transceiver TS-570 und TS-870 mit einer neuen Remote-Funktion fernsteuern. Dazu und zu den in das Gerät implementierten Digitalfunktionen können Sie in der Juni-Ausgabe einen umfassenden separaten Beitrag lesen.

#### **Die Praxis**

Wer schon einmal Erfahrungen an einem neueren Mobilfunkgerät sammeln konnte, findet sich zumindest mit den Grundfunktionen des Funkgeräts auch ohne weiteres zurecht. Speziellere Funktionen, wie die Handhabung des TNCs, erfordern dann schon etwas Entdeckermut - oder eben das Studium der Bedienungsanleitungen, von denen dem Testgerät gleich zwei, eine für die Grundfunktionen und eine für die digitalen Betriebsarten, beilagen.

Die Anschlußkabel sind inzwischen erfreulicherweise sogar herstellerübergreifend standardisiert. Folglich kann das mit einem anderen Modem oder Funkgerät verwendete Mini-DIN-Kabel auch hier Verwendung finden, ebenso ein eventuell vom TH-D7E vorhandenes GPS-Kabel. Zum Anschluß an den PC dient im Gegensatz zu diversen Gerüchten ein simples 1:1-Kabel mit "weiblichen" Steckern (Kabelbuchsen) an jedem Ende und der Mindestbelegung 2-2, 3-3, 5-5, 7-7 und 8-8.

Noch komfortabler als über das Menü gelingt die Programmierung des Gerätes übrigens mittels Maus und Tastatur des PC: Das dazu notwendige 860 kB große Windows-Programm MCP-700 ergatterte ich freundlicherweise in einer PR-Mailbox (Rubrik: Kenwood). Auf der US-Website *[www.kenwoodcorp.com](http://www.kenwoodcorp.com)* wird man genauso fündig: *<http://216.98.255.24/>*

*SOFTWARE/TMD700A/* liefert dasselbe; einmal dort angekommen, gibt es sogar gratis die Bedienungsanleitung in Englisch zum Download als PDF-Dokument: *<http://216.98.255.24/Amateur/Instruction> %20Manuals/*

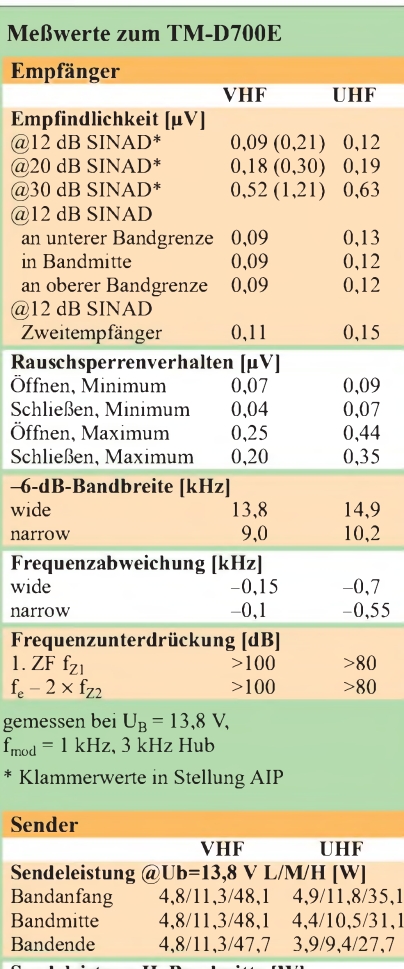

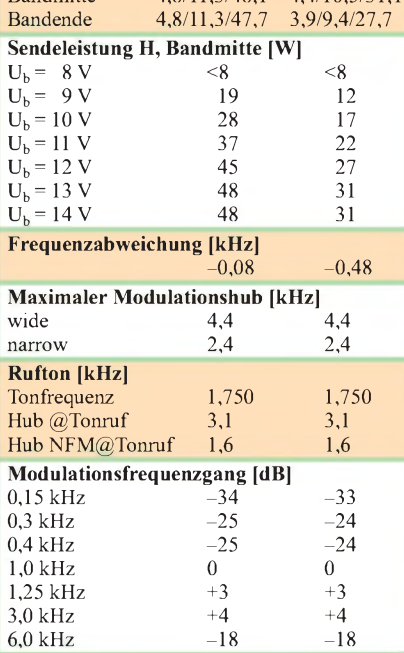

#### **Allgemeines**

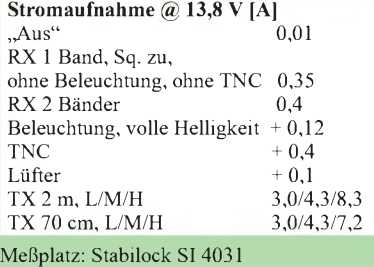

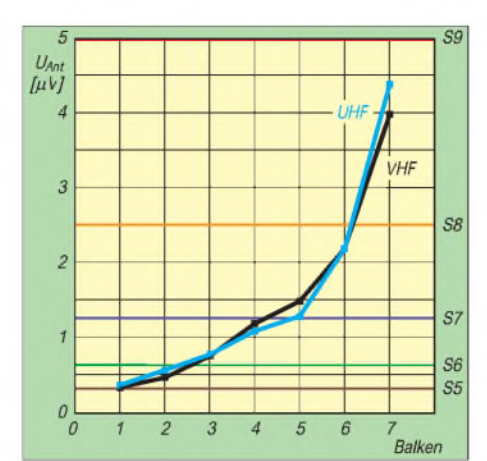

**Bild 9: Beim S-Meter nichts Neues: Unter S 5 passiert noch nichts, und der siebte Balken markiert mit knapp S9 das Ende der Fahnenstange.**

Vor dem Senden kommt das Hören, und der Empfangsteil ist exzellent. Das beginnt mit der obligatorisch guten Empfindlichkeit und geht bis zur Rauschsperre, die in empfindlichster Einstellung selbst bei schwächsten Signalen präzise öffnet, andererseits aber Störsignale zuverlässig unterdrückt.

Der Wirkungsgrad der Sendeteile liegt mit 37 bis 47 % im üblichen Rahmen, die hohe maximale Leistung ermöglicht sichere Verbindungen, die Reduzierung auf5 bzw. 10 W ist praxisgemäß gewählt. Die Modulation wurde allseits als laut, deutlich und sehr klar bezeichnet, ich würde aber empfehlen, das Mikrofon seitlich zu besprechen.

Die Wiedergabe über den internen Lautsprecher dürfte erst in einem lauten Fahrzeug an ihre Grenzen stoßen, doch da sind ja noch die in Bild 3 gezeigten Buchsen. Der Lüfter läuft beim Senden sofort an und noch etwa zwei Minuten nach,was lediglich in sehr leiser Umgebung auffällt.

#### **Fazit**

Kenwood ist mit dem TM-D700E ein faszinierendes Gerät gelungen. Allein die vollwertigen Normalfunktionen für den herkömmlichen Funkbetrieb sind bestens gelöst: Die Bedienung bleibt beherrschbar, das Display informativ und gut erkennbar, die Bedienelemente sind griffig.

Viele zunächst unmerkliche Automatismen gestatten einen komfortablen Umgang. Die Art der Realisierung altbekannter Features wie der Spektrumdarstellung dürfte Maßstäbe in der Geräteklasse setzen.

Eine spannende Sache ist der integrierte TNC - nicht nur wegen seiner DX-Cluster-Mitlesefunktion, die schon angesichts des fehlenden Gerätestörpegels interessant ist. Des weiteren dürfte die Übertragung von Telemetriedaten wie Position und Sensorwerten (Temperatur) ohne Risiko auch in Deutschland Zukunft haben.

Insgesamt hinterläßt das Gerät einen hervorragenden Eindruck. Allerdings: etwas Spieltrieb und Begeisterung für die bei Mobilgeräten bisher nicht dagewesene Funktionsvielfalt sind schon mitzubringen. Dafür erhält man mit dem TM-D700E ein

modernes multifunktionales Twinband-Mobilgerät zu einem angesichts der Ausstattung attraktiven Preis.

**------------Anzeige----------------------------------------------------**

# *Flugfunk-Handscanner Maycom AR-108*

### *HARALD KUHL - DL1ABJ*

*Über den Wolken scheint nicht nur die Freiheit grenzenlos zu sein, auch UKW-Signale erzielen von dort aus mitunter ganz erstaunliche Reichweiten. Kein Wunder also, daß sich der Flugfunkdienst bei Nutzern sogenannter Funkscanner großer Beliebtheit erfreut.*

*Der koreanische Hersteller Maycom hat mit dem Modell AR-108 einen neuen portablen Funkscanner entwickelt, der neben dem VHF-Flugfunkband auch das 2-m-Amateurfunkband empfängt.*

Ziviler VHF-Flugsprechfunk findet im Bereich 118 bis 137 MHz in Amplitudenmodulation statt. Der Abstand zwischen den einzelnen Sprechfunkkanälen betrug bislang grundsätzlich 25 kHz.

Als Folge von Engpässen in den bestehenden Frequenzbändern durch das stetig steigende Flugverkehrsaufkommen wurde Ende 1999 zur besseren Ausnutzung des verfügbaren Spektrums das Kanalraster von 8,33 kHz eingeführt. Zu den europäischen Ländern, in denen die neue Regelung bereits gilt, zählen neben Deutschland auch Österreich, die Schweiz, Frankreich und die Benelux-Staaten. Das neue Kanalraster gilt zunächst nur oberhalb der Flugfläche 245 (etwa 8000 m), darunter bleibt es vorerst beim alten 25-kHz-Raster.

#### **Kabelstörungen beseitigt?**

Im Gegensatz zu anderen Sprechfunkdiensten, wie BOS oder Betriebsfunk, sind für den VHF-Flugfunk in den kommenden Jahren kaum gravierende Veränderungen (z.B. Digitalisierung) zu erwarten. Hierfür spricht auch die mittlerweile rigorose Haltung des Bundeswirtschaftsministeriums, das nun eine Sperrung der Kabelkanäle S2, S3, S4, S5, S10, S24 und S25 in Erwägung zieht, da die dort übertragenen Fernsehkanäle für eine teilweise massive Störung des Flugfunks sorgen. Verantwortlich sind unzulänglich abgeschirmte Verteilanlagen in den Kabelhaushalten.

Jeder Besitzer eines Handscanners oder 2 m-Funkgeräts kann sich selbst davon überzeugen, wie beeindruckend hoch mitunter die Störpegel aus den "Lecks" im Kabelnetz sind. Die Abschaltung von Kabelkanälen zugunsten des VHF-Flugfunks wird eine Verringerung des Senderangebots nach sich ziehen. Noch steht nicht fest, welche Programmanbieter es treffen wird. Für den geplanten Verkauf vieler Kabelnetze durch die Deutsche Telekom AG an private Betreiber dürfte dies alles andere als eine gute Nachricht sein, im Flugfunkband wird so aber künftig mehr Ruhe einkehren.

Womit wir wieder beimAR-108 angekommen wären, dem derzeit einzigen Handscanner auf dem Markt, der speziell für den Empfang des VHF-Flugfunks konzipiert wurde.

#### **Ausstattung**

Bei einem Format von etwa 45 mm x 96  $mm \times 30 mm$  ( $B \times H \times T$ ; ohne Antenne) und einer Masse von knapp 100 g zählt das Gerät zu den kleinsten Vertretern unter den tragbaren Funkscannern. Die Stromversorgung erfolgt intern über zwei Mignon-

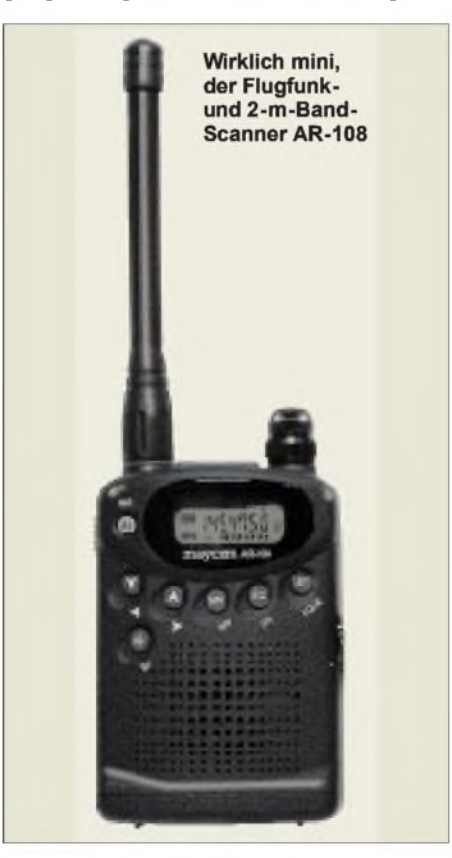

zellen; alternativ ist auch eine Buchse zum Betrieb an einer externen Quelle (7 bis 20 V) vorhanden.

Empfangen werden von dem Doppelsuper (1. ZF 21,4 MHz; 2. ZF 455 kHz) der Frequenzbereich 108 bis 137 MHz in AM und der von 136 bis 180 MHz in FM. Der Hersteller gibt die Empfindlichkeit fürAM mit  $1,0 \mu V$  (für 10 dB S/N) bzw. für FM mit  $0,25 \mu V$  (für 12 dB SINAD) an.

Die verfügbaren Schritte für die Frequenzabstimmung umfassen 5, 10, 12,5, 15, 20, 25, 50 kHz sowie <sup>1</sup> MHz. Damit trifft das Gerät das neue 8,33-kHz-Frequenzraster zwar nicht ganz, doch sind in diesem Anwendungsbereich einige Kilohertz Frequenzabweichung beim Empfang unkritisch. Darüber hinaus bleibt das bisherige 25-kHz-Frequenzraster, wie erwähnt, ja im Prinzip auch weiterhin erhalten.

Angesichts des geringen Formats überrascht es nicht, daß die Bedienung des AR-108 nicht gerade Anlaß zu ungetrübter Freude gibt. Sieben Drucktasten gruppieren sich unterhalb eines kleinen LC-Displays, die allesamt mit "spitzen Fingern" bedient sein wollen. Die Hintergrundbeleuchtung des Displays läßt sich kurzzeitig oder dauerhaft aktivieren. Aufjeden Bedienungsvorgang reagiert der Empfänger mit einem Quittungston, der aber glücklicherweise deaktivierbar ist.

Auf der linken Gehäuseseite findet sich eine Funktionstaste, darüber eine Monitortaste zur kurzfristigen Überbrückung der Rauschsperre (hilfreich bei schwachen Signalen). Auf der Oberseite sind links eine SMA-Buchse zur Anbringung der Empfangsantenne und rechts ein kombinierter Drehsteller für Ein-/Ausschalten, Lautstärke und Rauschsperre untergebracht.

Dazwischen hat noch eine Kopfhörerbuchse Platz gefunden. Wohlverdient, weil der eingebaute Lautsprecher auf der Frontplatte nur eine Notlösung sein sollte und dem Empfangspotential des Winzlings nicht gerecht wird.

Bewährt hat sich ein kleiner externer Lautsprecher, wie er für Funkanwendungen überall im Fachhandel erhältlich ist. Für den portablen Empfangsbetrieb erwies sich der auf der Rückseite anschraubbare Gürtelklip als nützlich.

#### **Zwei Bänder**

Per Tastendruck kann der Nutzer zwischen dem unteren (Air Band) und dem oberen Frequenzbereich (VHF Band) wechseln, womit auch die Umschaltung von AM auf FM erfolgt. Hat man dem Empfänger das gewünschte Frequenzraster mitgeteilt, läßt sich manuell oder nach Aktivierung der Suchlauffunktion nach aktiven Kanälen Ausschau halten. Wie lange der Suchlauf vor Wiederaufnahme des Suchempfangs auf einem aktiven Kanal stoppt, ist in Sekundenschritten (1 bis 30) bestimmbar. Beendet wird der Suchlauf per Tastendruck.

Je Frequenzbereich stehen 99 Speicherplätze bereit, in denen sich häufig gehörte Frequenzen für einen schnellen Abruf ablegen lassen. Die zu speichernden Frequenzen kann man entweder per Suchlauf ermitteln oder (etwas mühsam) direkt eingeben. Im Speichermodus besteht die Möglichkeit, Frequenzen, die der Suchlauf überspringen soll (z.B. unmodulierte Träger), vorübergehend zu kennzeichnen. Und es existiert ein Monitorkanal, den der Scanner bei Bedarf während des Suchlaufs alle 3s aufAktivität überprüft (Dual Watch).

Einer verlängerten Lebensdauer der Batterien dient eine Sparschaltung, und für sicheren Portabelbetrieb lassen sich zur Vermeidung ungewollter Bedienvorgänge sämtliche Tasten sperren.

#### **Fazit**

DerAR-108 ermöglicht den Empfang einiger für viele Anwender besonders interessanter Frequenzbereiche (rechtliche Lage beachten!), darunter neben demVHF-Flugfunkband auch das 2-m-Amateurfunkband. Aufgrund seiner geringen Größe eignet sich das Gerät gut für den portablen Empfangsbetrieb.

Auch als Monitorempfänger fürs 2-m-Amateurfunkband hat sich derAR-108 bewährt. Die Handhabung erscheint auf den ersten Blick kompliziert, läßt sich aber doch schnell erlernen. Die Bedienungs- und Funktionsvielfalt größerer Geräte sollte man zwar nicht erwarten; die wirklich notwendigen Ausstattungsdetails sind jedoch vorhanden.

In der Praxis konnte derAR-108 durch eine ausreichend hohe Empfindlichkeit und gutes Empfangsverhalten überzeugen, insbesondere nach Anschluß einer als Zubehör erhältlichen Spezialantenne (350 mm lang), die die mitglieferte Gummiwendelantenne ersetzt.

Der Maycom AR-108 ist im Fachhandel für etwa 250 DM erhältlich; zum Lieferumfang gehören eine schraubbare Gummiwendelantenne (100 mm lang), ein Gürtelklip und eine Trageschlaufe.

Die spezielle VHF-Zusatzantenne kostet 43 DM. Vertrieb: WiMoAntennen und Elektronik GmbH, Herxheim.

# *Das OTH-Radar in Zypern*

Das Überhorizont-Radar (OTH = Over The Horizon), von dem man nach Ende des kalten Krieges hoffte, daß seine Störungen uns zukünftig erspart blieben, feiert nun täglich auf den Amateurbändern 14, 18, 21 sowie 28 MHz (und auch anderswo) in einer veränderten Variante fröhliche Urständ. Akustisch klingt es wie ein benachbarter Fernseher, dessen Störstrahlungen aus Harmonischen der Zeilenfrequenz bestehen. Oder einfacher: Ein breitbandiges Brummen, etwa 30 bis 40 kHz breit. Bei mir ist es mit S9 + 40 dB und stärker zu empfangen. Wenn dieser Brummer auftaucht, ist jeder Funkverkehr ausgeschlossen. Als Standort konnten wir Zypern bestimmen.

kommt man eine optimale Auflösung. Bild 1 zeigt den sogenannten Lattenzaun im FFT-Display ( $FFT = Fast Fourier Transforms$ ). Die Impulse haben einen sehr stabilen und genauenAbstand von 50 Hz. Der ganze Lattenzaun wird alle 200 ms komplett ausgeschaltet und nach etwa <sup>1</sup> bis 30 ms wieder eingeschaltet.

In diesem Zeitschlitz kann der Radarempfänger reflektierte Signale auswerten bzw. an Frequenzverschiebungen (Dopplereffekt) die Geschwindigkeit und Richtung eines Flugobjektes erkennen. Durch Variation des Zeitschlitzes läßt sich die Reichweite einstellen. Weiter entfernte Objekte erfordern eine größereAustastlücke, damit das Radarecho nicht mit dem ausgesendeten Impuls kollidiert. Bild 2 zeigt einen "Wasserfall", der den zeitlichen Ablauf des Signals horizontal darstellt. Der Abstand zwischen den dunklen Streifen beträgt genau 50 Hz (in der Vertikalen). Der horizontale Verlauf läßt auch die Austastlücken erkennen.

Gram50 bietet in der neuesten Version zahlreiche Einstellmöglichkeiten. Bilder lassen sich sofort speichern, akustische Eindrücke jeglicherArt können als WAV-Datei aufder Festplatte abgelegt werden. So hat man bei späteren Analysen nicht nur Vergleichsbilder, sondern auch das passende akustische Ereignis bereit.

Das Programm ist als Freeware für den persönlichen Gebrauch gedacht und steht als ZIP-File im Internet bei *http.*v*/www.monu* $m$ ental.com/rshorne/gram.html zur Verfügung.

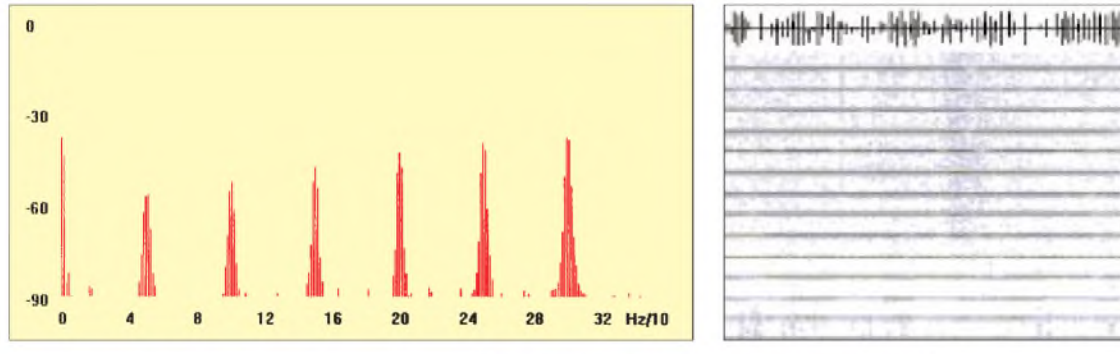

**Bild 1: Der "Lattenzaun" im FFT-Display; Bandbreite 320 Hz**

Da es sich um eine militärische Aussendung handelt, sind Beschwerden wahrscheinlich zwecklos. Die Bilder zeigen Signalanalysen, die ich am 13.2.00 durchführte. Dazu habe ich das Programm Gram50 eingesetzt, weil es zahlreiche anspruchsvolle Features bietet.

Gram50 arbeitet mit der Soundkarte zusammen. Es genügt, wenn man nur einen Kanal des Stereo-Eingangs der Karte beschaltet. Wer die Feinheiten des OTH-Radars erkennen will, sollte die Sampling-Frequenz (= Abtastfrequenz) auf 44 kHz einstellen. Bei einer Bandbreite von etwa 300 Hz be-

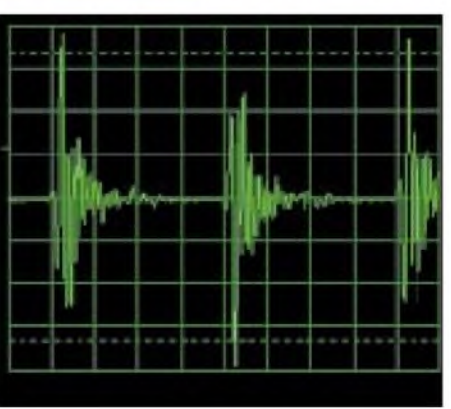

**Bild 3: Mit Winscope aufgenommenes Signal des OTH (7.2.00, 1445 UTC, 21,130 MHz, X-Achse 50 ms)**

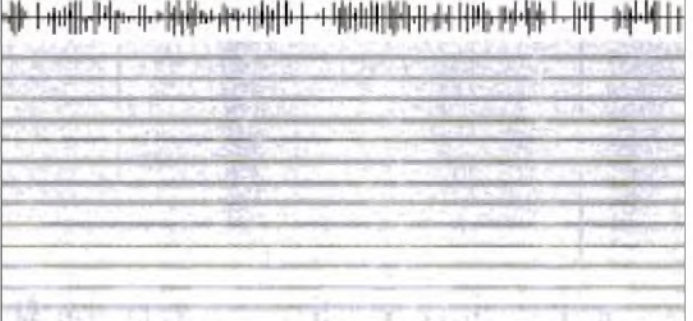

**Bild 2: Der "Wasserfall" zeigt den zeitlichen Verlauf in der Horizontalen; ganz oben der Austastzyklus mit einem Abstand der horizontalen Streifen entsprechend 50 Hz.**

Ein ausführliches, englisches Help-File beschreibt die zahlreichen Einstellmöglichkeiten. **Wolfgang Hadel, DK2OM** ,<br>\*

Anfragen und Mitteilungen an die Bandwacht bitte an Wolfgang Hadel, *DK2OM@ DB0BID-8, [bandwacht@darc.de](mailto:bandwacht@darc.de)* oder Ulrich Bihlmayer, DJ9KR, Eichhaldenstraße 35, 72074 Tübingen!

Interessierte finden in der Rubrik INTRUD der Packet-Radio-Mailboxen ständig das Neueste von der DARC-Bandwacht.

# *Wiederau: Mit Transistortechnik auf Mittelwelle 783 kHz*

### *GERHARD ROLEDER - DL6AKC*

*Nach Königs Wusterhausen war Leipzig die zweite deutsche Stadt, von der Rundfunksendungen ausgestrahlt wurden. Sie begannen 1924 mit wenigen Kilowatt, und bis zur Fertigstellung des ersten Leipziger Großsenders sollten noch acht Jahre vergehen. Im Oktober 1932 wurde die Sendestelle der Deutschen Reichspost in Wiederau in Betrieb genommen. Heute vereint die Sendestelle Leipzig-Wiederau Historisches und Modernes.*

Flaches Land ohne natürliche Hindernisse und eine gute Bodenleitfähigkeit machten die 20 km südlich vom Leipziger Stadtzentrum, in der Elsteraue gelegene Ortschaft zum ausbaufähigen Senderstandort.

#### **Bewegte Historie**

Die anfängliche Ausrüstung bestand aus einem 120-kW-Mittelwellensender der einheimischen Firma Lorenz und einer zwischen zwei 125 m hohen Holztürmen befestigten horizontalen Drahtantenne mit Mitteneinspeisung. Da die Horizontalantenne nicht die angestrebte Reichweite ermöglichte, wurde sie 1935 durch einen im Inneren eines 150 m hohen Holzturms montier-

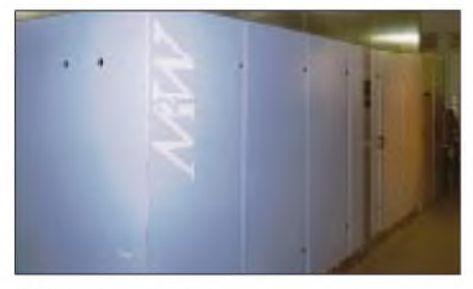

**mia 1: unspeKtaKuiar: uer neue transistorisierte 100-kW-Mittelwellensender beansprucht nur eine Fläche von 5 m x 1,1 m.**

ten Vertikaldraht ersetzt. 1939 wurden ein zweiter Lorenz-Sender mit 100 kW Sendeleistung und eine Dreieckflächenantenne installiert. Das Typische dieses Mittelwellensenders waren seine halboffene Bauweise und eine umschaltbare doppelte Röhrenbestückung.

Nach 1945 geht es in Wiederau erst richtig los. Zum Merkmal dieser Sendestelle wird ihre Vielseitigkeit. Die Zeitspanne des Kurzwellen-Rundfunks währte hier immerhin 40 Jahre. Von 1953 bis 1990 ging von hier ein beträchtlicher Programmteil von Radio Berlin International in den Äther, es folgte eine etwa dreijährige Periode mit Sendungen der Deutschen Welle. Benutzt wurden die Rundfunkbänder von 49 m bis 13 m.

Der erste Kurzwellensender, ein Gemeinschaftsprodukt der französischen Firma SFR und von Telefunken, hatte 50 kW Sendeleistung. Er war bereits 1943 aufgestellt worden und konnte, bedingt durch die Kriegsund Nachkriegsereignisse, erst zehn Jahre später in Betrieb genommen werden. 1972 kamen ein 100-kW-Kurzwellensender des Funkwerks Köpenick und vier Rhombusantennen mit Richtwirkung dazu. Die gesamte Kurzwellen-Ausrüstung wurde inzwischen demontiert.

#### **Auch TV- und FM-Rundfunkstandort**

Das Kapitel des Fernsehens beginnt in Wiederau 1959 mit der Inbetriebnahme eines 10-kW-Senders im Band III. Ein Jahr später folgt der erste 10-kW-Sender für UKW-Hörfunk. Anfang der sechziger Jahre werden Fernsehen und UKW-Hörfunk weiter ausgebaut. Fürsämtliche Antennen dient als Träger ein von 136 m auf 236 m erhöhter Rohrmast. Mit der Ausdehnung des Fernsehens auf den UHF-Bereich kommen 1969/ 70 ein zweiter Antennenträger von 212 m Höhe und ein 20-kW-Sender für diesen Frequenzbereich hinzu.

Nach einer 1992 begonnenen Modernisierung und Erweiterung überträgt heute ein ganzes Arsenal von UKW-und TV-Sendern die Programme von öffentlich-rechtlichen und privaten Anbietern auf den Bändern II, III, IV und V. Für hohe Leistungen bemessene Antennenweichen ermöglichen eine Mehrfachnutzung der UKW-Antennen. Neben dertechnischen Eignung kommt gerade auf UKW die zentrale geografische Lage von Wiederau zur Geltung. Man kann von hier aus den Süden Sachsen-Anhalts, das nordwestliche Sachsen und die nordöstliche Region Thüringens problemlos versorgen.

#### **Mittelwelle**

Der Mittelwellen-Rundfunk, einst Existenzgrundlage von Wiederau, steht bis heute auf dem Programm. Während der DDR-Zeit gab es hier zwei wesentliche Neuerungen. Anstelle der Holzkonstruktion mit senkrechter Drahtantenne diente ab 1953 der erwähnte 136-m-Rohrmast als Vertikalstrahler. Diese Antennenkonstruktion mit isoliertem Mastfuß steht auf einem runden Flachbau, in dem sich die Abstimmvorrichtung befindet.

Der Lorenz-Sender wurde 1963 durch einen 100-kW-Sender des Funkwerks Köpenick ersetzt. Mit Ausnahme des externen Quarzoszillators sind sämtliche Baugruppen, vom Vortreiber bis zumPi-Filter, in Schranksegmenten nebeneinander aufgereiht. Derzeit dient dieser Sender noch als Störreserve. Seit Januar 1999 ist moderne Technik angesagt. Die Deutsche Telekom betreibt gegenwärtig einen 100-kW-Transistorsender auf 783 kHz. Diese mitteldeutsche Stammfrequenz war bis 1995 der Sendestelle in

Burg bei Magdeburg zugeordnet und wurde danach von Wiederau übernommen. Genutzt wird er für das Programm von MDR Info, das über Kabel von Leipzig zur Station gelangt.

#### **MW klein, aber leistungsfähig**

Der Sender mit der Typenbezeichnung TMW 2100 stammt von der Firma Thom-

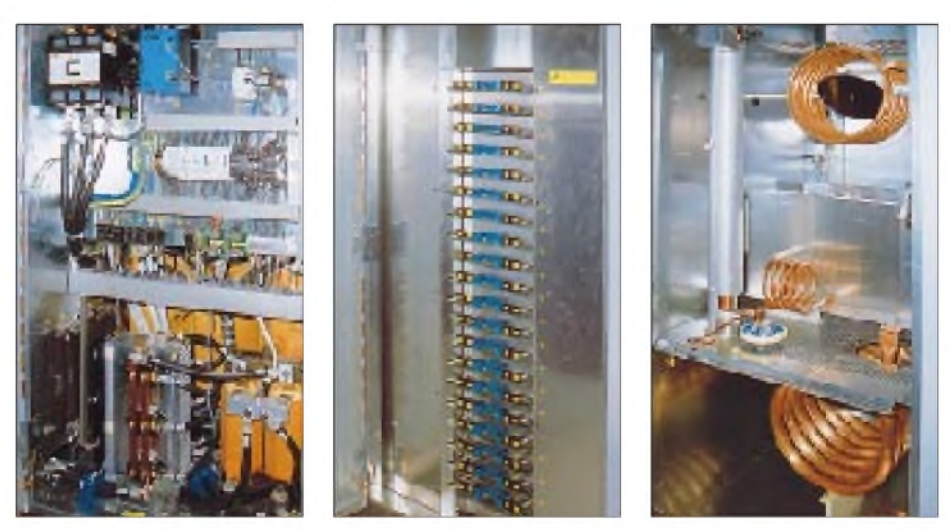

**Bild 2: Netzteil des 100-kW-Transistorsenders; unten links die Gleichrichtereinheit, dahinter der Netztransformator, statt hoher Spannungen gibt es hier erhebliche Ströme. Bild 3: Jedes der vier Endstufen-Segmente enthält 20 steckbare Halbleitermodule. Bild 4: Tiefpaß des Transistorsenders, links neben dem Scheibenkondensator beginnt die Koaxialleitung.**

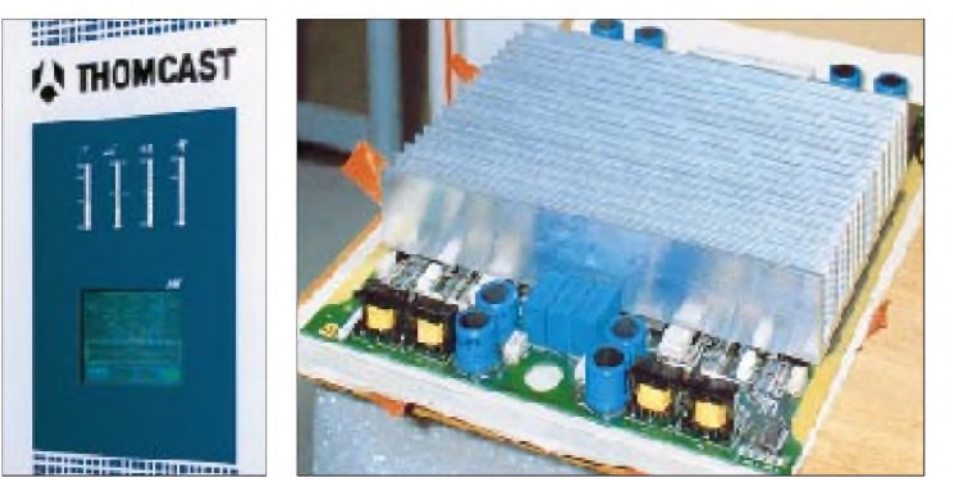

**Bild 5: Schlicht wie seine Außenansicht auch das Bedienteil des neuen Mittelwellensenders als berührungssensitives Display Bild 6: Eines der HF-Module, Herzstück des Senders, mit seinem Kühlkörper**

cast AG/Schweiz. Er beansprucht nur eine relativ geringe Fläche von etwa  $5 \text{ m} \times 1,1 \text{ m}$ . Die Stromversorgung erfolgt aus dem dreiphasigen 400-V-Netz. Als Wirkungsgrad werden 85 % bei 100% Modulationsgrad angegeben [2]!

Der konstruktive Aufbau besteht aus sechs Schrankteilen. Eines enthält die Steuereinheit und die Stromversorgung. Für den HF-Verstärker sind vier Schrankteile erforderlich, und in einem weiteren befindet sich der Tiefpaß. Das äußere Erscheinungsbild ist völlig unspektakulär. Ein kleiner LCD-Berührungsbildschirm stellt das gesamte menügesteuerte "Mensch-Maschine-Interface" dar. Vier Bargraph-Instrumente zeigen abgegebene und reflektierte Leistung, Phasenlage und Modulationsgrad an.

Dem Stand der Technik entsprechend, ist der HF-Generator als Synthesizer mit Quarz-Referenz ausgeführt. Als Modulationsverfahren wird die patentierte "Direct Digital Signal Synthesis" angewendet, eine Kombination aus Pulse Step Modulation und Ampliphase Modulation. Erstere erzeugt die Hüllkurven-Approximation, die zweite die Anpassung des Trägers.

Die Endstufe besteht aus diskret aufgebauten MOSFET-Modulen, von denen jeweils vier Stück zu einem 5-kW-Block zusam-

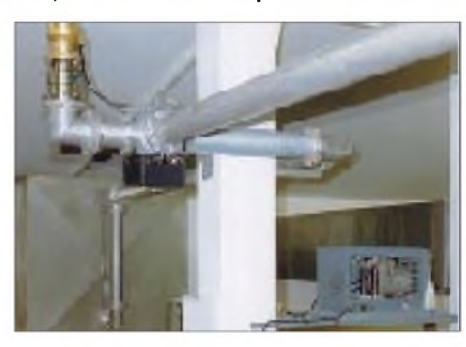

**Bild 7: Umschalterfür Antenne/Kunstantenne, unten rechts der Kompressor für die permanente Trockenluft-Spülung der Koaxialleitung**

mengefaßt sind. Jede einzelne Leiterplatte hat einen Ferritkern-Übertrager, über den das HF-Signal ausgekoppelt wird. Die Sekundärwicklung der Übertrager bildet ein für 100 kW bemessener und als "Combiner" bezeichneter Leiter, da er HF-mäßig die Module miteinander verbindet. Die interne Steuerung ist nach einem Rotationsprinzip organisiert. Es gewährleistet, daß die Module gleichmäßig belastet werden.

Der modulare Aufbau dieser Senderfamilie ermöglicht eine Abstufung unterschiedlicher Nennleistungen nach dem Baukastenprinzip. Beispielsweise kommt die 50-kW-Ausführung mit vier Schrankteilen bei insgesamt 2,4 m<sup>2</sup> Grundfläche aus.

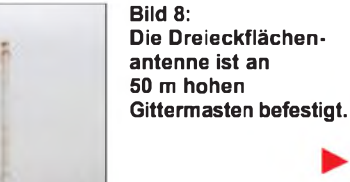

**Bild 9: Container mit Abstimmeinrichtung; vom Speisepunkt (am Container rechts oben) zweigen drei Strahler ab, am oberen Mastende sind die Dachkapazitäten erkennbar. Fotos: DL6AKC**

#### **Neue Antenne**

Zeitgleich mit dem Sender wurde von Thomcast eine neue Antennenanlage errichtet. Der Ausgang des Senders ist durch ein luftisoliertes Koaxialkabel mit der Abstimmeinrichtung verbunden. Interessant hierbei ist, daß das Koaxialkabel durch einen Kompressor mit trockener Raumluft "gespült" wird.

Antennenabstimmung, Funkenstrecke und eine Drossel zur Ableitung statischer Aufladungen befinden sich in einem Container am Speisepunkt der Dreieckflächenantenne.

Die Bezeichnung rührt vom Grundriß her, der ein gleichseitiges Dreieck darstellt. Von einem gemeinsamen Speisepunkt im Zentrum des Dreiecks führen drei Strahler nach oben. An deren oberen Enden befindet sich jeweils eine aus drei parallelen Drähten bestehende Dachkapazität. Die drei Dachkapazitäten, an 50 m hohen Gittermasten montiert, bilden besagtes Dreieck.

In horizontaler Richtung besitzt die Antenne Rundstrahlcharakteristik. Eine vertikale Vorzugsrichtung ist ebenfalls nicht vorhanden. Der größte Teil des MDR-Sendegebietes soll auf diese Weise mit einer schwundfreien Bodenwelle versorgt werden. Eine Fernausbreitung über Raumwelle hat sekundäre Bedeutung.

Dennoch, Empfangsversuche außerhalb des Zielgebietes sind in Anbetracht der leistungsstarken Anlage nicht abwegig.

#### **Literatur**

- [1] 60 Jahre Funkübertragungsstelle Wiederau, Broschüre der Deutschen Telekom, Leipzig 1992
- [2] The Modular Medium Wave Transmitter Family 10 kW to 100 kW, Datenblatt der Thomcast AG

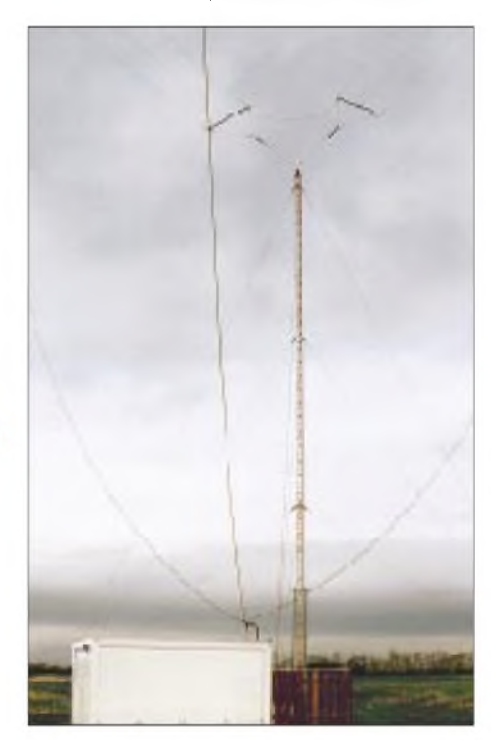

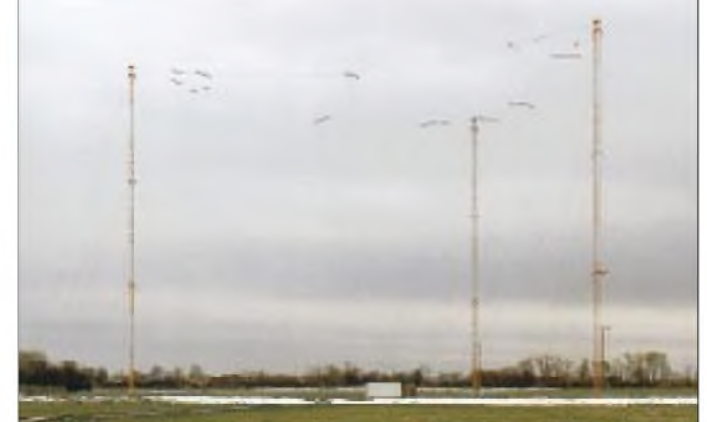

# *BC-DX-Informationen*

#### **RKI-Hörertreffen**

Das 5. Internationale RKI-Hörertreffen in Mainz findet am 27. und 28.5.00 statt; Beginn am Samstag um 11 Uhr, wie immer, in den Vereinsräumen des Deutsch-Koreanischen Freundeskreises Mainz, im REDUIT-Gebäude in Mainz-Kastel, direkt am Rheinufer. Teilnehmer, die zum ersten Mal nach Mainz kommen, erhalten nach der Anmeldung eine Wegbeschreibung.

Da die Mainzer Jugendherberge in diesem Jahr bereits ausgebucht ist, fand sich im Zentralgebäude der DLRG ein Ersatz mit separatem Übernachtungstrakt, Küche und Speiseraum. Dort stehen insgesamt 23 Betten zur Verfügung; die Küche darf genutzt werden.

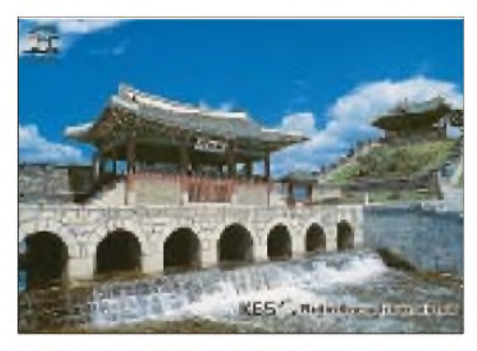

Wichtig ist vorerst eine schnelle Übernachtungsanmeldung an Ludwig Straus-Kim, Tel./Fax (0 61 31) 38 38 77. Das Programm befindet sich in Vorbereitung und wird zu gegebener Zeit bekanntgegeben. **(La)**

#### **Kurzwellenhörerclub-Saar-Jubiläumscontest 2000**

Unter dem Motto "30 Jahre SWLCS-Kurzwellenhörerclub Saar" veranstaltet der ShortWave Listeners Club Saar vom 1.3. bis einschließlich 6.8.00 (letzter DXCamp-Tag) seinen Jubiläumscontest. Die Teilnahme ist unabhängig von jeglicher Klubmitgliedschaft.

Im Contestzeitraum sollten jeweils zwei Rundfunkstationen aus Europa, Asien, Afrika, Nordamerika, Südamerika und Australien (inkl. Ozeanien) gehört werden. Die entsprechenden Logangaben sind in den Contestvordruck eingetragen. Dort kann man auch die Punktbewertung ersehen. Es sind maximal 130 Punkte erreichbar. Außerdem sollte man im Contestzeitraum jeweils ein DX-Programm des SWLCS über Radio HOB, Die Stimme der Anden, Quito, Ekuador und ein DX-Programm des SWLCS über Radio Minsk, Weißrußland empfangen und ebenfalls in den Contestvordruck eintragen.

Hierfür gibt es je Stationslog jeweils 10 Punkte, also insgesamt 20. Weitere 20 Punkte bringt der Empfang einer Rundfunkstation mit Standort im Saarland (es gelten auch Relaisstationen; Möglichkeiten sind ja auch noch beim SWLCS-DX-CAMP in Merchweiler/Saar gegeben). Abschließend sind noch die drei auf der letzten Seite des Contestvordruckes gestellten Fragen zu beantworten. Maximal können so insgesamt 200 Punkte zusammenkommen. Den Vordruck und die drei Fragen findet man übrigens auf der Homepage des Klubs, *<http://www.swlcs.de>*.

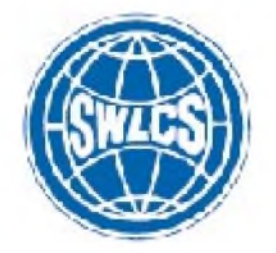

Die Teilnahmegebühr beträgt 10 DM (in bar, als Verrechnungsscheck oder in gültigen Postwertzeichen der Deutschen Post AG); SWLCS-Mitglieder zahlen 8 DM. Die Gebühr ist zusammen mit dem Contestvordruck mit dem Vermerk "Contest 2000" an die SWLCS-Zentralanschrift SWLCS, c/o Peter Hell, "Kontest 2000", Postfach 1230, 66585 Merchweiler/Saar, zu schicken. Einsendeschluß ist der 19.8.00.

Alle Teilnehmer erhalten ein attraktives Diplom. Wer 200 Punkte erreicht hat, nimmt an der Verlosung einiger interessanter Preise teil. Übrigens bestehen keine Sprachbegrenzungen, d.h., es ist gleichgültig, in welcher Sprache die Stationen empfangen werden. Wir wünschen viel Spaß.

Termine für die Programme des SWLCS via Radio HCJB, Ekuador bis Contestende: 25.3., 27.5. und 22.7.00. Termine für die Programme des SWLCS via Radio Minsk, Weißrußland entsprechend 4. und 5. 3.; 1 . und 2.4.; 6. und 7.5.; 3. und 4.6.; 1. und 2.7. sowie 5. und 6.8.00. **(He)**

#### **Litauens Englischdienst**

Der Auslandsdienst von Radio Vilnius (Wilna) ist täglich von 0930 bis 1000 UTC in Englisch über die Sendeanlage von Sitkunai (bei Kaunas - Kowno) in hervorragender Qualität und problemlos auf 9710 kHz zu empfangen.

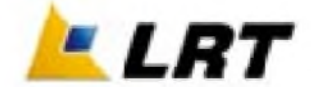

Dabei handelt es sich um eine Wiedergabe der vorhergehenden Abendsendung von 2130 bis 2200 UTC, die ausschließlich über Mittelwelle ausgestrahlt wird. Die Ansage lautet: "This is Radio Vilnius, Lithuaniall.

Empfangsberichte, die an Radio Vilnius, Konarskio 49, LT 2674 Vilnius, Lithuania, zu richten sind, werden mit QSL-Karte bestätigt. Ein IRC ist erwünscht. **(Bü)**

#### **Sao Tomé in Englisch**

In ihrer Sendung für Afrika ist die Stimme Amerikas über die Relaisstation Sao Tomé auf 4950 kHz in Englisch von 1900 bis 2100 UTC besonders gut zu lokalisieren. "News" um 1900 und 1955, "World of MusiCum 1930, "Africa World tonight" um 2000 UTC. Berichte sollten vorzugsweise an VoA, Washington DC 20547, USA, gerichtet werden. QSL ist garantiert. Berichten, direkt an die "Sao Tomé Relay Station, P.O. Box 522, Sao Tomé, Sao Tomé e Principe, sollte ein US-\$ beigegeben werden. **(Bü)**

#### **Lautstarke Stimme des "Freien Irak"**

Über die britische Sendeanlage Woofferton kann "Radio Free Iraq" in Arabisch in sehr guter Qualität auf 9685 kHz, ab 1400 zur vollen Stunde mit Nachrichten aus und für den Mittleren Osten beobachtet werden. Das Programm, hörbar bis 1700 UTC, besteht aus Wortsendungen und viel irakischer Musik. Störungen wurden nicht festgestellt.

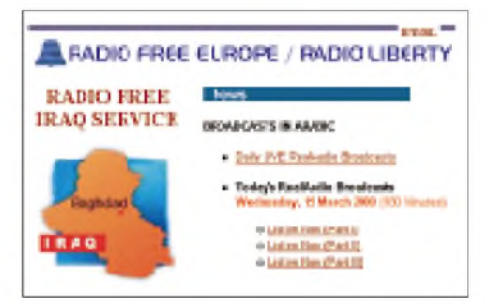

Da zur RFE-Gruppe zählend, könnten Berichte anRFE/Radio Liberty, Vinohradska 1, 11000 Prag 1, Tschechische Republik, durchaus erfolgversprechend sein. **(Bü)**

#### **Taschkent am besten auf 5060 kHz**

Die deutschsprachige Sendung von Radio Taschkent von 1935 bis 2030 UTC ist nach neuesten Beobachtungen am besten auf 5060 UTC, und das nahezu in Lokalsenderqualität, zu hören. Ordentlicher Empfang ist auch auf den Parallelfrequenzen 5025, 5035 und 11905 kHz möglich. Die zusätzlich angesagte Frequenz 9540 kHz kommt hier nur mäßig an. Zehn bestätigte Berichte ermöglichen den Beitritt zum "Radio Taschkent-DX-Club". Die deutsche Anschrift lautet: Radio Taschkent, c/o Uzbekistan Airways, Kaiserstr. 7, 60311 Frankfurt/M.

**(Bü)**

#### **Australien am Nachmittag**

Radio Australia ist über den Großsender Shepparton bei uns recht ordentlich von

1530 bis 1600 UTC auf 9500 in Englisch für Asien zu hören. Danach macht Radio Liberty auf der Nachbarfrequenz 9505 kHz einen weiteren brauchbaren Empfang unmöglich. Besser noch ist der Empfang um die genannte Zeit auf 11660 kHz. Hier läuft von 1330 bis 1430 parallel zu 9500 kHz ein Sonderprogramm für die "Australian Defence Forces" in Osttimor.

Gegen Rückporto werden Empfangsberichte über den Australian Radio DX Club bestätigt. Anschrift: ABC, GPO Box 428 G, Melbourne VIC 3001, Australien. **(Bü)**

#### **Tschetschenien-Programm auch spätnachmittags**

"Radiostanzija Chechniya Svobodnayall (der "Freie tschetschenische Rundfunk") ist nun auch am späten Nachmittag zu hören. Die Station hat sich im 41-m-Band etabliert und ist hier gegen 1600 bis 1800 UTC besonders gut auf 7445 kHz, dazu recht annehmbar auf 7355 und 7340 kHz (auf letzterer macht sich die Slowakei auf 7345 störend bemerkbar), zu beobachten. Sendesprache ausschließlich Russisch, Programm mit viel russischer Musik und politischmilitärischen Informationen. **(Bü)**

#### **Aus der Stadt der Mormonen**

Nach Sendeschluß von Madrid auf der Nachbarfrequenz 15585 um 1655 UTC ist die evangelische Station KTBN (Trinity

Broadcasting Network) in Salt Lake City auf 15590 kHz (100 kW) ungestört, jedoch zunächst nur schwach, zunehmend aber stärker, mit englischen leidenschaftlich vorgetragenen Ansprachen, oft von lautstarker Zustimmung unterbrochen, und Dialogen, zu hören. Das Programm trägt amerikanisch-missionarischen Zuschnitt und ist für das östliche Nordamerika bestimmt.

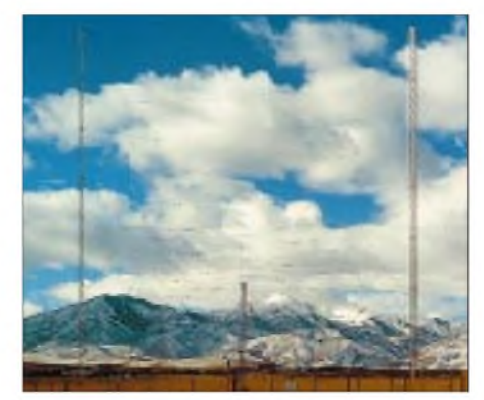

**KTBNs Log-Periodic Antenne in Salt Lake City, Utah**

Berichte können an Trinity Broadcasting Network, P.O. Box A, Santa Ana, California CA 92711, oder KTBN Shortwave Radio, Box 18147, Salt Lake City UT 84118 USA, gerichtet werden. Bestätigt wird u.a. mit QSL-Karte, Aufklebern und Souvenirs. IRCs! **(Bü)**

**Abendliches Englischprogramm**

**aus Neu-Delhi**

Auf  $7410$  (Bangalore – am besten),  $9910$ (Aligärh - gut) und <sup>9950</sup> kHz (Bangalore, ebenfalls gut) kann All India Radio von 2045 bis 2230 UTC in Englisch auch bei uns gut aufgenommen werden. Schwach ist dagegen der Empfang auf der Parallelfrequenz 11715 kH (Aligarh). Die Ansage zum Sendebeginn lautet: "You are tuned to the External Service of All India Radio." Empfangsberichte werden mit QSL-Karte beantwortet. Adresse: All India Radio, P.O. Box 70, New Delhi,110 Oll, Indien. Das sehr informative Monatsmagazin "India calling" erschien im Mai 1998 zum letzten Mal. **(Bü)**

Die Beiträge stammen von Friedrich Büttner (Bü), Peter Hell (He) und Hans-Werner Lange (La).

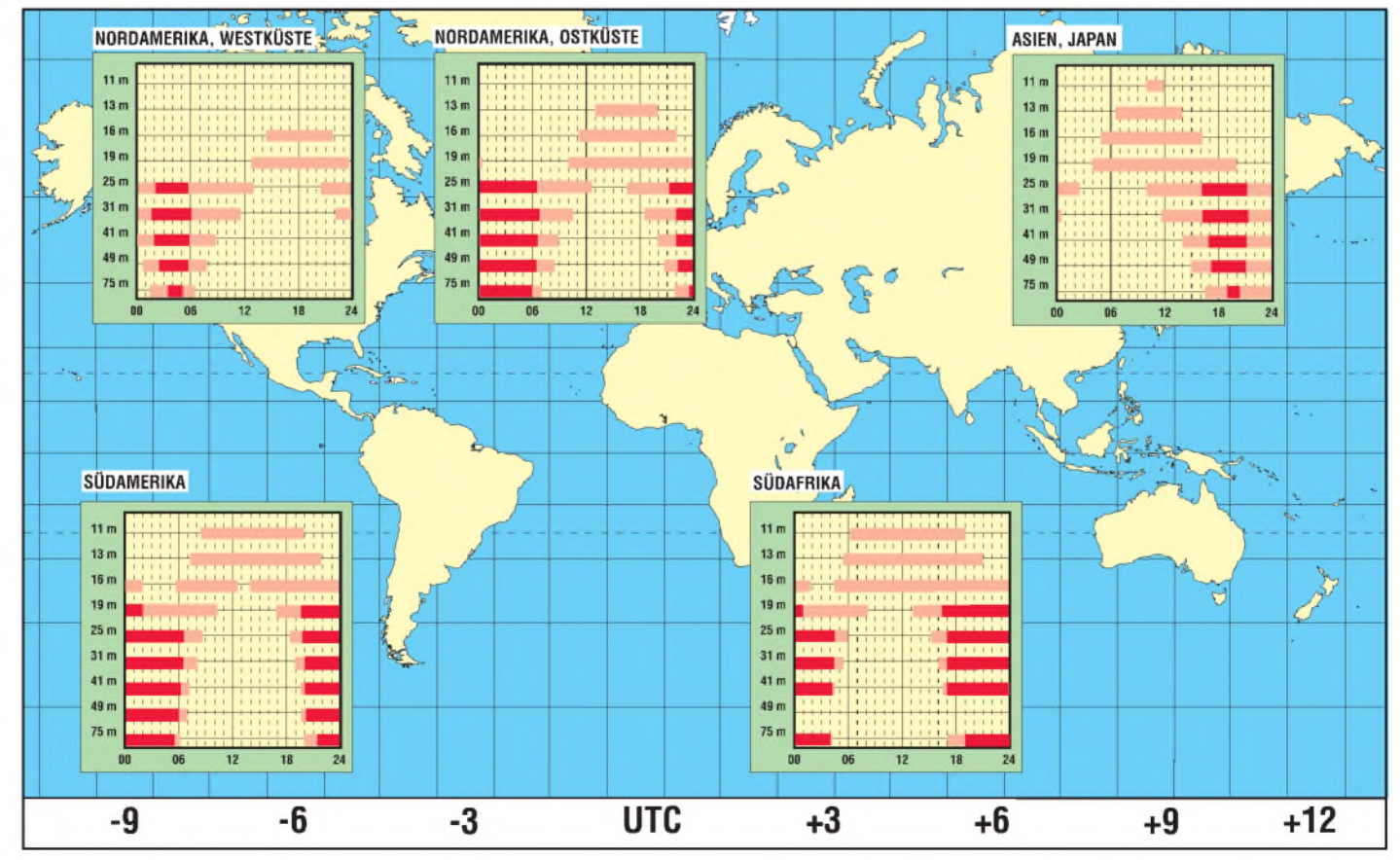

## BC-DX im April 2000 **Ausbreitungsvorhersage**

# *Digital-TV auf dem Weg zum Standard(3)*

#### *Dipl.-Ing. HANS-DIETER NAUMANN*

*Die digitaltaugliche Umrüstung des Außenteils einer Satelliten-TV-Empfangsanlage ist sicher schon von der Planung her das aufwendigere Problem und erfordert den größeren "Denkaufwand". Immerhin kann die Erneuerung der gesamten Verteilstruktur notwendig werden, also der Neuaufbau von der Pike auf. Die inneren Komponenten bietet meist ansteckbar der Fachhandel; hier muß man nur gut überlegen, was genau man, auch in der Zukunft, will.*

*Demnächst jedoch dürfte für den Kunden das Zukunftsrisiko weiter minimiert werden, da eine neue Receivergeneration, CICAM, beginnt, den Markt zu erobern - und ihr, da sind sich die Experten weitgehend einig, gehört die Zukunft.*

Digitale Satellitenreceiver erfreuen sich derzeit wachsender Absatzzahlen; erfreulich, kommt damit die zunehmende Akzeptanz des Digital-TV nun auch in deutschen Landen zum Ausdruck. Digitale Receiver stehen anderen Produkten der UE-Branche

aus, daß gerade beim Medium Pay-TV noch große Unsicherheiten bestehen, und das betrifft auch die Technik. In anderen Ländern, z.B. in den USA, aber auch in etlichen europäischen Staaten, haben die Gesetzgeber dagegen verbindliche Vorgaben ge-

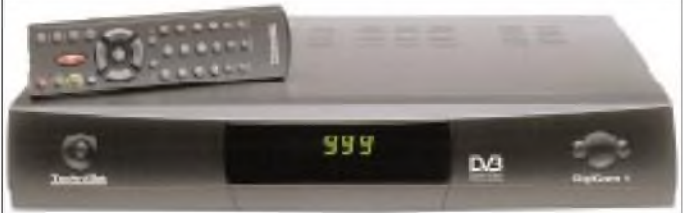

nicht nach, was Features und ihre Variantenbreite betrifft. Gewisse Standardausstattungen sind dabei selbstverständlich.

#### **Kaufmotivationen**

Trotzdem sollte der Kunde mit seinen Kaufmotivationen und -entscheidungen nicht gerade bei den Ausstattungsdetails beginnen. Sie sind erst der zweite Gesichtspunkt. An erster Stelle steht die Frage, was der Receiver generell können soll, und ob das eben auch für die nächsten Jahre genügt. Summa summarum also der gewünschte Einsatzzweck.

Beabsichtigt man auch zukünftig nur den Empfang der frei verfügbaren Programme, was immerhin in Anbetracht dessen, daß heute alle deutschsprachigen Programme digital frei abgestrahlt werden, eine Überlegung wert ist, kann man (beim gegenwärtigen Preisniveau) einen guten Hunderter sparen. Gerade diese Entscheidung aber kann man vielleicht bald bereuen, sollte doch plötzlich das Interesse an Pay-TV-Angeboten erwachen, für die die Anlage dann nicht mehr erweiterungsfähig ist.

Das freilich sind subjektiv zu beantwortende Fragen, für die es keine Standardantworten gibt. Erschwerend wirkt sich dabei heute zweifellos vor allem in Deutschland **Beispiel eines sogenannten FTA-Digitalreceivers, der keine Erweiterung für Pay-TV-Dekoder vorsieht (Technisat DigiCom 1)**

macht, die besagen, daß nach einer Übergangszeit von einigen Jahren nur noch austauschbare Dekodersysteme auf den Markt zu bringen sind. Das soll eine allseitige Öffnung des gesamten Digitalmarktes sichern.

#### **Receiver-Grundtypen**

Leider verwendet man für Digital-Receiver Kürzel, die nicht richtig bzw. eindeutig, teils sogar irreführend sind. So spricht man momentan vereinfacht von DVB-Receivern, was im Falle des Satellitenempfangs eigentlich DVB-S-Receiver heißen müßte, wobei das S als Anhängsel für Satellit steht. Daneben gibt es DVB-Receiver als DVB-T-Geräte für den terrestrischen und in DVB-C-Version für den Kabelempfang. Beide sind für den Satellitenempfang nicht geeignet, allerdings derzeit auch kaum im Fachhandel anzutreffen.

Die einfachste Variante der Digitalreceiver sind die sogenannten FTA-Receiver, wobei die Abkürzung für Free-to-Air steht. Ein Vertreter dieser Gruppe ist der DigiCom <sup>1</sup> von Technisat. Der Preis dieser Geräte liegt gegenwärtig knapp unter 600 DM, wobei jedoch gerade diese Geräteklasse einen erheblichen Preisverfall erwarten läßt.

Derartige Geräte gestatten nur den Empfang von unverschlüsselt ausgestrahlten Programmen. Sie sind für den Empfang verschlüsselter Programme, also Pay-TV, nicht nachrüstbar. Mit dem Erwerb eines solchen FTA-Receivers entscheidet sich der Kunde also für eine völlige Abkopplung vom Bezahl-Fernsehen.

Der zweite Grundtyp der Digital-Receiver, z.B. die dbox, verfügt über ein Verschlüsselungssystem CA (Conditional Access). Mit derartigen Receivern lassen sich außer den unverschlüsselten Programmen nur solche dekodieren und damit empfangen, die nach dem betreffenden Verfahren verschlüsselt worden sind. Andere Verschlüsselungsverfahren lassen sich nicht verarbeiten, bzw. die Receiver sind dafür nicht nachrüstbar. Der Kunde legt sich damit also auf einen bestimmten Pay-TV-Programmanbieter fest.

#### **Die Zukunft heißt CI und CICAM**

Seit langem sind sich Experten aus der Medienbranche und aus Technikerkreisen einig, daß zukunftsträchtige Set-Top-Boxen und Digitalreceiver bezüglich der Entschlüsselungssysteme einer nach allen Richtungen offenen Plattform bedürfen, die für den Di-

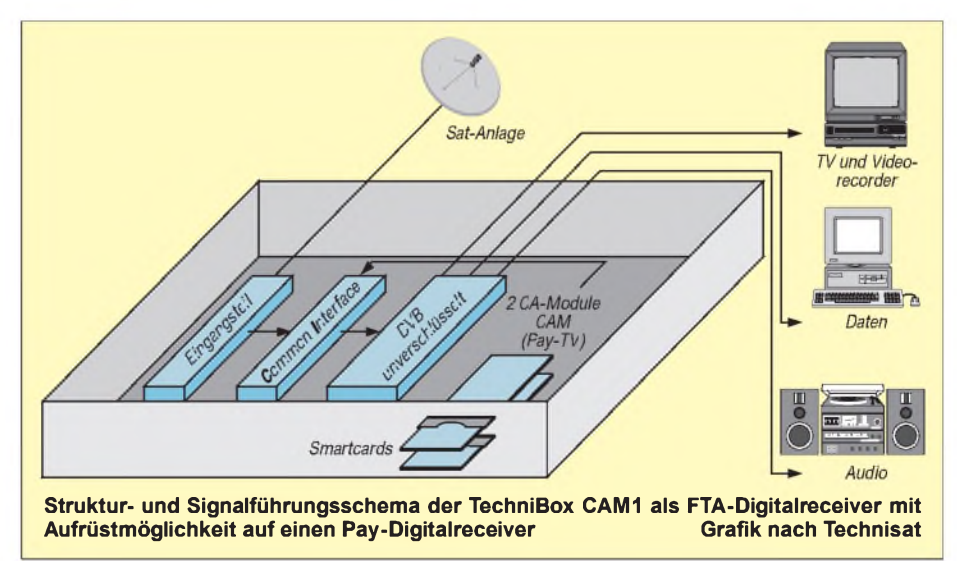

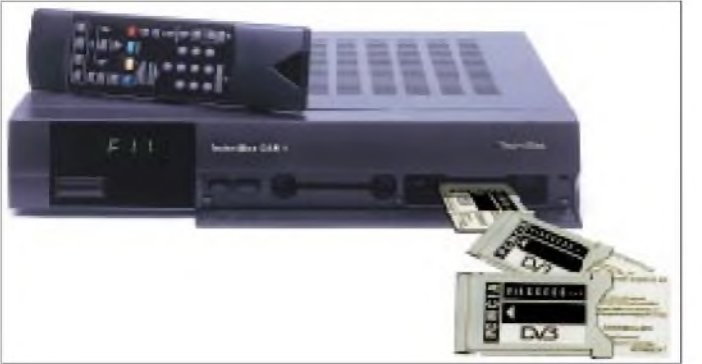

gitalsektor eine globale Öffnung bedeutet. Sie müssen so konzipiert sein, daß sie für alle Pay-TV-Anbieter offen sind. Nur auf diese Weise kann dem Digitalsektor zum Durchbruch verholfen werden, andererseits steht es schließlich jedem frei, sich mit einer dbox auf einen bestimmten Pay-TV-Anbieter festzulegen oder für die Zukunft auf Flexibilität zu setzen.

Diese offene Plattform bieten nunmehr Receiver mit einem sogenannten Common Interface (CI), für die seit kurzem der Begriff CICAM-Receiver eingeführt ist. Diese Receiver sind zunächst vom Hersteller nur für den Empfang unverschlüsselter Programme ausgerüstet. Sie besitzen jedoch mindestens einen Common Interface-Anschluß als Schnittstelle, an den sogenannte CA-Module (Conditionell Access Module) angestecktwerden können, wodurch sie sich für das Kodierungssystem des gewünschten Pay-TV-Anbieters aufwerten lassen.

Voraussetzung ist allerdings in jedem Fall eine Smart-Card des jeweiligen Anbieters, die durch diesen freigeschaltet werden muß.

Und letztlich ein weiterer Vorteil: Austauschbare Dekodersysteme gewährleisten künftig, daß der Nutzer von Satellitensignalen und -serviceleistungen, gleich welcher Art, die Chance hat, jederzeit den Programmanbieter zu wechseln, ohne eine neue Digitalbox oder gar einen neuen Receiver zu brauchen. Lediglich das CAM-Modul muß er dann austauschen.

Ein in diese Kategorie einzuordnendes Gerät ist der FTA-Digitalreceiver Techni-Box der Firma Technisat, der durch eine TechniBox CAM <sup>1</sup> zum Pay-TV-Receiver erweiterbar ist. Dazu müssen ein Abo beim gewünschten Programmanbieter abgeschlossen und das notwendige CA-Modul für die jeweilige Dekodierungstechnik erworben werden. Das Gerät kann zwei Module aufnehmen, z.B. für Viaccess, Cryptoworks, Irdeto oder Conax.

Inzwischen scheint es jedoch, daß man dem Hickhack um das Set-Top-Dilemma auch in Deutschland ein Ende bereiten will. So soll Premiere World wegen seiner Vormachtstellung beim Pay-TV nach den Forderungen der EU verpflichtet werden, die **CICAM-Receiver wie der TechniBox CAM <sup>1</sup> von Technisat erlauben durch Einstecken eines PCMCIA-Moduls plus passender Smart-Card auch den Empfang der Pay-TV-Programme verschiedenster Anbieter.**

**Fotos: Technisat**

dbox nachzurüsten (offen ist, wie) und den Kunden des Sendepools auch Offerten anderer Programmanbieter diskriminierungsfrei verfügbar zu machen.

Für zukunftsträchtige Digitalreceiver ist die Ausstattung mit Common Interface ganz einfach ein Muß - darin sind sich Experten einig, und das belegt inzwischen auch das Angebot am Markt. Derzeit gibt es auf dem deutschen Markt wenigstens 15 Anbieter und Hersteller von CI-Digital-Receivern; Tendenz steigend.

#### **Gegenwärtiger Ausstattungsstand**

Nur noch wenige Erzeugnisse, unter 15%, enthalten einen integrierten Analogtuner. Neben den konventionellen 14/18-V- und 22-kHz-Schaltkriterien enthalten alle Digitalreceiver DiSEqC-1.0- bis -1.2-Technik. Bei Programmspeicherplätzen scheint sich ein gewisser "Standard" für 999 TV- und ebenso viele Radiospeicher abzuzeichnen. Nach oben hin aber erscheint deren Zahl unbegrenzt, 4500 bis 5000 Speicherplätze sind keine Seltenheit mehr. An CI-Steckplätzen gibt es vorwiegend zwei, vereinzelt vier, vielfach auch nur einen.

Groß ist freilich heute noch die Preisspanne. Die billigsten Geräte liegen gegenwärtig bei etwa 700 DM. Für hochwertige Erzeugnisse muß der Käufer rund das Doppelte, bis zu etwa 1500 DM, berappen.

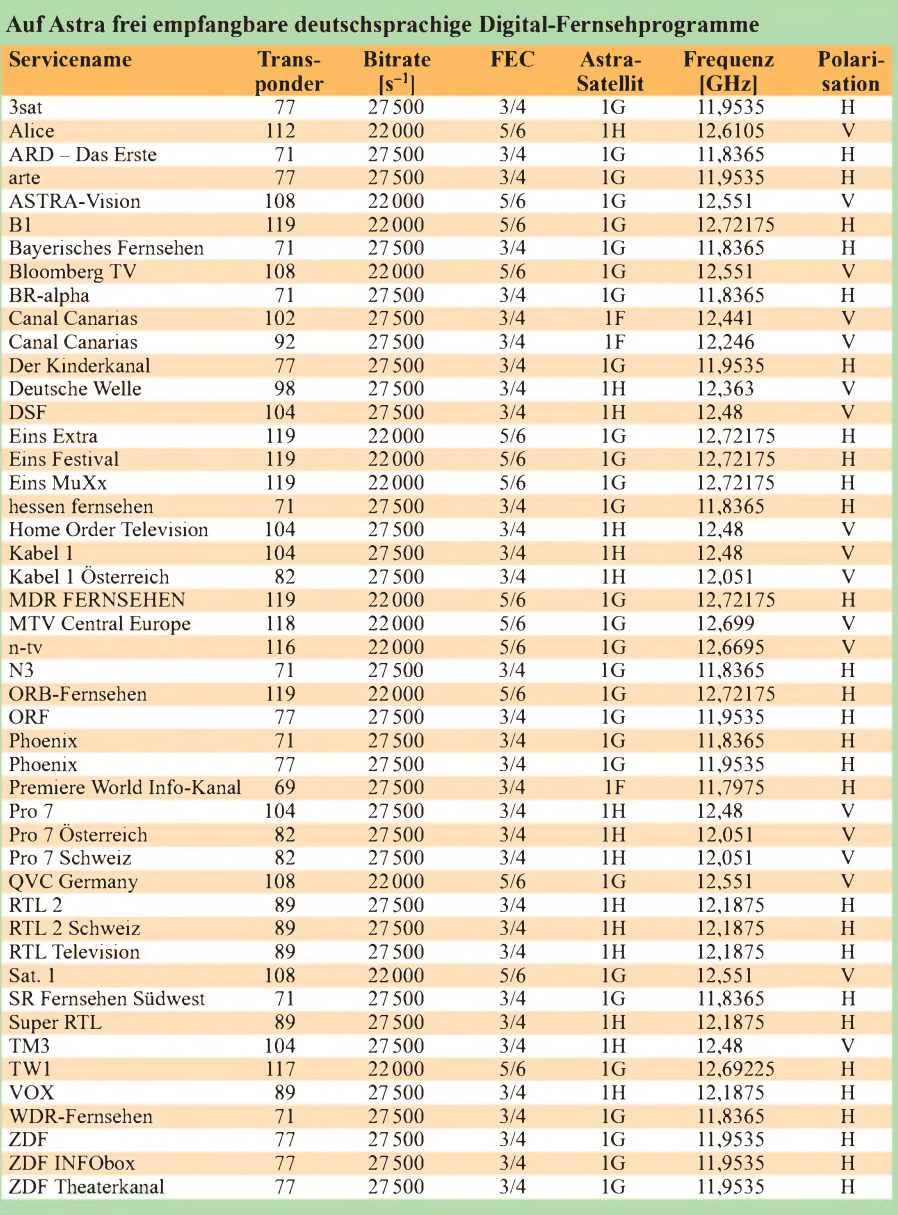

# *Hobbyfunk-Internet-Kaleidoskop*

### *Dr.-Ing. REINHARD HENNIG*

*Nach wie vor erfreut sich die CB-Funkerei großer Beliebtheit, ist sie doch gerade für Jugendliche eine gute Einstiegsmöglichkeit in die drahtlose Kommunikation, ohne gleich ein Vermögen für teure Geräte investieren oder Prüfungen ablegen zu müssen.*

*Und auch im weltweiten Internet werden viele CB-Funk-Seiten angeboten. Schauen wir uns also hier einmal etwas um ...*

Im Internet finden sich zum Thema viele interessante Websites, u.a. unter dem URL *<http://www.hobbyfunk.de>*. Hier lassen sich, übersichtlich dargestellt, Informationen zu allen privaten Funkdiensten und -anwendungen abfragen.

#### **Alles zum Hobby "Funk"**

Detaillierte Informationen werden hier speziell zu den Themen Amateur-, CB-Funk, FreeNet, LPD-Sprechfunk, PMR 446 und dem Funkempfang im allgemeinen angeboten.

Funktechnische Grundlagen, Frequenzbereiche, historische Details, Tips zu Anwendung und Betrieb sowie gesetzliche Grundlagen und Verfügungen zu jedem Bereich bilden ein fachlich fundiertes Angebot, welches vomAutor derWebsite aufgrund seiner langjährigen Erfahrung mit dem Medium Funk zusammengetragen wurde.

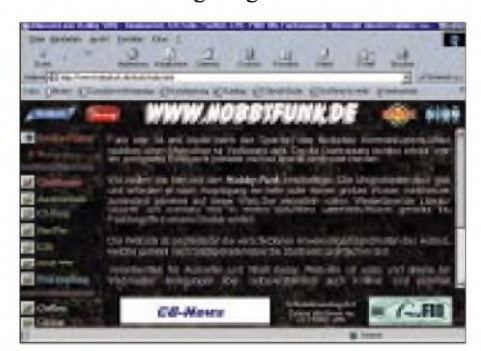

Herunterladbare Software, Gesetzestexte und funkspezifische Dokumente bilden einen weiteren Aspekt dieser Internetseite. Ein Quellenverzeichnis von Büchern und Internet-Ressourcen sowie ein Glossar (Wörterbuch) mit Fachbegriffen runden das Angebot ab.

Wenige grafische Elemente sowie der Einsatz von JavaScript und Darstellungsrahmen verhelfen demAngebot zu einer guten Übersichtlichkeit und ermöglichen dem Benutzer ein bequemes Navigieren durch die vielen aufbereiteten Informationen.

#### **FM - Das Funkmagazin**

Unter *[www.funkmagazin.de](http://www.funkmagazin.de)* präsentiert sich eine WWW-Site mit stets aktuellen News. Monatlich werden aktuelle Berichte und Informationen zu den Themen CB, PMR, LPD und FreeNet ins Netz gestellt und auch

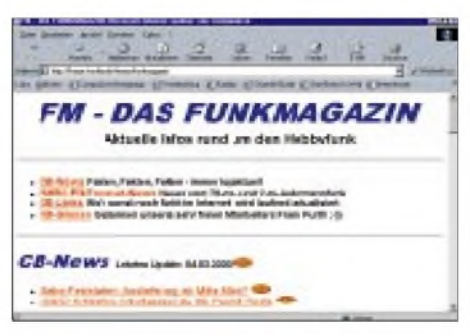

ein paar Links zu Händlern, Vereinen und Behörden geboten.

Die Informationen sind in der Form von Pressemeldungen nach Kategorie und Publikationsdatum geordnet, so daß man die neuesten Daten immer sofort im Zugriff hat. Auch ein Archiv ist vorhanden, in welchem sich ältere Meldungen der letzten zwei Jahre wiederauffinden lassen.

#### **Funkzone**

Eine Funk-Homepage, die verstärkt auf trendige Flash-Elemente für die optische "Aufpeppung" desAngebots setzt, ist *http:// [www.funkzone.de](http://www.funkzone.de)*. ZurrichtigenAnsicht bedarf es dazu jedoch schon einiger Browser-Plug-Ins, wie Flash 4, welches aber auf der Homepage gleich mit zum Download angeboten wird.

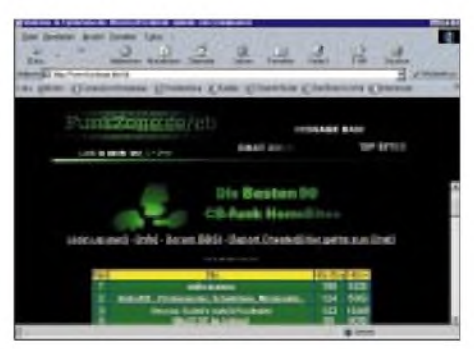

Sowohl für CB- als auch für Amateurfunker gibt's auf der Site einige Infos anzuschauen, unter anderem kann man sich im "CB-Zweig" zu den Top-50-CB-Websites der Welt bzw. Deutschlands durchklicken. Ermittelt werden diese Favoriten anhand der sogenannten "Hits", also die Aufruf-Raten, welche jede dieser Top-Sites pro Tag zu verzeichnen hat. Entsprechend werden die WWW-Adressen in einer Rangliste aufgeführt. So hat man eine gute Chance, auf genau den Funk-Sites zu landen, wo auch das meiste los ist.

Innerhalb eines Online-Diskussionsforums kann über aktuelle Themen rund um Funk und Packet-Radio in Form von schriftlich absetzbaren Statements diskutiert werden. Aber es gibt auch eine deutschsprachige und eine internationale "Chat-Zone", wo live und in Echtzeit mit anderen Gleichgesinnten CB-Funkfreunden "gechattet" werden kann.

#### **FreeWilly**

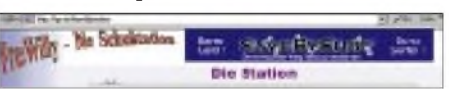

Königs Wusterhausen, südöstlich Berlins gelegen, wird schon aus Tradition mit dem Begriff "Funk" assoziiert, ging doch von hier aus der erste deutsche Rundfunksender "on air". Naheliegend also, daß sich am örtlichen Friedrich-Wilhelm-Gymnasium CB-Funker zu einer Schulstation zusammengefunden haben. Zu dem, was dort so läuft, haben die Schüler auch eine eigene Website ins Netz gestellt, *<http://go.to/freewillystation>*.

#### **Neues vom DAKfCBNF**

Zum Abschluß unseres kleinen WWW-CB-Rundblicks noch eine kurze Mitteilung, die uns vom Deutschen Arbeitskreis für CB- und Notfunk

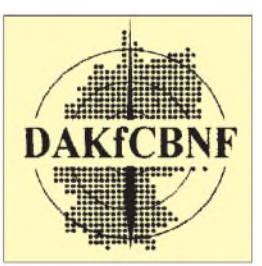

e.V. (DAKfCBNF) in die Redaktion flatterte. Der Verein verfügt jetzt über eine neue, zusätzliche Telefonnummer für CB-Funker.

Anfragen zum Thema CB- und Notfunk können seit 1. März diesen Jahres unter der dauerhaftenTel.-Nr. **0700-DAKFCBNF**gestellt werden. Daß diese neue Einrichtung die Benutzung eines Telefons voraussetzt, welches über Buchstabentasten verfügt, bedarf wohl sicher keiner besonderen Erläuterung. Benutzbar bleibt die neue Rufnummer für die Zukunft, somit also auch dann, wenn sich die jetzige, bekannte Anschrift des DAKfCBNF einmal ändern sollte.

Nicht unerwähnt bleiben sollte aber trotz dieser Neuerung, daß die derzeitige Telefonnummer der DAKfCBNF-Geschäftsstelle unter 0211-24803 15 auch weiterhin erhalten bleibt, ebenso die Faxnummer 0211 2480325.

**Anzeige** 

# *Satellitennavigation noch genauer durch DGPS*

#### *KLAUS BETKE - DL4BBL*

*Wer schon mal mit einem GPS-Empfänger auf dem Armaturenbrett oder am Fahrradlenker ein vorher eingegebenes Ziel angesteuert hat, weiß, daß die Genauigkeit von GPS dafür völlig ausreicht. Dennoch lohnt es sich, einmal über eine Steigerung der Genauigkeit nachzudenken, zumal dabei auch Selbstbau möglich ist.*

Als Antwort auf die Frage, wie genau eigentlich eine Position "stimmt", die mit dem Global Positioning System GPS ermittelt wurde, findet man üblicherweise diese Angabe: Mit einer Wahrscheinlichkeit von 95 % ist der Fehler kleiner als 100 m. Das hört sich recht gut an, bedeutet vereinfacht gesagt allerdings auch, daßjede zwanzigste Positionsbestimmung ungenauer als 100 m ist; bei einer von hundert kann der Fehler sogar größer als 300 m sein.

Die tatsächlich erreichbare Präzision hängt in erster Linie davon ab, welche Satelliten der GPS-Empfänger zur Bestimmung der Position heranziehen kann. Je mehr Satelliten sichtbar und je größer die Winkel zwischen ihnen sind, desto genauer kann die Position berechnet werden.

#### **Differential-GPS**

Gesetzt den Fall, der eigene Standort wäre genauestens bekannt, dann könnte der GPS-Fehler exakt gemessen werden. Genau das tun sogenannte DGPS-Dienste (DGPS = Differential GPS) und leiten entsprechende Korrekturdaten an die GPS-Benutzer weiter. Der Navigationsfehler läßt sich so auf wenige Meter verringern.

gung: DGPS-Baken im Frequenzbereich 283,5 bis 315 kHz.

Einige Stationen sind in Tabelle <sup>1</sup> aufgeführt. Allerdings müssen an dieser Stelle zu hohe Erwartungen gedämpft werden. Die Sender sind ziemlich schwach; je nach Bake werden Reichweiten von 100 bis 200 km angegeben. Im Binnenland sind sie deshalb leider kaum von Nutzen.

Das sollte jedoch niemanden abschrecken, einmal über die Bakenfrequenzen zu drehen. Nach Einbruch der Dunkelheit werden auf jeden Fall einige Stationen zu hören sein. Eine ausführliche Liste ist unter [4, 5] erhältlich.

Gesendet wird in der Modulationsart Minimum Shift Keying (MSK), einer besonders schmalbandigen Art der Frequenzumtastung: 99% der ausgestrahlten Energie liegen innerhalb einer Bandbreite, die nur das 1,17-fache der Bitrate beträgt [1]. Die Daten werden synchron, d.h., als kontinuierliche Bitfolge ohne Start- und Stoppbits, mit 100 oder 200 Baud übertragen. Die Empfängerbandbreite sollte nicht größer als 250 Hz sein, bei 100 Baud reichen 150 Hz. Der hier benutzte Icom R72 mit 500-Hz-Filter ist somit alles andere als optimal, aber

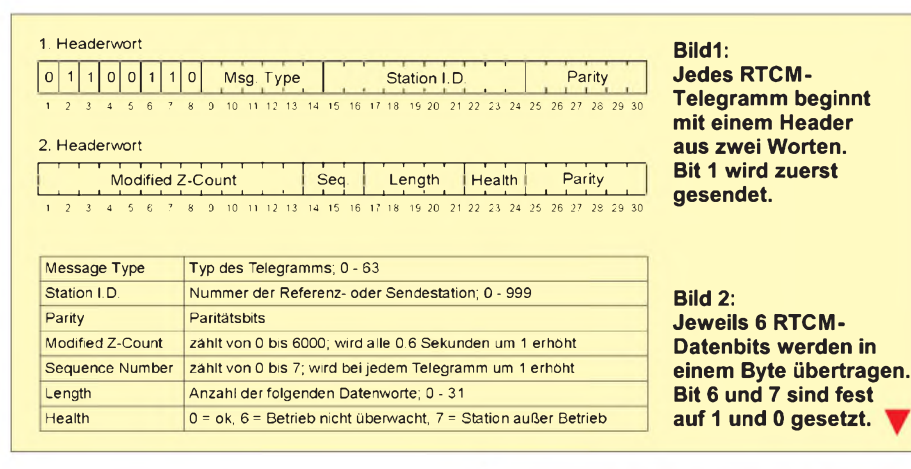

Zum Datentransport werden verschiedene Wege genutzt. Kommunikationssatelliten, das RDS-Signal einiger UKW-Rundfunksender, der Sender DCF42 in Mainflingen auf 123,7 kHz, neuerdings sogar die Sender des LORAN-C-Navigationssystems auf 100 kHz. In Küstennähe steht eine weitere und zudem kostenlose Quelle zur Verfü-

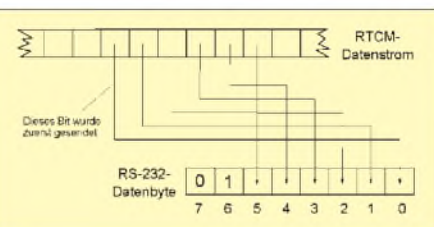

bei nicht zu schwachen Bakensignalen kommt man auch damit noch zurecht.

Die von den DGPS-Baken übermittelten Korrekturen sind nun nicht von der Art .,47 m zuweit westlich, 35 m zuweit südlich". Solche Angaben wären nur dann sinnvoll, wenn der GPS-Nutzer seine Position aus genau denselben Satelliten wie die DGPS-Station ermittelt [2]. Das läßt sich aber nicht sicherstellen. Deshalb werden Korrekturwerte der "Pseudoentfernungen" zu den einzelnen Satelliten übertragen (Pseudo Range Corrections, PRC).

Pseudo bedeutet hier, daß der GPS-Empfänger als Rohdaten nicht die tatsächliche Entfernung zum Satelliten kennt, sondern diese als unbekannte Größe noch die Zeitdifferenz zwischen Satelliten- und Empfängeruhr enthält.

Die PRCs schwanken zwischen rund -70 und +70 m. Die Baken senden auch eine Abschätzung, wie schnell sich jeder PRC-Wert ändert (Range Rate Correction, RRC). Bei gestörtem DGPS-Signal kann sich ein GPS-Empfänger so auch einige Sekunden ohne neue Korrekturdaten behelfen. Typische RRC-Werte liegen im Bereich ±0,3 m/s.

#### **Das RTCM-Format**

Die Korrekturinformationen sind in Telegrammen (Messages) verpackt, diese wiederum in 30 Bit breiten Worten. Das MSB wird zuerst gesendet. Die letzten 6 Bit eines Wortes sind Paritätsbits (Bit 25..30). Jedes Paritätsbit wird durch Exklusiv-Oder-Verknüpfung von 13 bis 15 Datenbits gebildet [3].

Die Polarität der Datenbits 1...24 hängt von Bit 30 des zuvor gesendeten Wortes ab. Dies hat den interessanten Effekt, daß die Polarität des Demodulatorausgangs und somit auch die Seitenbandlage des Empfängers keine Rolle spielen: Ein Inverter mehr oder weniger kehrt sowohl die Daten als auch Bit 30 um, und alles bleibt beim alten.

Version 2.2 des RTCM SC104 genannten Formats nennt rund 30 verschiedene Telegrammtypen [2]. Meistens werden aber nur die in Tabelle 2 aufgeführten benutzt. Von Typ 16 abgesehen sind die Daten binär kodiert und so platzsparend wie möglich auf die Datenbits verteilt. Jeder Telegrammtyp hat demzufolge ein eigenes Format, nur der Header ist immer gleich aufgebaut (Bild 1).

Ein Telegramm des Typs <sup>1</sup> enthält die Korrekturdaten für alle nutzbaren Satelliten, Typ 9 nur für höchstens <sup>3</sup> Satelliten aufeinmal. Das ist wiederum vorteilhaft bei Empfangsstörungen, da (bei 200 Baud) spätestens nach rund einer Sekunde ein neuer Header kommt und der Empfänger neu synchronisieren kann. Fast alle Stationen senden daher Typ 9 statt Typ 1; eine Ausnahme bilden die Baken in Norwegen und Polen.

## *Praktische Elektronik*

Typ 3 und Typ 7 sind nicht absolut notwendig und werden deshalb z.B. nur alle 15 Minuten oder überhaupt nicht ausgestrahlt. Mit Typ 16 können kurze Mitteilungen in Klartext übertragen werden, wovon aber kaum Gebrauch gemacht wird. Wie kommen die Daten nun aus dem DGPSin den GPS-Empfänger? Dazu werden jeweils 6 Bit des ankommenden Datenstroms über eine RS-232-Schnittstelle gesendet. Standard-Übertragungsrate ist 4800 Baud. Die 6 Bit brauchen dabei nicht mit den Grenzen der 30-Bit-Worte zusammenfallen, diese Synchronisation ist Aufgabe des GPS-Geräts. Es muß aber die Reihenfolge der Bits gemäß Bild 2 getauscht werden, damit auch auf der RS-232-Leitung "MSB first" gilt.

#### **Ein "dummer" DGPS-Dekoder**

Ein DGPS-Dekoder braucht also eigentlich fast nichts über die Daten und deren Formatierung zu wissen. Ein Mikrocontroller hat daher wenig zu tun, ja man kann sogar ganz darauf verzichten und ausschließlich Standardbausteine einsetzen (Bild 3). Zeitgemäß ist das sicherlich nicht, aber dafür kann die Schaltung ohne Programmierkenntnisse oder Programmiergeräte aufgebaut werden. Eigentlich erstaunlich, daß so etwas im Zusammenhang mit einem derart komplizierten System wie GPS möglich ist.

Selbstverständlich hat ein Controller aber nicht nur den Vorzug, daß weniger ICs eingelötet werden müssen. Er kann die Korrekturdaten zum Teil dekodieren und anhand der Paritätsbits Übertragungsfehler erkennen und anzeigen. In einem vollständigen DGPS-Empfänger wird er zudem benötigt, um dessen Frequenz einzustellen (wobei die Bedienung üblicherweise vom GPS-Gerät aus erfolgt).

Tatsächlich entstand die hier gezeigte Schaltung als Nebenprodukt eines Dekoders mit einem AT89C2051, dessen Analogteil aber wie in Bild 3 aufgebaut ist. Der NF-Eingang (in Bild 3 mit "RX" bezeichnet) ist für Mittenfrequenzen von 500 bis 1000 Hz vorgesehen, also für einen Empfänger in der Betriebsart CW. IC1 bildet mit IC2A...C einen Frequenz-Spannungs-Wandler.

Bei 500 Hz Eingangsfrequenz stehen am Ausgang von IC1B 2,8 bis 3 V an, bei 1000 Hz sollten es 0,8 bis <sup>1</sup> V sein. Diese Werte hängen etwas von Exemplarstreuungen von IC2 ab; sie können mit R4 justiert werden. Am Ausgang von IC1A, einem Komparator mit nachlaufender Schwelle, stehen die digitalen Daten zur Verfügung.

Der Takt wird aus dem Datenstrom mittels einer Art "Schwungrad" abgeleitet: Aus den Flanken des Datensignals werden mit IC2D und IC2E Impulse erzeugt, die ein Bandfilter (IC3A) anstoßen. Dessen Mittenfrequenz ist mit S1B von 200 Hz auf 100 Hz

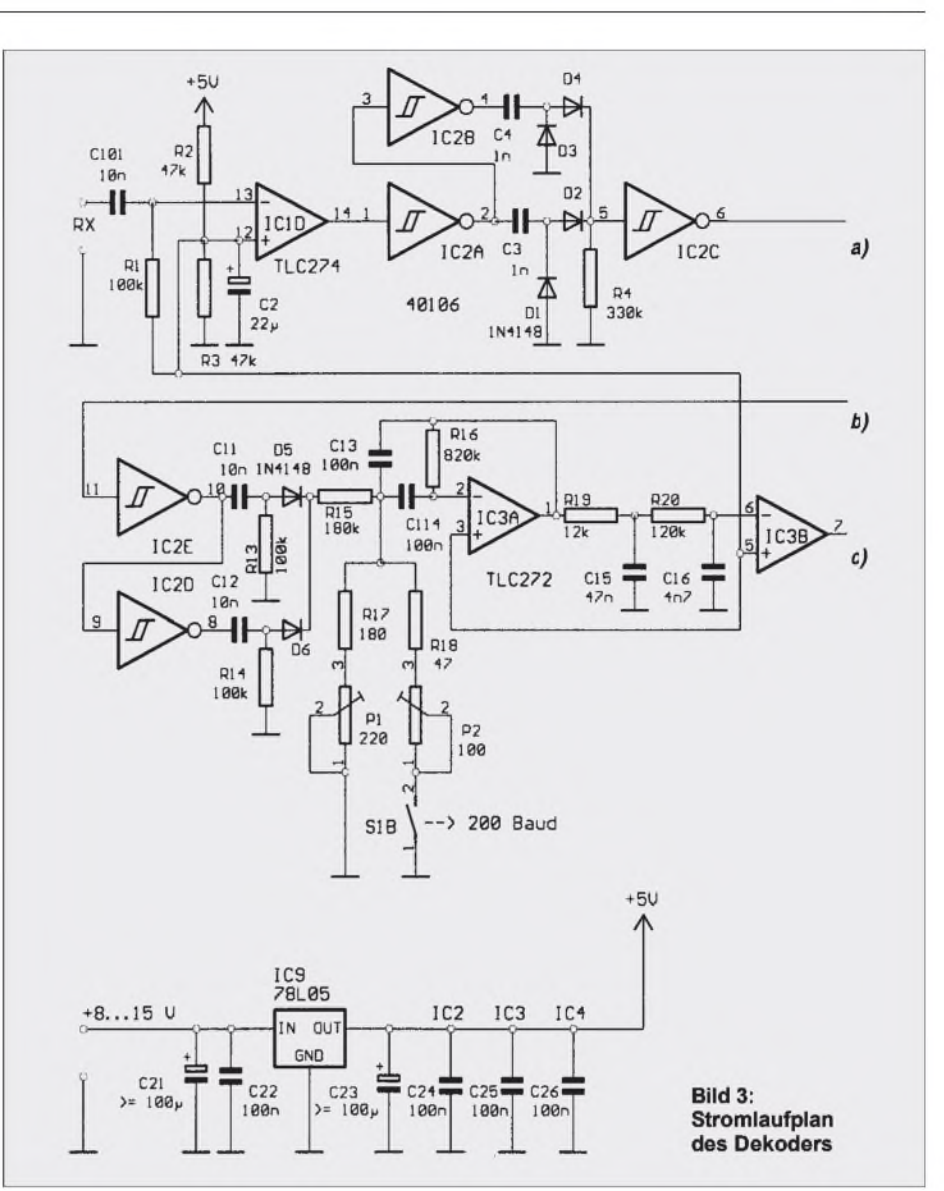

umschaltbar, damit auch Baken dekodiert werden können, die mit 100 Baud senden. Für 100 Baud wird außerdem die Grenzfrequenz des Tiefpasses aus IC1C und IC1B durch ein zusätzliches RC-Glied (R7, C7) reduziert. Beim Musteraufbau in Bild 4 wird die Baudrate durch Umstecken eines Jumpers eingestellt.

Mit IC3B und IC2F wird das Taktsignal auf CMOS-Logikpegel gebracht. R19, R20, C15 und C16 schieben die Taktflanke dabei

**Tabelle 1: Einige in Norddeutschland hörbare DGPS-Baken. Die Station in Koblenz ist ein Versuchssender der Wasserund Schiffahrtsverwaltung. ID ist die gesendete Stationsnummer, s. Bild 1**

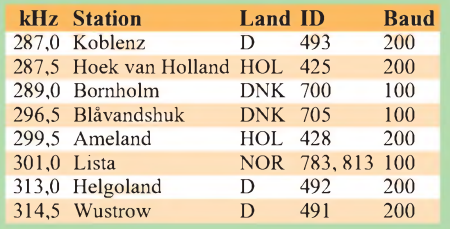

etwas zur Mitte der Datenbits. Diese werden in das Schieberegister IC5 gelesen und nach jeweils 6 Takten (abgezählt von IC6B) zwischengespeichert. Der Multiplexer IC8 gibt nach dem Startbit die Daten in der Reihenfolge gemäß Bild 2 aus. IC4 erzeugt die Baudrate, d.h., ein Rechtecksignal von 4800 Hz.

Es zeigte sich, daß die Ausgangsspannung von IC8 sowohl für den GPS-Empfänger als auch für die RS-232-Schnittstellen verschie-

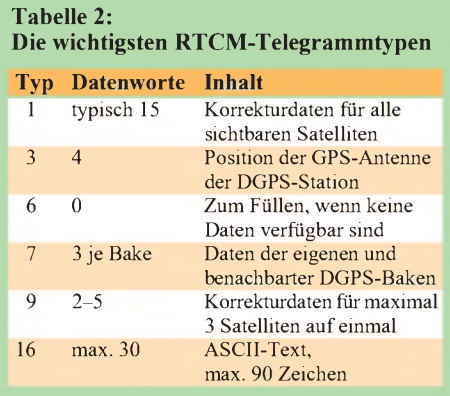

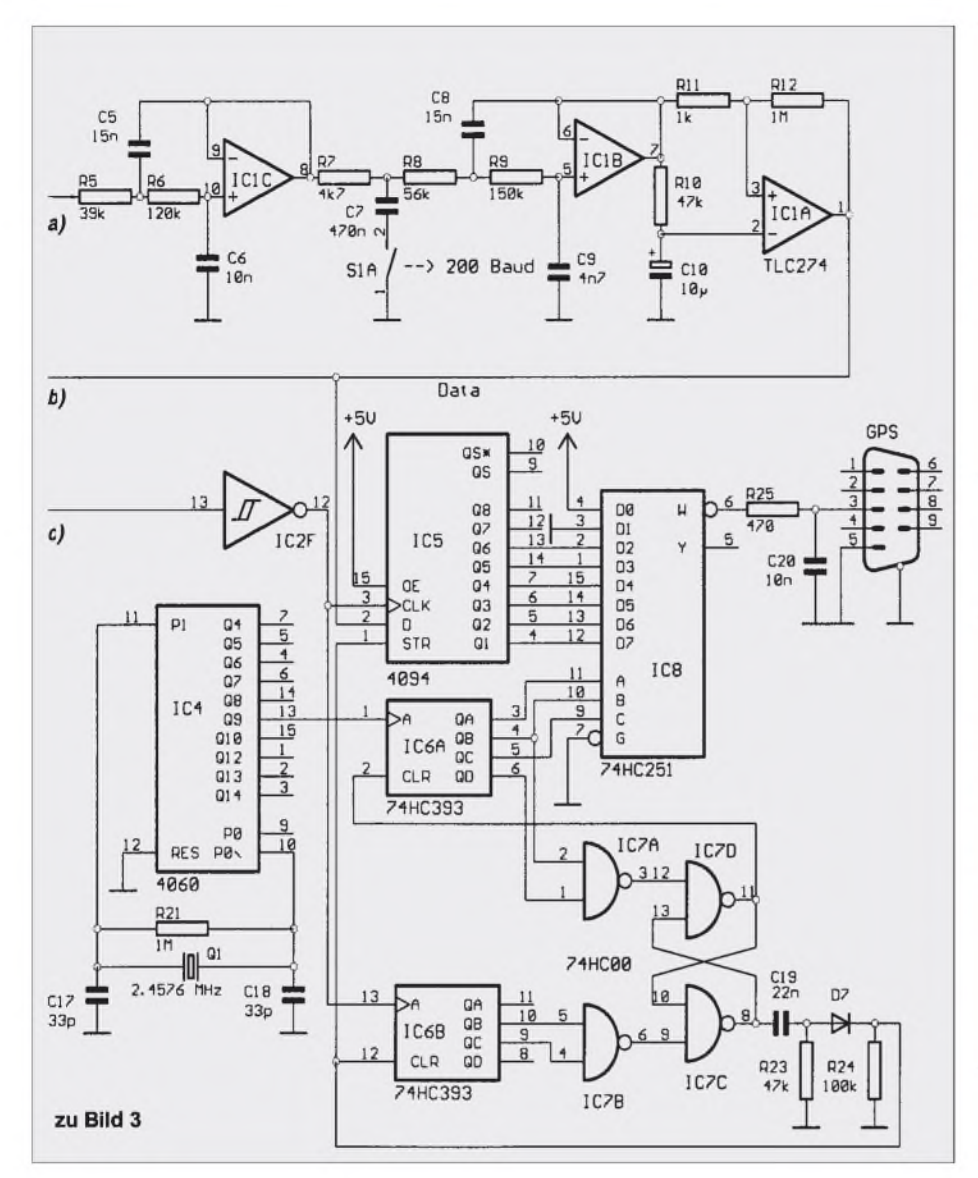

dener PCs ausreichte. Auf einen Pegelwandler, etwa mit einem MAX232, wurde deshalb verzichtet.

#### **Empfangspraxis und Meßergebnisse**

Die gesamte Schaltung wird aus IC9 mit 5 V versorgt. Längsregler verursachen auf Langwelle oft ein unangenehmes Rauschen und sollten daher vor allem am Eingang großzügig abgeblockt werden (C21). Ebenfalls zur Verminderung von Störungen im Bakenempfänger dient der Tiefpaß aus R25 und C20.

Zum Test des Dekoders braucht man keinen GPS-Empfänger. Vom kanadischen Hersteller CSI ist das Windows-Programm ..CSI Beacon Receiver Command Center" als Freeware erhältlich [4]. Eigentlich ist es zum Testen der von CSI hergestellten

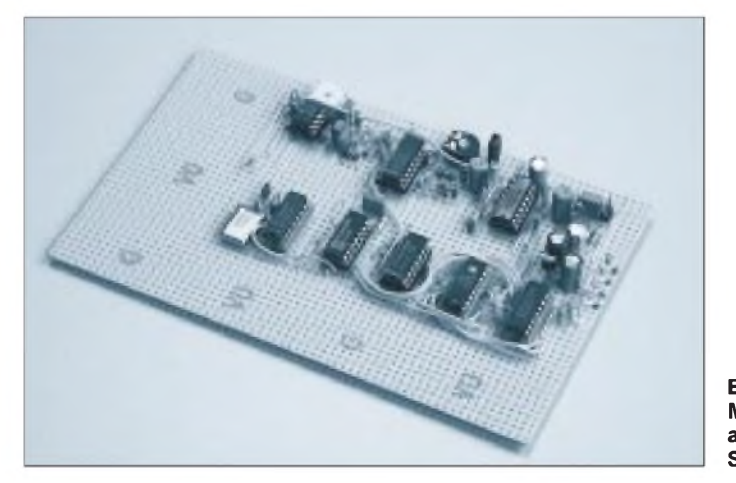

**Bild 4: Musteraufbau auf einer Streifenrasterplatine**

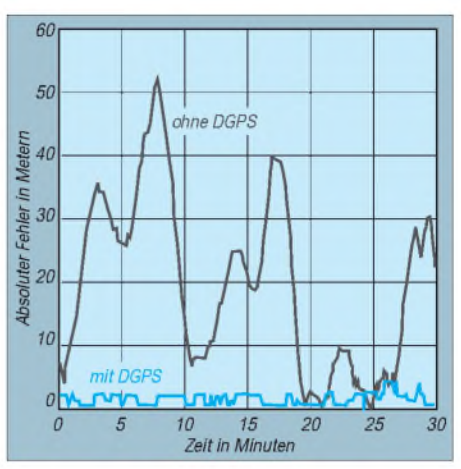

**Bild 5: Typische Schwankung der GPS-Position mit und ohne DGPS, gemessen in zwei aufeinanderfolgenden Zeiträumen von jeweils einer halben Stunde**

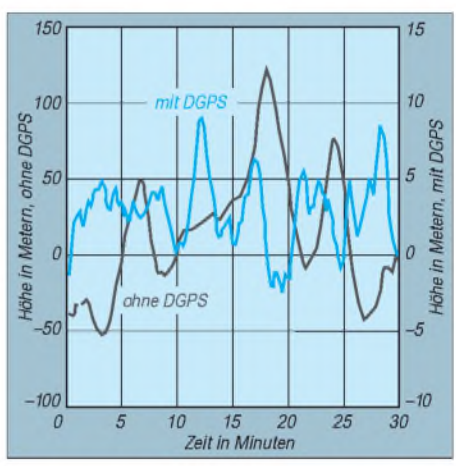

**Bild 6: Mit GPS ermittelte Höhe über Normalnull. Ohne DGPS sind Fehler von mehr als 100 m die Regel. Der "wahre" Wert lag an diesem Standort bei 5 m.**

DGPS-Geräte gedacht, arbeitet aber auch mit anderen Empfängern zusammen. Das Programmkann einige RTCM-Telegramme dekodieren und anzeigen, und es führt eine Statistik über empfangene Telegrammtypen und aufgetretene Fehler. Der PC muß dazu über ein Null-Modem-Kabel mit dem Dekoder verbunden werden.

Für eine richtige Feuerprobe muß natürlich ein GPS-Empfänger angeschlossen werden. Dazu wurden Empfänger, Dekoder, das GPS-Handy Garmin GPS-II+ sowie ein Notebook-PC auf einem Tisch im Garten aufgebaut. Der PC war an den RS-232-Ausgang des GPS-Empfängers angeschlossen, welcher die Position und weitere Daten im NMEA-0183-Format ausgibt [6,7].

Mit einer aktiven Stabantenne, die in unmittelbarer Nähe dieser Gerätschaften installiert war (später im Portable-Betrieb will man ja auch nicht jedesmal einen Antennenmast aufstellen), war jedoch kein brauchbarer Empfang möglich. Die Feldstärke der Bake Helgoland ist in 130 km Entfernung offenbar schon zu gering, um die Störstrah-

lung von PC und GPS-Empfänger zu übertönen. Abhilfe brachte eine auf 313 kHz abgestimmte Ferritantenne und der Austausch des Original-Schnittstellenkabels von Garmin durch eine abgeschirmte Leitung.

Bild 5 zeigt, daß die Schwankungen der GPS-Position mit DGPS auf unter 2 m verringert werden können. Aufgetragen ist der Abstand von der mittleren Position bei eingeschaltetem DGPS. Bei diesen Messungen waren durchschnittlich 7 Satelliten sichtbar. Der stufige Verlauf der Kurve mit DGPS rührt daher, daß der GPS-Empfänger die Koordinaten "nur" mit 1/1000 Minute Auflösung ausgibt. Das entspricht knapp 2 m in Nord/Süd-Richtung und in unseren Breiten rund 1,2 m in Ost/West-Richtung.

 $GPS$  arbeitet – jedenfalls im Prinzip – dreidimensional. Die Schwierigkeit dabei ist aber, daß nur Satelliten zur Navigation benutzt werden können, die mehr oder weniger oberhalb des Beobachters stehen (alle anderen sind durch die Erdkugel verdeckt). Die Genauigkeit ist deshalb schlechter als bei der horizontalen Ortsbestimmung.

Gleichzeitig sind aber die Anforderungen höher: Während in der Horizontalen auch Fehler von mehr als 100 m häufig zu verschmerzen sind, hätte man für die Höhe über Normalnull doch gern genauere Werte. Ohne Korrektur liefert GPS Zahlen, die man getrost als unbrauchbar bezeichnen darf (Bild 6). Auch mit DGPS können die Daten nicht ganz überzeugen, aberman kommt auf einige Meter an den wahren Wert heran.

# *SOS nach 14 Jahren: Funkuhr-Millennium-Bug*

*Genau vierzehn Jahre ist es her- da veröffentlichten wir im FUNKAMA-TEUR die Bauanleitung einer Funkuhr mit U880-Prozessor. "Schnee von gestern" - dachten wir. Bis uns im Januar <sup>2000</sup> eine Welle von Anfragen in der Redaktion erreichte: SOS - die Funkuhr geht nicht mehr...*

Der "Y2K-Bug" hat zugeschlagen. Den damaligen Autor, Steffen Lehmann, konnten wir nicht mehr unter der "alten" Adresse erreichen. Doch dafür flatterten uns etliche E-Mails in die Redaktion, die Lösungen für das Funkuhr-Problem anboten. Eine ausführliche Mail erreichte uns von Wolfram Burkhardt aus Berlin. Seine Listings, ASMund Hexdateien hat er der Redaktion freundlicherweise zur Verfügung gestellt. Sie stehen zum Download auf der FUNKAMA-TEUR-Internetseite zur Verfügung. Hier ein Auszug aus seiner E-Mail.

#### **Fehlercode "13"...**

... Die Uhr lief zwar am Neujahrsmorgen noch (auf Quarzbasis) weiter, weigerte sich allerdings beharrlich die Vorgaben des DCF77-Funksignals zu akzeptieren und zeigte stur den Fehlercode "13" an -"Falscher Wochentag".

#### **Im Code-Dschungel**

Am mühsamsten war das "Auseinanderklamüsern" des Codes, das Identifizieren der Datenbereiche und Funktionen usw. sowie das Herausarbeiten des RAM-Speicherlayouts.

Dann ging es ans Suchen des Fehlers. Die Stelle, an der die Wochentagsroutine aufgerufen wird und zum empfangenen Datum den berechneten Wochentag liefert, war relativ schnell gefunden. Leider ist diese Routine äußerst undurchsichtig und kompliziert geschrieben.

So entschloß ich mich in einer ersten Lösung zu einem "heißen" Patch, der zwar die Wochentagsroutine noch aufruft, aber das Ergebnis ignoriert.

#### **Hot patch - cool function**

Als einzige Änderung gegenüber dem Originalcode von Steffen Lehmann wurde an der Speicherstelle 02CEh der Opcode "CP B" durch "CP A" ersetzt (hex "B8" durch hex  $,BF$ ").

Natürlich war mein Ehrgeiz geweckt, und das einfache Ausknipsen der Wochentagsroutine war irgendwie unbefriedigend. Also machte ich mich an die Arbeit und schrieb eine neue, die dieselben Input- und Output-Parameter wie die alte Routine hat. Die neue Routine ist kürzer, läuft schneller

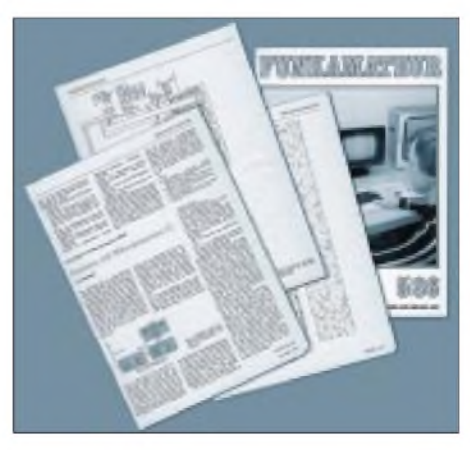

**Lang, lang ist'<sup>s</sup> her - nun läßt das Jahr <sup>2000</sup> grüßen...**

#### **Literatur und Internetadressen**

- [1] United States Coast Guard: BROADCAST STAN-DARD FOR THE USCG DGPS NAVIGATION SERVICE. April 1993. Erhältlich unter http://www. <navcen.uscg.mil/dgps>
- [2] Radio Technical Commission for Maritime Services: RTCM RECOMMENDED STANDARDS FOR DIFFERENTIAL GNSS (GLOBAL NAVI-GATION SATELLITE SYSTEMS) SERVICE, Version 2.2. Alexandria, VA, USA, Januar 1998.
- [3] United States Coast Guard: GLOBAL POSITIO-NING SYSTEM - STANDARD POSITIONING SYSTEM SIGNAL SPECIFICATION, 2nd edition, June 1995. Erhältlich unter <http://www.navcen>. <uscg.mil/gps>
- [4] <http://www.csi-dgps.com>
- [5] <http://www.iala-aism.org>
- [6] <http://www.nmea.org>
- [7] Torsten Baumbachs Seiten: [http://pandora.inf.uni](http://pandora.inf.uni-jena.de/ttbb/)jena.de/ttbb/

und benötigt im EPROM nur eine kleine Tabelle von 13 Bytes anstelle mehrerer Tabellen mit insgesamt über 100 Bytes :-). Den Sourcecode der neuen Routine habe ich ausführlich kommentiert (in DCF2000. ASM und PATCH.ASM).

Weil im Funksignal das Jahr nur zweistellig kodiert ist, hat die Kalenderroutine spätestens zum nächsten Jahrhundertwechsel wieder ein Problem. Denn dann ist das Jahr 2100 kein Schaltjahr. Die jetzige Kalenderlösung betrachtet (bei einem zweistelligen Jahr) den Zeitraum 1980 (Jahr 80...99) bis 2079 (Jahr 00 bis 79). So wird eine Änderung der Software wieder (spätestens) am 31.12.2079 fällig...

Die Änderungen durch die neue Routine beginnen ab Adresse 0516h - ab da muß man aufpassen, wenn man seinen EPROM im PROMer editieren will. Wem die etwas "verstümmelt" aussehenden Ziffern "6" und ,,9" nicht gefallen, kann diese in die übliche Darstellung mit dem Querbalken oben bzw. unten ändern (gilt für alle Codevarianten, auch für das Original): Adresse 044E: 7C in 7D und Adresse 04F1: 67 in 6F ändern.

#### **Zum Copyright**

Durch die Verkürzung des Codes war noch Platz für einen Hinweistext im EPROM, der kurz die Änderungen angibt (auch in PATCH.BIN ganz am Ende hinter dem Urheberschaftsvermerk von Herrn Lehmann). Der Hinweis des Original-Autors ist in allen Dateien unverändert enthalten. Allerdings kann ich für die Richtigkeit der von mir vorgeschlagenen Lösungen zur Fehlerbehebung keine Garantie geben... :-)

Leider ist es mir aus Aufwandsgründen nicht möglich, in Stückzahlen EPROMs zu brennen, so daß ich den Lesern leider keinen Service zum Brennen oder zum Liefern fertiger EPROMs anbieten kann. :-(

> **-AE; Wolfram Burkhardt,** *[wolpino@t-online.de](mailto:wolpino@t-online.de)*
# *Windows vs. Doors*

Wie soeben bekannt wurde, muß sich die Firma Microsoft erneut in einem international aufsehenerregenden Indizienprozeß verantworten. Ihr auf der diesjährigen CeBIT vorgestelltes, angeblich "neues" Betriebssystem Windows 2000 soll nach unbestätigten Informationen seine grundlegende Funktionalität vom schon im Jahre 1979 von Timmy J. Doorthy entwickelten Computerbetriebssystem Doors79 illegal übernommen haben und vom Doors- auf das Windows-Konzept portiert worden sein.

Neben der Urheberrechtsverletzung stelle dies auch einen technologischen Rückschlag für alle Windows-Anwender dar, war doch das Türen-Paradigma wegen seiner einzigartigen interaktiven GTI-Technologie (GTI = "Go Through It"; durchschreiten) schon damals vergleichbaren Betriebssystemen haushoch überlegen und wesentlich flexibler einsetzbar als die lediglich visuell agierende Fenstersystemtechnologie.

Sollte Doorthy den Prozeß gewinnen, hat er bereits angekündigt, eine Neuauflage von Doors GTI in der Version V.2000.4.1.beta aufzulegen, was im globalen Konkurrenzkampf der Systeme neue Türen aufstoßen würde.

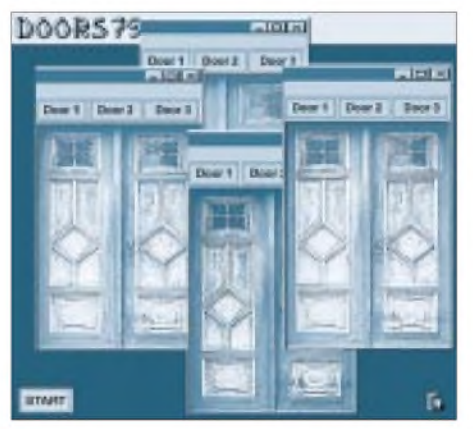

**Doors79 GTI - Urvater von Windows 2000?**

Vor allem, weil sich Doors zwangsläufig hinsichtlich seiner GTI-Technologie als offenes System darstellt, werden sich voraussichtlich bald auch Konkurrenz-Softwaresysteme etablieren, die in der Lage sein werden, anwenderfreundliche Interfaces zu schaffen. Als Reaktion auf diese unvorhergesehene Entwicklung hat sich Microsoft dazu entschlossen, seinerseits die Bedienung von Windows 2000 nutzerfreundlicher und effizienter zu gestalten. Zu diesem Zweck hat die Firma das Layout der für Eingabeoperationen notwendigen Tastatur so optimiert, daß der Benutzer sich jetzt vollständig auf die wesentlichen Bedienschritte konzentrieren kann.

Dabei wurde nach eingehender Analyse der internen Programmabläufe von Windows 2000 festgestellt, daß es ohne weiteres möglich ist, das bei Computertastaturen bisher verwendete 102-Tasten-Layout auf 3 Tasten ("CTRL" - "Alt" - "Del") zu reduzieren, mit denen sämtliche Windows-Funktionen ohne Einschränkungen optimal abgedeckt werden können. **Heinz Fierth**

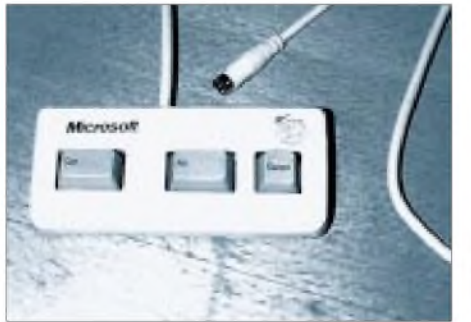

**Das optimierte Windows-Tastaturlayout sorgt für eine anwenderfreundliche Bedienbarkeit von Win200x.**

# *Mit den Augen des Funkamateurs auf der Erfindermesse*

# *Dipl.-Ing. CONRAD H. v. SENGBUSCH - DJ2DK*

*Viele Funkamateure haben Probleme, weil sie mechanische Arbeiten nur unter erschwerten Bedingungen ausführen können. So ist es kein Wunder, daß schon in betagten Antennenbüchern Hinweise zu finden sind, wie z.B. Drahtkleiderbügel als Elemente für UKW-Yagis zweckentfremdet werden können. In den "Hints & Kinks" der Oldtimer finden sich viele weitere Anregungen, die auch heute noch umsetzbar sind. Die Vielfalt der neuen Plastikelemente bietet außerdem Raum für eigene Ideen bei der stetigen Suche nach "fertiger Arbeit".*

Es war ein kühler Sonntag, als ich die letzte Chance nutzte, um einmal bei der "Hamburger Erfindermesse" vorbeizuschauen, für die einAutohaus in Harburg die passenden Räumlichkeiten zur Verfügung gestellt hatte. Das Angebot der Aussteller war vielseitig und reichte von neuartigen Konzepten für Kraftmaschinen über Jugendforscht-Projekte bis zu Leitungswasser, das fertig versetzt mit Kohlensäure aus dem Hahn läuft.

Als Freund einfacher Konstruktionen sichtete ich alle Angebote auf die Verwertbarkeit für Funkamateure: Zwei Bauelemente und ein Gerät empfand ich als geeignet, um den vielen Antennengeschädigten mindestens eingeschränkten Portabel-Betrieb zu ermöglichen.

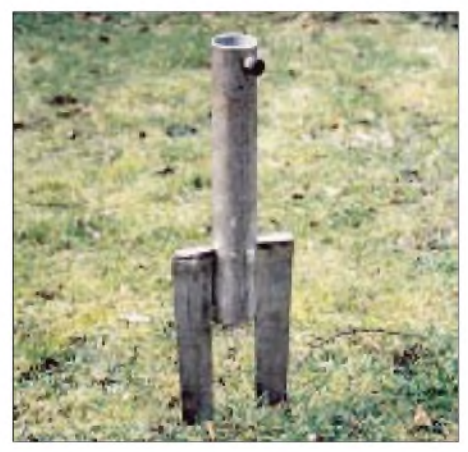

**Bild 1: Bodenhalterung für Großschirme, genannt "Countrac" zum Eintreiben in das Erd-Foto: Beckmann** 

## **Verankerung**

Die Firma Beckmann (Schutzrecht Nr. 297 16 305.1) bot ein Bauelement an, das eigentlich dafür gedacht ist, einen Sonnenschirm oder einen Wäschetrockner aufzunehmen und sicher zu haltern. Dazu wird eine stabile zweizinkige Gabel (Bild 1) aus verzinktem oder lackiertem Stahlblech in den Boden getrieben.

Dieses "Standbein" nimmt Rohre bis 50 mm Durchmesser auf, die man per Feststeller mit eingegossenem Gewindestift arretieren

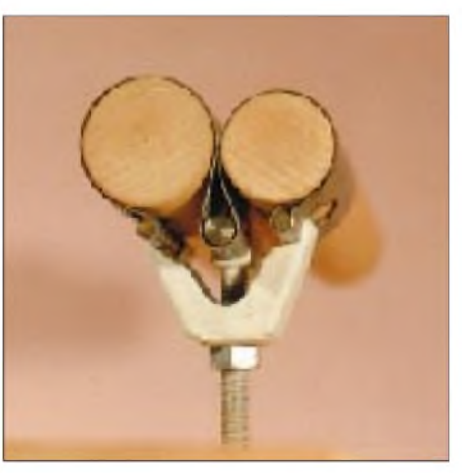

**Bild 2: Universell einsetzbare Klemmverbindung für Rohre und Stangen Foto: Schäfer**

kann. Mit einem aufgesteckten Antennenmast ließe sich dieses Bauelement z.B. zu einer "Groundplane" erweitern, die in jedem Gelände (Garten, freies Feld, Campingplatz, Wiese oder am Strand) sicher steht und sogar (bedingt) geerdet ist.

Mit dieser Konstruktion könnte man auch Versuche mit dem Stimmgabel-Beam von HB9RU machen, dessen Konstruktion bereits mit <sup>1</sup> m Bodenfreiheit betrieben werden kann und mit noch handlichen Abmessungen je nach Strahlerlängen Betrieb im 20-, 11-, 15- und 10-m-Band ermöglicht.

## **Praktische Rohrverbindung**

An einem anderen Stand wurden neuartige Verbindungselemente für Rohre gezeigt. Sie können Rohre mit gleichen oder verschiedenen Durchmessern, aber auch solche mit Profilen verbinden. Erfinder: Karl-Heinz Schäfer, Pat. Nr. 4209331. Die Klemmverbindung besteht aus einer Manschette und einer Spannklaue (Bild 2). Sie eignet sich zur Verbindung von harten oder weichen Rohren, Stangen und Schläuchen, die auch unterschiedliche Durchmesser haben können. Selbst Verstrebungen lassen sich realisieren.

Die Manschette gibt es in verschiedenen Materialien: Metall, Kunststoff oder Gummigewebe.

Dieses universelle Verbindungselement, das ein nützliches Utensil in derAntennenkiste für Fielddays sein könnte, eignet sich für stabile Rohr(mast)verlängerungen, aber auch für einfache Antennen-Hilfskonstruktionen, wie Traversen o.ä.

# ■ Montagehilfe

Letztlich fand ich noch eine interessante Konstruktion, die als Basis für einen ausfahrbaren Antennenmast dienen könnte: Rainer Wolf bietet seine patentierte Montagehilfe "Monti", Offenlegungsschrift DE 196 36 959 A <sup>1</sup> (Bild 3) an. Dieses Gerät ist eigentlich als Montagehilfe für Deckenpaneele gedacht. Es handelt sich um eine Art ausfahrbare Plattform, die oben in einer stabilen Kunststofftraverse endet, die wiederum das Lager für eine Auflage ist, die Deckenpaneele, Bretter o.ä. aufnimmt. Der zweite Mann bei der Montage von Dekkenbauelementen wird so entbehrlich. Das

Gespräch mit dem Erfinder ergab, daß eine Verlängerung des ausfahrbaren Innenrohres durch weitere Schüsse möglich ist.

Hier die wichtigsten Daten der beiden lieferbaren Modelle: Der gelbe "Monti" erlaubt eine größte Höhe von 3,25 m und eine geringste von 1,85 m; seine Gesamtmasse beträgt 16 kg, er trägt etwa 190 kg bei 6 Bar. Der blaue "Monti" funktioniert zwischen 2,75 m und 1,60 m, hat eine Gesamtmasse von 13 kg und kann max. 190 kg bei 6 Bar heben.

Aus der Sicht des Funkamateurs bietet dieses Gerät im Vergleich zu den bekannten ausfahrbaren Mastkonstruktionen Vorteile: erweiterbar für Amateurzwecke, stabiler unkomplizierter Aufbau, "Leichtgewicht", zusammengeschoben im PKW unterzubringen, enorme Hubkraft und wahlweiser Antrieb derAus- und Einfahrmechanik entwedermit Preßluft oder einer Gasfeder. Bei Betrieb mit einer Gasfeder muß das Tele-

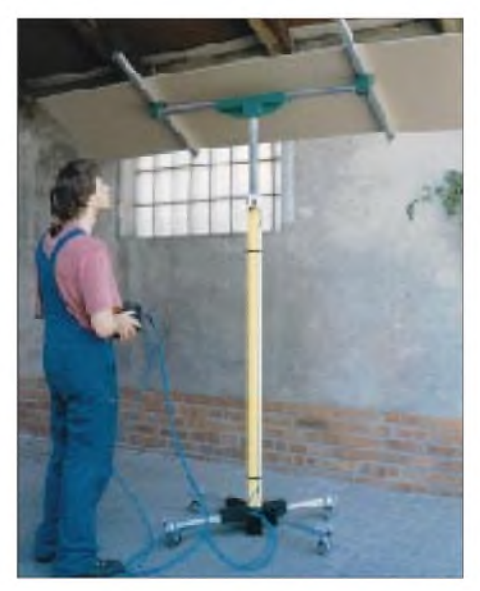

**Bild 3: Montagehilfe** "Monti" **Foto: Wolf** 

skoprohr durch ein im Inneren laufendes Seil wieder niedergeholt werden. Eleganter ist das umsteuerbare Ein- und Ausfahren mit Preßluft.

Die Patentschrift erwähnt auch einen wahlweisen elektrischen Spindelantrieb. Patentiert ist außerdem eine ringförmige Bremse (Muffe), die das Ausfahrorgan in Fahrtrichtung vorspannt. Bei der Vorführung beeindruckte, wie leise und dosiert derAus- und Einfahrvorgang mit Hilfe eines Fußschalters und Preßluft steuerbar war.

Änderungen bei der Abstimmung der Antenne sind so leicht möglich. Der Funkamateur erkennt in dieser "Montagehilfe für Bauzwecke" schnell die Basis für einen ausfahrbaren Antennenmast.

#### $T$ **rocknerspinnen**

Immer wieder stößt der Besucher solcher Messen und der Haushaltmessen auf Trocknerspinnen für Wäsche, die entweder aus Metall oder Kunststoff gefertigt sind. Dabei hatte ich schon immer die Verwendung solcher, gemeinsam auf ein Rohr geschobener und gegen Verdrehung gesicherter Kunstsoffspinnen im Sinn, die als Grundlage für eine Cubical-Quad-Antenne dienen könnten. Das teure "Herzstück" einer Quad, die eigentliche Spinne aus Metall, entfiele dabei.

Die Kunststoff-Traverse des oben beschriebenen ausfahrbaren Mastes wäre die geeignete Auflage für das Tragrohr der Trocknerspinnen. Und das Ganze auch noch von Hand drehbar zu machen, sei auch kein Problem, versicherte mir der Erfinder. Die Idee mit den Trocknerspinnen ist aber so naheliegend, daß sie sicher schon OT vor meiner Zeit (lis 1954) umgesetzt haben.

#### **Literatur**

- [1] Kü: Der Zwei-Stimmgabel-Beam, Funkschau (1975), H. 17
- [2] Prospektmaterial der Firmen Rüdiger Beckmann, Karl-Heinz, Schäfer und Rainer Wulf. Anschriften nachstehend

#### **Hersteller**

Rüdiger Beckmann, Rittmerskamp 51 b, 22415 Hamburg, Tel. (0 40) 5 32 34 08, Fax. (0 40) 5 33 94 30 Karl-Heinz Schäfer, Geesthachter Str. 53, 21502 Geesthacht, Tel. (0 41 52) 7 20 59

Techni-Plast, Kunststoffspritzguß-Betrieb, Rainer Wolf, Hohe Str. 41, 27232 Sulingen, Tel. (0 42 71) 33 31, Fax (0 47 21) 65 36

# *PCL undxDSL nicht vom Tisch*

Laut DARC-Vorstandsinformation 4/00 häufen sich Hinweise, wonach die Aktivitäten in der PLC bzw. xDSL-Datenübertragungstechnik über das 230-V-Netz oder Telefonleitungen wieder zunehmen.

In den vergangenen Monaten sah es eher so aus, als ob diese Techniken zu teuer würden und sich nicht lohnen. Offensichtlich tritt dieser Gesichtspunkt gegenwärtig in den Hintergrund, möglicherweise im Zusammenhang mit der CeBIT und hierauf zeitlich abgestimmten Testläufen in Niedersachsen und Sachsen-Anhalt.

Hinter den Kulissen scheint über die rechtliche Grundlage und technischeAusgestaltung der Grenzwerte für PLC und xDSL weiter heftig gerungen zu werden.

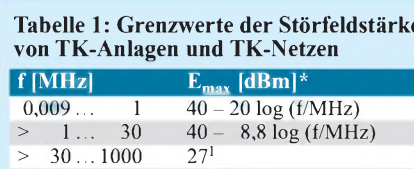

 $>1000...3000$  40<sup>2</sup> \* Grenzwert der Störfeldstärke (Spitzenwert) in 3 mAbstand in dB(mV/m)

<sup>1</sup> Dies entspricht der äquivalenten Strahlungsleistung von 20 dBpW

2 Dies entspricht der äquivalenten Strahlungsleistung von 33 dBpW

Die Behandlung der Frequenzbereichszuweisungsplanverordnung (FreqBZPV) als Bundesrat-Drucksache 745/99, in der die Nutzungsbestimmung NB30 diese Techniken einschließlich der einzuhaltenden Grenzwerte regeln soll sowie damit zusammenhängend die Frequenznutzungsplanaufstellungsverordnung (FreqNPAV, Bundesrat-Drucksache 746/99) und die Frequenzzuteilungsverordnung (FreqZutV, Bundesrat-Drucksache 747/99) sind wiederholt von der Behandlung im Bundesrat zurückgestellt worden, weil die Länder auf Veranlassung der Rundfunkanstalten Einspruch einlegten. Das Problem existiert also mit unverminderter Brisanz.

Das BMWi soll den Auftrag bekommen haben, einen konsensfähigen Nachbesserungsvorschlag vorzulegen.

Zur Sache berichtete der Deutsche Amateur Radio Club, daß er alle sich bislang bietenden Möglichkeiten genutzt hat, gegen die Entwicklung anzugehen. Hervorzuheben sind ein Brief an Abgeordnete des Bundestages und des Europäischen Parlaments sowie ein Gespräch mit dem deutschen Europaabgeordneten Helmut Kuhne. Auch die Arbeitsgruppe der europäischen Amateurfunkverbände innerhalb der IARU Region <sup>1</sup> hat sich gemeinsam mit dem DARC an europäische Abgeordnete gewandt.

Der Entwurf der RegTP für die Frequenzbereichszuweisungsplanverordnung (veröffentlicht imAmtsblatt 1/99) enthält nachfolgend aufgeführte Parameter aus dem Entwurf der RegTP von 1999 zur zusätzlichen Nutzung von Kabeln und Leitungen zur Datenübertragung:

Mit Ausnahme von Frequenzbereichen, in denen sicherheitstechnische Funkdienste betrieben werden, können danach in und längs von Leitern Frequenzen für Telekommunikationsanlagen (TK-Anlagen) und Telekommunikationsnetze (TK-Netze) im Frequenzbereich von 9 kHz bis 3 GHz freizügig benutzt werden, wenn am Betriebsort und entlang der Leitungsführung im Abstand von 3 m zur TK-Anlage bzw. zum TK-Netz oder zu den angeschalteten Leitungen die Störfeldstärke (Spitzenwert) der Frequenznutzung die Werte von Tabelle <sup>1</sup> nicht überschreitet. Die Frequenznutzung genießt keinen Schutz vor Störungen durch Aussendungen von Sendefunkanlagen.

Die Messung der Störfeldstärke erfolgt auf der Grundlage geltender EMV-Normen entsprechend der Meßvorschrift Reg TP 322 MV 05 "Messung von Störfeldern an Anlagen und Leitungen der Telekommunikation im Frequenzbereich 9 kHz bis 3 GHz", Tabelle 1.

Danach sind als Auswirkungen die Störfeldstärken in den Afu-Bereichen im Abstand von 3 m von TK-Anlagen und TK-Netzen nach Tabelle 2 zu erwarten.

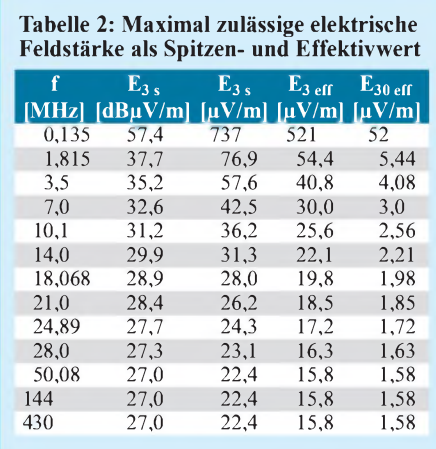

Die Feldstärke E in mV/m für einen Abstand a über 3 m errechnet sich wie folgt:

$$
E_{a \text{ eff}} = E_{3 \text{ eff}} \cdot 3/a.
$$

Auch diese Werte sind in Tabelle 2 enthalten. Für  $f = 3.5$  MHz und einen Abstand a von 14 m erhält man also

$$
E_{14 \text{ eff}} = 40,75 \text{ mV/m} \cdot 3 \text{ m}/14 \text{ m}
$$
  
= 8,73 mV/m.

Entsprechend gilt für 146 MHz und einen Abstand von  $a = 23$  m

$$
E_{23 \text{ eff}} = 27.0 \text{ mV/m} \cdot 3 \text{ m}/23 \text{ m}
$$
  
= 3.52 mV/m.

In der Gegenrichtung gilt für Störungen durch denAmateurfunkbetrieb in den TK-Anlagen undTK-Netzen laut Text, daß die genannten Frequenznutzer keinen Schutz gegen Störungen durch die Aussendungen von Afu-Sendeanlagen genießen.

**Franz Meindl, DL9PO**

# *Experimentier- und Entwicklungsboard mit SAB 80C537*

# *JÜRGEN SCHMIDT- [mc-sys@t-online.de](mailto:mc-sys@t-online.de)*

*Mit der Realisierung eines neuen Projektes suchte ich nach einem universellen Board. Hersteller gibt es viel, doch leider kocht hierjeder sein eigenes "Süppchen". Um auf der vorhandenen Basis aufzubauen, entschied ich mich, ein eigenes Board zu entwerfen.*

Ausgangspunkt war ein vorhandenes Muster mit PHILIPS PCB80C552, manchmal reichten jedoch die Portanschlüsse nicht mehr aus. Deshalb wurde das neue Board für einen Infineon SAB 80C537 entworfen. Wenn man sich näher mit dieser CPU beschäftigt, erhält man viel Leistung für wenig Geld.

stellen verfügt, kann man wunderbar mit dem PC kommunizieren. Zudem besitzt jeder 8051er die Fähigkeit der Multicontroller-Kommunikation. Wer noch den U(V)4051<sup>1</sup> aus DDR-Zeiten besitzt, kann sich damit eine einfache Hexadezimal-Anzeige aufbauen. Schade, daß es diesen Typ (oder ein Äquivalent) heute nicht mehr gibt.

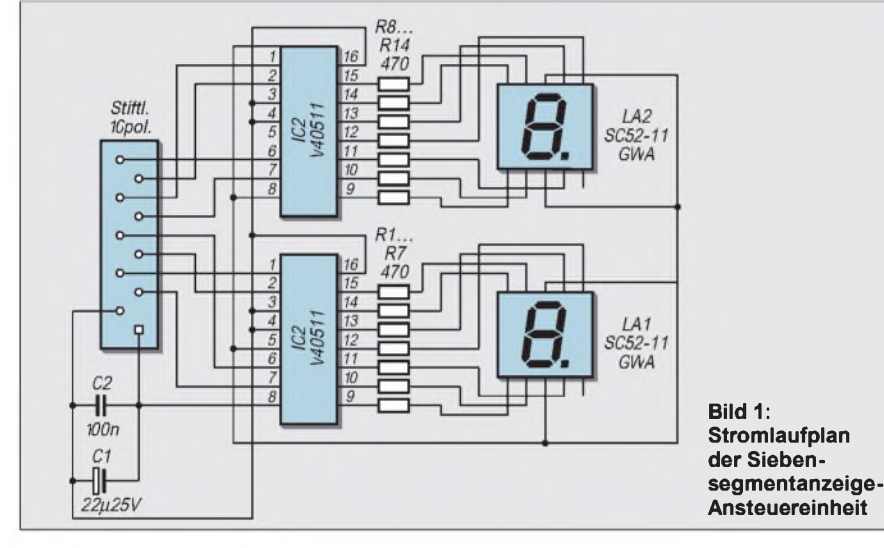

#### **Peripherie**

Was wäre ein Microcontroller ohne Peripherie? Deshalb zäumen wir einmal das Pferd von hinten auf und beschäftigen uns zunächst mit Ein- und Ausgabe. Die hier angegebene Möglichkeit ist jedoch nur als ein Beispiel zu betrachten. Je nach Anwendungszweck sind auch andere Lösungen denkbar.

Damit man also Kontakt zur Außenwelt herstellen kann, hier ein paar Vorschläge. Da der Prozessor über zwei serielle SchnittAnsonsten kann man die Anzeige nur mit einem GAL realisieren. Ein Beispiel zeigt Bild 1. Verwendet werden 7-Segmentanzeigenmit gemeinsamer Kathode. R1 bis R14 sind Strombegrenzungswiderstände mit 470 $\Omega$ .

Als Eingabe kann man Schalter, Taster und dergleichen benutzen, es ist abersinnvoll, sie zu entprellen. Für die Eingabeeinheit hat sich die Abblockung der Kanäle mit Optokopplern bewährt. Schaltungen dafür finden sich reichlich in der einschlägigen Literatur.

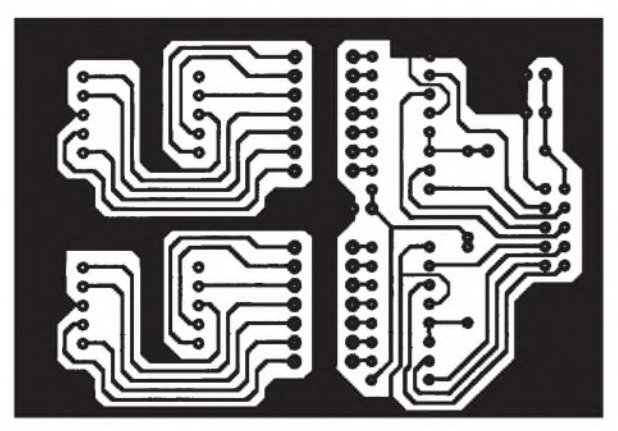

**Bild 2: Platinenlayout der Siebensegmentanzeige-Ansteuereinheit**

**Bild 3: Bestückungsplan zu Bild 2**

#### **Hardwareübersicht zum Infineon-Controller**

- Taktfrequenz max. 12 bzw. 16 MHz
- 256 x 8 on-chip RAM
- Ē 1ps Instruktionszykluszeit bei 12 MHz
- 256 direkt adressierbare Bits Boolean Prozessor
- 64 KByte externer Daten- und Programm- $\blacksquare$ speicher
- vier 16 Byte Zeitgeber/Zähler
- mächtige 16 Bit Compare/Capture Einheit  $\blacksquare$ schnelle 32-Bit Division,  $2 \times 16$ -Bit Multiplikation
- acht Datenzeiger für externe Adressierung
- 14 Interruptvektoren, vier Prioritätsebenen
- $\blacksquare$ 8-Bit A/D-Wandler mit 12 Multiplexein-
- gänge, programmierb. Referenzspannung zwei serielle Vollduplex-Interfaces
- 
- volle Abwärtskompatibilität
- erweiterter Power Saving Mode 9 Ports: 56 I/O Pins, 12 Input-Pins
- 
- zwei Temperaturbereiche:
- 0 °C ... 70 °C und -40 °C ... 85 °C
- Gehäuseform: PLCC-84, MQFP-100-2

Eine Ausgabeeinheit ließe sich für Schaltvorgänge mit diversen Relais (z.B. Reed-Relais) in gleicher Weise realisieren. Wer dafür höhere Ströme benötigt, kann dies mit entsprechenden Transistortreibern realisieren. Sehr zu empfehlen sind npn-Darlingtontransistoren, durch die sehr hohe Stromverstärkung werden TTL/CMOS-Ausgänge wenig belastet. Ein leistungsloses Schalten ermöglicht ein MOSFET, z.B. ein BUZ71A.

## **Controller-Hauptplatine**

Doch nun zur Hauptplatine. Unser eingesetzter Controller SAB 80C537 ist mit anderen 8051ern abwärtskompatibel, d.h., daß man alte Programme nicht umstellen muß. Vorgesehen ist das Board mit dem Controller im PLCC-84-Gehäuse. Der Kasten gibt eine Übersicht zur Hardware nach den Angaben vom Infineon. Aufgebaut wurde das Microcontroller-Board auf einer einseitigen Platine mit den Abmessungen 200 mm  $\times$  125 mm, wenn man Drahtbrücken akzeptiert. Der Aufbau erfolgte großzügig, um je nach Bedarf auch noch zusätzliche Hardware unterbringen zu können (z.B. serielle EEPROMs). Dafür wurden an verschiedenen Stellen Lötpunkte vorgesehen.

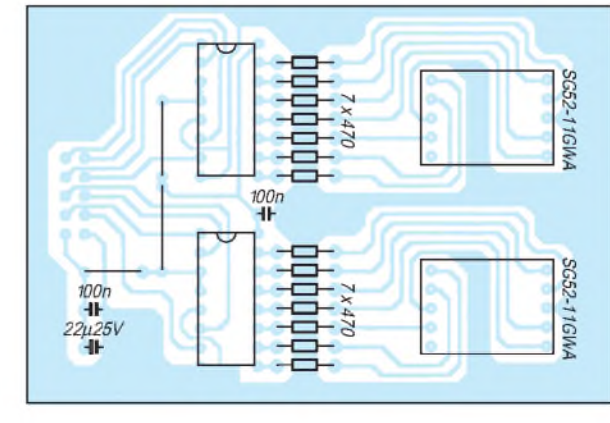

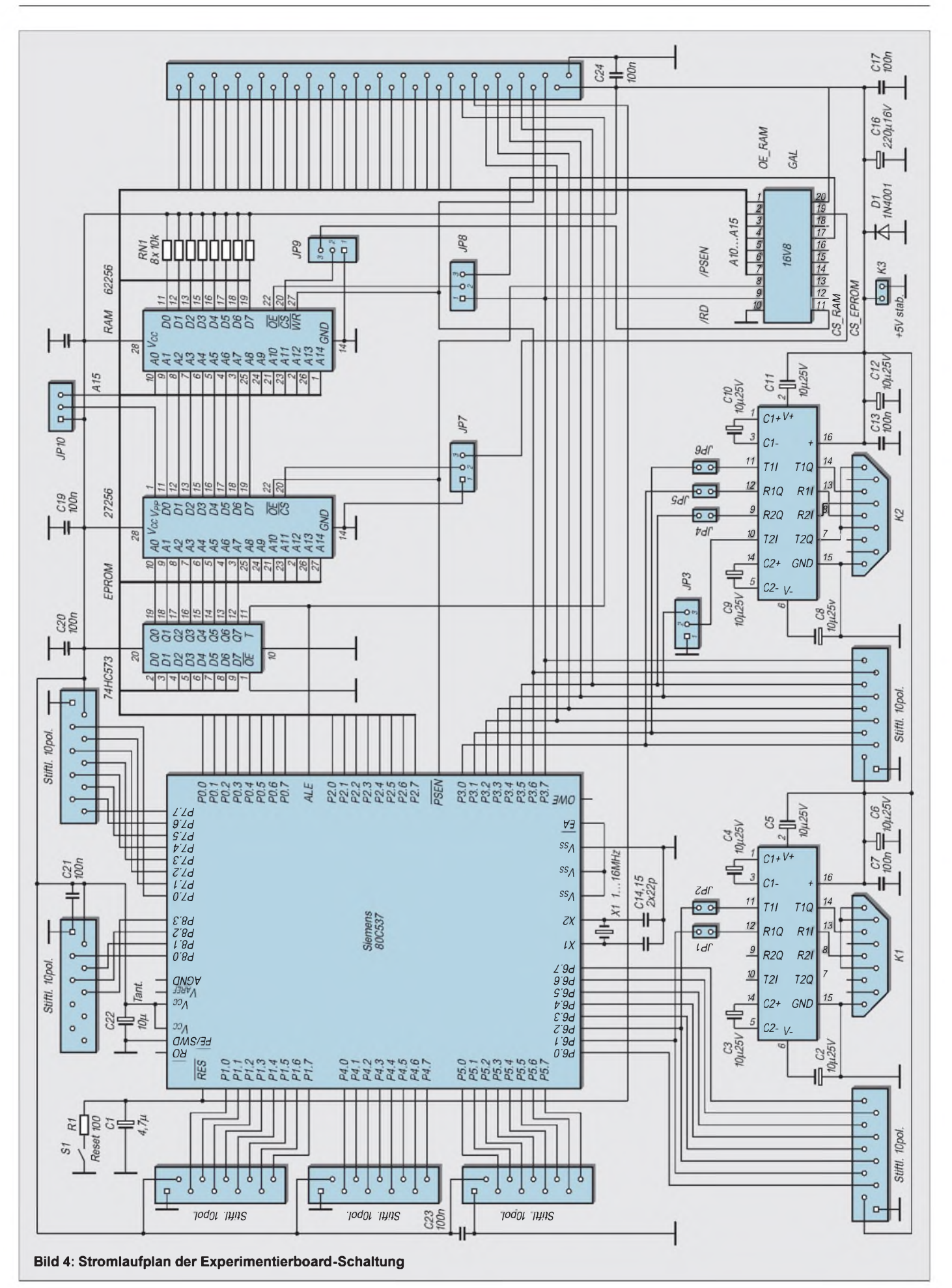

# *Praktische Elektronik*

Als Programmspeicher dient ein EEPROM 27256, Jumper JP10 ermöglicht den Einsatz eines 27512. Dazu wird Pin <sup>1</sup> einfach mit derAdresse A15 verbunden, sonst liegt Pin 1 auf  $V_{cc}$ .

Als Datenspeicher wird ein 32-K-RAM (62256) verwendet. Ein 8-Bit D-Latch (74HC573) stelltmit Hilfe von ALE die unteren Adressen A0-A7 zur Verfügung. Alle Daten- und Adreßleitungen werden über einen 36poligen Steckverbinder der Peripherie zur Verfügung gestellt. Des weiteren sind die Ports <sup>1</sup> und 3 bis 8 über 10polige Stiftleisten nach außen geführt.

Folgendes Prinzip wird benutzt:

- 10polige Stiftleiste:  $V_{cc}$  | x.1 | x.3 | x.5 | x.7  $GND | x.0 | x.2 | x.4 | x.6$ 

- 36polige Stiftleiste:

Vcc <sup>|</sup> /WR <sup>|</sup> 3.4 <sup>|</sup> 3.2 <sup>|</sup> ALE <sup>|</sup> D1 <sup>|</sup> D3 <sup>|</sup> D5 D7 <sup>|</sup> A1 <sup>|</sup> A3 <sup>|</sup> A5 <sup>|</sup> A7 <sup>|</sup> A9 <sup>|</sup> A11 <sup>|</sup> A13 <sup>|</sup> A15 GND <sup>|</sup> /RD <sup>|</sup> 3.5 <sup>|</sup> 3.3 |/RES <sup>|</sup> D0 <sup>|</sup> D2 <sup>|</sup> D4 D6 <sup>|</sup> A0 <sup>|</sup> A2 <sup>|</sup> A4 <sup>|</sup> A6 <sup>|</sup> A8 <sup>|</sup> A10 <sup>|</sup> A12 <sup>|</sup> A14

Somit läßt sich durch dieses Prinzip einmal erstellte Hardware anschließen. Port 1, 3, 4, 5 und 6 sind bidirektional ausgeführt und können als Ein- bzw. Ausgänge benutzt werden. Sie sind alle bit-adressierbar. Zusätzlich übernehmen sie noch weitere Funktionen. Die Tabelle zeigt eine kurze Übersicht.

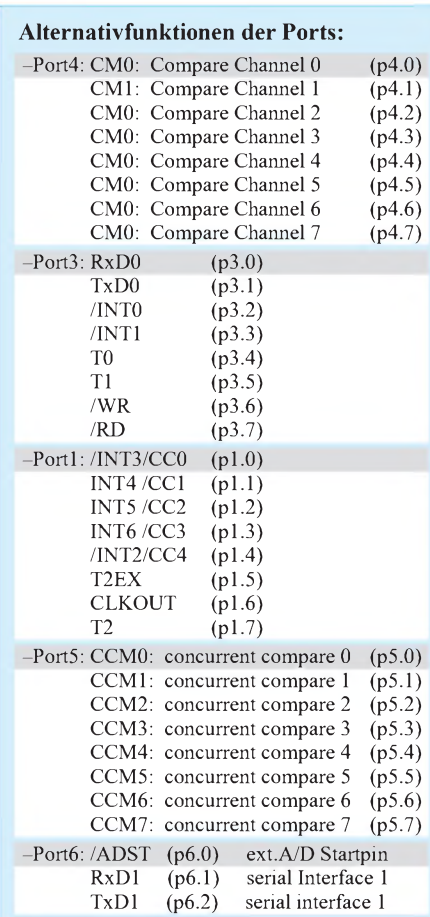

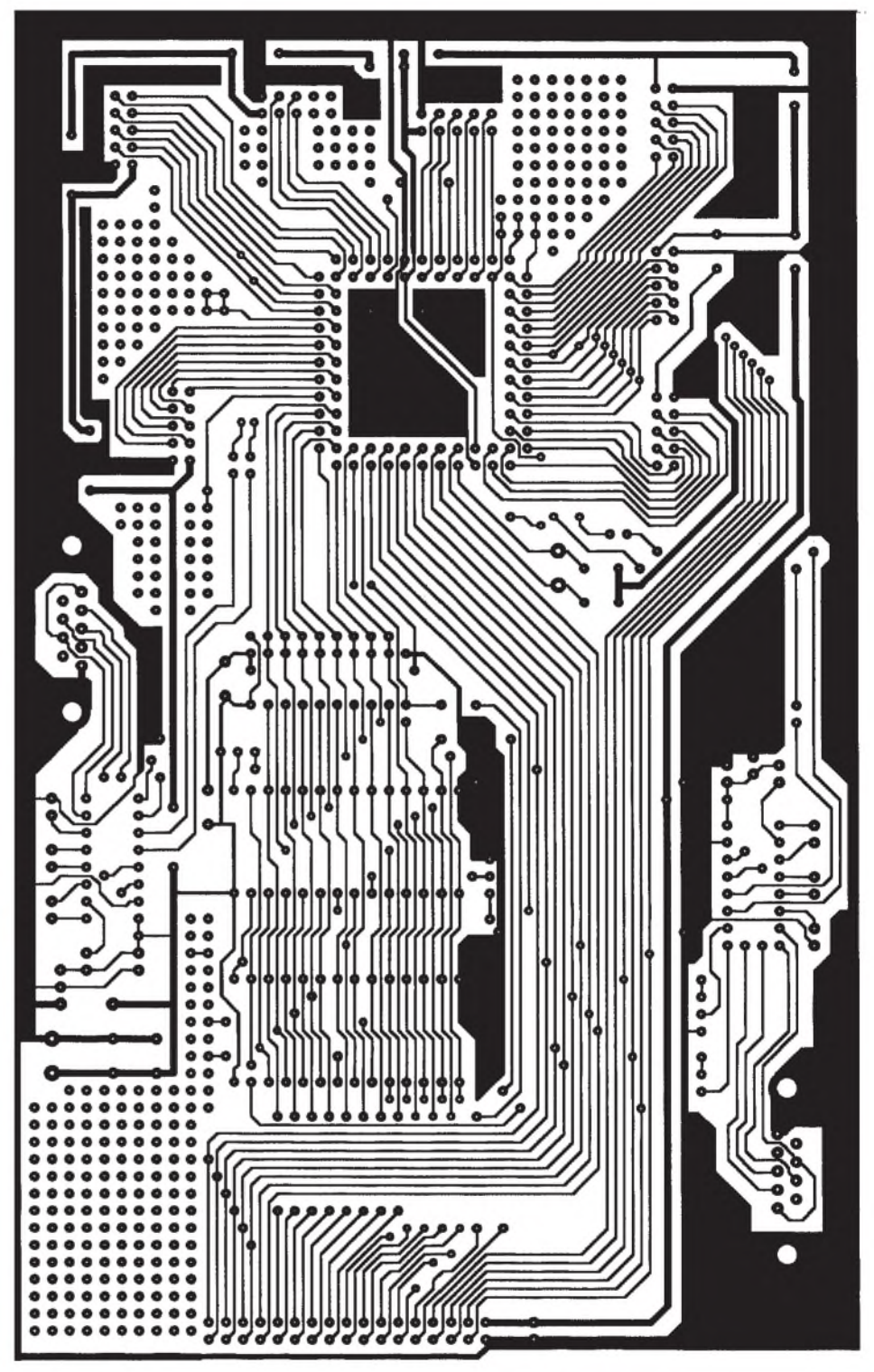

**Bild 5: Platinenlayout des Experimentierboards**

Port 7 und 8 sind nur als Eingang zu benutzen, sowohl digital als auch analog. Der Quarz wird in eine Fassung gesteckt (2polige Buchsenleiste), somit läßt sich die Taktfrequenz auswählen. Der Anschluß /PE\*SWD (Pin 4) wird an GND gelegt, sonst würde der Watchdog bei Reset starten.

Folgende Pins stehen zur freien Verfügung und sind über Lötpunkte erreichbar:

\* /RESET (Pin 10) Reset low-aktiv

\* VAREF (Pin 11) Ref.Sp. A/D-Wandler

- \* VAGND (Pin 12) Analog-Masse
- \* OWE (Pin 69) Oszillator Watchdog Enable
- \* /RO (Pin 82) Reset Output

Anschluß /EA wird auf  $V_{ss}$  gelegt, da nur externer Programmspeicher benutzt wird. ALE (Address Latch Enable) steht außerdem am 36poligen Steckverbinder zur Verfügung. Er kann für externe Peripherie benutzt werden, z.B. RTC72421.

Zwei MAX232CPE sorgen für normgerechte Pegel zur RS-232 Schnittstelle. Der

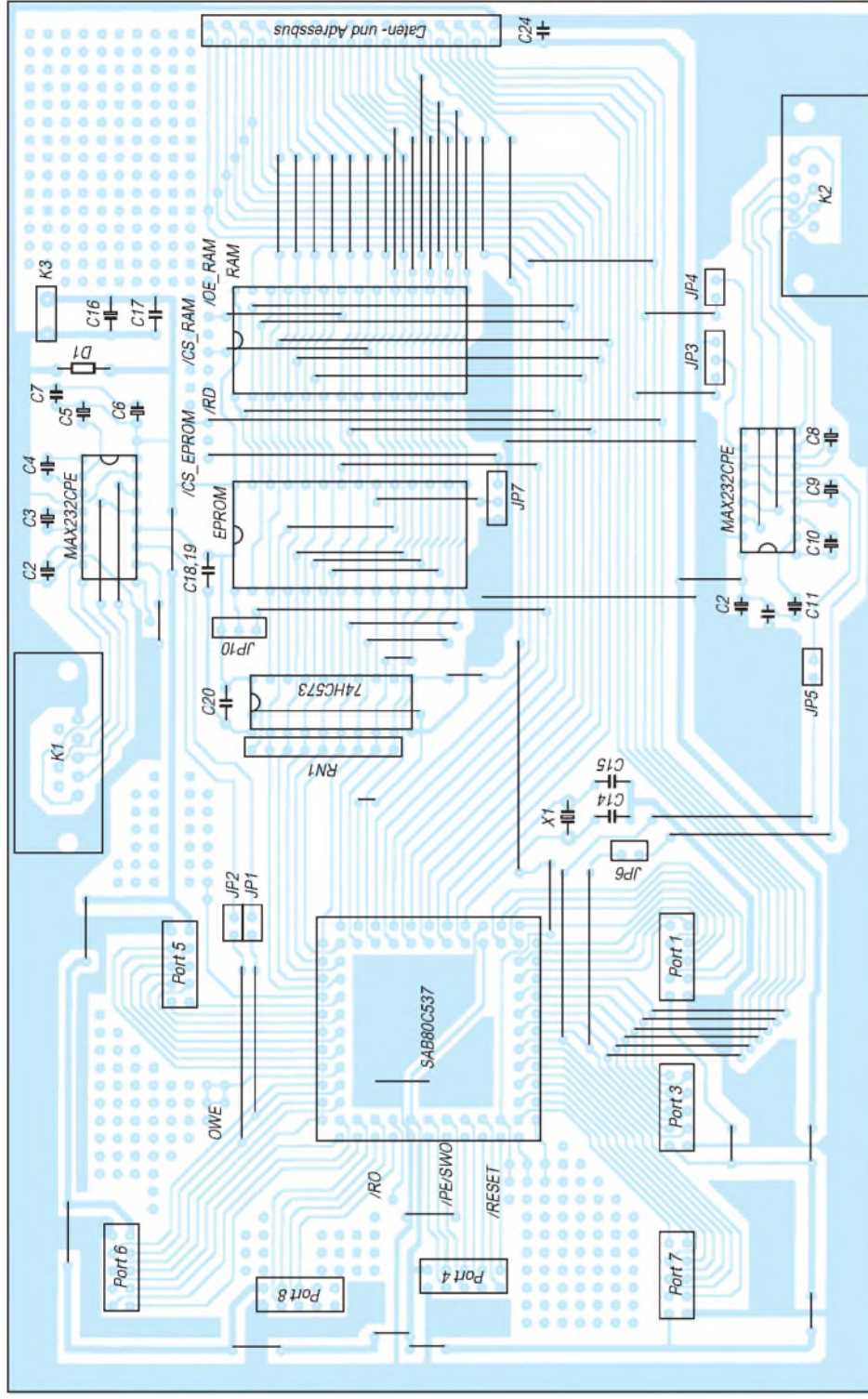

Bei Anwendung des Bootstrap Laders enthält der EEPROM eine Startroutine, die es ermöglicht, den Code in das RAM zu schreiben. Durch die Hilfe des GAL wird ab 400h Code aus dem RAM geladen. Code und Daten sind somit auf dem RAM gemischt. Maximal stehen 31744 Bytes zur Verfügung.

/CS\_EEPROM ist mit Pin 19, /OE\_RAM mit Pin 17 des GAL verbunden. /CS\_RAM wird an Masse  $(V_{ss})$  gelegt. Dem Anwender ist es somit selbst überlassen, welches Prinzip er einsetzt. Beim Autor können die Bauteile angefordert werden. Diese bestehen aus:

<sup>1</sup> EEPROM mit Startroutine

<sup>1</sup> GAL programmiert

können.

<sup>1</sup> Laderprogramm für PC

Bei dem EEPROM stehen folgende Varianten zur Verfügung:

Seriell 1: XTAL 12,000 MHz Seriell 0: XTAL11,059 MHz, 12,000 MHz, 14,745 MHz, 16,000 MHz und 18,432 MHz

Bei 11,059 MHz ist eine Geschwindigkeit von 4800 Baud beim Download möglich, bei allen anderen 9600 Baud.

Die PC-Software ist ein einfaches Laderprogramm zum Download und ermöglicht den Test der seriellen Schnittstelle. Es arbeitet kommandozeilengesteuert und läßt sich mit einer Batchdatei aufrufen. Eine Übertragung ist auf COM2-4 möglich.

# **Turbo C**

Der Autor benutzt seit Jahren zum Programmieren die Borland IDE von Turbo C. Dieser Multidatei-Editor läßt kaum Wünsche offen. Um mit diesem mächtigen Prozessor arbeiten zu können, macht sich jedoch ein Studieren der Unterlagen erforderlich. Auf der Infineon-Webseite kann man sich darüber informieren oder entsprechende Literatur zu Rate ziehen.

#### **Literatur**

- [1] *[www.infineon.com](http://www.infineon.com)*; Datenblatt SAB80C517/80C537
- [2] [www.st.com](http://www.st.com); Datenblätter: ULN2803, TIP142 BDX33C, BUZ71A
- [3] Jürgen Walter, Mikrocomputertechnik mit der 8051-Controller-Familie, Springer Verlag, ISBN 3-540 60540-1
- [4] Roland Dilsch, Microcontroller der 8051-Familie, Vogel Verlag, ISBN 3-8023-0491-8
- [5] Kopplung von Mikroprozessor und Leistungselektronik, radio fernsehen elektronik 4/1989 S. 226

#### **Bild 6: Bestückungsplan zu Bild 5**

Microcontroller besitzt eine serielle Schnittstelle <sup>1</sup> an Port 6.1 RxD1) und Port 6.2 (TxD1). JP1 und JP2 dienen zur hardwaremäßigen Verbindung. Ein Handshake wurde nicht vorgesehen, ist aber jederzeit möglich.

Die serielle Schnittstelle 0 (im Ur-8051 immer vorhanden !) wird mit allen Möglichkeiten beschaltet. JP3 steuert das Handshake RTS, wahlweise auf festen Pegel (+12 V) oder steuerbar durch Port 3.4. JP4 kann bei gestecktem Jumper das Signal CTS an Port 3.5 weiterleiten. JP5 und JP6 sind für RxD0 und TxD0 zuständig. Im Schaltplan ist optional noch ein GAL vorgesehen.

#### **Software**

Die Hardware dieses Boards ist ausgelegt für den Betrieb mit EEPROM-Simulator bzw. Bootstrap Loader. Arbeitet man mit dem Simulator, wird /CS\_EEPROM mit  $V_{\text{ss}}$  verbunden. Wird /CS\_RAM mit  $V_{\text{ss}}$ verbunden, kann der RAM von 0000h bis 7FFFh angesprochen werden.

# *Praktische Elektronik*

Code und Daten befinden sich auf dem gleichenAdreßraum des unteren 64-KByte-Bereichs. Wenn /CS\_RAM über einen Inverter (Pin 12 des GAL) mitA15 verbunden ist, wird der RAM von 8000h bis FFFFh angesprochen. Die Daten sind somit auf den oberen 64-KByte-Bereich verschoben. /OE\_RAM wird mit /RD der CPU verbunden, um Daten aus dem RAM lesen zu

# *Überlastschutz für HiFi-Verstärker(1)*

# *Dipl.-Ing. WOLF-DIETER ROTH - [DL2MCD@QSL.NET](mailto:DL2MCD@QSL.NET)*

*Als Funkamateur denkt man bei "Endstufe" meist an die des Senders, die jüngere Generation dagegen eher an das Gerät, das aus einem Partykeller eine Heimdiskothek macht. HiFi-Geräte sind für solche intensiven Einsätze allerdings nicht konzipiert und geben bei Dauerbelastung mangels Überlastschutz leicht den Löffel ab.*

*Mit der hier beschriebenen Schutzschaltung kann man das Leben von Ohren, Lautsprechern und Verstärker verlängern.*

Beim Dauerbetrieb mit hoher Leistung werden HiFi-Geräte oft überfordert und fallen aus, wobei sie unter Umständen sogar auch das Leben der Lautsprecher, auf jeden Fall aber die Party beenden. Andere Geräte wiederum verzerren bei versehentlicher Übersteuerung unerträglich oder schalten unvermittelt ab.

speziell die nur schwach belastbaren Hochtöner, und die Ohren der Gäste.

# **Übersteuerungsschutz**

Dazu ist natürlich ein gewissenhafter Abgleich und ein manipulationssicherer Aufbau (Ansprechschwelle nicht von außen verstellbar) sinnvoll. Der Begrenzer sollte

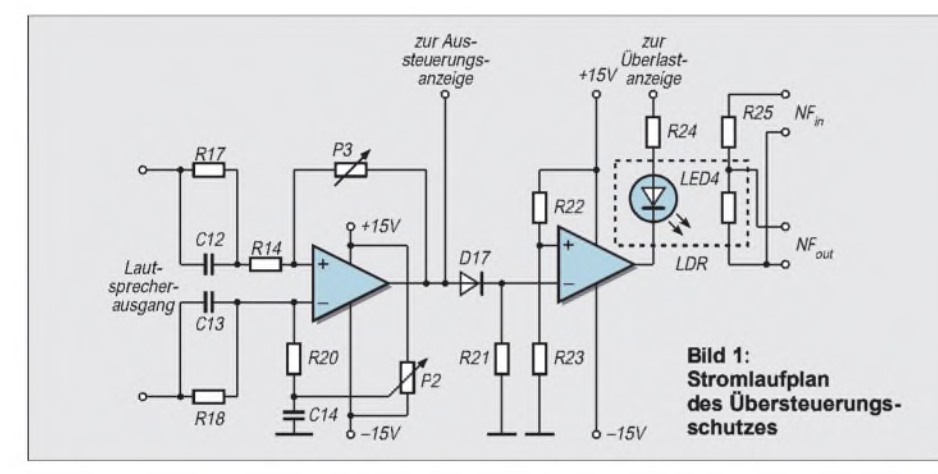

#### auch nicht ohne weiteres überbrückt werden können, was bei einem separaten Gerät ja kein Problem wäre. Beim hier vorgesehenen Einbau in den Verstärker wird er dagegen zu einem festen Bestandteil desselben, der von außen nicht mehr zugänglich ist.

Ärgerlich sind Begrenzer, die beim Überschreiten eines bestimmten Lautstärkepegels einfach den Verstärker abschalten. Eine Übersteuerung wird ja auch mal unbeabsichtigt passieren und so den Diskjockey durch ständige Tonausfälle blamieren.

Begrenzer, die beim Ansprechen Verzerrungen produzieren oder so hörbar zurückregeln, daß es das Publikum merkt, sind auch nicht das Gelbe vom Ei.

**Funktionen der Schutzschaltung** Übersteuerungsschutz (Limiter/Begrenzer) Lautsprecherschutz Übertemperaturschutz Unterdrückung von Ein- und Ausschaltgeräuschen Aussteuerungsanzeige, wenn gewünscht Softstart, wenn notwendig

Damit das Ansprechen eines Begrenzers gar nicht erst notwendig wird, ist eine Aussteuerungsanzeige, deren Empfindlichkeit dann denselben Frequenzverlauf wie die Ansprechschwelle des Limiters hat, anschließbar. Eine hierfür geeignete Leuchtdioden-Aussteuerungsanzeige wird in einem späteren Beitrag besprochen. Damit sie genau der Schaltschwelle des Begrenzers angepaßt werden kann, sollte R5 durch einen 5-kQ-Trimmer ersetzt werden.

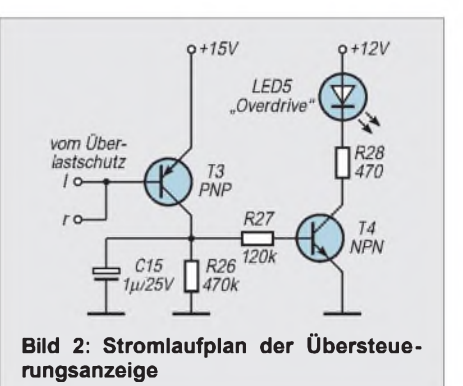

Der Begrenzer hält beim Überschreiten der vorgegebenen Signalamplitude den Spitzenpegel konstant. Bei bis zu 10facher Übersteuerung (20 dB) wird der festgelegte Ausgangspegel nicht überschritten. Allerdings wird die Dynamik des Musiksignals komprimiert, d.h., die leisen Stellen nähern sich in ihrem Pegel den lauten Stellen, die Unterschiede werden geringer. Dies ist eine logische Folge der Begrenzung, denn die lauten Stellen müssenja gedämpft werden, während die leisen Stellen ungehindert passieren können.

Damit dieser Effekt nicht zu unangenehm in Erscheinung tritt, wurde der Limiter so ausgelegt, daß er nicht sofort nach jeder Signalverringerung wieder hochregelt.

Zu lange darf er aber auch nicht brauchen, sonst muß man nach jedem Knacks der Platte ewig warten, bis der Limiter sich wieder "erholt" hat. Da ein derart komprimiertes Musiksignal auch den Verstärker und die Lautsprecher überlasten kann, die hierfür nicht ausgelegt sind, sollte dieser übersteuerte Zustand nicht längere Zeit beibehalten werden.

# **Übersteuerungsanzeige**

Da das Ansprechen des Limiters an der Aussteuerungsanzeige nicht erkennbar ist (die bleibt bei ordnungsgemäßer Funktion des Limiters ja brav bei 0 dB stehen), wurde noch eine separate "Overdrive"-Anzeige (LED 5) vorgesehen, die das Ansprechen des Begrenzers signalisiert und somit zur Rücknahme der Aussteuerung auffordert. Zur korrekten Funktion des Limiters muß er unbedingt nach den im Verstärker vorgesehenen Reglern (Bässe, Höhen, Lautstärke) eingeschleift werden. Er reagiert, wie oben

#### ■ Schutzschaltung **statt Spezialverstärker**

Eine Bauanleitung für einen diskothekentauglichen Verstärker macht wenig Sinn. Dazu sind die Ansprüche zu unterschiedlich -während dem einen schon eine 20-W-Stereoanlage für seine private Geburtstagsfeier im heimischen Partykeller reicht, benötigt der andere ein paar Kilowatt Verstärkerleistung für eine Open-Air-Veranstaltung.

In letzterem Fall kommt Selbstbau schon wegen der Teilebeschaffung nicht mehr in Frage, und in ersterem Fall findet sich meist ein preislich günstigeres Gebrauchtgerät.

Einen solchen Verstärker sollte man allerdings mit einer Schutzschaltung nachrüsten, wenn man ihn für Partyzwecke einsetzen will. Diese ist auf jeden Fall billiger als eine Reparatur oder ein neues Paar Hochtöner und erspart zudem den mit derartigen Pannen verbundenen Ärger. Die Schutzschaltung bietet die im Kasten aufgeführten Funktionen.

Der Limiter arbeitet frequenzabhängig. Dies schützt nebenbei auch die Lautsprecher, erläutert, bei höheren Frequenzen empfindlicher als bei tiefen Frequenzen.

Es ist nämlich kein Problem, eine 100-W-Box mit einem 30-W-Verstärker zu zerstören. Die angegebene Leistung der Box bezieht sich nur auf die Zuführung eines normalen Musiksignals. Dieses enthält viele Bässe, weniger mittlere Frequenzen und noch weniger Höhen, wenn man die einzelnen Anteile pegelmäßig vergleicht. Daher werden auch die Lautsprechersysteme entsprechend dimensioniert - die Tieftöner vertragen am meisten, die Hochtöner am wenigsten.

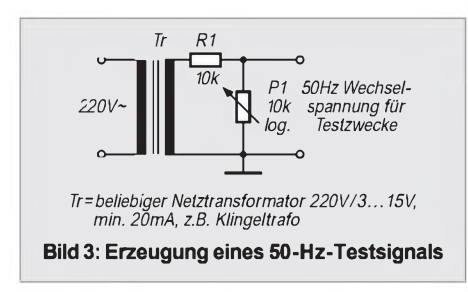

Gelangt nun infolge Fehlbedienung ein zu großer Leistungsanteil in die Hochtonlautsprecher, quittieren sie unauffällig ihren Dienst. Den Betroffenen ist das reihenweise Dahingehen ihrer Hochtöner meist ein Rätsel, sie sind im Durchschnitt neben dem Verstärker und den Platten das Teil der Anlage, das nach einer Party am häufigsten gelitten hat.

Ein Lautsprecherhersteller hat seine Hochtonlautsprecher bereits mit einer Schnappverbindung zum sekundenschnellen Auswechseln der Spulen ausgerüstet...

Neben zu weit aufgedrehtem Höhenregler kann auch eine Übersteuerung des Verstärkers das Frequenzspektrum des Musiksignals unzulässig verschieben. Geht der Verstärker selbst in die Begrenzung, entstehen - wie jeder Funkamateur weiß - Oberwellen mit höheren Frequenzen, die nicht nur als Verzerrung hörbar werden, sondern tatsächlich Mittel- und Hochtöner belasten, auch wenn nur der Baß übersteuert ist.

Die Verwendung stärker belastbarer Hochtöner ist die übliche Lösung in Diskotheken, verlagert das Problem aber nur auf die Ohren der Gäste, die ebenfalls im Hochtonbereich wesentlich empfindlicher sind und leichter Schaden nehmen, als bei den tiefen Baßtönen. Deshalb ist dem Begrenzer stets der Vorzug zu geben.

Der Ansprechpegel der Schaltung läßt sich mit P2 einstellen. Hierzu speist man den Verstärker mit einer tiefen Frequenz, am einfachsten 50 Hz, die man dem Netz mit der Schaltung nach Bild 3 entnehmen kann.

Die Potis sind nun so einzustellen, daß beim Einsetzen des Limiters das Ausgangssignal des Verstärkers noch nicht verzerrt. P3 bestimmt dabei die Empfindlichkeit der Schaltung, P2 den Schaltpunkt. Die Lautsprecher könnten bei diesem Test überlastet werden, außerdem entstünde natürlich ein ziemlicher Lärm.

Die Schaltung nach Bild 4 schafft Abhilfe, indem sie den Verstärker mit R1 seiner Nennimpedanz entsprechend korrekt abschließt, den Lautsprecher aber über R2 nur stark gedämpft ankoppelt. Eine akustische Kontrolle zum Erkennen der einsetzenden Verzerrungen ist so einwandfrei möglich.

## **Einmessen der Anlage**

Wird die Anlage fest installiert, ist der Abgleich mit einem Schallpegelmesser sinnvoller. Mehr als 95 dB(A) sollte die Anlage nicht erzeugen, wobei in diesem Fall eigentlich rosa Rauschen als Meßsignal verwendet werden müßte. Notfalls ist aber auch hier der 50-Hz-Brumm geeignet, sofern sicher ist, daß man bei der Messung nicht die Tieftöner überlastet, denn in diesem Fallmüssen die Lautsprecher natürlich ganz normal angeschlossen werden.

Das "(A)" hinter den dB bedeutet, daß man den Schalldruck nicht linear über den gesamten hörbaren Frequenzbereich (20 bis 20000 Hz) mißt, sondern ein Filter vorschaltet, das die Empfindlichkeitskurve des Ohres nachbildet.

In käuflichen Schallpegelmessern ist diese Möglichkeit stets vorgesehen. Im Baßbereich sind so zum Beispiel höhere Werte zulässig als im mittleren Frequenzbereich. Derartige Geräte sind schon ab 150 DM zu erwerben und für professionelle Veranstalter allemal billiger als eine Anzeige wegen überhöhter Lautstärke.

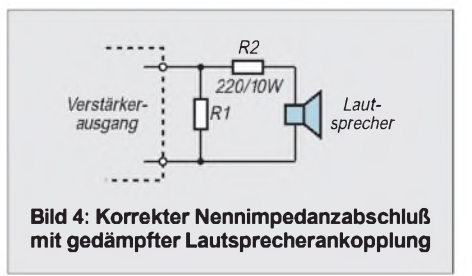

Das Ausgangssignal, das der Limiter zur Kontrolle braucht (denn das soll ja einen bestimmtem Pegel nicht überschreiten), wird symmetrisch an die Lautsprecherausgänge vor der Einschaltverzögerung angeschlossen. Die dazu benötigte Dämpfung des Eingangssignals im Übersteuerungsfall bewirkt der Fotowiderstand LDR, der mit R25 als Spannungsteiler geschaltet ist.

Wird er niederohmig, was bei Beleuchtung durch LED4 der Fall sein wird, reduziert dies die Aussteuerung entsprechend.

Damit der so selbst zu bauende Optokoppler aus Leuchtdiode und Fotowiderstand funktioniert, sind beide Teile nach Bild 5 auf der Platine anzuordnen und mit schwarzem Isolierband zu umwickeln, damit kein Fremdlicht eindringen kann. Sonst kann sich der merkwürdige Effekt einstellen, daß die Musik leiser wird, wenn das Licht angeht.

Das könnte zwar manchmal ganz praktisch sein, im Normalfall wird es aber nur Verwirrung stiften.

# **Übertemperaturschutz**

Ein Übertemperaturschutz ist sehr wichtig, um die Verstärkerendstufe zu schützen. Die meisten kommerziellen Geräte haben für Dauerbetrieb bei hoher Leistung zu kleine Kühlkörper, weshalb der Verstärker nach einiger Zeit "durchgehen" kann, weil die Halbleiterbauelemente (also zum Beispiel die Endtransistoren) über 150 °C langsam zu "Ganzleitern" werden!

Ein Übertemperaturschutz, der ohne Vorwarnung bei Erreichen einer kritischen Temperatur den Verstärker abschaltet, erfüllt zwar seinen Zweck, führt aber zu Verärgerungen, wenn man plötzlich ohne Sound dasitzt, bis das Gerät sich wieder abgekühlt hat.

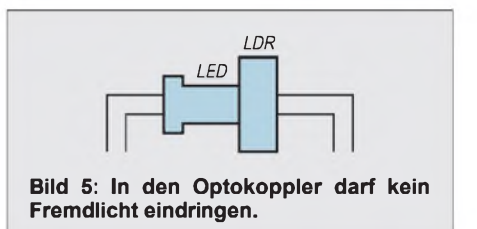

Die hier beschriebene Schaltung arbeitet dagegen in drei Stufen: Erreicht der Kühlkörper des Verstärkers eine Temperatur von 45 °C, so wird ein Lüfter eingeschaltet, der für bessere Kühlung sorgt. Sollte das nicht ausreichen, so leuchtet bei 75 °C eine Warnleuchte (Blink-LEDl) am Verstärker auf, die dazu auffordert, die Lautstärke und damit die Verstärkerbelastung zu reduzieren. Ignoriert man diese Warnung, liegen technische Defekte im Verstärker vor oder hat irgendein "Dödel" unbemerkt seine Jacke auf die Kühlschlitze gelegt, so wird als letztes Mittel der Verstärker bei 90 °C Kühlblechtemperatur ganz abgeschaltet, wobei die "thermal-shutdown"-Anzeige (LED2) aufleuchtet.

Der Lüfter läuft natürlich weiter, um den Verstärker möglichst schnell wieder abzukühlen. Unabhängig davon erlischt unterhalb 75 °C auch die Warnleuchte LED <sup>1</sup> wieder.

Wieder eingeschaltet wird der Verstärker jedoch erst durch Betätigen des Tasters Sl, sofern die Kühlblechtemperatur nicht immer noch über 90 °C liegt. Daß das Wiedereinschalten nicht automatisch geschieht, ist sinnvoll, weil z.B. der Diskjockey darauf unter Umständen nicht vorbereitet ist und ein schlagartiges Wiedereinsetzen der Musik mit voller Lautstärke keinen besonders guten Eindruck macht.

Als Temperaturfühler dient IC8; er muß natürlich an geeigneter Stelle fest auf dem Kühlkörper montiert werden, d.h., möglichst nah an den Leistungstransistoren der Verstärkerendstufe, damit er etwas Vernünftiges messen kann.

Die Montage des Lüfters muß sich nach den räumlichen Gegebenheiten im Verstärkergehäuse richten, wobei die Luft in Längsrichtung an den Kühlrippen entlangstreichen sollte, und zwar möglichst von unten nach oben, da sich diese Richtung auch ohne Lüfter an erwärmten Teilen durch Konvektion einstellt. Der Lüfter kann so eine größere Wirkung entfalten, als wenn er versucht, der natürlichen Strömungsrichtung entgegenzuwirken.

Die warme Luft sollte möglichst direkt aus dem Gerät geblasen werden, da elektronische Bauelemente generell bei höheren Temperaturen eine geringere Lebensdauer haben. Der Temperaturfühler IC8 darf dabei nicht direkt im Luftstrom liegen, damit keine unnötigen Meßfehler entstehen.

IC8 hat gewisse Herstellungstoleranzen, die einen Abgleich der Schaltung erforderlich machen. Dazu wurde der vierte Ausgang mit der Leuchtdiode LED3 vorgesehen, die verlischt, sobald die Temperatur des Meßfühlers über 20 °C steigt.

Zum Abgleich der Schaltung muß der Trimmer P1 bei normaler Zimmertemperatur (20 °C) gerade so eingestellt werden, daß die Leuchtdiode an- bzw. ausgeht, also an den Umschaltpunkt von IC4. Dann stimmen dank genauer und temperaturstabiler Metallfilmwiderstände mit <sup>1</sup> % Toleranz automatisch auch die anderen Temperaturwerte.

*+ 12V* Bild 6: Stromlaufplan der ED<sub>2</sub>  $\overline{A}$  D9  $\overline{Q}$  Rel1  $\overline{A}$  D10  $\overline{Q}$  Rel2 Temperaturschutzschaltung  $R11$  $\frac{1}{330}$  $+5V$  $R_{1,37k}^{2}$  $\prod_{\text{10k}}^{R7} \prod_{\text{10k}}^{R8}$ 1%  $\frac{72}{NPN}$ IC8 IC4E  $R<sub>3</sub>$ IC7B  $\prod_{k}^{R12}$ Temperatur-150 4011 sensor 1%  $R4$ LED<sub>3</sub>  $IFDI$  $NPN$ 300 IC7A 1%  $IC4$  $R<sub>5</sub>$  $250/$ 1%  $IC4A$ R<sub>6</sub>  $CZ$  $S1$  $293k$  $0, 1\mu$ "Reset

Damit der Temperaturfühler wirklich die Zimmertemperatur mißt, sollte man ihn zu diesem Zeitpunkt noch nicht auf dem Kühlblech montiert haben und vor allem fünf Minuten vor der Messung nicht mehr anfassen, weil er sonst erwärmt würde.

LED3 kann direkt auf der Platine eingelötet werden, da sie ja nur beim Abgleich der Schaltung benötigt wird. Im übrigen ist für unsere Zwecke nur die Plastikversion des Temperaturfühler-ICs (LM 334 Z) geeignet, weil beim Metallgehäuse einer der Anschlüsse elektrisch mit dem Fühlergehäuse verbunden ist.

Aber Vorsicht! Diese Schaltungsart ist bei Röhrenverstärkern nicht zulässig, diese müssen stets mit ihrer Nennimpedanz belastet werden; werden sie mit einem höheren Widerstand abgeschlossen, kann es zu wilden Schwingungen kommen, die den Verstärker zerstören.

Bei Röhrenverstärkern kann dieser Schwingungsteil allerdings ohnehin ersatzlos entfallen, weil der entsprechende Defekt (Gleichspannung am Ausgang) gar nicht auftreten kann.

Auch der Übertemperaturschutz ist bei Röhrenverstärkern nicht notwendig. Die Röh-

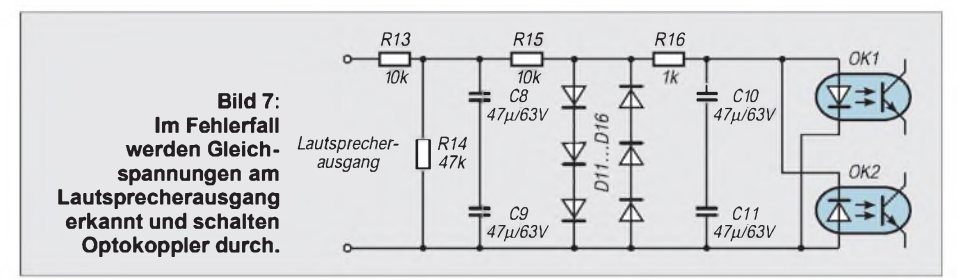

Der Widerstand R1 wird direkt am Fühler montiert, welcher dann nur mit zwei Leitungen an der Platine angeschlossen werden muß. Die Lötstellen am Fühler sollte man anschließend auf geeignete Weise isolieren (Epoxidharz oder Isolierschlauch), um Kurzschlüsse bei der Montage oder im Betrieb zu verhindern.

#### **Lautsprecherschutz**

Der Lautsprecherschutz schließlich trennt die Lautsprecher bei unzulässigen Betriebszuständen des Verstärkers vom Verstärkerausgang. Damit er dann nicht völlig leerläuft, sind die Widerstände R<sub>Last</sub>, deren Belastbarkeit laut Stückliste zu beachten ist, vorgesehen.

ren sind erst in Gefahr, wenn die Anodenbleche sichtbar dunkelrot zu glühen beginnen, was bei normalen Niederfrequenzverstärkem kaum zu erreichen ist.

Die heute gängigen Verstärker sind aber normalerweise durchweg mit Transistoren bestückt. Diese sind eher bei einer Belastung mit einer zu niedrigen Impedanz (zum Beispiel 4- $\Omega$ -Lautsprecher an einem 8-Q-Verstärker oder zwei Lautsprecher parallel an einem Ausgang) oder Kurzschlüssen gefährdet.

Kurzfristige Überlastung sollte der Verstärker aushalten, ohne Schaden zu nehmen, dies kann man ihm nicht nachträglich einbauen. Bei längerer Überlastung tritt dann gegebenenfalls unserÜbertemperaturschutz in Aktion. Schlägt allerdings einer der Endtransistoren durch, oder gerät irgend etwas anderes in der Schaltung aus der Balance, kann bei vielen Verstärkern Gleichspannung am Ausgang auftreten.

Diese Gleichspannung kann im ungünstigsten Fall den Wert der Verstärkerbetriebsspannung annehmen, es reichen aber schon einige Volt aus, um die ziemlich teuren Lautsprecher ganz unauffällig ins Jenseits zu befördern, weil ihre Spulen durchbrennen.

Die Schutzschaltung nach Bild 7 wird am Lautsprecherausgang angeschlossen. Sie entfernt die normale niederfrequente Musikwechselspannung und leitet den Rest je Kanal zwei Optokopplern zu.

Im Normalzustand werden beide Optokoppler stromlos bleiben. Bei dem Ausgangssignal überlagerten Gleichspannungen von mehr als ungefähr 2 V fließt jedoch Strom über die Infrarot-Leuchtdiode mit der entsprechenden Polarität.

(wird fortgesetzt)

# *Ohne Mechanik: Windgeschwindigkeit per Ultraschall gemessen*

# *Dr.-Ing. KLAUS SANDER - [info@sander-electronic.de](mailto:info@sander-electronic.de)*

*Die Messung der Strömungsgeschwindigkeit von Gasen und Flüssigkeiten läßt sich mit verschiedenen Verfahren realisieren. Das Ultraschallverfahren erfordert wenig mechanischen Aufwand.*

Wenn Sie zu denjenigen gehören, die es nicht selbst erlebt haben, so haben Sie sicher von den Stürmen der vergangenen Monate in der Zeitung gelesen. Da gab es dann auch Schuldzuweisungen wegen verspäteter oder nicht ausreichender Warnungen. Ob die Vorwürfe berechtigt sind oder nicht, weiß der Autor nicht. Und er will sich da auch nicht einmischen. Aber wäre es nicht für den Hausgebrauch schön, Informationen über die aktuelle oder eine schnelle Zunahme der Windgeschwindigkeit zu haben?

Wir nehmen aus unserer Erfahrung mal an, daß ein Anwachsen der Windgeschwindigkeit innerhalb kurzer Zeit ein sicheres Zeichen für einen bevorstehenden Sturm ist. Es gibt aber sicher noch andere Anwendungen für die Windgeschwindigkeitsmessung. Im einfachsten Fall sind Sie vielleicht nur Hobbymeteorologe.

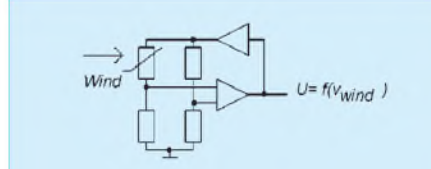

**Bild 1: Die Windgeschwindigkeit läßt sich mit einem Thermistor vollelektronisch messen.**

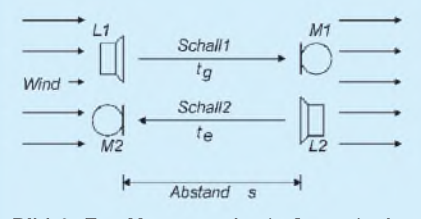

**Bild 2: Zur Messung der Luftgeschwindigkeit sind zwei Lautsprecher-/Mikrofonpaare entgegengesetzt angeordnet**

Was für den Wind gilt, gilt natürlich auch für das Wasser. Die Strömungsgeschwindigkeit im Meer oder in Flüssen läßt eine Menge Rückschlüsse aufUmweltbeeinflussungen durch den Menschen zu. Und es soll wohl so sein, daß auch Fische nur angemessene Strömungsgeschwindigkeiten des Wassers mögen (wir reden hier mal nicht davon, wenn sie in eine Wasserkraftturbine geraten).

Der Autor als Nicht-Meteorologe hat natürlich nicht viel Erfahrung, was man mit der Kenntnis der Windgeschwindigkeit alles anfangen kann. Aber Sie wissen sicher mehr darüber und wollen sie einfach nur messen. Und da haben wir ein interessantes Verfahren.

# **Verschiedene Meßverfahren**

Üblicherweise wird die Windgeschwindigkeit z.B. mit kleinen Flügelrädern gemessen. Aber das ist für den Elektroniker vielleicht nicht ganz so attraktiv, obwohl zumindest Kinder das ganz lustig finden  $-$  vor allem wenn das Rad schön bunt ist. Einer Erklärung bedarf dieses Meßverfahren sicher nicht.

Es gibt auch andere Verfahren, die ohne Mechanik auskommen. Man kann z.B. mit Hilfe eines Drucksensors den Staudruck oder den Differenzdruck an zwei Punkten einer durchströmten Röhre messen. Genauso interessant für den Elektroniker wäre es, einen Thermistor in eine Widerstands-Brückenschaltung einzubauen. Der Strom durch die Brücke wird so hoch gewählt, daß der Thermistor aufgeheizt wird (eine etwas ungewöhnliche Betriebsart). Ein Luftstrom führt die Wärme des Thermistors ab und führt zur Verstimmung der Brücke. Der Strom durch die Brücke muß dann erhöht werden, um die Brücke wieder ins Gleichgewicht zu bringen. Die Brückenspannungsdifferenz ist dann ein Maß für die Luftströmungsgeschwindigkeit.

## **Messung per Ultraschall**

Nun gibt es aber eine weitere interessante Methode, die vielleicht nicht so bekannt ist. Wir wissen, daß sich zwei Geschwindigkeiten vektoriell addieren. Das gilt nicht nur für Fahrzeuge, sondern z.B. auch für Wellen (abgesehen mal von der Lichtgeschwindigkeit, die bekanntermaßen immer konstant ist).

Bewegt sich eine Schallwelle in Richtung der Geschwindigkeit einer Luftströmung, so addieren sich demnach die Geschwindigkeiten von Luft und Schallwelle. In entgegengesetzter Richtung ist die Differenz beider Geschwindigkeiten zu bilden. Gleichzeitig wissen wir, daß die Schallgeschwindigkeit in Luft einigermaßen konstant ist. Sie ändert sich aber etwas mit der Lufttemperatur, der Feuchte, dem Luftdruck und auch bei einer starken Veränderung der Luftzusammensetzung. Letzteres wollen wir aber nicht hoffen. Aus unserer Schulphysik wissen wir: Geschwindigkeit ist Weg durch Zeit oder für uns als Hobby-Mathematiker: v = s/t. Bauen wir zwei Mikrofon-/Lautsprecherpaare im Abstand s so auf, wie es Bild 2 zeigt, so errechnet sich die Laufzeit t<sub>o</sub> des Schallsignals in gleicher Richtung wie der Wind zu

$$
t_g~=~s/(v_{\text{scalar}}+v_{\text{wind}})
$$

In entgegengesetzter Richtung ergibt sich die Laufzeit zu

$$
t_e\ =\ s/(v_{\text{schall}}-v_{\text{wind}})
$$

Dabei sind s der Abstand der jeweiligen Mikrofon-/Lautsprecheranordnung und vschall die Schall- und v<sub>wind</sub> die Windgeschwindigkeit. Unsere mathematischen Kenntnisse ermöglichen uns eine Zusammenfassung beider Gleichungen und eine Umstellung nach der Windgeschwindigkeit

$$
v_{wind}~=~0,5\,\cdot\,s\,\cdot\,(1/t_g-1/t_e)
$$

Und dabei ist etwas Erstaunliches passiert: Die Schallgeschwindigkeit ist verschwunden. Wir müssen nur noch den Abstand und die Laufzeiten der beiden Schallsignale messen. Es ist also gleichgültig, ob sie sich nun durch die Feuchte, Temperatur oder ähnliches die Schallgeschwindigkeit ändert.

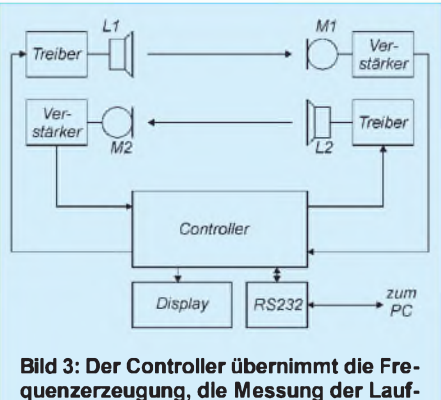

**zeiten und die Berechnung.**

Wir gehen mal davon aus, daß wir den Abstand s recht präzise messen können. Die Genauigkeit derWindgeschwindigkeit wird dann nur noch durch die Genauigkeit der Zeitmessung beeinflußt.

Allerdings gibt es noch ein anderes Problem. Bisher haben wir nur Schall einer beliebigen Frequenz angenommen. Und das funktioniert auch. Wir können Schallwellen mit 50 Hz oder auch l kHz nehmen. Aber die Wellenlänge der Schallwelle ist dann sehr groß. Bei 50 Hz beträgt sie 6,6 m. Und bei l kHz reduziert sie sich schon auf 33 cm. Um die Laufzeit eines vom Lautsprecher abgegebenen Wellenpakets mög-

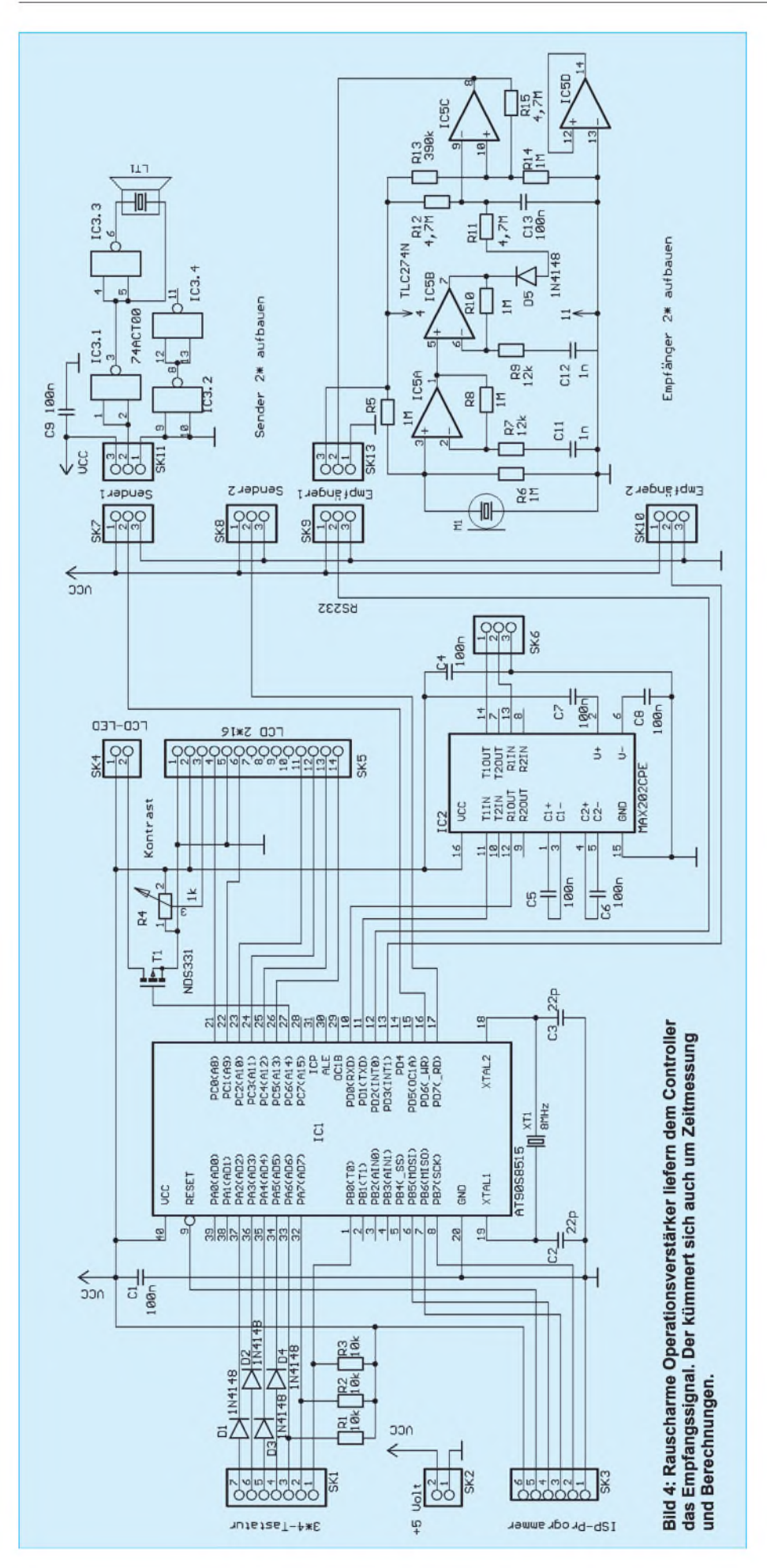

liehst genau zu erfassen, sollte der Ab stand s ein Vielfaches der Wellenlänge sein. Doch das ist nun mal bei den großen Wellenlängen im hörbaren Bereich etwas schwierig.

Um dieses Problem in den Griff zu be kommen, weicht man auf Ultraschall aus. Im Handel sind Ultraschallschwinger für 40 kHz erhältlich. Die Wellenlänge beträgt dann nur noch 8,25 mm. Damit läßt sich der Beginn des vom Mikrofon empfange nen Wellenpaketes schon bei einem Ab stand s von 20 bis 30 cm ziemlich genau ermitteln.

Der Abstand spielt in Verbindung mit der Auflösung der Zeitmessung eine ent scheidende Rolle für die Genauigkeit der Messung der Windgeschwindigkeit.

Schall breitet sich mit 330 m/s in Luft aus. Für 10 cm benötigt er damit eine Zeit von 303 us. Bei 30 cm verlängert sich diese Zeit auf 909 µs und bei 50 cm auf etwa 1,5 ms.

Es bedarf sicher keiner Erklärung, daß die Genauigkeit der Messung steigt, je größer diese Zeit ist. Zudem wird die Elektronik preiswerter. 1,5 ms lassen sich nun mal mit weniger Aufwand präzise messen als 303 µs. Wir können also für den Abstand s also 50 cm wählen. Das ist ein guter Kompromiß zwischen Genauig keit und Baugröße der Anordnung.

Da in beiden Richtungen mit der gleichen Frequenz gearbeitet wird, ist es selbst verständlich, daß die Messungen nach einander erfolgen. Wie sonst sollte das jeweilige Mikrofon unterscheiden, aus welcher Richtung das Schallsignal kommt. Die Messung kann in etwa einmal je Se kunde erfolgen. In dieser kurzen Zeit kann sich die Windgeschwindigkeit mit Sicher heit nicht ändern. Dadurch bedingte Meß fehler sind also ausgeschlossen.

Gegenüber anderen Methoden hat das Ultraschallverfahren entscheidende Vor teile. Es funktioniert ohne rotierende Ver schleißteile. Weder bei der ersten Inbe triebnahme, noch später müssen Sie das Gerät kalibrieren. Einzig die Konstanz der Zeitbasis und der Abstand sind entschei dend für die Genauigkeit.

Da es auch wasserdichte Ultraschallemp fänger und -sender (wir vermeiden ab sofort die Begriffe Lautsprecher und Mikrofon, weil sie mit dem Hörfrequenzbereich assoziiert werden) gibt, kann das Meß verfahren in regnerischer Umgebung und auch unter Wasser eingesetzt werden.

Zusätzlich haben Sie bei der einfachen Anordnung einen weiteren Vorteil, der beim Flügelradverfahren nicht möglich ist. Das Meßverfahren ist erst einmal völlig symmetrisch. Das heißt, es ist egal, ob der Wind von rechts oder von links kommt.

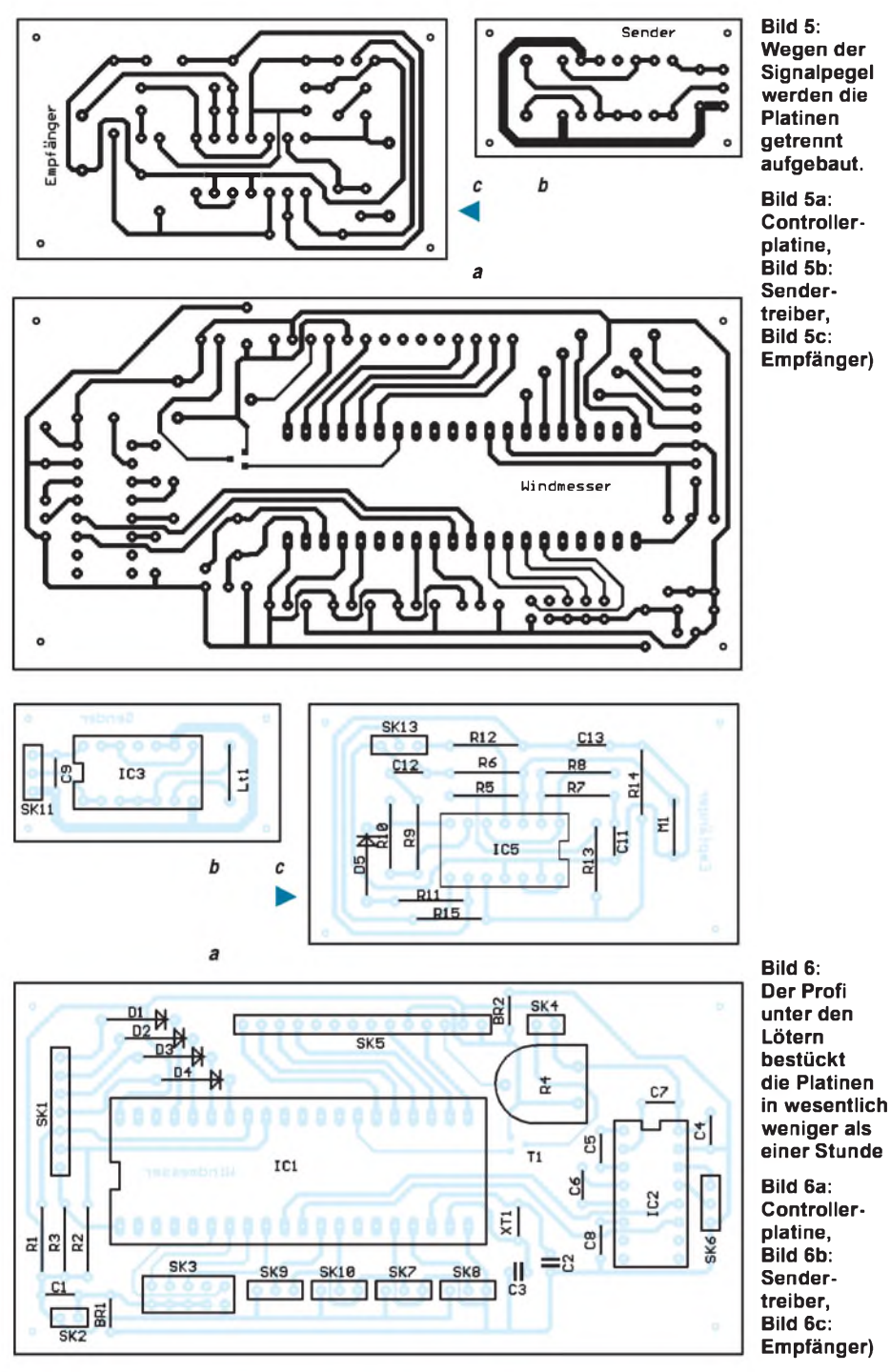

Deshalb kann es passieren (sehen Sie sich nochmal obige Gleichung an), daß die Windgeschwindigkeit negativ wird. Und das heißt physikalisch, daß der Wind aus der entgegengesetzten Richtung gegenüber der für die Messung ursprünglich definierten Richtung kommt. Versuchen Sie das mal mit einem Flügelrad hinzukriegen...

Einen Nachteil des Verfahrens wollen wir aber nicht verschweigen. Sollten Sie die Zugluft in einer Maschinenhalle messen wollen, so kann es sein, daß in diesem Frequenzbereich akustische Störungen auftreten. In diesen Fällen helfen nur bessere Filter, ein anderes Meßverfahren oder Sie warten, bis das "Geräusch" weg ist.

Nach so viel Theorie soll nun die (elektronische) Praxis folgen. Was brauchen wir?

## **Schaltungstechnik**

Natürlich je zwei Ultraschallsender und -empfänger. Diese Bauelemente für 40 kHz gibt es recht preiswert. Sie sind sehr schmalbandig und erreichen deshalb bei dieser Frequenz die höchste "Lautstärke". Eine Schaltung muß deshalb die 40 kHz möglichst exakt erzeugen. Diese Schaltung muß getaktet werden können, um nur Impulspakete von einigen Schwingungen zu erzeugen.

Empfangsseitig brauchen wir nach dem Ultraschallempfänger einen Verstärker und eventuell ein Filter. Auf dieses können wir aber in den meisten Fällen verzichten, da der Empfänger selbst sehrschmalbandig ist und deshalb bereits Störungen eliminiert. Schließlich ist eine Schaltung erforderlich, die die Zeitmessung und die Berechnungen exakt durchführt.

Irgendwo müssen wir unsere Meßwerte auch ausgeben. Das kann entweder über ein Display erfolgen, oder wir verwenden eine serielle Schnittstelle, um die Daten zu einem PC zu übertragen – ... oder wir verwenden beides.

Damit sind wir auch schon bei einem Controller. Er ist die günstigste Wahl für Berechnungen und kann auch bequem die Laufzeiten der Schallwellen messen. Und weil er schon mal da ist, warum soll er sich nicht umdie Frequenzerzeugung auch noch kümmern?

Sehen wir uns dazu einmal das Blockschaltbild in Bild 3 an.

Mit diesen vielen Vorbemerkungen ist die Schaltung Bild 4 im wesentlichen selbsterklärend. Der Controller hat eine ungewöhnliche Bezeichnung. Der Profi erkennt sofort, daß es ein AT90S8515 ist.

Wir haben hier aber eine andere Bezeichnung gewählt, weil der Controller programmiert sein muß und es mehrfach vorgekommen ist, daß jemand den Original-Controller kauft und dann hofft, daß es funktioniert. Der Controller ist aber leer.

Die nicht benötigten Leitungen des Controllers sind auf Steckerleisten gelegt. Daran können später weitere Baugruppen zur Meßwerterfassung angeschlossen werden. Er wird mit einer maximalen Taktfrequenz von 8 MHz betrieben, wodurch eine hohe Genauigkeit der Zeitmessung möglich wird.

Als Treiber für den Ultraschallsender verwenden wir einen 74ACT-Typ. Er kann gegenüber HCT- oder anderen Logik-ICs wesentlich mehr Strom liefern. Und ob nun Sinus oder Rechteck, das ist dem Meßverfahren egal.

Für die Ultraschallempfänger kommen hochwertige, rauscharme Operationsverstärker zum Einsatz. Frequenzbestimmende oder abzugleichende Bauelemente gibt es nicht. Das vereinfacht den Nachbau sehr stark.

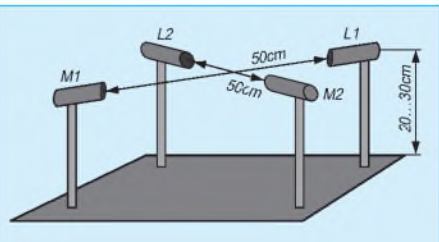

**Bild 7: Diese Maße sind nur Richtmaße, sie müssen nicht exakt eingehalten werden.**

Sie können das Ganze auch ferngesteuert betreiben. Der Controller behandelt die Schnittstelle Tastatur/Display und die RS232 gleichwertig. Für eine autonome Betriebsweise können Sie damit auf die Bestückung des Displays und der Tastatur verzichten.

Ein vom PC gesendetes gültiges Zeichen schaltet den Controller in die ferngesteuerte Betriebsart um. Sie können in diesem Fall das Gerät auch draußen betreiben - natürlich im feuchtigkeitsgeschützten Gehäuse. Haben Sie Bauelemente für den automotiven Temperaturbereich gewählt, so ist ein Betrieb weit unter 0 °C möglich.

#### **Aufbau und Inbetriebnahme**

Wir haben die Schaltungsteile auf getrennten Platinen untergebracht. Damit können wir Ultraschall-Treiber und Empfangsverstärker direkt am jeweiligen Sender bzw. Empfänger anordnen. Die Verbindung zur Controllerplatine erfolgt sinnvollerweise über abgeschirmte Leitungen. Die Platinenlayouts finden wir in Bild 5. Denken Sie daran, daß Sie die Treiberund Empfängerplatinen jeweils zweimal benötigen.

Die Bestückung der Platinen geht aus Bild 6 hervor. Wenn Sie die üblichen Bestückungsregeln beachten, ist der Nachbau in weit weniger als einer Stunde erledigt.

Zur Inbetriebnahme verbinden Sie alle Baugruppen über abgeschirmte Leitungen und schließen Sender und Empfänger an. Nun fehlt noch die Betriebsspannung, und los geht es. Über die Minitastatur können Sie jetzt zwischen den Funktionen "Messen", "Abstand eingeben" (natürlich in cm) und "Test" wählen. Haben Sie die Funktion "Messen" gewählt, hören Sie zwar nicht den Ultraschall (andernfalls wird sich jede Talkshow um Sie reißen – treiben Sie den Preis für Ihren Auftritt hoch).

Haben Sie aber ein gutes Gehör, so werden Sie eine Art Knackimpulse hören. Das ist ein gutes Zeichen. Passiert nun nichts in der Anzeige, so können Sie in den Testmodus gehen und die Signale mit einem Oszilloskop verfolgen. Der Controller hat seine Funktion übrigens bereits mit der Ausgabe der Texte am Display bewiesen. Funktioniert bisher alles einwandfrei, können wir uns dem mechanischen Aufbau zuwenden.

## **Aufbau der Meßanordnung**

Den mechanischen Aufbau der Meßanordnung können wir entsprechend unserer maschinellen Möglichkeiten und der Zahl unserer linken Hände frei wählen. Wichtig ist eigentlich nur, daß Sie den Wind mit Ihrem Meßaufbau nicht mehr als notwendig beeinflussen.

Turbulenzen können Ihr Meßergebnis stark verfälschen. Dies weniger, weil sie überhaupt auftreten, sondern weil der Wind möglicherweise eine andere Richtung nimmt.

Bauen Sie Sender und Empfänger deshalb nicht auf einer Platte auf, sondern wählen Sie eine Anordnung z.B. aus Alu-Profilen, wie sie in Bild 7 als Beispiel angegeben ist. Schauen Sie sich auch mal auf Baumärkten oder im Modellbauhandel nach geeigneten Dingen um.

Sender- und Empfängerbauelemente können in den Profilen etwas zurückgesetzt angeordnet werden. Sie müssen nicht unbedingt vorn abschließen. Zu weit sollte es aber insbesondere für den Empfänger nicht sein. Andernfalls erhalten Sie vielleicht nicht genügend Signalpegel.

### **Akustische Isolation**

Zwei Dinge sind noch wichtig. Verwenden Sie abgeschirmte Leitungen zu den Ultraschall-Treiber- und Empfangsverstärkerplatinen. Und dann sollten Sie die Ultraschallsender und Empfänger mit weichem Schaumstoffmaterial befestigen. Andernfalls kann es bei akustisch gut leitendem Material vorkommen, daß Ihr Meßaufbau den Schall schneller leitet als der Wind. Ist auch der mechanische Aufbau erledigt, kann die Messung beginnen. Geben Sie den exakten Abstand zwischen Sender und Empfänger ein und wählen dann im Menü den Punkt "Messen". Der Rest erfolgt automatisch.

# **Erweiterungen**

Wir wissen, daß Wind nur in wenigen Fällen als lineare Strömung in nur einer Richtung auftritt. Durch mehrere Sensoren, die in x-, y-, und z-Richtung angeordnet sind, läßt sich der Wind in jeder beliebigen Richtung dreidimensional messen. Damit haben wir einen besseren Ersatz für den eigentlich formschönen Wetterhahn.

Und dann wollen wir nochmal daran erinnern, daß es nicht nur der Wind sein muß. Auch Wasserströmungen sind meßbar. Zu diesem Zweck ersetzen wir die Ultraschallsensoren durch unterwassergeeignete Typen, die auch im Elektronikfachhandel erhältlich sind.

# *Ultraschall macht kräftig sauber*

Ultrasonic-Technologien spielen bei der Reinigung von Oberflächen eine immer wichtigere Rolle. Dies wird beispielsweise auch zur Säuberung von Halbzeugmaterial für die Leiterplattenherstellung angewandt. Dabei erzeugen Mikrocontroller-gesteuerte Ultraschallgeneratoren mittels piezoelektrischer Schwingelemente (PZTs) Ultraschallwellen mit hoher Energiedichte in einer Reinigungsflüssigkeit.

In dem entstehenden Schallfeld wird die Flüssigkeit mit dieser Schallfrequenz ständig komprimiert und wieder ausgedehnt. Durch diese hochfrequente Flüssigkeitsbewegung bilden sich in ihr sogenannte Kavitationsbläschen mit einem Durchmesser von ca.  $100 \mu m$ .

Im Inneren dieser kleinen Blasen entsteht für winzige Momente ein Extrem-Vakuum. Durch diesen Unterdruck implodieren die Kavitationsblasen, wobei Temperaturen bis

weit über 5000 °C entstehen. Die so freigesetzten Energiemengen von Milliarden dieser Bläschen wirken nun im Takt der

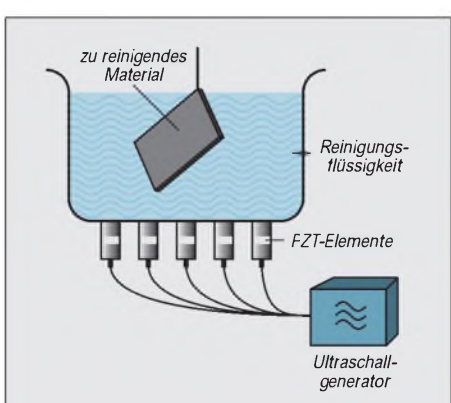

**Bild 1: Durch piezoelektrische Ultraschall-Schwingelemente angeregt, entstehen in der Reinigungsflüssigkeit Milliarden kleinster Kavitationsblasen.**

Ultraschallfrequenz, bei 40-kHz-PZTs also vierzigtausendmal in einer Sekunde, auf das zu reinigende Platinenmaterial ein. Das Ergebnis dieses geballten "Trommelfeuers" auf das Zielobjekt ist eine "porentief" reine, von allen Schmutz- und Fettablagerungen gesäuberte Kupferoberfläche, die sich nun mit Fotolack beschichten und später sauber ätzen läßt.

#### **Dr.-Ing. Reinhard Hennig**

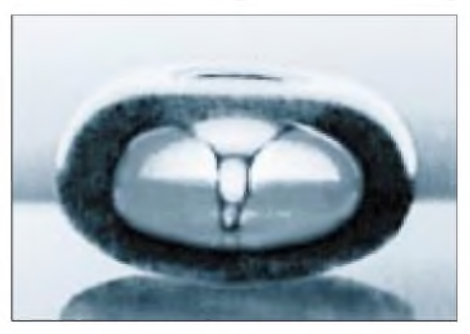

**Bild 2: Bei der Implosion einer Kavitations blase wird eine große Energiemenge frei.**

# *So wird's gemacht: Von der Idee zurfertigen Baugruppe (7)*

# *Dipl.-Ing. MAX PERNER - DM2AUO*

*Solange es um einseitige Platinen geht, ist das mit dem Ätzen alles kein Problem. Doppelseitige Platinen muß man jedoch des öfteren wenden. Das Bewegen des Bades oder der Schale schwemmt zwar die Kupferablagen auf derjeweiligen Oberseite ab, die unterschiedliche Ätzgeschwindigkeit zwischen beiden Platinenseiten verbleibt dennoch.*

Günstigerist bei doppelseitigen Platinen die Verwendung einer ätzfesten Küvette. Hier wird die Platine senkrecht hineingehängt. Der Behälter sollte auf beiden Seiten der Platine einen Abstand von mindestens 10 mm haben. Bei dieser Methode sind die Ätzergebnisse beider Seiten fast identisch. Bei Eisen-III-Chlorid kann man den Ätzfortschritt nur im frischem Bad sehen, mit zunehmender Sättigung ist das nicht mehr möglich.

Noch ein praktischer Hinweis. Fast immer verbleiben beim Einsetzen der trockenen Platine in das Ätzbad kleine Luftbläschen auf der Platinenoberfläche. Liegt die Platine mit dem Kupfer nach unten in der Schale, so werden die Bläschen übersehen, dort kann das Bad nicht ätzen. Besser ist, die trockene Platine unmittelbar vor dem Ätzen mit fließendem handwarmen Wasser abzuspülen. Hierdurch ist die Gefahr der Luftbläschen gebannt. Diese Manipulation empfiehlt sich auch beim Küvettenätzen ohne Luftzufuhr.

Das Unangenehme beim Ätzen in der Schale ist, daß man die Platine oft aus dem Bad heben muß. Hierbei können Spritzer auf die Umgebung gelangen und diese verunreinigen bzw. verätzen. Sofortiges Abspülen der Tropfen ist sehr empfehlenswert. Das Spülen bzw. Wässern der Platine ist nicht nur nach dem Ätzen in der Schale erforderlich. Nicht vollständig entferntes Ätzmittel wirkt mehr oder weniger unter Zuhilfenahme der Luftfeuchtigkeit weiter und kann somit zu Veränderungen der Kupferschicht führen.

## **Schaumätzung**

Eine weiteres Verfahren ist die Schaumätzung. Hierbei wird die Erscheinung ausgenutzt, daß Eisen-III-Chlorid bei entsprechender Konzentration und Lufteinwirkung Schaum ausbildet. Bild 33 zeigt ein Schaumätzgerät ohne Heizung. Im Vordergrund der Behälter mit dem Ätzbad, verschlossen mit einem Acryldeckel.

An der Rückseite ist die Membranpumpe noch erkennbar, in der Mitte des Behälters der Platinenhalter. DieWirkungsweise eines Schaumätzgerätes beruht darauf, daß an der tiefsten Stelle des Ätzbades Luft durch einen feinporigen Ausströmer in die Flüssigkeit gedrückt wird. In Verbindung mit dem Ätzmittel entsteht an der Oberfläche des Bades Schaum. Dieser ätzt und transportiert gleichzeitig auch das abgetragene Kupfer.

Ist die Platine, wie im vorliegenden Fall, horizontal angeordnet, so wird nur auf der Unterseite geätzt und transportiert, auf der Oberseite mehr oder weniger nur geätzt. Wesentlich effektiver sind Maschinen, bei denen der Schaum über eine geneigte Platine abfließt.

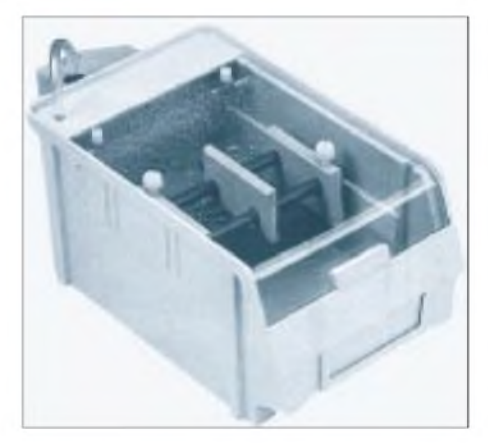

**Bild 33: Schaumätzbad ohne Heizung. Die Abdeckklappe ist aus Acryl. Das Ätzmittel kann im Gerät verbleiben.**

Man erkennt schon die Schwierigkeiten des Schaumätzverfahrens. Zunächst ist eine bestimmte Konzentration des Eisen-III-Chlorids Voraussetzung für Schaumbildung allgemein. Im Bad muß der Ausströmer sowie die Luftmenge einen breitflächigen Schaumteppich erzeugen. Feinporiger Schaum enthält viel Flüssigkeit, muß aber schnell von der Platine abfließen und auch wieder fix zerfallen. Die Badtemperatur beeinflußt die Schaumbildung.

Bemerkt man, daß der Behälter überschäumen wird, so helfen hier ein paar Spritzer Wasser auf den Schaum. Dieser fällt dann rasch in sich zusammen. Die Neigung der Platine (meist etwa 30°) schließlich muß dafür sorgen, daß Schaum und abgetragenes Kupfer schnell und homogen von ihr abfließen.

Bei einseitigen Platinen durchaus machbar, aber was ist bei doppelseitigen? Üblich ist hier eine breite Fläche unterhalb der Platine im Abstand von etwa 10 mm. Dann fließt der Schaum sowohl über die Platine als auch unter ihr hindurch. Bei Küvettenätzung mit Eisen-III-Chlorid vermeidet man mit einem oder zwei Tropfen Fahrradöl die Schaumbildung gänzlich. Bei einem gut funktionierenden Schaumätzgerät ist bei Zimmertemperatur und starker Eisen-III-Chloridkonzentration die Platine nach etwa 3 bis 5 Minuten fertig. Das Ätzmittel kann nach Benutzung im Gerät verbleiben, sollte aber abgedeckt sein.

Noch günstiger im Heimbereich ist es allerdings, die Maschine zu entleeren, das Ätzmittel in einem luftdicht verschließbaren Behälter aufzubewahren und die Maschine gut zu reinigen.

Da Eisen-III-Chlorid Schlamm bildet, ist speziell dem Luftausströmer Aufmerksamkeit zu widmen. Er setzt sich leicht zu, Ersatz kann teuer werden.

Nach der Beschreibung des Schalen- und auch des Schaumätzens wird erkennbar, warum doppelseitige Platinen im Selbstbaubereich weitgehendst vermieden werden.

# **Küvettenätzung**

Das dritte Ätzverfahren ist das in der Küvette in Verbindung mit Ätzsulfat oder Natriumpersulfat. In Bild 34 ist das kleinste Gerät dieser Art zu sehen. Hersteller Fa. ISEL, Fassungsvermögen 1,75 Liter Ätzflüssigkeit, Ätzzeit bei 45 °C etwa 6 bis 8 Minuten bei frischem Bad, zwei Platinen im Euro-Format (100 mm  $\times$  160 mm) können gleichzeitig geätzt werden.

Links befindet sich der Heizer, ganz rechts außen die Membranpumpe. In der Küvette ist unten der feinporige Schlauch zur Bläschenerzeugung befestigt, rechts innen die Zuleitung von der Pumpe zum Ausströmer. Der Schlauch ist hier von der Pumpe abgetrennt und am oberen Ende mit einem Gummistopfen verschlossen.

Der Grund liegt darin, daß das Ätzbad (im vorliegenden Fall NaPS) gast. Hierdurch wird langsam aber sicher trotz des vorhandenen Rückschlagventils im Luftschlauch sowie einem Bogen in der Zuleitung Ätzflüssigkeit in Richtung Pumpe gedrückt. Und ist das Ätzmittel erst einmal "über den Berg", so verrichtet es in der Pumpe auch seine Arbeit.

Also, Schlauch kurz über der Küvette auftrennen und mit einem Gummistopfen verschließen. Das ist billiger als eine neue Pumpe. Auch hier in der Küvette gibt es Strömungsprobleme und demzufolge unterschiedliche Ätzgeschwindigkeiten. Bild 35 zeigt die zum obigen Ätzgerät gehörende Platinenhalterung. Die beiden langen Schienen sind als Doppel-U ausgebildet, im geringen Maße durch Kunststoffplättchen im stabilen Querstück federnd sowie durch vergütete Schrauben im Querstück im Abstand

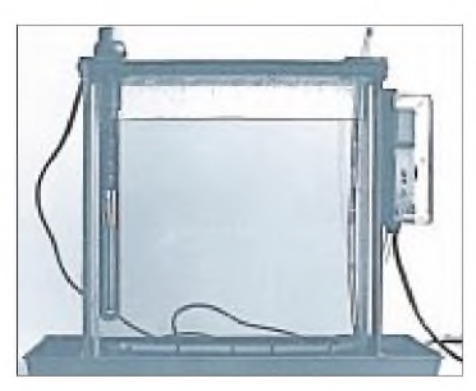

**Bild 34: Küvettenätzmaschine mit Heizstab (links) und Membranpumpe (rechts). Die Verbindung des Luftschlauches zur Pumpe ist getrennt und durch einen Stopfen auf der Küvettenseite gesichert.**

zueinander verstellbar. Gummiringe am Ende derU-Schienen verhindern das Durchrutschen der Platine.

Die ausströmende Luftmenge aus dem feinporigen Schlauch wird, bezogen auf Bild 34, von rechts nach links abnehmen. Das ist gleichbedeutend mit der Strömungsgeschwindigkeit. Setzt man den Platinenhalter mit einer oder auch zwei Platinen in die Küvette, so wird die Strömungsgeschwindigkeit in der Platinenmitte größer sein als in unmittelbarer Nähe der U-Schienen.

Sinkt die Konzentration des Ätzbades, so ist die Platine bis auf Stellen in der Nachbarschaft der U-Schienen fertig geätzt. In diesem Fall empfiehlt es sich die Platine aus dem Bad entnehmen, zu spülen und lediglich die Randstreifen jeweils separat in das Ätzbad zu halten. Doppelseitige Platinen sollte man nach ca. zwei bis drei Minuten um 180° drehen, das heißt, man nimmt die Halterung aus dem Bad und dreht sie um die eigene Achse. Achtung, abtropfendes Ätzmittel!

Bei kleineren Platinen macht sich die Beeinflußung durch die U-Schienen stark bemerkbar. Ich habe beide Schienen mit Durchgangslöchern 3 mm im Abstand von jeweils <sup>1</sup> cm in der unteren Hälfte perforiert. Diese Löcher in Verbindung mit der federnden Wirkung der Halterung bewirken, daß diagonal eingespannte kleine Platinen sicher gehalten werden, siehe Bild 36. Nach etwa 75 % der Ätzzeit ziehe ich die Platinenhalterung aus dem Bad, wechsle die Platinenecken und ätze weiter.

Die Arbeit mit einem Küvettenätzgerät kostet auch Zeit. Erst nach ungefähr 30 bis 40 Minuten hat das Bad seine Solltemperatur. Dabei sollte die Durchlüftung in Betrieb sein. Es ist empfehlenswert die Küvette mit einem PVC-Rohr, Durchmesser ca. 35 mm, abzudecken. Die zerplatzenden Luftbläschen verspritzen Ätzflüssigkeit!

Die Halterung muß an die Platine angepaßt werden, am besten noch im trockenen Zustand. Nach dem Erreichen der Solltemperatur wird die Abdeckung entfernt und die

Platinenhalterung mit Platine in das Ätzbad gesenkt. Dabei steigt der Flüssigkeitsspiegel in der Küvette an! Auf diesen Umstand ist speziell beim Auflösen des Pulvers zu achten. Es dürfte besser sein, etwas Wasser nachzufüllen als die Küvette zum Überlaufen zu bringen.

Das Ätzen in der Küvette in Verbindung mit Eisen-III-Chlorid ist ebenfalls möglich. In diesem Fall benötigt man eine geeignete Küvette, dazu eine standsichere Halterung für sie sowie eine Platinenhalterung. Der Selbstbau einer Küvette ist durchaus möglich, setzt aber handwerkliche Fertigkeiten voraus. Orientiert man sich auf das Euro-Format, so genügt ein Innenraum von 20 bis 25 mm Breite, 180 bis 200 mm Länge und etwa 120 bis 150 mm Höhe. Dafür werden etwa 1/2 Liter Ätzbad benötigt.

Wichtig ist aberihre Halterung. Die geringe Grundfläche der Küvette gibt ihr relativ wenig Standsicherheit; fällt sie um, so ergießt sich das Eisen-III-Chlorid in die Umgebung. Eine Küvette kann man sich aus leeren Behältern der Haushaltchemie schaffen. Es gibt diverse Flaschen oder kleine Kanister, bei denen man durch Abschneiden oder Äbsägen des Oberteils eine stabile, ätzfeste und vor allem billige Küvette erhält.

Die Platinenhalterung ermöglicht zum einen das problemlose Hantieren mit der eingespannten Platine und zum anderen sichert sie einen mehr oder weniger gleichmäßigen Abstand der Platine von der Küvettenwandung. Hat die Platine bereits Montagelöcher, so kann man sie an zwei stabilen Fäden in das Bad hängen. Ein Heizstab bringt nichts bei dieser Methode, da die Flüssigkeit nicht umgewälzt wird. Es tritt lediglich ein starkes Temperaturgefälle innerhalb des Ätzbades auf, verbunden mit unterschiedlicher Ätzgeschwindigkeit. Der Schlamm des Eisen-III-Chlorids verstopft außerdem den Luftausströmer. Bläschenbildung kann man zwar mit einem Tropfen Öl verhindern, insgesamt rentiert sich die Belüftung des Ätzbades nicht.

Für eine Küvettenfüllung reicht je nach Volumen und Platinengröße 1/2 bis <sup>1</sup> Liter

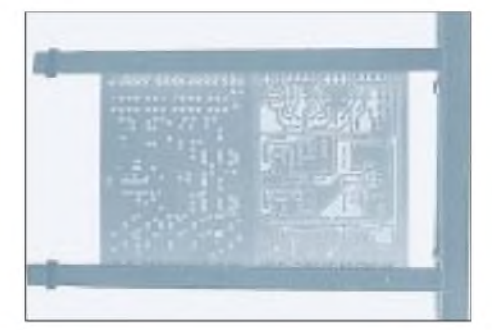

**Bild 35: Die Platinenhalterung der Ätzmaschine aus Bild 34. Es können problemlos zwei Platinen des Euro-Formates gleichzeitig geätzt werden.**

Ätzbad. Vor dem Ätzen ist das Erwärmen der Flüssigkeit in ihrem Behälter sehr hilfreich. Nach dem Ätzen empfiehlt sich das Zurückgießen des Eisen-III-Chlorids in den Behälter. Das Säubern der Küvette sichert den "Durchblick" bei weiteren Ätzungen. Da das Ätzbad nicht umgewälzt wird, ist das Übergießen der trockenen Platine mit handwarmem Wasser unmittelbar vor dem Ätzen ein Schutz vor möglichen Luftbläschen auf der Platine während des Ätzvorgangs.

#### **Sprühätzen**

Sprühätzen ist kommerziell üblich, für den Hausgebrauch ist die Anschaffung einer solchen Maschine zu teuer. Bei diesem Verfahren wird die Ätzflüssigkeit unter Druck mehr oder weniger senkrecht durch feine Düsen auf die Platine gesprüht. Es wird in kürzester Zeit die höchste Ätzqualität erzielt. Nach etwa 60 bis 120 Sekunden ist die Platine fertig.

#### **Spülen, trocknen, bohren**

Nun haben wir die Platine hoffentlich sauber und ohne Unterätzungen hergestellt, nach ihrer intensiven Spülung und Trocknung sind aber noch einige Arbeitsschritte erforderlich. Zunächst sollte man die Platine bohren, wobei die Unterseite wieder mit der Lichtschutzfolie beklebt wurde. Sie haftet meist selbst, zusätzlicher Klebstoff ist nicht notwendig. Danach kann man die Platine für das Bestücken oder Lagern vorbereiten.

#### **Strippen der Platine**

Hinter diesem Begriff verstecken sich lediglich die Manipulationen, mit denen die Platine bearbeitungsfähig gemacht wird. Hier kann man nichts mehr verkehrt machen, nur noch den Lötvorgang positiv beeinflußen und die Platine optisch verbessern.

Erinnern wir uns daran, daß nach dem Ätzen und Bohren der Ätzresist auf der Platine verblieb. Hierdurch erfährt das Kupfer einen Schutz vor äußeren Einflüssen. Es läuft nicht an, und der Ätzresist ermöglicht ein Löten auf der Kupferschicht der geätzten und gebohrten Platine. Der verbliebene Fotolack verleiht der Platine einen gewissen kommerziellen Anstrich.

Man kann aber auch die Kupferoberfläche metallisch glänzend herstellen. Dazu werden sowohl Ober- als auch Unterseite der Platine mit einfachem, schnöden Spiritus unter Zuhilfenahme eines Wattebausches gereinigt und mit einem saugfähigen Papiertuch (aus dem Küchenbereich) getrocknet.

Unmittelbar danach muß jedoch das Kupfer vor dem Anlaufen geschützt werden. Am einfachsten geschieht das durch eine Lösung von einem Teil Kolophonium in 10 bis 15 Teilen Spiritus. Diese wird mit einem Pinsel auf die Platine aufgetragen. Bei doppelseitigen Platinen ist also auch die Oberseite zu bestreichen. Danach ist die Platine zum Löten geeignet und vor allem auch lange Zeit lagerfähig, ohne das hierbei sowohl die "Optik" der Platine als auch die Lötbarkeit des Kupfers leidet. Es empfiehlt sich, die Schutzschicht aushärten zu lassen, sonst entstehen beimWeiterverarbeiten Fingerabdrücke oder Schmierstellen auf ihr. Eine weitere Möglichkeit ist das Entfernen des Fotolacks durch Aceton. Allerdings sind dessen Dämpfe im gewissen Maße gesundheitsschädlich. Der Vorteil von Aceton besteht darin, daß das Kupfer nach dieser Reinigung nicht anläuft.

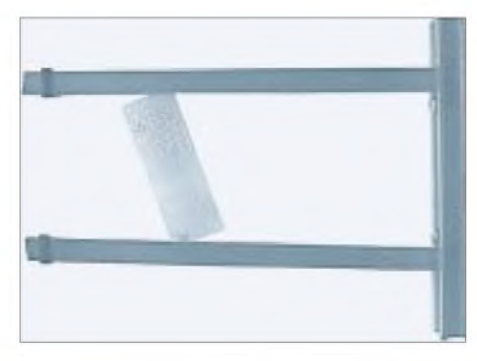

**Bild 36: Das diagonale Einspannen kleiner Platinen ergibt bessere und gleichmäßigere Ätzungen.**

Oft wird empfohlen, die gestrippte Platine mit Lötlack einzusprühen. Damit erzielt man einen hervorragenden Schutz des Kupfers. Das Aufsprühen erfordert aber auch Sorgfalt. Eine dünnere Lackschicht ist besser als eine dicke, denn die ergibt beim Löten Probleme. Es versteht sich, daß man eine bestückte Platine nicht mit Lötlack einsprüht. Auch, wenn man nicht direkt auf kontaktgebende Bauelemente sprüht, der feine Lacknebel setzt sich aufihnen ab und verursacht später schlechte oder keine Kontaktgabe. Die meisten Lötlacke können durch Spiritus wieder entfernt werden.

Beim Strippen der Platine sind in Richtung high-end keine Grenzen gesetzt. Erinnern wir uns daran, daß das Ätzresist im Prinzip eine lichtempfindliche Schicht ist. Bei einseitigen Platinen entfernt man die Schutzfolie, die beim Bohren die Oberseite der Platine vor dem Zerkratzen schützte. Jetzt wird die Platine nochmals belichtet, aber diesmal ohne Vorlage. Dauer ca. 50% länger als sonst notwendig.

Die Platine wird nun in den gebrauchten Entwickler gelegt. Die Zeitdauer ist hier unkritisch, zwei bis fünf Minuten genügen unter der Bedingung, daß der Entwickler noch arbeitsfähig ist. Abspülen mit klarem Wasser, Trockenreiben, Schutzschicht aus Kolophonium-Spiritus auftragen, und fertig ist das Ganze.

Möglich ist auch das Bearbeiten der Kupferseite mit einem Poliblock. Diesen gibt es in fast allen Supermärkten im Bereich der Küchenhilfsmittel. Wichtig ist jedoch, daß auf dem Poliblock eine sehr feine Polierschicht vorhanden ist. Dieser Schritt muß zwischen Spülen und dem Auftragen der Schutzschicht erfolgen.

Nachteilig ist, daß sich beim Polieren Kupfer-, Platinen- und auch Poliblockteile in den Bohrlöchern ablagern. Beim Einstreichen der Kupferseite mit der Schutzschicht tritt dann dieser Staub auf der anderen Seite wieder aus und hinterläßt dort unschöne Spuren. Hier hilft das vorherige Aufklopfen der Platine auf einen festen Gegenstand. Dabei fallen fast alle Schmutzpartikel aus den Bohrlöchern.

Bei doppelseitigen Platinen kann man die Unterseite der Platine, also Bottom, nach dem Bohren ebenfalls nochmals belichten, aber ohne Vorlage! Sicherheitshalber verbleibt hierbei die Lichtschutzfolie auf der Oberseite (Top). Nach Abziehen der Lichtschutzfolie wird die Platine im gebrauchten Entwickler von der nun lösbaren Fotoschicht der Unterseite befreit, es entsteht eine metallisch glänzende untere Platinenseite.

Allerdings ist bei dieser Option das Einstreichen mit der Kolophonium-Spirituslösung nicht zu empfehlen, da der Spiritus durch die Bohrlöcher dringt und das auf der Oberseite befindliche Ätzresist an- oder auflöst. Das sieht dann nicht schön aus.

## **"High-end-touch"**

Und zum Schluß noch etwas für denjenigen Heimwerker, der seinen Platinen ein "High-end-Aussehen" zukommen lassen will. Hier liegt die Idee zugrunde, daß eine erneute partielle Belichtung der Platine oder auch nur einer Seite von ihr sowie eine nachfolgende zweite Entwicklung (hier genügt der gebrauchte, aber noch nicht gesättigte Entwickler) nur Teile des Kupfers freilegt. Für den verbesserten Lötprozeß genügen also "unlackierte" Lötaugen, auf den Leiterbahnen oder Masseflächen verbleibt der schützende Ätzresist. Es gilt nun die Stelle zu finden, an der man auf die Lötaugen "zugreifen" kann.

Wenn die Platine mit einem guten und komfortablen Layoutprogramm erstellt wurde, so läßt sich mit wenigen Handgriffen eine neue und zusätzliche Platinenschicht oder Layer erzeugen. Nennen wir sie sinnvollerweise "Kupfermaske".

Auf einem unbenutzten Layer wird ein Polygon mit den Umrissen der Platine gezeichnet. Da die Lötaugen grundsätzlich jeden Layer durchdringen (meist als Multilayer bezeichnet) und durch einen entsprechenden Schutzabstand gegenüber der Umgebung gesichert werden (Isolate o.ä.), kann man den neuen zusätzlichen Layer füllen. Hierbei werden nur die Lötaugen freigehalten, alles andere ist das theoretische Kupfer des gewählten Layers.

Beim Ausdruck erhält man somit eine schwarze Fläche, auf der lediglich die Isolationen der Lötaugen bzw. deren vergrößerte Ebenbilder als weiße Flächen sichtbar sind. Druckt man sich diesen Layer aus, so hat man schnell und paßgenau eine "Kupfermaske" der Platine erhalten.

Im Prinzip entspricht das alles dem Herstellen einer Belichtungsvorlage (Seite bzw. mögliche Spiegelung beachten). Sie wird auf die ungestrippte Platine gelegt, ausgerichtet und damit belichtet. Es folgt das Entwickeln und Spülen. Danach sind nur die Lötaugen und ein geringer Ansatz der Leiterbahn metallisch glänzend.

Empfehlenswert ist diese zusätzliche Arbeit oder Behandlung der Platine unmittelbar nach der Spülen der frisch geätzten Platine. Trocknen, zweites Belichten, zweites Entwickeln und erneutes Spülen sichern eine optimale Qualität. Erfolgt diese Option erst nach dem Bohren oder längerer Lagerzeit, so hat Fremdlicht die lichtempfindliche Schicht erfahrungsgemäß soweit belichtet, daß sie mit großer Wahrscheinlichkeit beim zweiten Entwickeln mehr oder weniger ganz abgelöst wird.

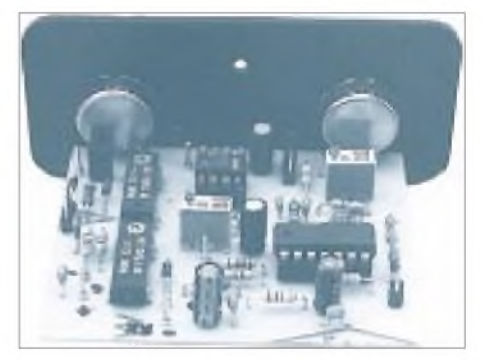

**Bild 37: So sieht eine fertige Platine unseres Projektes aus. Sie wird durch die beiden Potis an der Frontplatte gehalten, im Gehäuse unterstützen bereits vorhandene Dorne den Halt. Die Platine der Stromversorgung wird durch Abstandsbolzen M3 gehalten.**

Sollte diese obige Option in dem verwendeten Layoutprogramm nicht möglich sein, so hilft ein kleiner Umweg. Das Programm PROTEL hat eine Option zur Erstellung der sogenannten "Lötstopmaske". Hierunter versteht man die Stellen auf der Platine, wo ein Löten erschwert oder verhindert werden soll.

So müssen z. B. die Lötaugen freibleiben, auf der weiterführenden Leiterbahn dagegen soll der Zinnfluß gestoppt werden. Die Lötstopmaske ist geringfügig größer als das jeweilige Lötauge. Kommerziell üblich ist bei "Mask Enlargement" o. ä. eine Vergrößerung um 10 mil, d. h. 0,25 mm, für diesen Zweck hier sind 15 oder 20 mil besser.

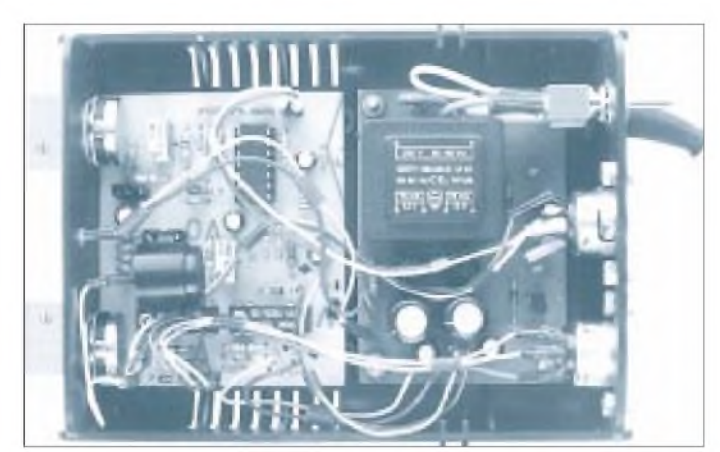

Bei PROTEL wären unter EASYPLOT folgende Einstellungen erforderlich: Setup Options; Solder Mask Enlargement: 15 o. 20 mil  $(0,38 \circ 0,51 \text{ mm})$ ; Type of Plot: Bottom Solder Mask; BoardLayer: ON; Pads: ON. Generiert man also diese Maske für die Unter-, wenn notwendig auch für die Oberseite, so erhält man ein Abbild der geringfügig vergrößerten Lötaugen. Beim Ausdruck werden sie in diesem Fall schwarz sein, die andere Fläche dagegen weiß. Diese "Kupfermaske" wird im Format 1:1 ausgedruckt, gescannt undin der Helligkeit invertiert. Danach folgt der übliche Ausdruck auf eine Belichtungsvorlage.

Nun folgen Belichten, Entwickeln, Spülen und fertig ist das Ganze. In beiden Fällen ist ein sehr guter Kontrast zwischen dem metallisch glänzenden Kupfer und dem noch vorhandenen Fotolack erzeugt worden.

Die ganze Sache hat aber noch einen Haken bzw. einen Nachteil: Das Kupfer liegt frei, es kann anlaufen bzw. oxydieren. Solange man unmittelbar an der Platine weiterarbeitet, mag das angehen. Ein Ausweg wäre lötfähiger Lack, denn eine Kolophonium/Spiritus-Lösung wird den Fotolack anlösen.

Möglich und machbar, aber es könnte auch weitergehen. Wie wäre es denn mit einer chemischen Verzinnung der Platine? Das ist aber nur auf dem blanken Kupfer möglich, also den durch die "Kupfermaske" freigelegten Stellen. Das Ätzresist bildet auf der Platine eine optisch gleichmäßige Schutzschicht, die verzinnten Stellen ermöglichen später das problemlose und vor allem zügige Löten. Man kann diese Platine schon in die Nähe der kommerziellen Platinen rücken. Es fehlt nur noch der Bestückungsaufdruck. Dieser Arbeitsgang ist jedoch für eine einzige Platine ein zu hoher zeitlicher und finanzieller Aufwand.

Die Vorarbeiten zur chemischen Verzinnung sollen noch kurz beschrieben werden. Im Handel gibt es zwei Chemikalien. Die Fa. CONRAD ELECTRONIC vertreibt das Glanzzinn SENO 3211 Extra.

Der Beutelinhalt wird in <sup>1</sup> Liter heißem Wasser (ca. 90°C) in einem nichtmetalli-

**Bild 38: Die Innereien unseres Projektes**

**Bild 39: Und so kann das CW-Modem aussehen ...**

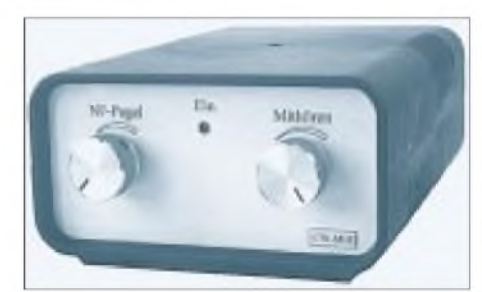

schen Gefäß oder Behälter unter Rühren vollständig aufgelöst. Nach Abkühlen ist das Bad bei Raumtemperatur (empfehlenswert 20° bis 25 °C) verwendungsfähig, Verfahrensweise wie nachfolgend. Nach Herstellerangaben soll dieser eine Liter für mindestens 40 Platinen im Euro-Format ausreichen, erfahrungsgemäß sind es aufgrund der nur partiellen Verzinnung bedeutend mehr.

Die Chemikalie SUR-TIN wird von der Fa. Bungard vertrieben. Die drei Bestandteile des SUR-TIN werden nacheinander in 2,5 Liter Wasser gelöst. Diese Menge reicht für 150 bis 200 Platinen im Euro-Format, bei obiger Methode für das Doppelte. Die Platine wird in die Lösung getaucht (entsprechende separate Arbeitsschale sowie Klammer oder Halterung verwenden), bei einseitigen Platinen mit der Kupferschicht nach oben, bei doppelseitigen empfiehlt sich das Hineinhängen der Platine in eine Küvette.

Eine leichte Badbewegung unterstützt eine gleichmäßige Verzinnung.

Nach etwa 2 Minuten hat sich nur auf dem metallisch blanken Kupfer eine gleichmä- $Bige Schicht$  (ca. 1  $\mu$ m) von gut haftendem, kratz- und steckverbinderfestem, gut lötbarem Zinn gebildet. Kaltspülung, Warmspülung, trocknen  $-$  fertig.

#### **Resümee**

Nach den bisherigen Ausführungen sollte es möglich sein, eigene Ideen zu Papier zu bringen bzw. im Computer als Stromlaufplan zu erstellen. Layouts aus Zeitschriften lassen sich mit den Hinweisen kopieren, überarbeiten und nach den notwendigen Zwischenschritten als Platine darstellen.

Das Wie und Womit obliegt jetzt den zeitlichen und finanziellen Möglichkeiten sowie den eigenen Notwendigkeiten. Hier kann man kein Rezept ausgeben, die Hinweise und Besonderheiten der jeweiligen Materialien sowie ihre Bearbeitbarkeit müssen zu den eigenen Entscheidungen führen.

Bleibt man bei einem einmal gewählten Material und der sich daraus ergebenden Reihenfolge, so sind die Zwischenstadien und das Endergebnis immer reproduzierbar. Das hilft Geld und Zeit sparen.

Das Anfertigen eigener Layouts mittels spezieller Computerprogramme sowie die Herangehensweise an die mechanischen Probleme und Tips zu ihrer Lösung sind Bestandteile einer eigenen Reihe.

Zum Abschluß sollen die Bilder 36 bis 38 das besprochene Projekt darstellen. Die Platine im Bild 37 wird durch die beiden Potentiometer an der Frontplatte aus Kunststoff gehalten.

Bild 38 zeigt, daß auch die erforderliche Stromversorgung noch ihren Platz im Gehäuse findet. An der Rückwand die beiden isoliert montierten DIN-Buchsen für die Kopplung zum Transceiver bzw. zum Computer. Das fertige und betriebsfähige Gerät ist in Bild 39 zu sehen.

# *PCB im WWW: "Das istja ätzend!"*

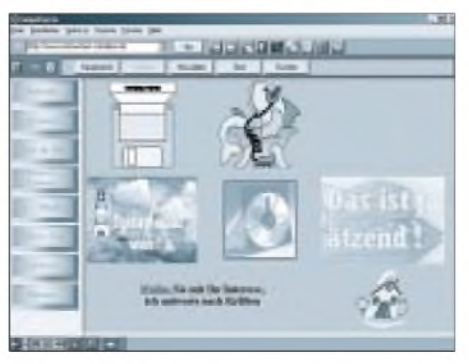

Angeregt durch die Beitragsserie von Herrn Max Perner zum Leiterplattenbelichten und -ätzen (s. oben), kam ich auf die Idee, das Belichtungsproblem mit Hobby-Computerianer-Hausmitteln zu lösen. Das dabei herausgekommene einfache Verfahren schildere ich auf meiner Internet-Webseite www. *recherchen-<schreiber.de>*, zu finden unter der dortigen Rubrik "Dies & Das".

Vielleicht kann dies auch für andere Hobbyisten eine Anregung darstellen. Über entsprechende Resonanzen hierzu würde ich **Ätz mal wieder:** *[www.recherchen-schreiber.de](http://www.recherchen-schreiber.de)* michjedenfalls freuen. **Harald Schreiber**

# **FUNKAMATEUR - Bauelementeinformation**

# **PLL-Schaltkreis mit seriellem Eingang für Teiler-Einzelbetrieb**

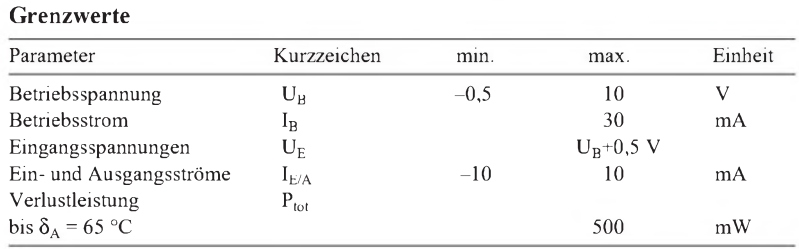

#### **Kennwerte** ( $U_B$  = 5 V,  $\delta_A$  = 25 °C)

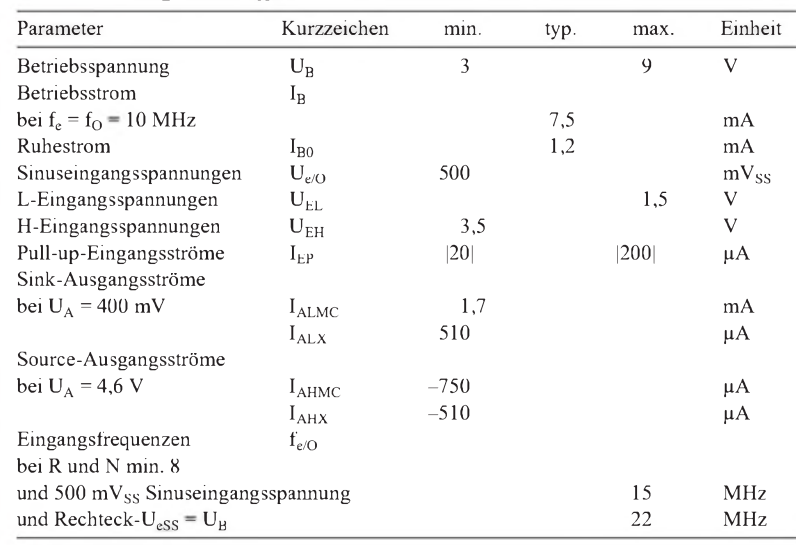

# **MC 145155-2**

#### **Kurzcharakteristik**

- CMOS-Technik
- N-Teilerfaktor 3...16383
- acht R-Teilerfaktoren (16, 512, 1024, 2048, 3668, 4096, 6144, 8192) möglich
- Referenzoszillator extern oder on chip möglich
- Lock-Detekt-Signal
- "linearisierter", digitaler Phasendetektor
- zwei Möglichkeiten zur Fehlersignalisierung: single-ended (three-state) oder double-ended
- Einsatztemperaturbereich  $-40...85$  °C
- lieferbar im Plastik-DIP (Suffix P) oder SOG-Gehäuse (Suffix DW)
- Hersteller: Motorola

#### **Pinbelegungen**

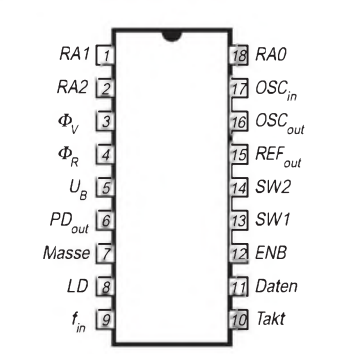

#### **Bild 2: Anschlußbelegung des DIL-Gehäuses**

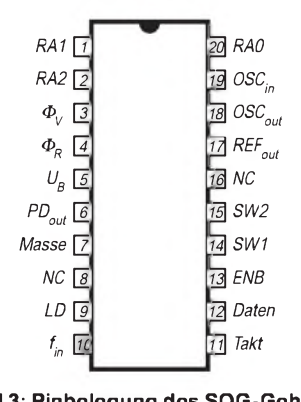

**Bild 3: Pinbelegung des SOG-Gehäuses**

# **Interner Blockaufbau**

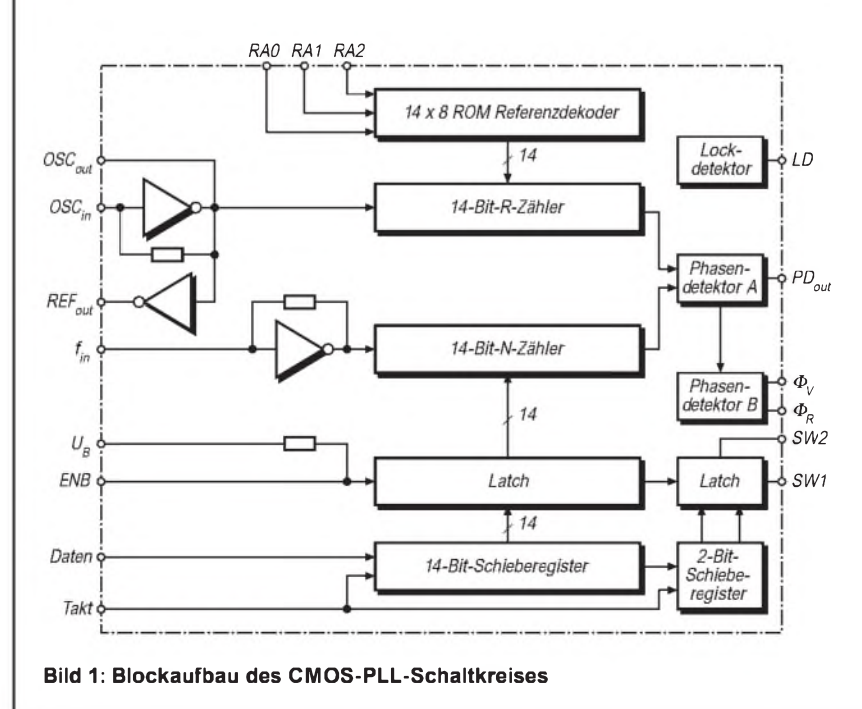

**FA 4/00 • 407**

#### **Anwendungshinweise Betriebsvorgaben**

Der MC145155-2 besitzt Schutzschaltungen gegen zu hohe statische Spannungen oder elektrische Felder. Trotzdem müssen die üblichen Vorkehrungen zum Vermeiden von Beschädigungen durch diese Effekte getroffen werden. Insbesondere sollte gesichert sein, daß keine Eingangsspannungswerte außerhalb des Betriebsspannungsbereichs auftreten.

Bei einem Pull-up-Widerstand von 4,7 k $\Omega$ betragen die Drain-Source-Durchbruchspannungen an den Ausgängen 15 V. Nicht genutzte Eingänge müssen auf ein Potential gleich oder nahe Masse bzw. gleich oder nahe U<sub>B</sub> gelegt werden. Über 65 °C Umgebungstemperatur sinkt die maximal zulässige Verlustleistung beim Plastik-DIP mit 12 mW/K und beim SOG-Gehäuse mit 7 mW/K.

Die höchstmögliche Arbeitsfrequenz kann mit folgender Formel ermittelt werden:

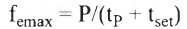

- P Teilerfaktor
- t**<sup>P</sup>** Verzögerungszeit f**e**/MC
- t**set** Setup-Zeit des externen Teilers

Im gesamten Umgebungstemperaturbereich beträgt t<sub>P</sub> maximal 120 (70, 40) ns bei 3 (5, 9) V Betriebsspannung. Wird z.B. der Teiler MC 12028A mit 16 ns Setup-Zeit benutzt und beträgt P 64, so ergeben sich 744 MHz als höchstmögliche Arbeitsfrequenz.

Als Tiefpaßfilter eignet sich bereits ein RC-Glied. Weiterhin ist ein aktives Filter möglich.

Über die Pins RA0...2 werden die Teilerfaktoren des R-Zählers festgelegt. Soll umgeschaltet werden, sind Pull-up-Widerstände vorzusehen, damit die Eingänge nicht kurzzeitig unbeschaltet bleiben.

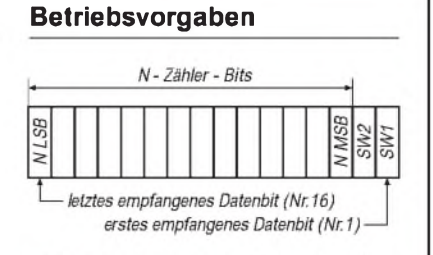

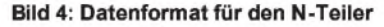

## **R-Teilerfaktorfestlegung**

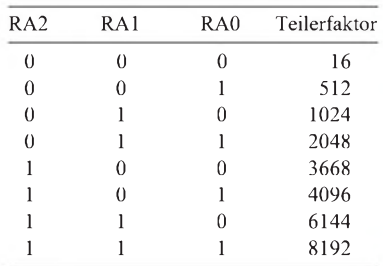

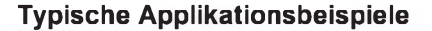

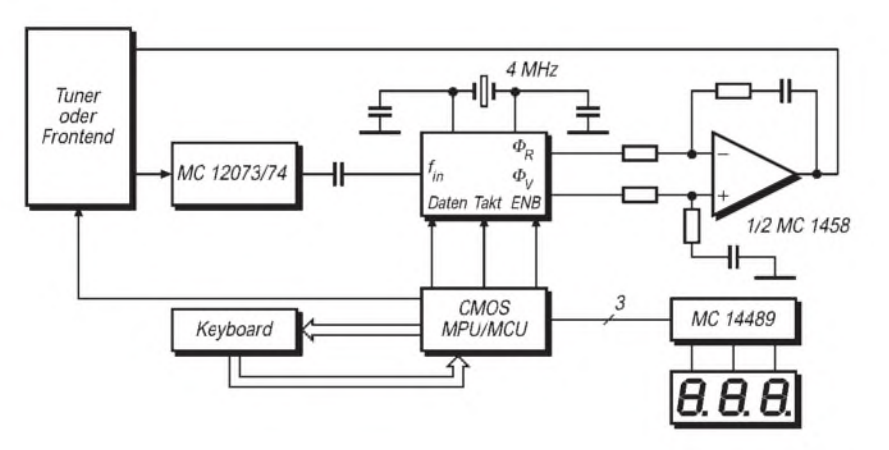

**Bild 5: Schaltungskonzept für einen mikroprozessorgesteuerten (Kabel-)Fernseh tuner mit seriellem Interface. Die Phasenausgänge zum Schleifenfilter haben Rail to-rail-Charakteristik.**

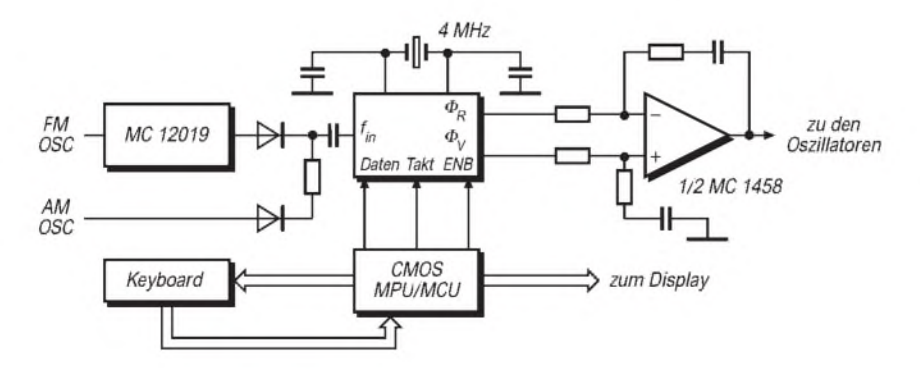

**Bild 6: Synthesizer-Konzept für ein AM/FM-Radio. Der Teiler-IC MC 12019 teilt durch 20.**

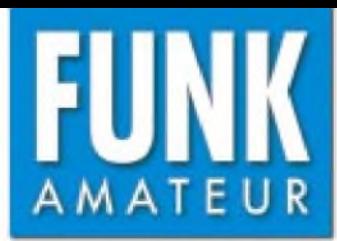

# *TM-D700E VHF-/UHF-FM-Mobiltransceiver*

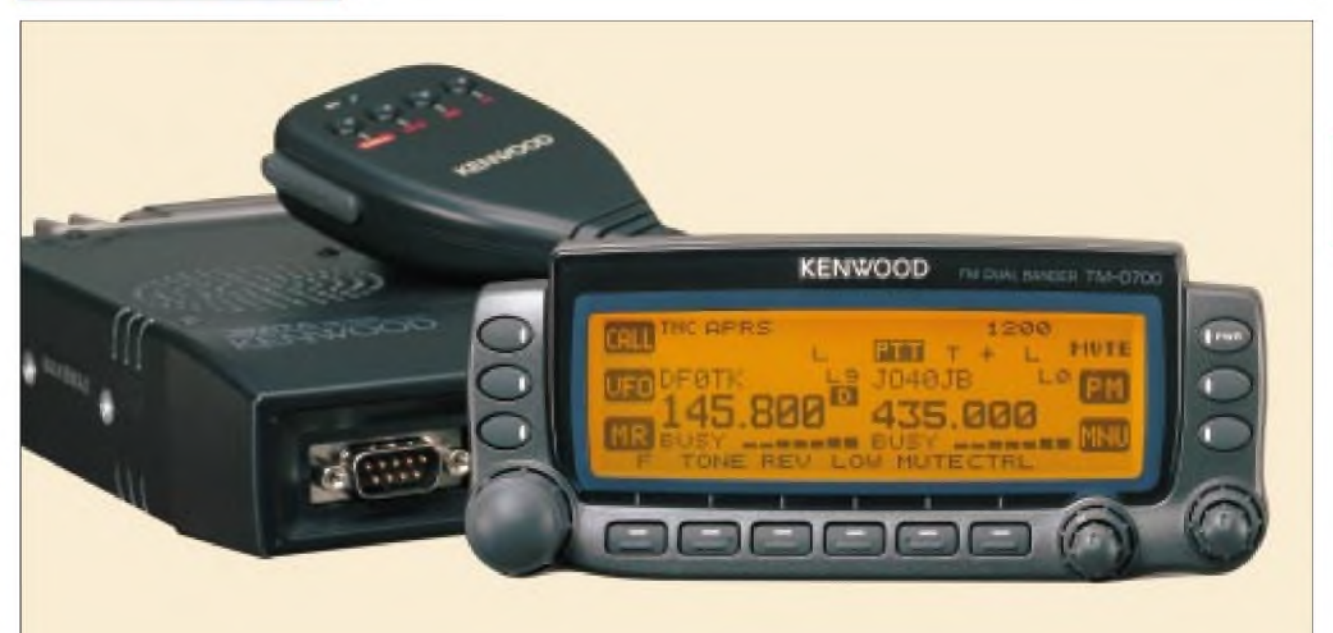

#### **Sender**

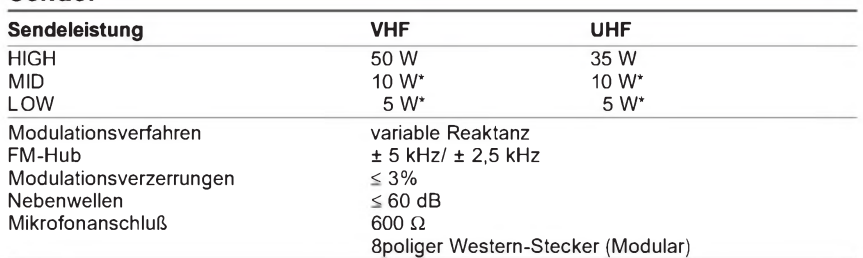

\* Circa-Werte

#### **Empfänger**

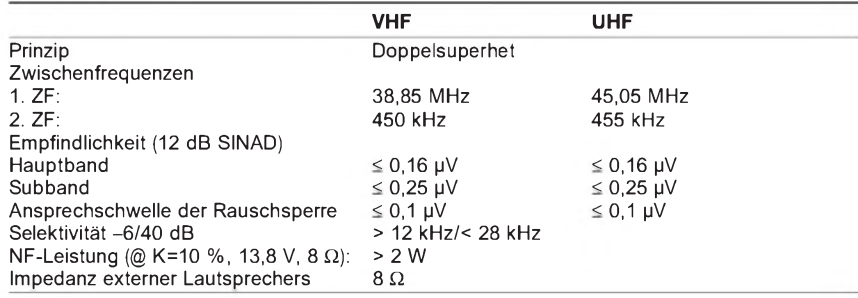

#### **Besonderheiten\_\_\_\_\_\_\_\_\_\_\_\_\_\_**

- eingebauter TNC für Datenraten von 1200 und 9600 bps nach AX.25-Protokoll und KISS-Mode
- Bedienteil abgesetzt montierbar
- Abstimmschrittweite 5/6,25/10/12,5/15/20/ 25/30/50/100 kHz
- dreistufige Wahl der Sendeleistung
- großes Multifunktions-Dot-Matrix-LC-Display, Hintergrund bernsteinfarben, dimmbar, invertierbare Darstellung möglich, Tastenbelegung wird im Display angezeigt
- APRS-Funktion ermöglicht in Verbindung mit einem optionalen GPS-Empfänger u.a. die Bestimmung von Standort, Fahrtrichtung, Entfernungen usw.
- Doppelempfang möglich (V/V, U/U, V/U)
- CTCSS/DCS-Koder und -Dekoder
- DTMF-Koder
- Verringerung des FM-Hubs und der ZF-Bandbreite für im 12,5-kHz-Kanalraster arbeitende Gegenstationen möglich
- 200 Speicherkanäle • alle Speicher können mit Namen versehen
- werden, wofür sie sich mit bis zu acht Stellen alphanumerisch belegen lassen
- 5 Speicher für unterschiedliche Benutzerprofile oder Anwendungen
- diverse Suchlauffunktionen
- Spectrumscope-Funktion
- Prioritätskanalüberwachung
- Duplexer eingebaut
- AIP (Advanced Intercept Point) für VHF
- TOT- und APO-Funktion
- 
- Sprachausgabe mit optionalem VS-3 Anschlußbuchsen für PC, GPS-Empfänger, VC-H1 oder externen TNC bzw. PR-Modem

#### **Allgemeines**

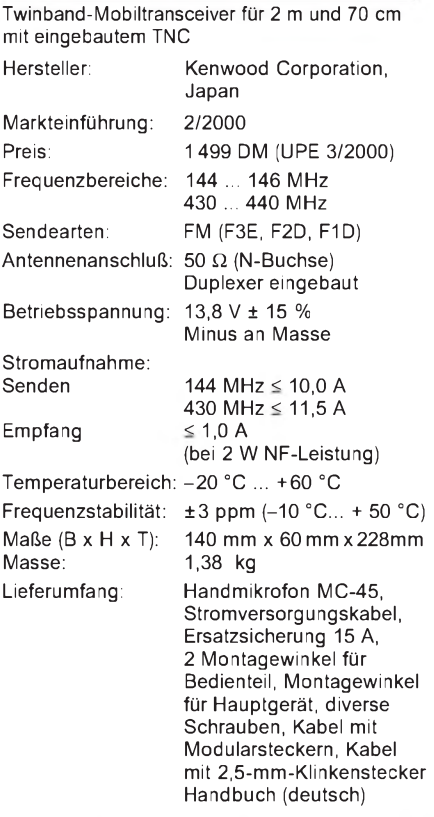

#### **Zubehör, optional**

- **MC-53DM**, DTMF-Mikrofon
- **PS-33**, geregelte Gleichstromversorgung
- **SP-50B**, Lautsprecher
- **VS-3**, Sprachsynthesizer
- **VC-H1**, Bildkommunikationsgerät
- **PG-2N**, Gleichstromkabel
- **PG-3B**, Gleichstromleitungs-Störschutzfilter
- **PG-4X**, Verlängerungskabelsatz
- PG-5A, Datenkabe
- **MC-80**, Tischmikrofon
- **MJ-88**, Mikrofonsteckeradapter
- **MJ-89**, Modularstecker-Mikrofonschalter

# **Frontseite des Bedienteils**

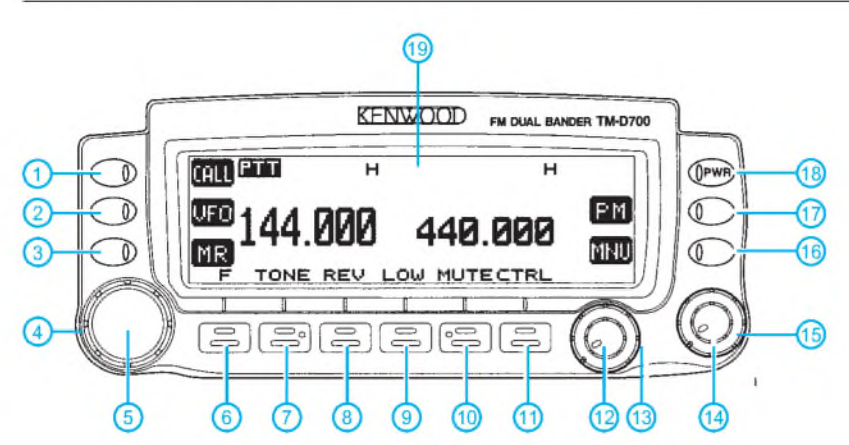

# **Vorderseite des Transceivers**

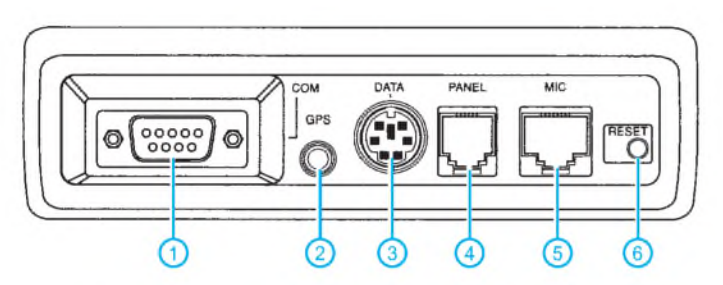

# **Rückseite des Transceivers**

ìΠ ANT 0 Ω  $1-SP-2$ (5) 2  $\left( 4\right)$ п  $\overline{3}$ 

- <sup>1</sup> Call-Taste
- 2 VFO-Taste 3 - MR-Taste
- 4 Abstimmknopf
- 5 MHz-Taste - F-Taste
- 
- 7 Taste Tone 8 Taste REV
- 9 LOW-Taste
- 10 Mute-Taste 11 - Taste CTRL
	-
- 12 Lautstärkesteller/Taste Band SEL<br>13 Squelch-Steller
- 13 Squelch-Steller<br>14 Lautstärkestelle 14 - Lautstärkesteller/Taste Band SEL<br>15 - Squelch-Steller
- 15 Squelch-Steller
- 16 MNU-Taste
- PM-Taste
- 18 Ein/Aus-Taste<br>19 Multifunktions - Multifunktions-Dotmatrix-LC-Display
- 1 COM-Anschluß<br>2 2,5-mm-Klinken
- 2,5-mm-Klinkenbuchse zum Anschluß eines GPS-Empfängers
- 3 DATA-Anschluß
- 4 Anschluß für Bedienteil<br>5 Mikrofonbuchse
- 5 Mikrofonbuchse
- RESET-Taste
- <sup>1</sup> N-Buchse für die Antenne
- 
- 2 Lüfteröffnung 3 3,5-mm-Mono-Klinkenbuchse für externen Lautsprecher SP1 4 - 3,5-mm-Mono-Klinkenbuchse für externen
- Lautsprecher SP2
- 5 Stromversorgungskabel 13,8 V mit 15-A-Sicherung

# **Handmikrofon MC-45 und DTMF-Mikrofon MC-53DM**

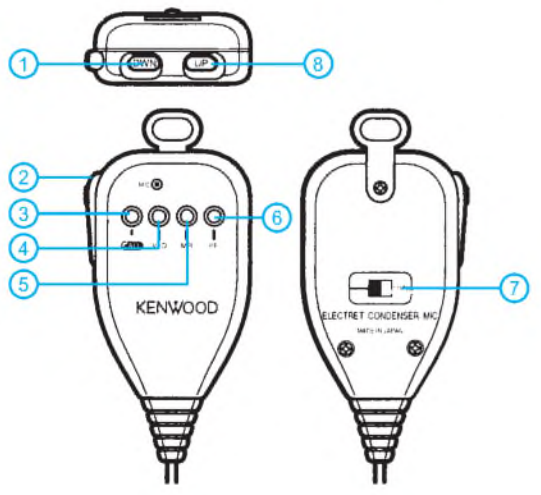

- <sup>1</sup> DOWN-Taste
- 
- 2 PTT-Taste 3 CALL-Taste 4 VFO-Taste
- 5 MR-Taste
- 6 PF-Taste
- LOCK-Schalter
- 8 UP-Taste

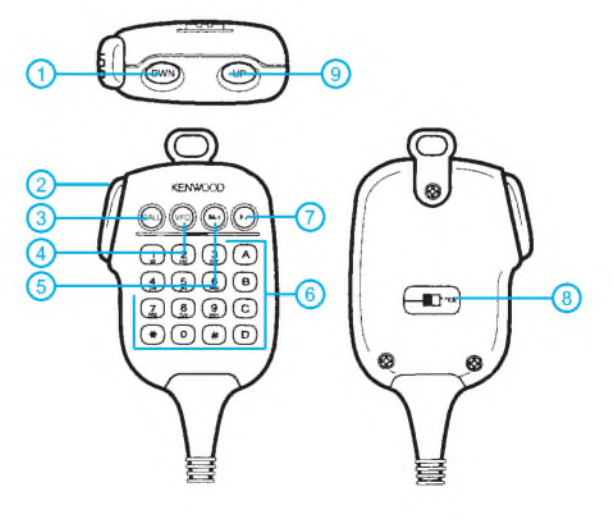

- <sup>1</sup> DOWN-Taste
- 2 PTT-Taste
- 3 CALL-Taste 4 VFO-Taste
- 5 MR-Taste
- 6 DTMF-Tastenfeld
- 7 PF-Taste
- 8 LOCK-Schalter 9 UP-Taste
	-

Quelle: Handbuch TM-D700E Kenwood Corp.

# **FUNKAMATEUR - Bauelementeinformation**

# **PLL-Schaltkreis mit seriellem Eingang für Teiler-Doppelbetrieb**

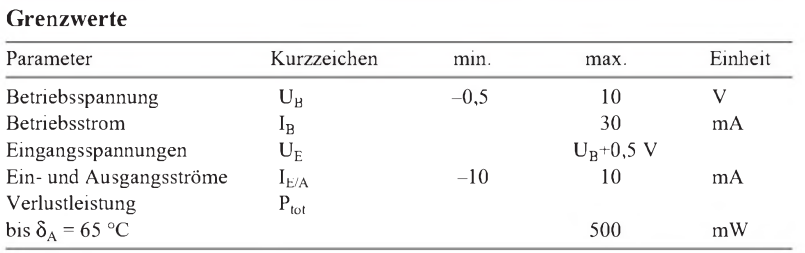

# **MC 145156-2**

## **Kurzcharakteristik**

- CMOS-Technik
- Referenzoszillator extern oder on chip möglich
- Lock-Detekt-Signal
- A-Teilerfaktorbereich 0...127
- N-Teilerfaktorbereich 3...1023
- acht R-Teilerfaktoren möglich
- "linearisierter", digitaler Phasendetektor
- Einsatztemperaturbereich  $-40...85$  °C
- lieferbar im Plastik-DIP (Suffix P) oder SOG-Gehäuse (Suffix DW)
- Hersteller: Motorola

## **Kennwerte** ( $U_B = 5 V$ ,  $\delta_A = 25 °C$ )

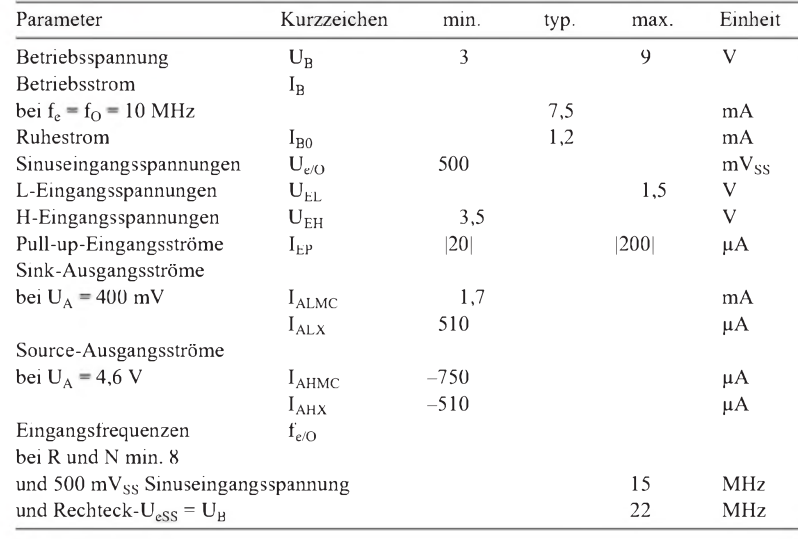

# **Pinbelegung**

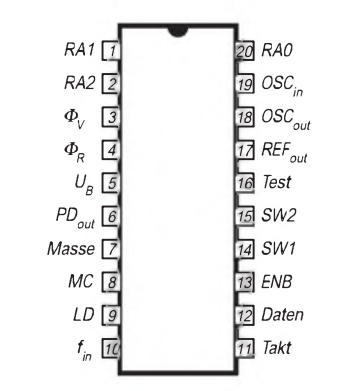

#### **Bild 1: Anschlußbelegung**

# **Interner Blockaufbau**

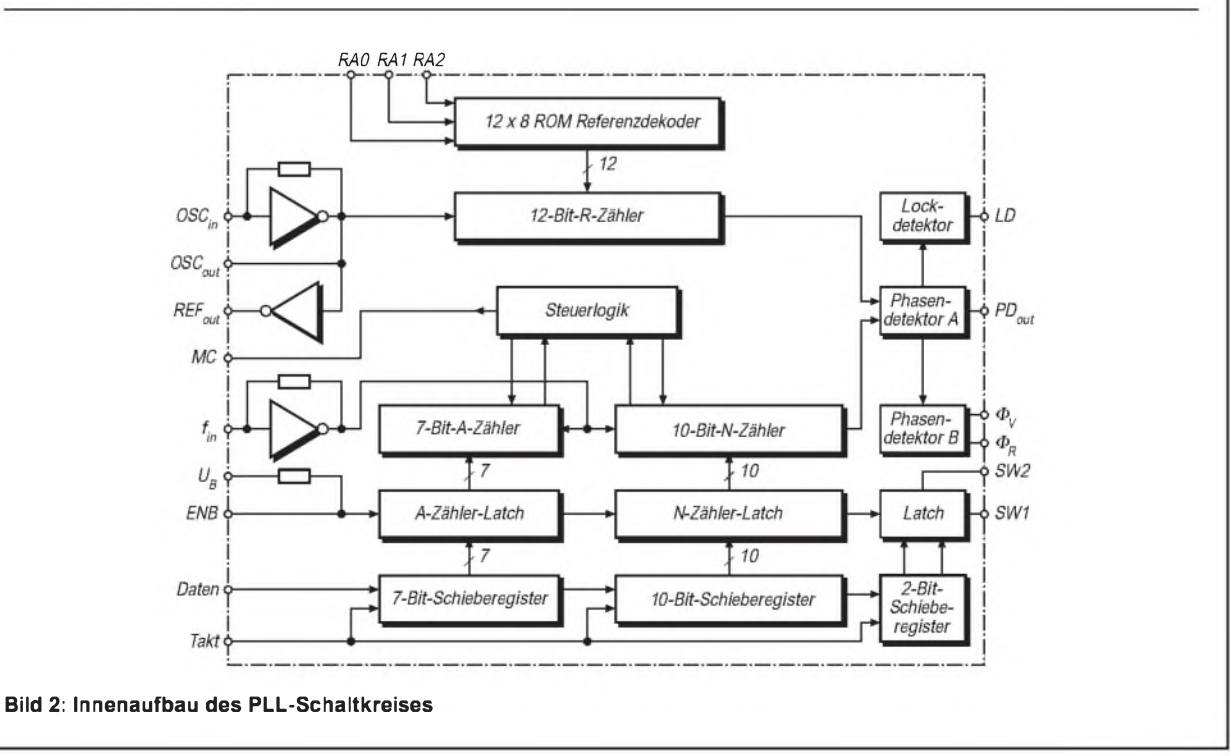

#### **Anwendungshinweise Betriebsvorgaben**

Der MC145156-2 besitzt Schutzschaltungen gegen zu hohe statische Spannungen oder elektrische Felder. Trotzdem müssen die üblichen Vorkehrungen zum Vermeiden von Beschädigungen durch diese Effekte getroffen werden. Insbesondere sollte gesichert sein, daß keine Eingangsspannungswerte außerhalb des Betriebsspannungsbereichs auftreten.

Bei einem Pull-up-Widerstand von 4,7 k $\Omega$ betragen die Drain-Source-Durchbruchspannungen an den Ausgängen 15 V. Nicht genutzte Eingänge müssen auf ein Potential gleich oder nahe Masse bzw. gleich oder nahe U<sub>B</sub> gelegt werden. Über 65 °C Umgebungstemperatur sinkt die maximal zulässige Verlustleistung beim Plastik-DIP mit 12 mW/K und beim SOG-Gehäuse mit 7 mW/K.

Die höchstmögliche Arbeitsfrequenz kann mit folgender Formel ermittelt werden:

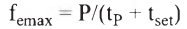

- P Teilerfaktor
- t**<sup>P</sup>** Verzögerungszeit f**e**/MC

t**set** Setup-Zeit des externen Teilers

Im gesamten Umgebungstemperaturbereich beträgt t<sub>P</sub> maximal 120 (70, 40) ns bei 3 (5, 9) V Betriebsspannung. Wird z.B. der Teiler MC 12028A mit 16 ns Setup-Zeit benutzt und beträgt P 64, so ergeben sich 744 MHz als höchstmögliche Arbeitsfrequenz.

Als Tiefpaßfilter eignet sich bereits ein RC-Glied. Weiterhin ist ein aktives Filter möglich.

Über die Pins 1, <sup>2</sup> und <sup>20</sup> (RA - ReferenceAddress) werden die Teilerfaktoren des R-Zählers festgelegt. Soll umgeschaltet werden, sollten Pull-up-Widerstände vorgesehen werden, damit die Eingänge nicht kurzzeitig unbeschaltet sind.

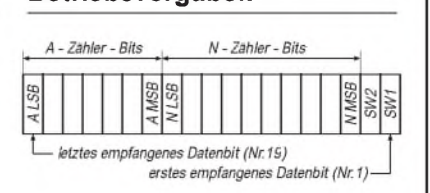

#### **Bild 3: Datenformat beim N-Teiler**

#### **R-Teilerfaktorfestlegung**

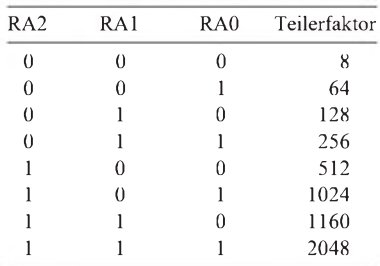

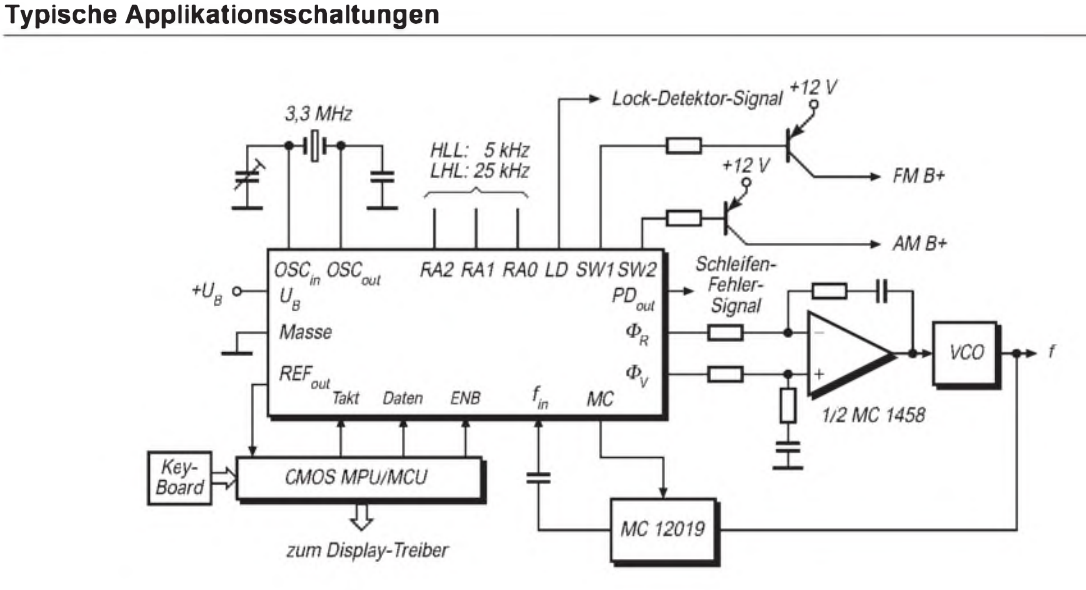

**Bild 4: Synthesizer für ein AM/FM-Radio. Der MC 12019 kann durch 20 oder 21 teilen. Die Phasenausgänge zum Schleifenfilter haben Rail-to-rail-Charakter.**

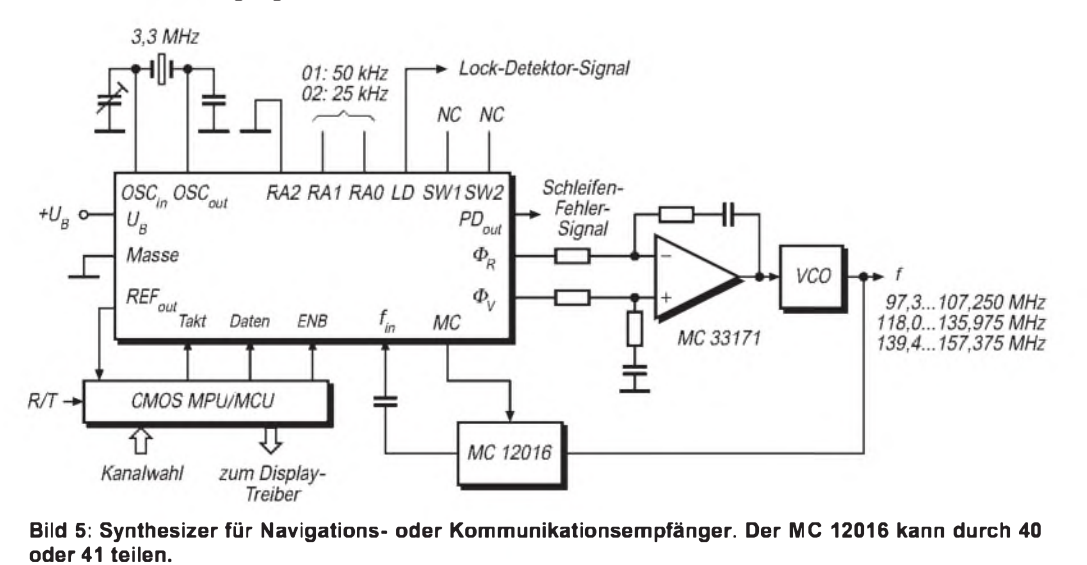

# *Zauberhaftes 6-m-Band(2): Richtantennen - schnell aufgebaut*

# *MARTIN STEYER - DK7ZB*

*Die ersten Versuche mit einem Stück Draht lassen bestimmt den Wunsch nach einer leistungsfähigeren Antenne aufkommen. Einfache Richtantennen, wie sie nachfolgend beschrieben werden, sind noch mit einem preiswerten TV-Rotor zu drehen oder passen an einen vorhandenen Mast.*

Die Genehmigungsauflagen für die Nutzung des 6-m-Bandes sehen ausschließlich horizontal polarisierte Antennen vor. Von den dafür geeigneten, gebräuchlichsten Richtantennentypen wird jeweils eine nachbausichere Baubeschreibung gegeben, und es kommen die Vor- und Nachteile zur Sprache. Alle Antennen habe ich in den vergangenen Jahren aufgebaut und in der Praxis erprobt.

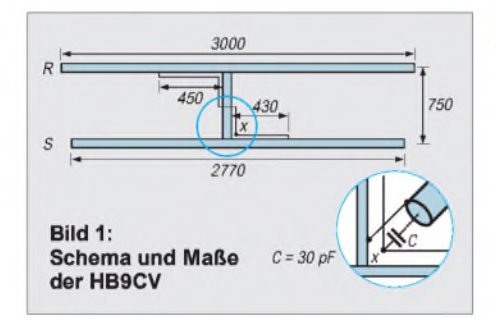

#### **2-Element-HB9CV-Richtantenne**

Im Gegensatz zu einer Yagi-Antenne werden bei diesem Antennentyp beide Elemente gespeist. Die genauere Wirkungsweise ist in [1] nachzulesen, eine detaillierte Baubeschreibung für verschiedene Bänder habe ich in [2] veröffentlicht.

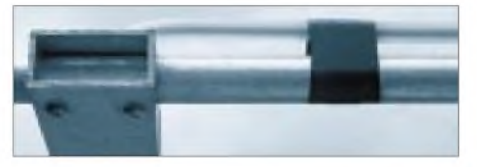

**Bild 2: Konstruktion der Phasenleitung**

Das Mittelstück der Elemente besteht jeweils aus 1-m-Stücken aus 16 mm  $\times$  1,5 mm-Alurohr, deren Enden durch Einsägen geschlitzt werden. Mit einer Schlauchschelle läßt sich das 12 mm  $\times$  1 mm-Alu-Innenrohr zum Feinabgleich verschieben bzw. arretieren. Die Maße gehen aus Bild <sup>1</sup> hervor.

Als Boom bieten sich Alu-Vierkantrohre  $25 \times 25$  mm<sup>2</sup> oder  $20 \times 30$  mm<sup>2</sup> an. Die

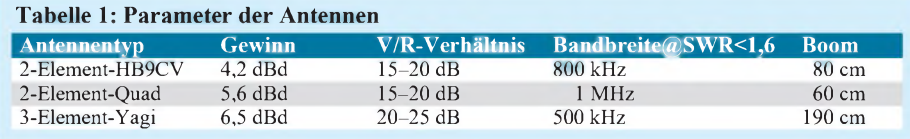

Elementrohre werden auf dem Boom aufliegend oder diesen durchdringend befestigt.

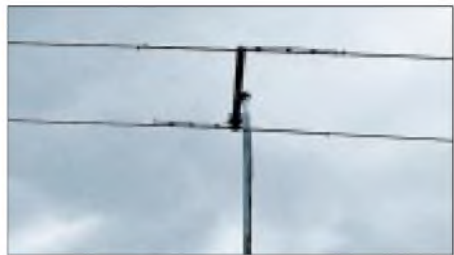

**Bild 3: Die HB9CV "in the air"**

Die Phasenleitung besteht aus dem Innenleiter samt PE-Isolierung eines RG-213- Koaxkabels. Dies muß einen lichten Abstand von 5 mm zum Boomrohr bzw. den Elementen haben. Dazu werden 5 mm dicke Isolierstoff-Klötzchen aus PVC oder Holz mit einer Lage Isolierband befestigt. Dann wird die Phasenleitung daraufgelegt (Bild 2) und anschließend durch mehrere Lagen Isolierband festgehalten.

#### **HB9CV**

- **+** kleiner Elementabstand
- **+** recht gute Rückdämpfung
- **+** unauffälliges Aussehen
- **+** leicht abzugleichen
- **+** gut unter vorhandenen UKW-Antennen oder über einem Beam für Kurzwelle unterzubringen
- **-** Phasenleitung mechanisch aufwendig
- **-** Kompensations-C erforderlich

Schneller und einfacher läßt sich die Anpaßleitung wohl kaum bauen. Für diese Konstruktion erweist sich ein Festkondensator von 30 pF als geeignet, dazu schaltet man drei 10-pF/500-V-Keramik-Kondensatoren parallel. Untergebracht wird das Ganze in einer Isolierstoffdose (Feuchtraum-Elektrodose) mit einer am Boom geerdeten Koaxbuchse. Bei abweichender Mechanik ist ein Lufttrimmer (max. 50 pF) zum Abstimmen notwendig.

# **Die 2-Element-Cubical-Quad**

Als legendäre Kurzwellen-Richtantenne ("Königin der DX-Antennen") schon seit Jahrzehnten bekannt, weiß man inzwischen, daß es sich um keine Wunderantenne handelt und daß es auch keine "DX-Zusatzgewinne" oder Vorteile im vertikalen Öffnungswinkel gegenüber einer 3-Ele.-Yagi gibt. Gleichwohl handelt es sich um eine unkomplizierte, leicht nachzubauende und daher empfehlenswerte Richtantenne. Beim gegebenen Reflektorabstand von  $0,1$   $\lambda$ stellt sich ein Strahlungswiderstand von etwa 50  $\Omega$  ein.

Das Tragegerüst besteht aus einem Mittelteil aus Vierkant-Alu 25 mm x 25 mm x 2 mm oder aus einem stabilen Hartholz-Stück. Meist verursachen die Spreizer ("Spider") und die Befestigung der Isolierstäbe die größten Probleme beim Selbstbau; darum will ich hier eine sehr preiswerte sowie unkomplizierte Variante vorstellen.

Aus dem Baumarkt werden acht Regalträger besorgt (diese gibt es in Aluminiumund Eisenblechausführung) und gemäß Bild 4 befestigt. Ein mehrfacher Farbanstrich beugt ggf. frühzeitiger Korrosion des Eisens vor!

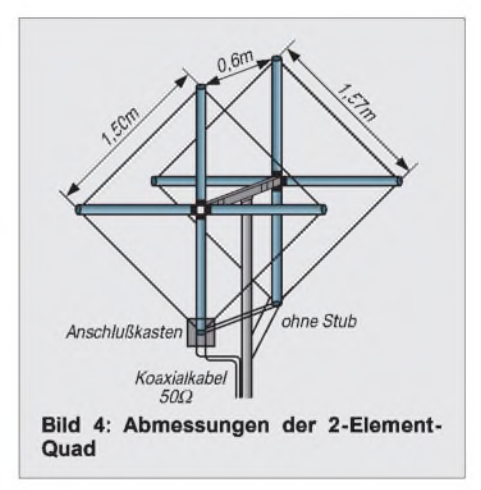

Die Isolierstäbe mit maximal 1,20 m Länge können aus GFK-Material, PVC-Installationsrohr oder noch einfacher aus Bambusrohr (Enden verschließen, mit klarem Bootslack streichen) bestehen. Geeignet sind auch Gardinenschleuderstäbe, die aus verschiedenen Isoliermaterialen im Handel sind. Die Befestigung ist mit Schrauben, Schlauchschellen oder durch Fixieren mit kräftigem Bindfaden und PVC-Isolierband denkbar.

Als Draht für die Elemente kann aufgetrenntes Zwillings-Netzkabel oder Klingeldraht mit 0,8 bis <sup>1</sup> mm Leiterdurchmesser genommen werden. Die Abmessungen der Gerüst- und Drahtkonstruktion ergeben sich aus Bild 4. Dabei hat die Strahlerschleife 6,00 m Umfang, die Reflektorschleife 6,28 m.

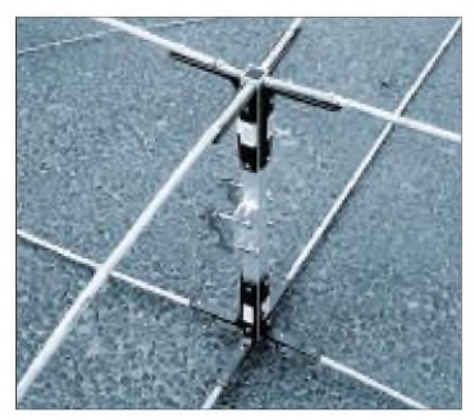

**Bild 5: Befestigung der Spreizer mit Regal trägern**

Elektrisch gleichwertig sind die liegende Quad-Form und die auf der Spitze stehende "Diamond-Shape"-Form. Die zweite wird deshalb gewählt, weil der Anschlußkasten mit der Mantelwellendrossel auf diese Weise einfacher an einem Spreizer befestigt zu befestigen ist (Bild 5). Damit kein Wasser in den Kabelanschluß laufen kann, sollte die Einspeisung nach oben verlegt werden. Elektrisch ist es ohne Belang, ob an der oberen oder unteren Spitze eingespeist wird.

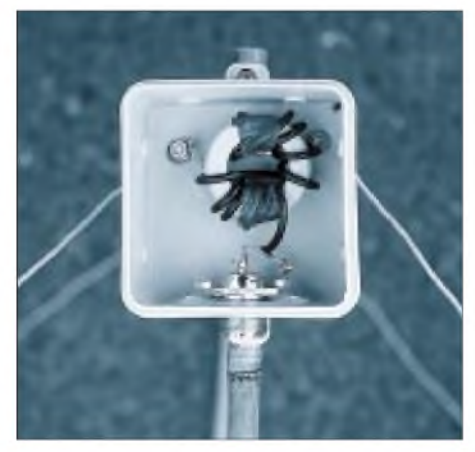

**Bild 6: Der Anschlußkasten mit dem Balun**

Das Schema des W1JR-Baluns nach [1] zeigt Bild 7. Nur Koaxkabel mit einem Wellenwiderstand von 50  $\Omega$  ist geeignet; dies entspricht auch der Fußpunktimpedanz von Quad und Speiseleitung.

Wird 3-mm-Teflonkabel RG-316 oder RG-174/U verwendet, kann ein Amidon-Ringkern T130-6 (gelb) zum Einsatz gelangen. Ein größerer Kern T200-6 läßt sich auch mit RG-58 bewickeln, ist allerdings schwerer und teurer.

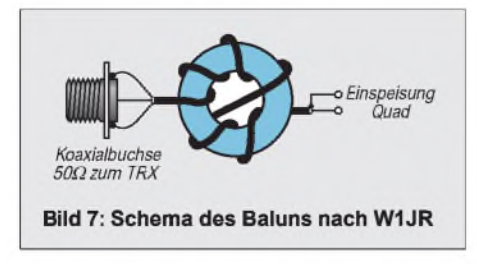

Direkter Anschluß einer koaxialen Speiseleitung ist möglich, jedoch neigt die Quad dann leicht zum Schielen, und es steigt die Tendenz, vertikal polarisierte Störungen aus der Umgebung (von Computern o.ä.) aufzunehmen [3].

Der Strahler kann auf geringstes SWR und der Reflektor auf maximale Rückwärtsunterdrückung durch Längenänderungen abgeglichen werden. Die angegebene Länge des Strahlers erweist sich wahrscheinlich als etwas zu groß.

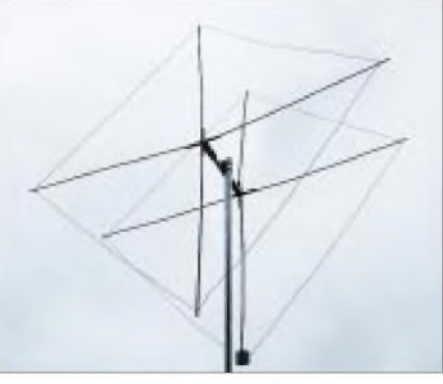

**Bild 8: Fertige 2-Element-Quad im Betriebszustand**

Das Kürzen ist jedoch schnell und einfach möglich, erst danach sollte die endgültige Fixierung der Drähte erfolgen. Die Proportionen der Quad erkennt man in Bild 8.

# **3-Element-Yagi-Antenne**

Es gibt nahezu beliebig viele Kombinationen von Längen und Abständen der Elemente, die zu einem Gewinn von 5 bis 7,5 dBd führen. Dabei haben jene Konstruktionen mit den niedrigeren Gewinnen große Bandbreiten und einen hohen Fußpunktwiderstand (50  $\Omega$ ), bei Höchstgewinn ergeben sich eine kleine Bandbreite, denkbar schlechte Rückdämpfung und ein sehr niedriger Fußpunktwiderstand.

# **Quad**

- **+** preiswerte, ohne spezielle Alu-Rohre zu erstellende Konstruktion
- **+** recht breitbandig und unkritisch
- **-** infolge räumlicher Ausdehnung schlecht mit vorhandenen UKW-Antennen kombinierbar
- **-** besser als separate Konstruktion aufzubauen
- **-** schlecht zerlegbar für Transport

Die hier beschriebene Variante (Bild 9) stellt einen guten Kompromiß zwischen Größe und elektrischen Daten dar. Grundlage war eine 4-Element-Fernseh-Antenne für den Kanal 4, die von POLLIN-Elektronik für 9,95 DM (!) angeboten wird. Durch Nutzung dieser Grundkonstruktion ergibt sich eine konkurrenzlos preiswerte wie leistungsfähige Antenne.

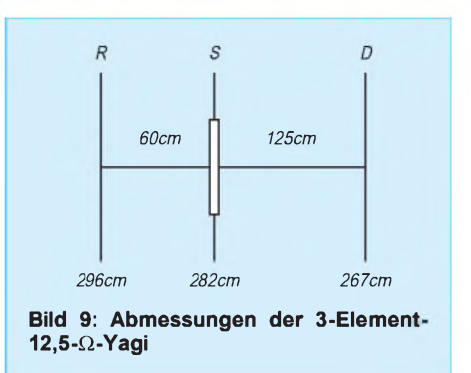

Selbstverständlich bleibt es dem Nachbauer unbenommen, eine eigene mechanische Realisierung zu wählen. Dabei muß aber der Element-Durchmesser von 12 mm unbedingt eingehalten werden! Beim Baumuster habe ich die vorhandenen Elemente einfach verlängert; aus dem alten Faltdipol-Strahler und dem nicht benötigten Element fällt genug Rohr dazu ab.

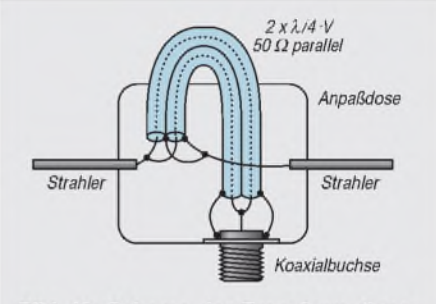

Bild 10: Schema der Transformationsleitung/Mantelwellensperre

Da der Strahlungswiderstand auf 12,5  $\Omega$ berechnet wurde [4], ist auf einfachem Weg eine Transformationsleitung aus zwei parallelen 50-Q-Kabeln mit einer elektrischen Viertelwellenlänge zu erstellen (Bild 10). Diese wirkt gleichzeitig als vereinfachter Sperrtopf(Mantelwellensperre) und transformiert auf das  $50-\Omega$ -Speisekabel. Dazu muß die Koaxbuchse unbedingt mit einem Masseband am Boom ge-

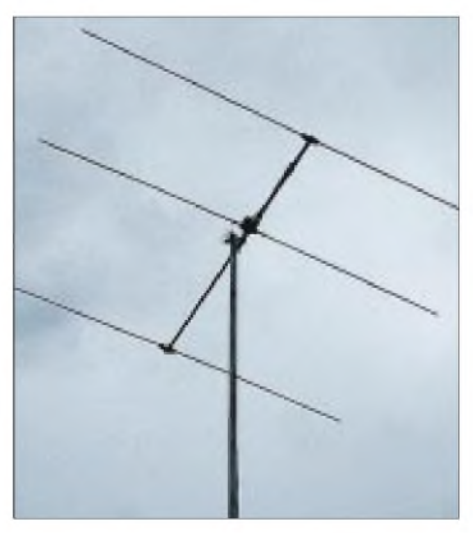

**Bild 11: Die 3-Element-Yagi im Testbetrieb**

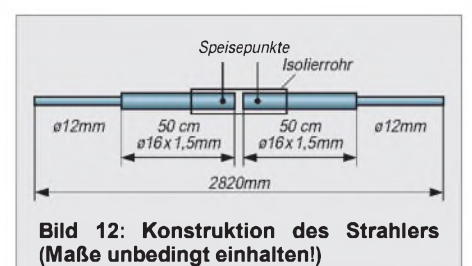

erdet werden. Bei H-155-Kabel mit Luft-PE und  $V = 0.79$  ist die Kabellänge 118 cm, während RG-58 (weniger empfehlenswert) mit  $V = 0.67$  auf genau 100 cm kommt. Das Strahlermittelteil erfordert eine isolierte Montage; dazu ist der Erregerdipol in der Mitte aufzutrennen (Bild 12). Das 16-mm-Rohr wird mit Hilfe eines darübergeschobenen PVC-Installationsrohres von Boom und Halteschelle isoliert. Die elektrische Verbindung zwischen Strahler und Doseninnenteil erfolgt mittels Edelstahl-Blechtreibschrauben und untergelegten Lötösen (Bild 13).

## **3-Element-Yagi**

- **+** sehr gutes Größen-/Leistungsverhältnis
- **+** sehr gute Rückdämpfung
- **+** hoher Gewinn
- **-** wegen der geringeren Bandbreite empfindlicher gegen nah benachbarte Kurzwellen-Antennen
- **-** Mindestabstand über Beams 1,80 <sup>m</sup>
- **-** kompliziertere Mechanik beim Strahler

Wie bei der HB9CV ist zum Feinabgleich auf bestes Stehwellenverhältnis ein Verschieben der 12-mm-Rohre in den 16-mm-Mittelstücken und anschließendes Arretierenmit Schlauchschellen notwendig. Rücklaufnull bei 50,150 MHz ist erreichbar.

Nicht erst seitdem mir beim Testen dieser Antenne (Bild 11) im Oktober 1999 mit 5X1T ein neues DXCC-Land glückte, bin ich von der Leistungsfähigkeit der Yagis in 12,5-Q-Technik überzeugt...

#### **Andere Antennen**

Die beschriebenen Bauformen sind für ES-Bedingungen völlig ausreichend. Für TEP- und F2-Ausbreitung sind jedoch eine schärfere Bündelung und ein höherer Gewinn zwingend. Bei einer Boomlänge von  $1 \lambda$  erreichen nach modernen Gesichts6-m-Yagis interessiert, findet in [4] Baubeschreibungen für Schmalband-Yagis mit hohen Gewinnen bei sehr guter Rückdämpfung.

Beim Kauf von 6-m-Yagis ist zu beachten, daß gerade aus den USA importierte Antennen für den Frequenzbereich bis 52 MHz oder noch höher konzipiert sind, wodurch erheblicher Gewinn für uns verschenkt wird.

Daß die genannten Daten überdies häufig zu optimistisch sind, sei hier nur am Rande erwähnt...

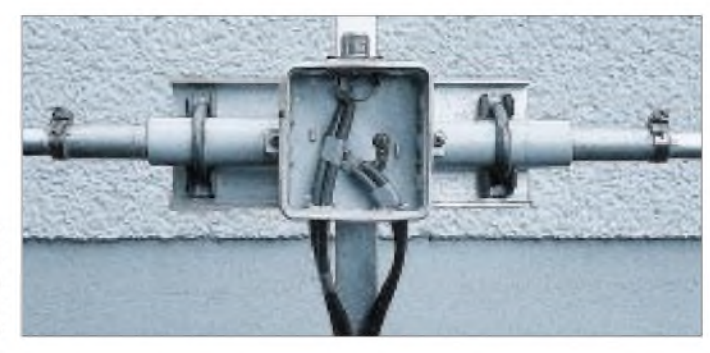

**Bild 13:** Aufbau des **Strahlerelementes** und Blick in die Anpaßdose

punkten entworfene Yagis einen Gewinn von 9,5 dBd; dies genügt bei HF-günstiger Lage vollkommen, um auch flach einfallende, ferne DX-Signale aufnehmen zu können.

Wer zwei gestockte 3-Element-Yagis oder HB9CVs mit etwa 4 m Abstand aufbauen kann, erhält schon eine exzellente DX-Antenne mit sehr kleinem vertikalen Öffnungswinkel, vgl. a. [5].

Quad-Antennen mit mehr als zwei Elementen in Einband-Ausführung haben ein ungünstiges Aufwand/Nutzen-Verhältnis, zudem sind sie sehr sperrig. Yagis sind da eindeutig sinnvoller. Wer sich für den Nachbau größerer und leistungsfähigerer

#### **Literatur**

- [1] Krischke, A., OE8AK (Bearb.): Rothammels Antennenbuch. 11. Auflage, Frankh-Kosmos-Verlag, Stuttgart 1995
- [2] Steyer, M., DK7ZB: HB9CV-Antennen für 2 m, 6 m und 10 m. FUNKAMATEUR 46 (1997) H. 12, S. 1446-1447
- [3] Hummerstone, B., G3HBR: A Three Element Quad (plus a 2el). SIX NEWS, Journal of the UK Six-Metre Group, Issue 61 (1999) May, S. 42
- [4] Steyer, M., DK7ZB: 6-m-Yagis in  $12,5-\Omega$ -Technik. FUNKAMATEUR 47 (1998), Heft 4, S. 446-447
- [5] Petermann, Ch., DF9CY: 4-über-4-Element-Antenne für das 50-MHz-Band. FUNKAMATEUR 46 (1997) H. 4, S. 448-449
- [6] Fuchs-Collins: HB9CV, Richtantenne mit allen Variationen. 6. Auflage, Frech-Verlag, Stuttgart 1994. Bezug: FA-Leserservice

# *Nachtrag zu: 6-m-Band (1)*

Obgleich für den praktischen Funkbetrieb Betrieb vorrangig im unteren Bandsegment kaum von Bedeutung, da sich derCW/SSB- abspielt, sei darauf hingewiesen, daß der

Sendebetrieb in Deutschland inzwischen bis 51 MHz erlaubt ist. Wir möchten uns für diese Unkorrektheit entschuldigen und drucken hiermit den Bandplan der IARU-Region <sup>1</sup> noch einmal ab. **Red. FA**

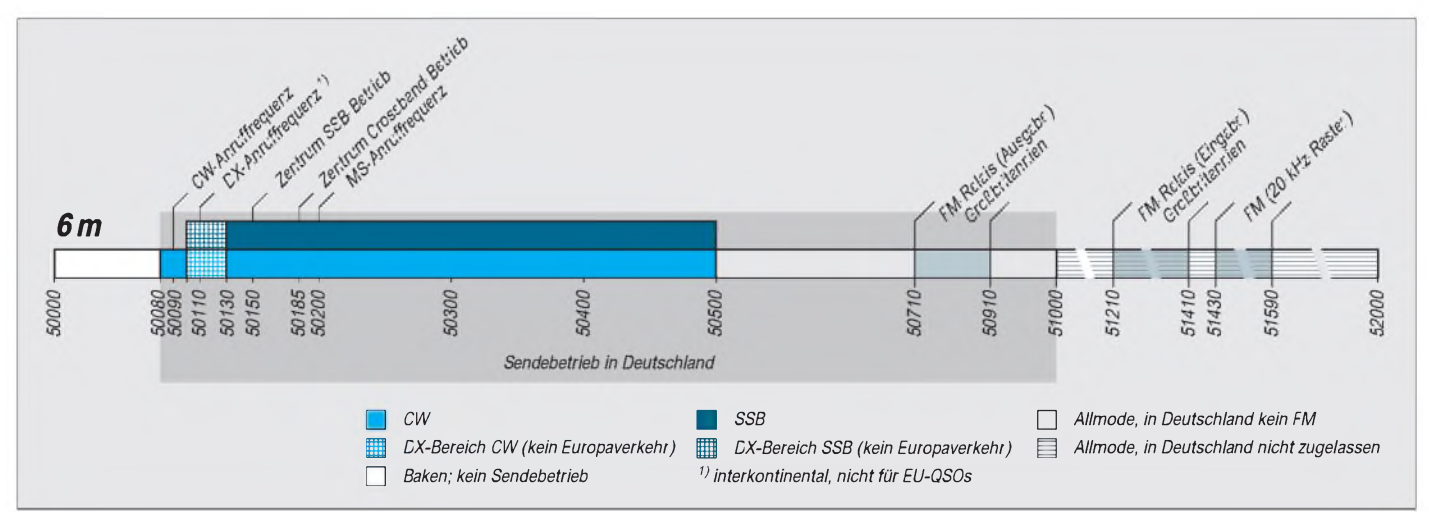

# *Ein selektives RTTY/CW-Modem für die HAMCOMM-Software*

# *HENRYARNDT- DL2TM*

*Wenn auch viele PC-Anwendungen im Amateurfunk auf der Nutzung einer Soundkarte basieren, so haben doch klassische Interfacebaugruppen noch lange nicht ausgedient. Die vorgestellte Schaltung erschließt selbst "fossilen" PC die Betriebsarten Telegrafie und Funkfernschreiben unter Vermeidung der Nachteile gängiger OV-Komparatorschaltungen. Sie stellt gleichzeitig ein interessantes Selbstbauobjekt dar.*

Eines Tages brachten unsere SWLs einen Laptop zur Ausbildung mit und demonstrierten dem Ausbilder das Programm HAMCOMM mit seinen diversen Möglichkeiten. Besonders die Fähigkeit, CW zu dekodieren, löste eine gewisse Begeisterung unter den Newcomern aus.

Die als "Simpel-Modem" bekannte (vgl. [2] bis [4]) und vom Programmautor DL5YEC vorgeschlagene Hardware in Form eines Operationsverstärkers arbeitet bei kräftigen und ungestörten Signalen beeindruckend zuverlässig, aber die Empfindlichkeit und vor allem die Selektivität erreichen sehr schnell ihre Grenzen.

Wer auf das Feature der Spektrumdarstellung verzichtet, kann mit einem eigenständig arbeitenden Modem hier einige Punkte wettmachen.

## **Konzeption**

DL5YEC hat ein solches separates Modem bereits vorgesehen und ist in der zum Programm gehörenden umfangreichen Dokumentation darauf eingegangen [1]. Auch ist es keinesfalls neu, hierzu eine PLL heranzuziehen [5], jedoch stehen heute dafür geeignete Spezialschaltkreise zur Verfügung.

Das hier vorgestellte Modem basiert auf einen Chip von EXAR. Da Modemchips stark dem Abkündigungstrend unterliegen, ist die Auswahl etwas eingeschränkt. Der Typ XR 2211 reicht für den vorliegenden Anwendungsfall völlig aus; er ist schon lange Zeit am Markt und weiterhin lieferbar (u.a. [6]).

PTT-Steuerung und AFSK entstammen [1] und wurden auf der Leiterplatte mit integriert. Die Vorzüge dieses Modems liegen in der Empfindlichkeit und der Selektion. Ein NF-Pegel von 10 mV reicht bereits aus, um ein Signal zu entschlüsseln. Da der XR2211 die Signale mit Hilfe einer PLL dekodiert, ist die Selektivität sehr hoch. Einen stabilen VFO sollte der Empfänger also schon aufweisen.

#### **Aufbau und Abgleich**

Um den Nachbau zu erleichtern, habe ich eine 42,5 mm  $\times$  82,5 mm große Leiterplatte entworfen, die einseitig mit konventionellen Bauelementen zu bestücken ist (Bilder 2, 3). Die Eignung als Wochenendprojekt oder Einsteigerobjekt ist somit gegeben. Der Abgleich beschränkt sich auf die Rastfrequenz der PLL; diese läßt sich über P1 einstellen.

Wer über einen NF-Generator verfügt, sollte mit einemkleinen Pegel ein Signal bei einer Frequenz von 1275 Hz über R11 einspeisen und ein Voltmeter an Pin 6 von IC1 gegen Masse anschließen. P1 wird jetzt langsam (!) so lange verändert, bis am Voltmeter eine Spannung über 5 V angezeigt wird. Das Modem ist für RTTY und CW vorgesehen. Das RTTY-Ausgangssignal erscheint am Pin 7 von IC1 (Data Out), wogegen für das CW-Signal die Trägererkennung von IC1 benutzt wird. Je nach Betriebsart ist demzufolge S1 umzuschalten. Hat die PLL von IC1 gerastet, so weist Pin 6 von IC<sup>1</sup> HIGH-Pegel auf. Die Ausgänge sind vom Open-Collector-Typ, deshalb sorgen die pull-up-Widerstände R5 und R3 für die Bereitstellung der entsprechenden Spannung.

#### **Mögliche Schaltungsänderungen für CW-Empfang bei 800 Hz Tonlage**

- ■Änderung von C5 auf etwa 56 nF, z.B. auch Parallelschaltung 33 nF und 22 nF (evtl. zusätzlichen Schalter einbauen)
- Ersatz von P1 durch ein Potentiometer 22 k $\Omega$ und Wechsel zwischen RTTY- und CW-Einstellung oder zusätzliche Umschaltung zwischen zwei Einstellreglern
- bei modernen Transceivern/Empfängern: Veränderung der voreingestellten Ablage auf 1275 Hz über entsprechenden Menüpunkt ohne Schaltungsänderung

Die Betriebsspannung bezieht die Schaltung über die serielle Schnittstelle; allerdings liegt die Stromaufnahme der Schaltung bereits an der Grenze dessen, was die Schnittstelle hergibt.

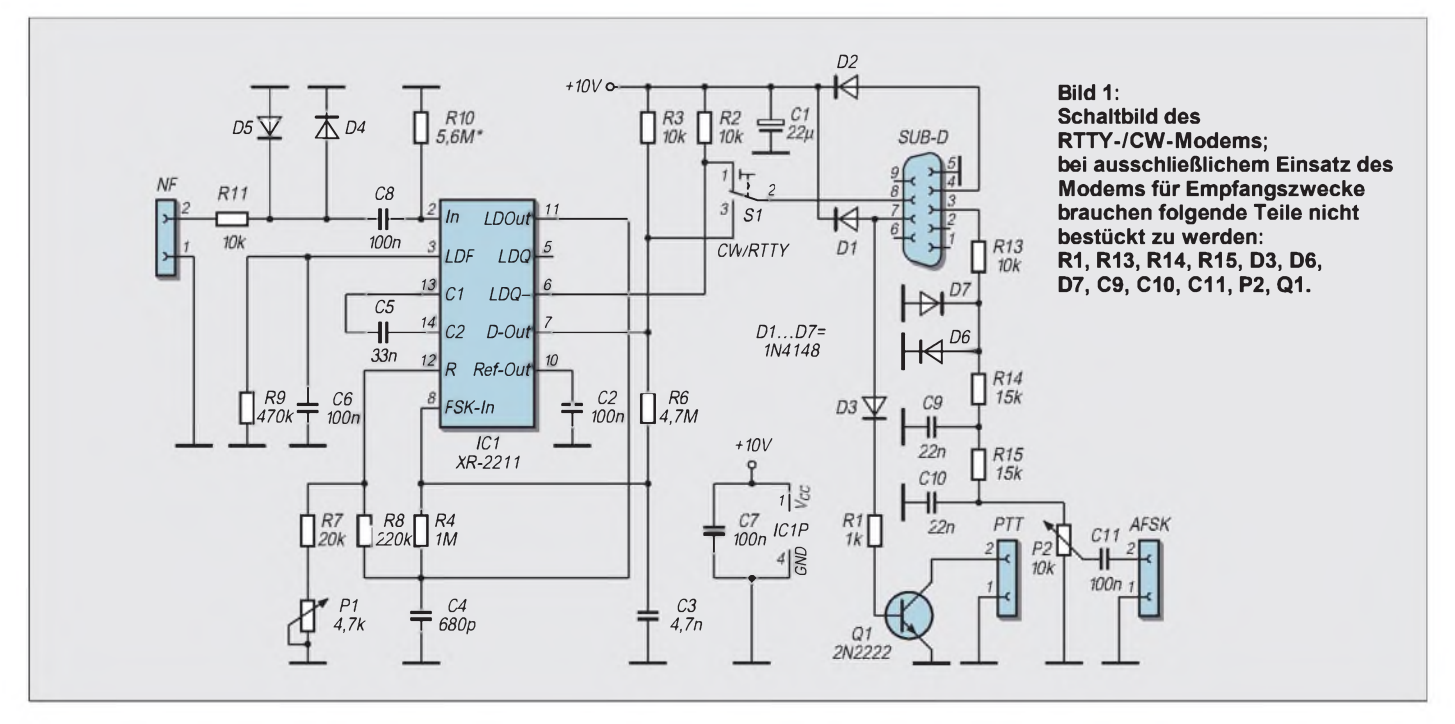

# *Amateurfunktechnik*

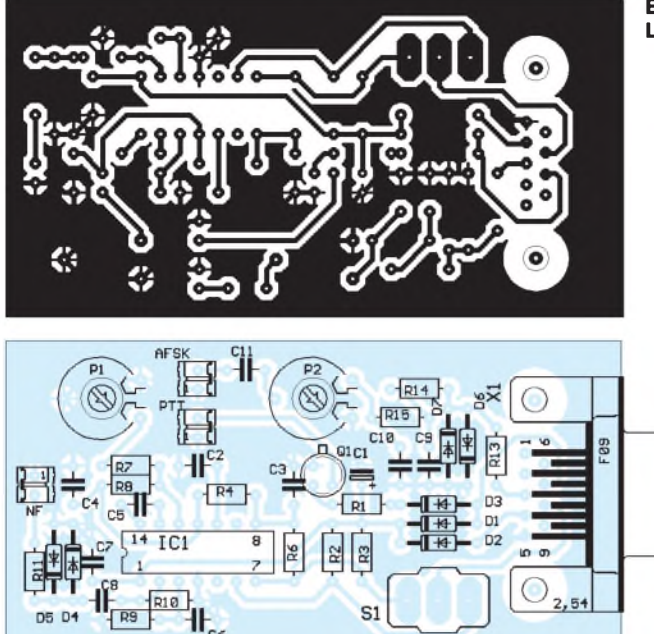

Selbst Niedrigstrom-LEDs, mit denen ich mir den Abgleich erleichtern wollte, mußte ich wieder entfernen, da sie bereits eine zu hohe Schnittstellenbelastung bewirkten. IC1 benötigt eine Mindestspannung von 4,5 V, um noch zu arbeiten. Diese Spannung kann man über C1 messen. Sollte die Schnittstelle infolge der Belastung weniger hergeben, so ist ein externes Netzteil vonnöten.

#### **Tips zum praktischen Betrieb**

IC1 hat einen sehr empfindlichen Eingang. Liegt das Grundrauschen am NF-Ausgang des Transceivers über 10 mV, kann es zu Fehlfunktionen kommen. Eine Verkleinerung von R10 gestattet es, die Empfindlichkeit zu verringern. R10 sollte sich in einem Rahmen zwischen 1 M $\Omega$  und 10 M $\Omega$  bewegen.

Die PLL ist sehr schmalbandig ausgelegt, was einen feinfühligen Umgang mit dem Abstimmknopf des Transceivers bzw. Empfängers impliziert. Beim Einstellen von Telegrafiesignalen ist zu beachten, daß diese auf eine Tonhöhe um 1275 Hz zu bringen sind. Dies ist ein Kompromiß, um die Schaltung bei gleichzeitiger Auslegung für CW- und RTTY-Signale möglichst einfach

# *Nachlese*

#### **Kurze Yagis für das 2-m-Band in bewährter 28-**Q**-Technik** (FA 2/00, S. 218)

Tabelle 5 wies einen im Satz entstandenen Fehler auf, den wir hiermit korrigieren. Unser Leser R. Morgeneier, DO1IR, bedankt sich mit nebenstehendem Plot der Anpassung (nach erfolgtem Dipolabgleich) bei DK7ZB für die gelungene Bauanleitung.

#### **Bild 2: Leiterseite der Leiterplatte**

**Bild 3: Bestückungsplan der Leiterplatte aus Bild 2**

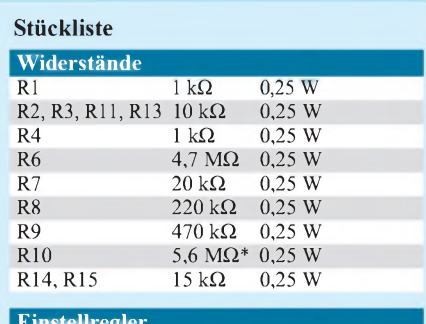

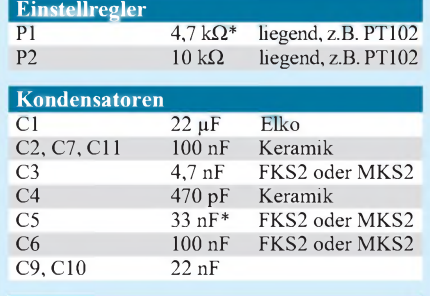

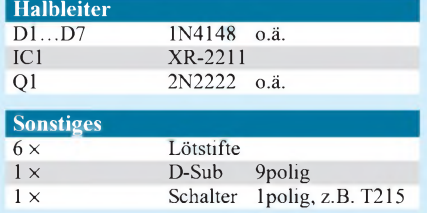

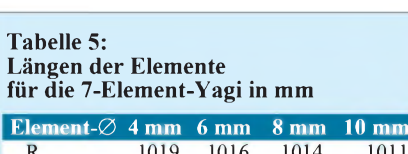

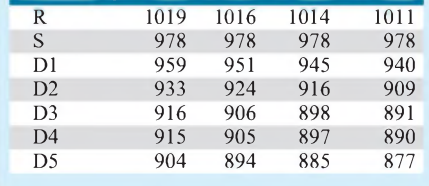

zu halten. Der Kasten auf Seite 418 weist Möglichkeiten aus, um Telegrafieempfang bei der normalerweise üblichen Tonlage von 800 Hz zu gestatten, wie es z.B. bei Empfängern oder Transceivern mit internem CW-Filter wünschenswert erscheinen mag. Die frequenzbestimmenden Bauelemente sind R7, P1 und C5, wobei  $C5 \times (R7)$  $+$  P1) = 1/f<sub>0</sub> gilt [7], [8].

Abschließend sei noch auf ein Phänomen hingewiesen, das beim Mitlesen von Telegrafieverbindungen zwischen mehreren Stationen entsteht: Leider scheint es immer mehr abzukommen, CW-QSOs im Gleichwellenbetrieb zwischen den Stationen abzuwickeln (wer kann schon seinen teuer gekauften High-Tech-Transceiver bedienen...).

So weichen nicht selten die Tonhöhen der einzelnen Stationen mehr oder weniger stark voneinander ab, und man steht dann vor dem Problem, nur eine Station mitschreiben zu können bzw. ständig die Frequenz verändern zu müssen.

#### **Literatur/Bezugsquellen**

[1] Schroeder, W. F., DL5YEC: HamComm Version 3.1. Handbuch, Paderborn 1996 (Bestandteil des Programmpakets) Bezug der Shareware: z.B. <http://www.pervisell.com/ham/hc1.htm>, oder FA-Mailbox bzw. FA-Mailbox-CD über

Leserservice; Bezug der Vollversion (40 DM per EC, Kreditkarte oder in bar): W. F. Schroeder, Augsburger Weg 63, 33102 Paderborn, Telefon (0 52 51) 4 89 88

- [2] Piehler, R., DL3AYJ: Mit geringem Aufwand QRV in RTTY. FUNKAMATEUR 47 (1998) H. 12, S. 1450-1454; s.a.: [www.qsl.net/dl3ayj](http://www.qsl.net/dl3ayj)
- [3] Uebel, H.-R., DL7CM: HamComm Version 3.1 auch für komfortables RTTY; FUNKAMATEUR 46 (1997) H. 6, S. 698-699
- [4] Raban, K., DG2XK: SSTV ... von Simpel bis High-Tech. Theuberger Verlag, Berlin 1998
- [5] Henschel, S., Y22QN: Telegrafiefilter mit PLL-Demodulator. FUNKAMATEUR 34 (1985) H. 12, S. 601-603
- [6] Sander electronIC, PF 35 05 64, 10214 Berlin, Tel. (030) 29 49 17-94, Fax -95, [www.sander-electronic.de](http://www.sander-electronic.de)
- [7] EXAR Corporation: XR-2211 FSK Demodulator/ Tone Decoder.

[www.exar.com/products/xr2211.pdf](http://www.exar.com/products/xr2211.pdf)

[8] Arndt, H., DL2TM: CW-Empfang - mal anders. FUNKAMATEUR (48) 1999 H. 6, S. 681 e-Mail: [henry.arndt@t-online.de](mailto:henry.arndt@t-online.de)

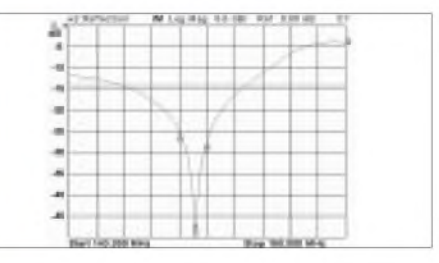

**Anpassungsverlauf der 6-Element-Yagi bei DO1IR mit s < 1,1 zwischen 144 und 145 MHz, gemessen mit HP 8713C**

# *KW-Doppelquad- eine Optimierung nach der Kaizen-Methode*

# *Dipl.-oec. WERNER KNÖRLE - DK8CK*

*In diesem und den beiden folgenden Jahren werden wir mit hervorragenden Bedingungen auf den oberen KW-Bändern rechnen können. Grund genug zur Überlegung, ob es sich nicht doch lohnt, in eine neue und weniger bekannte Antenne zu investieren. Dabei lernen wir auch gleich eine interessante Arbeitsmethode kennen.*

Im globalen Wettbewerb gehört der Begriff "Kaizen" [1] längst zum Standardrepertoire produzierender Unternehmen. Auch bei Funkamateuren? Probieren wir es einmal.

Kaizen heißt kontinuierliche Verbesserungen. Europäer und Amerikaner verfolgen nach wie vor die Strategie, Produkte durch Innovationen oder Erfindungen faktisch immer zu erneuern, während in Japan das vorhandene Produkt Stück für Stück verbessert wird [1].

#### **Hervorragende Aussichten**

Die Natur und ihre Kräfte sind stärker als der Mensch, und alle 11 Jahre zeigt sie uns wiederihre überlegene Stärke in Form der Sonnenaktivität.

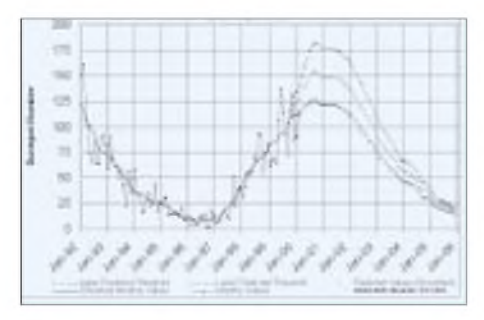

**Bild 1: Gemessene bzw. vorhergesagte Sonnenfleckenrelativzahlen für den laufenden Zyklus, Stand 07.03.200 [2]**

Aktuelle Prognosen des US-Weltraumforschungszentrums in Boulder/Colorado [2] gehen von einem Maximum am Ende des Jahres 2000 aus.

Schon kleine und kleinste Leistungen führen dann zu denselben Ergebnissen und Verbindungen, die wir in anderen Zeiten nicht oder nur mit großem Aufwand an Antennen und Sendeleistung erzielen können. Selbst physikalische Gegebenheiten wie Erdungsverhältnisse, Abstrahlwinkel und Ausbreitungswege erhalten dann einen anderen Stellenwert.

Ein Grund mehr also, sich mit dem denkbar "besten Hochfrequenzverstärker", der Antenne, zu beschäftigen, um diesen nicht so schnell wiederkehrenden natürlichen Bedingungen das maximal mögliche abzugewinnen. Vergessen wir nicht, daß dadurch zwei Effekte erreicht werden:

Einerseits hören wir besser, und andererseits verleihen wir unserem Sendesignal mehr Gewicht.

# **Grundsätzliche Überlegungen**

Ein Antennengewinn von 3 dB verdoppelt die Strahlungsleistung, 6 dB rufen eine vierfache und 9 dB die achtfache Leistung hervor.

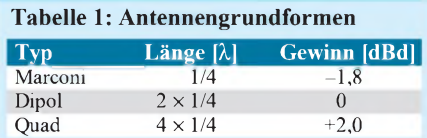

Die nachfolgend beschriebene Doppelquad bringt mit 5,7 dB etwa vierfache Leistung. Anders ausgedrückt: Eine Station mit einer Doppelquad und 100 W Sendeleistung erzeugt eine Strahlungsleistung von 400 W und ist daher einer Station gleichwertig, die mit Dipol (0 dB) und 400-W-Linearendstufe ausgerüstet ist.

Gebräuchliche Antennen für KW-Amateurfunk lassen sich auf die in Tabelle <sup>1</sup>

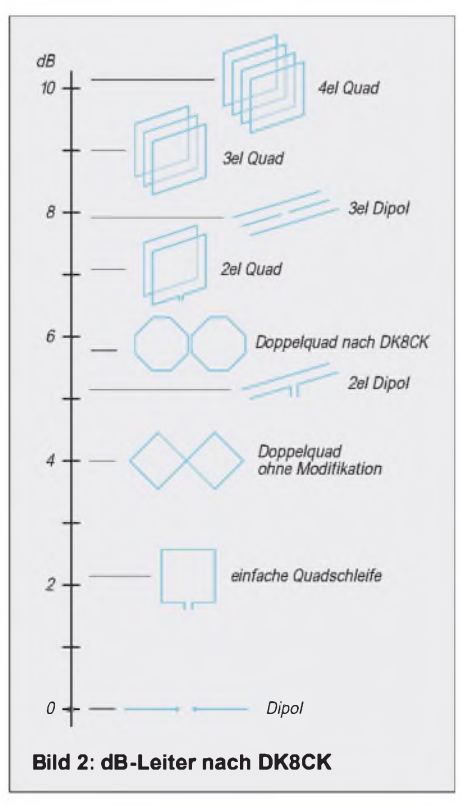

aufgeführten Grundformen zurückführen. Bereits hier ist erkennbar, daß die Quad als Ganzwellenschleife Vorteile bringt. Ein Blick auf die "dB-Leiter" (Bild 2) gibt uns Auskunft über die Gewinnerwartungen verschiedener Antennentypen.

Als eine sehr effektive Ganzwellenantenne stellt sich die Doppelquad in der Grundform mit einem theoretischen Gewinn von 4,0 dB dar [3]. Sie wird vorwiegend im VHF- und UHF-Bereich benutzt. Ich verwende die Version nach DL7KM auf 2 m sowie eine Gruppe nach DJ9HO auf 70 cm seit 1990 mit Erfolg.

#### **Modifikation der Doppelquad nach der Kaizen-Methode**

Ich werde nun zeigen, wie durch schrittweise Verbesserung letztlich ein merklicher Gewinnzuwachs zustande kommt.

#### *1. Schritt: Flächenveränderung - Gewinn +0,2 dB*

Die Grundform - ein Quadrat - wird nun zum Achteck ausgebildet. Dadurch vergrößert sich bei gleichbleibendem Umfang die Strahlerfläche. Diese Maßnahme bringt gegenüber dem Quadrat gut 0,2 dB mehr an Gewinn [4].

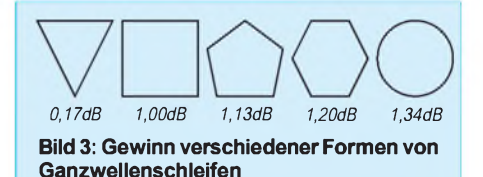

# *2. Schritt: Längenveränderung - Gewinn +1,5 dB*

Die Japaner Adachi und Mushiake fanden bei ihren Untersuchungen an Loopantennen einen Gewinnzuwachs von bis zu 1,5 dB heraus, wobei das Optimum bei einem Schleifenumfang von 1,2  $\lambda$  liegt [3], [5]. Resonanz der Schleife selbst ist für optimale Abstrahlung nicht erforderlich.

## *3. Schritt: Vertikale Polarisation*

Namhafte Autoren [6], [7] berichten im Zusammenhang mit Loopantennen von einem

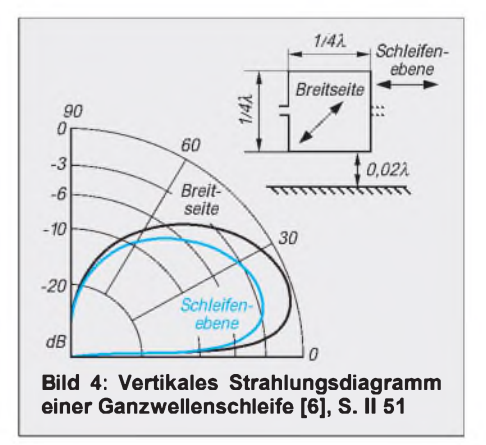

günstigen Abstrahlwinkel unter 30° bei vertikaler Polarisation.

Folglich wurde die Doppelquad gedreht und damit in eine vertikale Polarisation gebracht (Bild 4).

Für die ionosphärische Ausbreitung der Raumwelle ist dies im KW-Bereich bekanntlich ohne Belang, da durch Reflexion an der F-Schicht ohnehin vielfältige Polarisationsdrehungen auftreten.

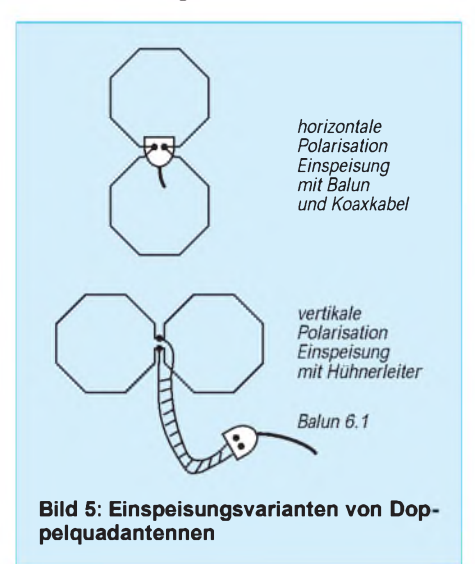

## *4. Schritt: Multibandbetrieb*

Positive Erfahrungen mit Loops [8] bewogen mich, auch die Doppelquad auf mehreren Bändern zu betreiben. Meine Wahl fiel auf eine Doppelquad für das 15-m-Band, die ich nach den Schritten <sup>1</sup> bis 3 modifizierte.

Bereits Schritt 2 macht zur korrekten Abstimmung eine Matchbox oder einen Automatiktuner notwendig; daher war der Weg zu einer Speisung mittels einer Hühnerleiter nicht mehr weit und Multibandbetrieb wurde auf diese Weise möglich.

Die Länge der Hühnerleiter spielt keine Rolle; bei mir kamen 8 m zustande. Am Ende der Hühnerleiter befindet sich unmittelbar am Abstimmgerät ein 6:1-Balun. So ist meine Doppelquad optimal für die Bänder von 20 bis 10 m anpaßbar.

# **Erfahrungen in der Praxis**

Die so nach der Kaizen-Methode Schritt für Schritt verbesserte Doppelquad für 15 m verwende ich seit anderthalb Jahren erfolgreich als DX-Antenne. Alle Kontinente wurden aufden Bändern 20 m, 15 m und 10 m mit 100 Watt SSB erreicht und bestätigt - und dies ohne drehbarer Antenne. Sie ist fest in Nord-Süd-Richtung zwischen zwei Bäumen in etwa 8 m Höhe befestigt (Bild 8). Beim ARRL-10-m-Contest am 11.12.1999 gelang es mir, alle sechs Kontinente in nur 2 h 19 min zu arbeiten.

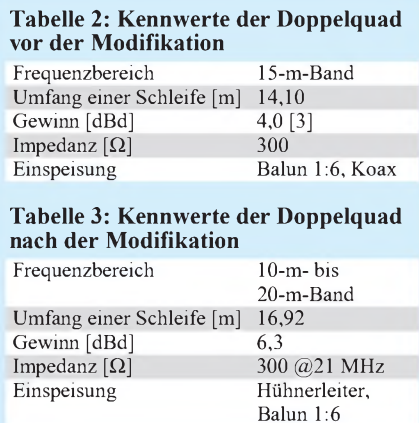

Als Referenzantenne dient mir eine zweite Doppelquad für 15 m unter Dach, ausgerichtet in Ost-West-Richtung (Bild 6). Trotz Dämpfung der Dachziegel bzw. durch Schnee und Regen sind auch mit dieser für Antennengeschädigte interessanten Variante seltene DX-Stationen gearbeitet worden, darunter BV4KR aus Miaoli in Taiwan.

## **Resümee**

Die kommenden Jahre bringen sehr lukrative DX-Bedingungen auf den oberen Bändern. Sofern die räumlichen Verhältnisse es erlauben, stellt die beschriebene Doppelquad eine leistungsfähige Antenne für die Ausnutzung dieses Naturphänomens dar. Eine kontinuierliche Anpassung und Verbesserung nach der Kaizen-Methode ist auch für Amateure ein gangbarer Weg,

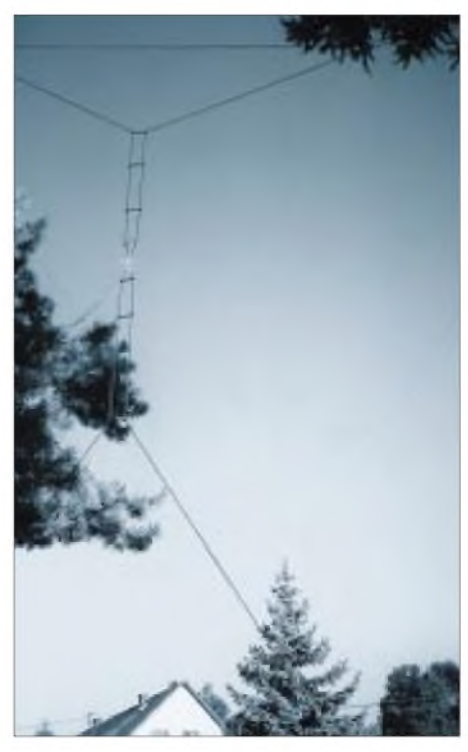

**Bild 8: Die zwischen zwei Bäumen aufgehängte Doppelquad bei DK8CK; deutlich sind die Abstandshalter zu erkennen.**

wodurch neben einer annähernden Verdoppelung der Strahlungsleistung eine multibandfähige und flach abstrahlende Variante entstand.

#### **Literatur**

- [1] Masaaki Imai: Kaizen. Ullstein-Verlag, Berlin 1993, ISBN 3-548-35332-0
- [2] Space Environment Center: Preliminary Report and Forecast of Solar Geophysical Data. [www.sec.noaa.gov/weekly.html](http://www.sec.noaa.gov/weekly.html)
- [3] Weiner, K., DJ9HO: Die Cubical Quad und ihre Sonderformen. DARC-Verlag, Baunatal 1999
- [4] Quadformen und dB. CQ Hamradio (Japan), (1992) H. 12
- [5] Schick, R., DL3AO: Loop-, Dipol- und Vertikalantennen -Vergleiche und Erfahrungen. CQ DL <sup>50</sup> (1979)H. 3, S. 115-119
- [6] Devoldere, J., ON4UN: Low Band DXing. DARC-Verlag, Baunatal 1991
- [7] David, E., G4LQI (Hrsg.): HF Antenna Collection. RSGB, London 1991, ISBN 1-872309-08-9
- [8] Knörle, W., DK8CK: Zweielement-Multiband-Delta-Loop für nur 25 DM. FUNKAMATEUR47 (1998) H. 3, S. 326-327

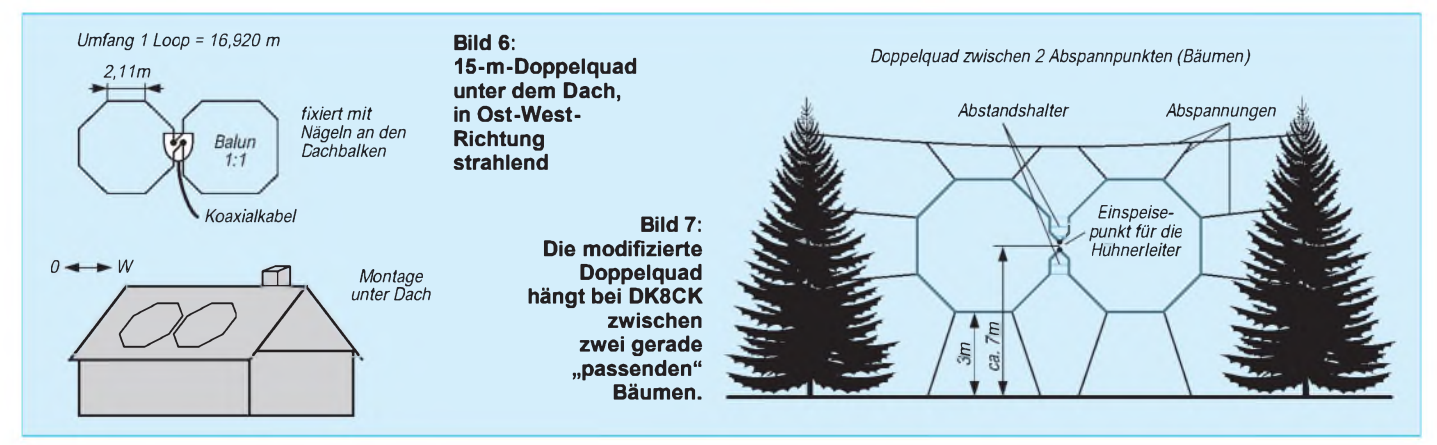

**ANZEIGENSEITE**

**ANZEIGENSEITE**

**ANZEIGENSEITE**
# *Multi-Media-Logsoftware*

### *EIKE BARTHELS - DM3ML*

*Logprogramme sind schon lange nicht mehr nur dazu geeignet, QSOs abzuspeichern und QSLs abzuhaken. Sie haben sich zu Multi-Media-Programmen mit unzähligen Fenstern und noch mehr Möglichkeiten entwickelt und steuern fast perfekt die gesamte Amateurfunkstation. Wer ein neues Logprogramm sucht, sollte diesen Beitrag als Checkliste verstehen und prüfen, ob das in Aussicht genommene neue Programm seinen Wünschen entspricht.*

Moderne Logprogramme sind windowsorientiert und nutzen alle Teile eines modernen Rechners. Sie laufen unter einem 32-Bit-Betriebssystem wie Windows 95/98 oder Windows-NT/-2000. Mit Windows 3.1. oder gar DOS können die meioder PK-232 hat, kann aus dem Logprogramm heraus fernschreiben und/ oder über seine Soundkarte die neue Sendeart PSK31 erzeugen, bzw. er schaltet ins CW-Fenster und tastet seinen Transceiver via COM-Schnittstelle oder TNC.

**Bild 1:**

**und verrät, daß am Mittag des Vortages mit VQ9QM ein neuer Bandpunkt zu holen gewesen**

**wäre.**

**DX4Win mit einer repräsentativen Auswahl aus dem Funktionsvorrat. Beamrichtungs- und Entfernungsanzeige sind durchweg Stand der Technik. Die Datenbank weist EL2WW als alten Bekannten aus**

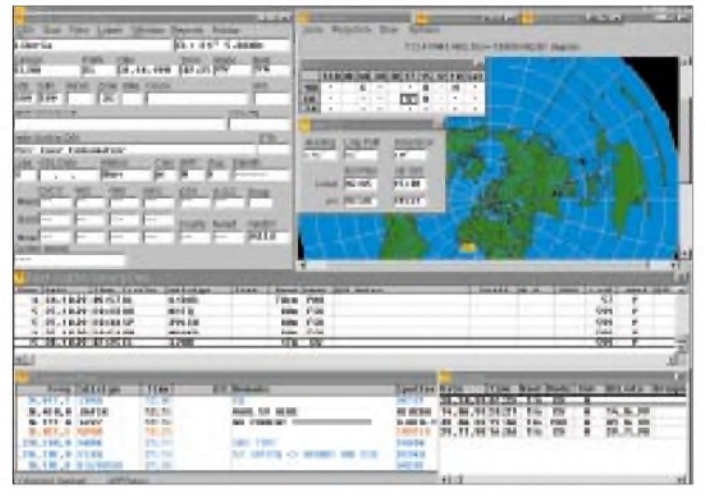

sten von ihnen nichts mehr anfangen. Die Fenstertechnik erlaubt es, eine Vielzahl verschiedener Möglichkeiten und Features unterzubringen und auf diese Weise aus dem einfachen Logprogramm zur QSO-Verwaltung ein komplettes Steuerprogramm für die Amateurfunkstation zu machen.

Das DX-Cluster wird über den Packet-TNC oder das Internet abgehört, im Log wird geprüft, ob ein neues Land oder Bandpunkt annonciert wurde, eine sanfte Stimme vermeldet die Rarität mit Call und Band, der Transceiver wird über die CAT-Steuerung nach Frequenz und Sendeart vom PC eingestellt, und das ferne Signal röhrt aus dem Lautsprecher.

Auf der Weltkarte zeigt ein bunter Zeiger die Antennenrichtung, die richtige Antenne wird zugeschaltet und mit der Rotorsteuerung automatisch zur Gegenstation gedreht. Das Programm holt sich nach dem Eintrag eines Rufzeichens das Datum und die Uhrzeit vom PC sowie Frequenz und Sendeart vom Transceiver, überträgt von der CD-ROM Vornamen und Adresse, schlägt 59(9) als Rapport vor und wartet nur noch auf das QSO. Wer einen Controller für die Digimodes wie PTC

Ich habe mir aus dem großen Angebot per Internet verfügbarer Programme (s. u.a. [1]) fünf näher angesehen (Tabelle 1). Ihre Auswahl ist willkürlich und nur als Beispiel zu sehen. Freilich haben nicht alle Logprogramme sämtliche Features, doch kann es schon passieren, daß man vor lauter Staunen und Durchklicken der vielen Fenster das Funken vergißt. Befassen wir uns nun mit den wesentlichen Merkmalen der Programme.

### **QSO-Eingabe**

Der Eingabebereich sollte folgende Informationen auf einen Blick oder in Fenstern bereitstellen:

- aktuelles QSO mit Rufzeichen, Datum, Uhrzeit (in UTC), Frequenz bzw. Band,

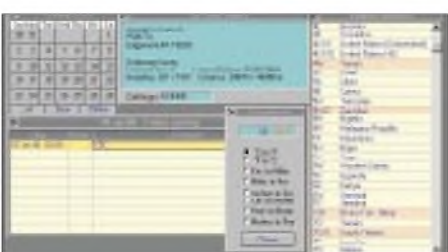

**Bild 2: Skedliste, DXCC-Liste, Temperaturumrechnung und CD-ROM-Suche bei Logger**

Sendeart, Name, QTH, Locator, Felder für Diplome (DXCC, Zone, IOTA, DOK etc.), Kommentar sowie QSL-Status und QSL-Bemerkung;

- Liste der früheren QSOs mit der gleichen Station mit kompletten Angaben einschließlich QSL-Status;
- Logauszug des aktuellen Tages oder der letzten QSOs;
- Statistik zu Land und Betriebsart (gearbeitet, bestätigt), desgleichen zu Locator, evtl. auch Zone, US-Staat etc.;
- Antennenrichtung für den kurzen (SP) und den langen Weg (LP) einschließlich Entfernung;
- Manager oder die Adresse der Gegenstation aus einer Datenbank.
- Schwachstellen sind:
- Die QSOs gelangen bereits mit ENTER in einem beliebigen Eingabefeld zur Abspeicherung. War eigentlich Weiterschaltung zum nächsten Feld beabsichtigt, entsteht ein unvollständiger Eintrag. Zum endgültigen Loggen sollte eine spezielle Taste oder ein anzuklickender Button verfügbar sein.
- Es wird nur das Eingabefeld für das aktuelle QSO angezeigt. Mindestens einige QSOs zuvor und frühere QSOs mit der gleichen Station erscheinen aber wünschenswert. Manche Programme benötigen unangemessen viel Zeit für die Suche.
- Bandeintrag: Nach ADIF-Konventionen [2] wird meist nicht die Frequenz, sondern die Bandbezeichnung (20 m, 2m, 1,5 cm\_) abgespeichert. Das Programm muß für alle möglichen Amateurbänder vorbereitet sein, nicht aber bei 70cm bzw. 23cm aufhören und 47-GHz-QSOs unter 20m einordnen. Bei Satelliten-QSOs stellt die Software meist nur "SAT" bereit; der Mode ist nachträglich unter Bemerkungen abzulegen.
- Sendearten: Manche Programme halten die Modes des DXCC allein für gültig und kennen nur PHO (=Telefonie), CW und RTTY (oder FSK). Eingaben wie AM, FM, SSB, AMTOR, PACTOR, PSK31 oder SSTV lehnen sie ab. Die ADIF-Konvention kennt einen größeren Vorrat, erfaßt aber auch nicht alle gegenwärtigen bzw. denkbaren zukünftigen Modes.

### **Contest-Log**

Einige Programme lassen einen Contest-Log-Modus zu. Meist wird die Eingabe auf Call und Kontrollnummer verkürzt, die eingegebenen Daten landen automatisch in den passenden Feldern. Das Programm vergibt eine laufende Nummer, die - falls vorhanden - vom CW-Interface übernommen und ausgegeben werden kann. Der Contestmodus lohnt sich nur dann, wenn das Programm eine Doppelkontrolle vornimmt, die QSOs getrennt behandelt sowie alle benötigten Listen erzeugt und ausgibt.

Ideal und technisch machbar wäre hier eine Online-Auswertung, ob das betreffende DXCC-Land/der Locator/der US-Bundesstaat usw. in diesem Contest oder aber generell neu ist, um ggf. über ein "Anstellen" entscheiden zu können.

### **Logbearbeitung**

Wichtig ist das schnelle Finden und Editieren von bestimmten Rufzeichen, das QSL-Abhaken, das Markieren von zu sendenden QSLs und die Suche nach QSOs/QSLs für ein Diplom. Viele Programme stellen ausführliche Beschreibungen für Diplome bereit und haben Raum und Hilfe für eigene Listen.

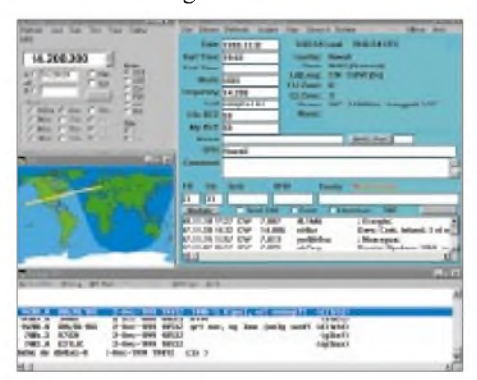

**Bild 3: YPLog mit allen Fenstern; Grayline und der Weg nach KH6 sind zu erkennen.**

Voraussetzung dafür ist, daß Kennzeichen für diese Diplome in vorbereiteten Feldern vorliegen. QSLs für "große" Diplome wie DXCC, WAE oder WAZ werden häufig von vornherein statistisch erfaßt. Alle Logprogramme binden die auf dem Markt erhältlichen Callbuch-CD-ROMs verschiedener Hersteller ein. Mit zusätzlichen Managerdateien und Internetlinks wird aus dem alten Logbuch ein sehr komfortables Datenbanksystem:

- Anwahl eines QSOs und Markieren mit "QSL erhalten";
- Anwahl eines QSOs und Markieren mit "QSL schicken";
- Anwahl eines QSOs, Suche der Adresse und Druck eines Adreßaufklebers für eine "QSL direkt";
- Suche des Managers für ein bestimmtes QSO, Suche der Manageradresse und Druck eines Adreßaufklebers;
- Suche nach einer Gruppe von QSOs (Datum von/bis, Präfix von/bis, Band, Sendeart...), Druck einer Liste oder Ausgabe der Daten für QSL-Labels.

### Schwachstellen sind:

- Die Markierung des QSL-Ein- und Ausgangs ist nicht einheitlich und stört den Log-Import und -Export erheblich [1].
- Der Pfad für die CD-ROM sollte nicht

### **Hardwarevoraussetzungen**

Zur Ausnutzung aller Angebote der Logprogramme werden benötigt:

- leistungsfähiger PC 486er oder besser Pentium mit mindestens 16 MB RAM (empfohlen 64 MB), leistungsfähiger Grafikkarte,, Soundkarte mit Lautsprecher sowie zwei parallelen und vier seriellen Schnittstellen; - 32-Bit-Betriebssystem WIN 95/98/NT/2000;
- 17-Zoll-Monitor oder noch größer, um alle
- Fenster unterzubringen;
- CAT-Steuerung für den Transceiver;
- TNC für Packet-Radio (TNC-2X, TNC-3S, ...);

allein den Laufwerksbuchstaben enthalten (z.B. E:, sondern einen kompletten Dateieintrag (z.B. D:\LogCD\). Dann kann man die Logbuch-CD-ROM in ein Unterverzeichnis (und nicht in das schon übervolle Wurzelverzeichnis C:) auf die Festplatte kopieren und den Zugriff wesentlich beschleunigen.

- Die Programme für das Suchen im Log sind in der Regel etwas schwach; sie erlauben selten logische Verknüpfungen mehrerer Suchbegriffe. Meist füllt man das übliche Logbuchfenster mit kompletten oder gekürzten Einträgen und kann dann z.B. ab einem Datum suchen. Eine Suche in Bereichen von/bis oder der Ausschluß eines bestimmten Datenbereichs ist kaum möglich.
- Beim Nachloggen von Alt-QSOs klappt die Länderzuordnung nicht immer. Manuelle Korrekturmöglichkeit ist dann zwingend notwendig.

### **Druck von QSLs und Aufklebern**

Überwiegend finden Aufkleber (Label) Anwendung, die die QSO-Daten zusammen mit ein paar freundlichen Worten und manchmal auch der aktuellen Stationsbeschreibung enthalten. Bei diesem Service unterscheiden sich die Programme wesentlich und bieten:

- kein Druckprogramm, Übergabe der QSL-Daten an ein anderes Label-Programm (z.B. Access, Word);
- Druck der Labels auf vorgegebenen Formaten, meist amerikanischer Hersteller;
- Kompletter Label-Editor mit umfangreichen Möglichkeiten.

### Schwachstellen:

Beim ersten Testen eines Logprogramms übersieht man in der Regel, daß man irgendwann auch die QSLs ausfüllen und verschicken will. Der Labeldruck ist eines der schweißtreibendstenArbeitsfelder. Eine vom Programmautor fest vorgegebene Etikettennummer für den Büroladen klappt nur, wenn Programm, Textformatierung und Drucker zusammenspielen und das Etikettenformat auch erhältlich ist.

Das Logprogramm sollte einen komplet-

- Controller für Digimodes (PTC-2, PK232, \_); - ein CW-Interface (meist <sup>1</sup> Transistor an der DTR-Leitung);
- Rotorsteuerung (zusätzliche Steckkarte für den PC, Interface, Adapter);
- Banddekoder zum Umschalten der Antennen (zusätzliche Steckkarte, manchmal auch über LPT);
- für PSK31: Kabelsatz und PTT-Steuerung zwischen Soundkarte und Transceiver;
- Drucker für Log, QSL-Karten-Aufkleber (Labels) bzw. QSL-Karten;
- Meist genügt bereits eine Teilmenge!

ten Label- oder QSL-Editor haben, mit dem man alle Maße der Aufkleber (Anzahl je Seite und Zeile, Randabstände), Texte, Buchstabengröße (Fonts) usw. einstellen kann. Wichtig sind auch die Eigenheiten der Drucker: Laserdrucker verarbeiten nur komplette A4-Bögen, Leporello-Etiketten sind aus der Mode gekommen, oder der Drucker läßt sich nicht so schmal einstellen, die QSL selbst sind zu dick und werden nicht richtig eingezogen, oder der Zeilenabstand des Druckers stimmt nicht mit dem Etikettenformat überein, so daß man über die Trennlinie gerät.

Ein guter Tip ist das Freewareprogramm "BV" von DF3CB, das Logs vieler Formate (vor allem ADIF) zu importieren vermag und eine sehr flexible Labelgestaltung bis hin zum Druck mehrerer QSOs auf ein Etikett erlaubt [7].

### **Log-Import und -Export**

Der Austausch von Logdaten ist von Bedeutung, wenn eine Datenübernahme aus alten Logs in ein neues Programm ansteht oder zeitweise zu Contesten mit anderen Programmen wie CT von K1EA [4], RT-TY von WF1B [5] oder TACLOG von OZ2M [6] gearbeitet wird und diese QSOs ihrer Einverleibung in das "große" Log harren. Seit etwa zwei Jahren importieren alle neuen Programme Logs im ADIF-Format [2] und exportieren ihr Log im gleichen Format - so auch die in der Tabelle aufgeführten.

Die Programme VQLog von EA6VQ [3] und DX4WIN (Tabelle 1) sind hinsichtlich des Log-Imports sehr flexibel, während o.g. Contestprogramme durchweg inzwischen über ADIF-Export verfügen. Die relevanten Probleme habe ich in [1] ausführlich erörtert.

### **DX-Cluster**

Üblich ist der Anschluß eines TNCs zur Anbindung eines DX-Clusters an den PC, wobei der TNC als Terminal an einer seriellen Schnittstelle arbeitet. In der Regel reicht beim Setup die Eingabe von COM-

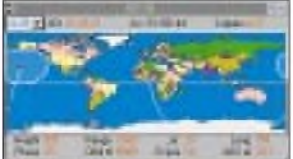

**Bild 4: Weltkarte mit Satellitenausleuchtzone eines Fenster von Logger**

Nummer und Datenrate TNC/PC aus. Hinzugekommen sind Links via Telnet oder das Internet zu drahtgebundenen DX-Clustern. Für Telnet wird die TCP/IP-Adresse eingetragen, für das Internet die gewünschte URL. Voraussetzung ist ein kostenloser oder sehr billiger Zugang zu diesem Medium.

Eine weitere gute Idee ist die Vorgabe von Präfixen, deren Meldungen zur Akzeptanz führen, um uninteressante Quellen (z.B. Meldungen aus Japan oder den USA) zu unterdrücken. Das Spotfenster hat eine Reihe von Programmierfeldern. Die Station nimmt auf Wunschz.B. bei einem neuen Land - automatisch QSO-Bereitschaft ein, d.h., der Transceiver geht auf die gemeldete Frequenz und Sendeart, und die entsprechende Antenne dreht sich zum Ziel. Das QSO muß man allerdings noch selbst fahren .

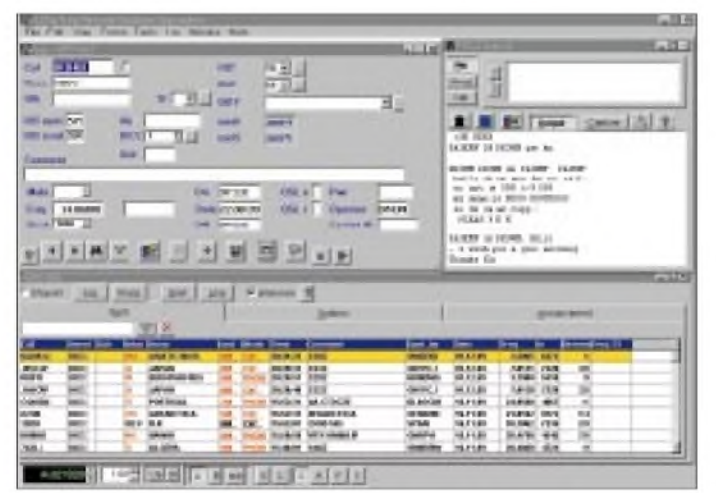

Um die Zuordnung der Frequenzen zu den Sendearten zu bestimmen, gibt es einen zu editierenden Bandplan. Zu beachten sind die verschiedenen Bereiche in der IARU-Region 1 ( $EU/AF$ ) und 2 ( $NA/SA$ ) – insbesondere bei Nutzung drahtgebundener Cluster mit häufigen Meldungen aus den USA. Auch hier unterscheiden sich die Programme in ihrem Service und bieten aufsteigend:

- In einem Terminalfenster läuft der Datenaustausch mit dem DX-Cluster. Die Meldungen sind lediglich auf dem Bildschirm lesbar.
- Mit einem Mausklick auf die Clustermeldung im Terminalfenster nimmt der PC am Transceiver automatisch die erforderlichen Einstellungen vor (Voraussetzung: CAT-Interface, Bandplan editiert).
- Eine freundliche Stimme liest die Meldungen vor (Voraussetzung: Soundkarte aktiv), z.B. "new mode – twelve meter – five charlie eight mexico  $-CW$ !"
- Es erscheint ein zusätzliches Fenster (Spot-Window), das Packet-Fenster ist überflüssig. Unter Auswertung des gespeicherten Logs werden die Clustermeldungen farbig hinterlegt und als "neues Land", "neue Sendeart" oder "neuer Bandpunkt" gekennzeichnet. Es lassen sich Filter setzen, durch die nicht verwendete Bänder oder Sendearten unsichtbar bleiben.

### Schwachstellen sind:

Der TNC ist als Terminal anzusprechen der Service von Hostmodeprogrammen fehlt. Die Ausgabe der Meldungen durch Stimme oder CW-Ton wünscht man sich abschaltbar, denn sie nervt nach einer Weile.

**Bild 5: LOGic5 mit DX-Cluster und RTTY-Fenster. Die Daten der getätigten Fernschreibverbindung**

**gelangen per Mausklick in das Logbuch.**

### **Weltkarte**

Einige Programme berechnen aus den eingegebenen Stationskoordinaten eine bunte Weltkarte mit dem eigenen Standort in der Mitte. Diese Weltkarte erlaubt noch die Einblendung der Hell-Dunkel-Grenze (Grayline) bzw. die Ausleuchtzone eines anvisierten Satelliten. Der Standort der Gegenstation markiert sich, und die Antennenrichtung ist zu erkennen. Mitunter werden auch Lokalzeit sowie Sonnenaufund -untergang bei der Gegenstation angezeigt oder gar die Ausbreitungsbedingungen bei bekannter Strahlungsleistung und Sonnenfleckenrelativzahl berechnet. Diese Angaben sind vor allem interessant, wenn es eigentlich gar nicht gehen dürfte. Auf dem Bildschirm ist dann leicht zu ve-

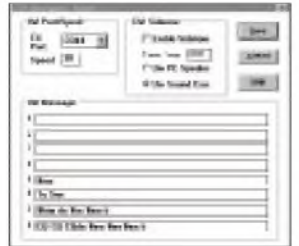

**Bild 6: Belegung der CW-Funktionstasten und Einstellung des betreffenden Ports in XM-Log**

rifizieren, wie das eigene 20-m-Signal an einem Wintermorgen über den langen Weg entlang der Hell-Dunkel-Grenze nach Japan gleitet oder daß bei dem gerade auf 80m auftauchenden VK die Sonne aufgeht.

### **Digitale Betriebsarten**

PC-gestützte Betriebsarten schreien geradezu nach Integration in die Logsoftware.

#### *Fernschreibfenster*

Aus diesem Fenster heraus kann man über einen angeschlossenen Controller fernschreiben. Für das Fenster sind verschiedene Namen, wie Data-Window oder RTTY-Window, in Gebrauch. Es hat die gleiche Funktion wie das Packet-Fenster und kann mitunter zum Anschluß eines zweiten Packet-TNCs dienen. Auch hier gibt es verschiedene Stufen:

- Das Fenster ist nicht vorhanden.
- Das Fenster ist vorhanden; es ist in einen schmalen Eingabe- und einen breiten Ausgabebereich geteilt. Der Controller wird über Kommandos auf Terminalbasis gesteuert. Die Texteingabe erfolgt von Hand.
- Zusätzlich zum Eingabefeld sind über Tasten auf dem Schirm (Buttons) oder über F-Tasten kurze einzeilige, vorher zu editierende Texte abrufbar.
- Das erweiterte Tastenfeld erlaubt über Kommandofolgen die Einstellung verschiedener Modes am Controller und das Senden längerer Texte, so daß komfortabler Fernschreibbetrieb gegeben ist.

Das Fernschreibfenster ist in der Regel einem reinen Digimode-Programm unterlegen, erlaubt jedoch Tests und QSOs ohne Einschränkungen, wenn der OP die Kommandos im Kopf hat.

### *PSK31 mit Soundblaster*

Im Programm Logger von K4CY ist das Soundblasterprogramm von G3PLX eingebaut. Unter Zuhilfenahme des legendären Wasserfalls ist über die Soundkarte Arbeit in PSK31 möglich. Da die Soundkarte auf diese Weise ausgebucht ist, bleibt für DX-Alarme nur der quäkende PC-Lautsprecher übrig. Logger ist vor allem unter den PSK31-Fans weit verbreitet.

### *CW-Tastung*

Bei der Jagd nach raren DX-Stationen ist ein CW-Interface im Logprogramm sehr hilfreich, wenn z.B. das eigene Rufzeichen wiederholt auszusenden ist. Die CW-Tastung ist eher ein Stiefkind der Logprogramme. Das Contestprogramm CT hat hier Maßstäbe gesetzt, und oft ist ein CT-Interface an der Station schon installiert. Zweckmäßig ist ein getrenntes CW-Fenster mit CT-kompatiblen Festtexten auf den F-Tasten sowie für längere QSOs die Eingabemöglichkeit über die Tastatur.

### **Hardwareprobleme**

In der Regel muß man in den PC eine zweite Interfacekarte einsetzen, die die Schnittstellen LPT2, COM3 und COM4 bereitstellt. Günstig ist es, wenn die Maus eine PS-2-Schnittstelle beansprucht und keine COM-Schnittstelle belegt.

In den Programmen sind die benutzten Schnittstellen individuell einzustellen und freizugeben. Üblicherweise verlangen die Setup-Routinen nach Schnittstellen-Nummer (COMx), Baudrate (z.B. 9600 oder 19200 Bd) und Datenformat (meist 8N1). Bei COM3, 4 und höher müssen meist auch IRQ und Basisadresse bekannt und eintragbar sein und dürfen sich nicht mit COM1 und COM2 überlappen.

### *Transceiveranschluß*

Zwischen PC und Transceiver ist meist ein Interface zu schalten, das die RS-232- Signale des PC auf den TTL-Pegel des Transceivers umsetzt. Die Ansteuerung der Geräte von Kenwood, Icom, Yaesu und TenTec ist soweit standardisiert, daß alle Logprogramme auf die Transceiver zugreifen können, wenn Schnittstelle, Baudrate und falls nötig die Adresse des Transceivers eingegeben worden sind.

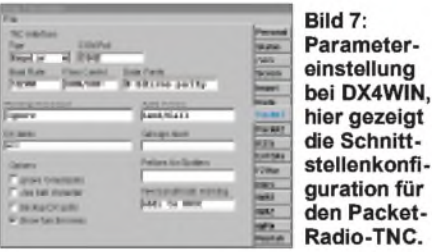

Gelesen oder gesetzt werden die Frequenz und die Sendeart. Preisgünstiger als Originalinterfaces sind Nachbauten pfiffiger Zubehöranbieter.

Während CT den Anschluß der CW-Tastung an jeder Schnittstelle erlaubt, sind die Logprogramme etwas sparsamer. Eines will einen extra Controller haben, ein anderes erlaubt dies nur über die DTR-Leitung des angeschlossenen CAT-Interfaces (erspart dafür aber eine weitere COM-Schnittstelle), viele sind gar nicht auf CW eingestellt.

#### *Rotorsteuerung*

Zur Steuerung eines Rotors setzen viele Programmierer auf eine zusätzliche Steckeinheit im PC. Eine eingeführte Steuerung ist SARTek1, die mit den Rotoren der Serie HAM, den Yaesu-Rotoren G-800SDX, G-1000SDX, 2700SDX, 2800SDX, 800S/ 1000S sowie Geräten von Telex Hy-Gain zusammenarbeitet.

Weitere u.U. unterstützte Steuerungen sind HyGain DCU-1, Orion von  $M^2$ , Heathkit HD-1780. Das in Deutschland

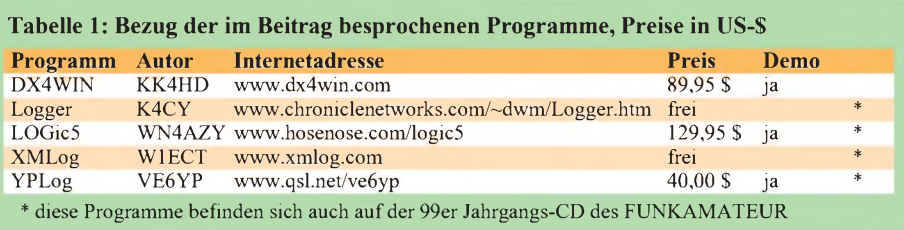

dank AMSAT, stabo und WiMo sehr verbreitete IF-100-Interface ist in den USA gänzlich unbekannt und daher nicht vorgesehen. Auch "Alleingänge" wie Win-Rotor finden (außer [8]) keine Berücksichtigung.

Ein an (fast) alle Rotoren passender universeller Adapter, der zumindest mit einigen Programmen zusammenspielt, kommt von WiMo.

### *Banddekoder*

Über einen zusätzlich im PC zu installierenden Banddekoder (Hersteller : Top Ten Devices) können die Antennen der Station ausgehend von dem im Log eingetragenen Band umgeschaltet werden. Auch hier muß die Installation im Logprogramm vorgesehen sein. Warum sich die recht sinnvolle Ausgabe von Antennenschaltsignalen über Leitungen der parallelen Schnittstelle bei den Logprogrammen bislang nicht durchgesetzt hat, bleibt unklar.

### **Bezug der Programme**

Alle Programme aus Tabelle <sup>1</sup> stehen im Internet zum Download bereit; sie befinden sich ferner neben anderen wie VQLog und TRX-Manager auf der Jahrgangs-CD 1999 des FUNKAMATEUR. Einige sind frei (Freeware), andere Autoren liefern das Programm zum Ansehen und Erproben als Shareware. Lad- und startbar ist in jedem Fall eine Demo-Version mit Einschränkungen (begrenzte QSO-Zahl, kein Druck, kein Speichern, kein Logexport, Laufzeitbegrenzung, eingeschränkte Funktionen u.ä.).

Zur vollen Freigabe muß dann Geld fließen. Der Autor liefert nach dessen Eingang einen Code zur Freischaltung. Trägt man den Code in das übers Internet geholte Programm ein, erwacht es zur vollen Funktionstüchtigkeit. Bestellung, Bezahlung per Kreditkarte und Übermittlung des Codes erfolgen in der Regel per E-Mail über das Internet (Ausnahme: VE6YP lehnt Kreditkartenzahlungen ab, akzeptiert jedoch Euroschecks).

Die kostenpflichtigen Programme sind vor allem bei der Dateiarbeit (Logsuche, Statistik, Import/Export) ) schneller und logischer, während die vielen Features etwa gleich verteilt sind. Alle Programme sind englisch beschriftet und haben englische Hilfstexte und Beschreibungen. Ein extra Handbuch ist nicht durchgängig Standard, wohl aber Online-Hilfe.

Kein Programm kann alles, jedes Programm hat seine individuellen Stärken und Schwächen. Erst nach einem ausführlichen Test sollte man sich zum Geldausgeben entscheiden. Ich habe bewußt darauf verzichtet, Programme hervorzuheben oder andere zu verwerfen respektive eine Bewertung nach bestimmten Kriterien vorzunehmen.

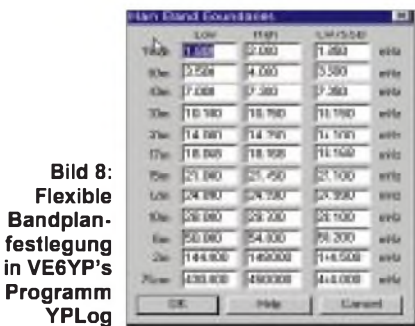

Selbst eine tabellarische Auflistung der einzelnen Merkmale wäre wegen vieler gradueller Unterschiede eher irreführend, und eine detaillierte Darstellung der Eigenheiten hätte den Umfang dieses Beitrag bei weitem gesprengt.

Für Auskünfte stehe ich gern via Packet-Radio unter DM3ML@DB0TUD und per E-Mail an [DM3ML@AMSAT.org](mailto:DM3ML@AMSAT.org) zur Verfügung.

#### **Literatur/Bezugsquellen**

**YPLog**

- [1] Barthels, E., DM3ML: Von Log zu Log mit ADIF. FUNKAMATEUR 49 (2000) H. 2, S. 188-189
- [2] Amateur Data Interchange Format. [www.hosenose.com/adif/adif.html](http://www.hosenose.com/adif/adif.html)
- [3] Sampol, G., EA6VQ: VQLog 2.1. [www.qsl.net/ea6vq/vqlog.html](http://www.qsl.net/ea6vq/vqlog.html)
- [4] Wolff, K. T., K1EA: CT by K1EA. [www.k1ea.com](http://www.k1ea.com)
- [5] Ortgiesen, R., WF1B: RTTY by WF1B. [www.wf1b.com](http://www.wf1b.com)
- [6] Hansen, B., OZ2M: TACLog Home Page. [www.qsl.net/oz2m](http://www.qsl.net/oz2m)
- [7] Koch, B., DF3CB: DF3CB's Software Page. [www.qsl.net/df3cb/bv.html](http://www.qsl.net/df3cb/bv.html)
- [8] Mayer, R., DH0GMR: Funkbox Hard- und Software. [www.funkbox.de](http://www.funkbox.de)

Freilich sind noch andere Programme erwähnenswert. Auch ist zu dieser Thematik überhaupt noch einiges zu sagen. Dies wollen wir in loser Folge tun; in Vorbereitung befindet sich ein Testbericht über den TRX-Manager von F6DEX. **Red. FA**

# *Mit dem Handy in den Frühling*

*Dr.-Ing. WERNER HEGEWALD - DL2RD*

*Einen Handfunksprecher besitzt fastjeder Funkamateur Daß Amateurfunk auch familienfreundlich sein kann und keineswegs nur etwas für Stubenhocker ist, sei mit diesem Beitrag wieder einmal unterstrichen. Daneben erfahren wir etwas über die "Most-Wanted-Liste" an vergessenem Zubehör.*

Ultrakurze Wellen breiten sich nun einmal vorzugsweise geradlinig aus, wasja nicht weiter stören würde, gäbe es nicht zu unserem Verdruß die Erdkrümmung. Wer weit funken will, muß sich also mit seinen Gerätschaften auf einen möglichst hohen Berg begeben, und das kann infolge fehlender oder gesperrter Zufahrtswege schon mal zu einer schweißtreibenden Angelegenheit ausarten. Oben angekommen, geht es mit den Problemen, die man hinter sich gelassen glaubte, jedoch erst richtig los: Der seit vierzehn Tagen nicht mehr benutzte Schwatzkasten hatte doch letztens noch einen vollen Akku?!

### **Tips zu Handy und Zubehör**

- **Moderne Geräte verfügen leider fast** durchweg über einen SMA-Antennenanschluß; dann gleich einen (oder besser zwei) Adapter auf BNC hinzukaufen. Praktischer und robuster war die gute alte BNC-Buchse...
- Egal ob BNC oder SMA: Für den Anschluß dickerer Antennenkabel (Aircell, RG-213, H-500 usw.) das einschlägige Angebot an Adaptern bzw. gar BNC-Steckern getrost ignorieren und ein kurzes Zwischenkabel aus RG-58 o.ä., nicht RG-174, anfertigen!
- Adapter nur im Notfall verwenden. Die häufig benötigten Kabel (Shack, Portabelantenne) bekommen einen passenden Stekker-dieser Aufwand bewahrt vor Verdruß!
- Ganz wichtig: Ersatzakku (kommt mit Steckerlader aus) oder/und Batterieleergehäuse (Akkus preiswert, aber extra Ladegerät vonnöten) mitkaufen.
- Selten gehören alle benötigten Stecker zum werkseitigen Lieferumfang. Die fehlenden gleich beim Gerätekauf dazunehmen; Klinkenstecker besser in Ganzmetallausführung.
- Ist häufiges Anstecken externer Stromversorgung geplant, nicht die Gerätebuchse benutzen, weil Kontakte ermüden, sondern weiteres Batterieleergehäuse besorgen und so umbauen, daß Kabel fest angeschlossen.
- Schutztaschen vermeiden nicht nur Kratzer, sondern dämpfen auch einen Sturz (kann Ihnen ja *nie* passieren, oder?).
- Ein Speakermike ist zweckmäßig beim Wandern und im Shack; live testen, manche plärren gar fürchterlich!
- Eine etwa halbmeterlange Zusatzantenne passenden Steckers ist mehr wert als der beiliegende "Stummel". Von meterlangen Teleskopen besser Abstand nehmen wegen mechanischer Belastung für Gerät und Antennenbuchse.

Na ja, wie auch immer, er hatte... Also erste Regel: Stets einen Ersatzakku mitnehmen! Ein entsprechend aufgefülltes Batterieleergehäuse tut es natürlich auch, und bietet zudem den Vorteil, daß man sogar am Sonntag an der Tankstelle noch fix für Nachschub sorgen kann.

Jetzt aber schnell den Daheimgebliebenen auf dem Ortsrelais Bescheid gesagt, daß der Funkverkehr aus windiger Höhe beginnen kann - doch was ist das? Dort, wo zu Hause glockenklar die vertraute Kennung piepste, pfeift und kreischt es jetzt, es reden zwar mehrere, aber keiner davon ist zu verstehen. Dann eben auf das nächste Relais gewechselt. Denkste - derselbe Effekt. Nun ist guter Rat teuer.

Zum Glück haben wir eine etwa 50 cm lange und "ebenso teure" Aufsteckantenne mitgebracht, die sich unterwegs schon mehrmals bewährte – das wird es sein.

Aber nein, es wird eher noch schlimmer! Langer Rede kurzer Sinn: Rundstrahler sind für solche Zwecke ungeeignet. Was her muß, ist eine Richtantenne, fallen doch zumindest im 2-m-Band auf den Relaiskanälen mehrere Repeater gleichzeitig ein, und auch die gängigen FM-Direktkanäle sind nicht nur am Heimatort bekannt.<br>Vom Berg aus geht es wirklich weiter ...

### **Jetzt auch noch Füchse jagen?**

Die nicht nur unter Fuchsjägern recht beliebte HB9CV beispielsweise weist im Gegensatz zur Yagi in rückwärtiger Richtung ein ausgeprägtes Minimum auf, was sie insbesondere prädestiniert, um störende Stationen auszublenden. Irgendwann kommt der Punkt, wo das gewünschte Signal überwiegt und sich der FM-Demodulator zu dessen Dekodierung überreden läßt. Nur das Quietschen wird nicht restlos verschwinden, es kommt durch die Überlagerung der FM-Träger, weil die sich gegenseitig bedrängenden Stationen eben doch nicht ganz genau auf derselben Frequenz liegen. Zwar ist dies für den Funkverkehr ohne Belang, dennoch bringt es der

entstehende Interferenzton an den Tag. Immer noch kein sauberer Empfang? Bitte - einen haben wir noch: Ist der Weg bis hinauf zum Gipfel zu Fuß geschafft, dann sollte es auch möglich sein, noch ein paar Schritte hin- und herzugehen. Es gibt

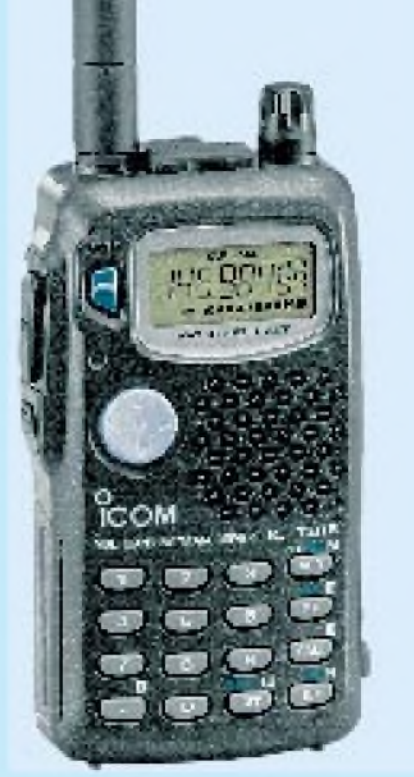

**Das Multibandhandy IC-T81E bringt die Bänder 6 m, 2 m, 70 cm und 23 cm von Hause ausmit.ZurichtigemLebenerwachtesindes erst durch zweckmäßiges Zubehör.**

selbst im freien Gelände gravierende Feldstärkeunterschiede. Besonders bei Verbindungen dicht an der Grasnarbe (d.h. an der Grenze der rauschbedingten Empfindlichkeit) können wenige Meter Standortänderung wegen des bei FM systembedingten Schwellengewinns über Zustandeoder Nichtzustandekommen einer Verbindung entscheiden. Bei allem Kampf um Dezibel aufpassen, wo man entlangläuft, am Rande eines Bergplateaus können ja "wenige Meter" auch in ganz andere "Welten" führen...

### **Unerlaubte Antennen?**

Schauen wir uns noch einmal in Frage kommende Antennen an. Transportaufwand und Handhabbarkeit begrenzen sehr schnell den möglichen Gewinn, auch schwebt ja das Damoklesschwert der 10 W EIRP über dem DO-Inhaber. Besagte HB9CV bringt es aufetwa 5 dBd, das sind immerhin schon gut 7 dBi. Kabelverluste werden nicht allzuviel dazukommen, nicht einmal bei RG-58CU, 5 m sind eine sinnvolle Länge und die weisen gerade mal 0,8 dB (1,5 dB@70 cm) Dämpfung auf. Ein paar Zehntel dB Steckerverluste dazugerechnet, sind also ungefähr 2,5 bis 3 W Sendeleistung drin, na und das paßt ja gerade, denn so viel geben gängige Geräte in etwa ab; auf die im Prospekt genannten 5 oder 6 W bringen sie es erst bei erhöhter Versorgungsspannung. Mini-Handys in der 0,5-W-Klasse lasse ich hier bewußt außen vor, sind sie doch für ernsthaften Funkbetrieb im erörterten Sinne denkbar ungeeignet, da sie einerseits fast 10 dB an zulässiger Leistung ungenutzt lassen und

### *Einsteiger*

andererseits nicht selten das wenig großsignalfeste Eingangsteil ihres LPD-Pendants aufweisen.

Mithin sind die 5 dB einer HB9CV gerade richtig. Auch eine Drei-Elemente-Yagi [1] tut es; DK7ZBs Vier-Element-Version [2] erfordert für den Transport bereits das Teilen des Booms und dürfte mit 7,7 dBd die Obergrenze des unter DOs Statthaften markieren, praktische Abweichungen vom errechneten Idealgewinn und Sendeleistungsabfall bei sinkender Batteriespannung schon eingerechnet.

### **Wohin mit der Antenne?**

Problematisch ist jeweils die Zerlegbarkeit; die aufwendige Konstruktion [3] ist mit heute verfügbaren Materialien vielleicht eleganter und vor allem leichter zu gestalten.

Gar nicht so abwegig ist es, die Elemente einer Yagi aus 10 oder 16 mm<sup>2</sup> plastummanteltem Kupferdraht herzustellen, wie bei Elektrikern als Erdungsleitung in Gebrauch. Diese biegsamen Elemente lassen sich anwinkeln, während die paar Zehntel dB Verlust im entfalteten Zustand gegenüber dem Idealfall angesichts der an Einfachheit kaum noch zu übertreffenden Lösung zu verschmerzen sind; gesehen bei DL3DRN.

Freilich gibt es auch Geeignetes im Fachhandel, allerdings beachte man gerade bei HB9CV-Varianten, daß nicht alles Gold ist, was silbern glänzt... Tip: Bei 2-m-Antennen auf den Kondensator an der Einspeisestelle achten; fehlt dieser, wird in der Praxis wenig Zufriedenheit aufkommen.

Eine interessante, empfehlenswerte 2-m-/ 70-cm-Duobandyagi hat DL4KCJ konstruiert, die ob ihrer Form als "zerlegbare Fischgräte" kursiert [4].

### **Polarisation unbedeutend?**

FM-Funkbetrieb, gleich ob direkt oder via Relais, spielt sich vertikal polarisiert ab. Übrigens gerade solche kleinen Richtantennen, die bequem in der Hand zu hal-

### **Nützliches für den Berg**

- Schreibzeug und feste Schreibunterlage nicht vergessen - wann kommt endlich das Handy mit integriertem Logbuch auf den Markt, technisch wäre es mittlerweile überhaupt kein Problem...
- Ein Kfz-Ladekabel hat schon so manchem geholfen, dem Akku auf der Fahrt zum nächsten Berg neues Leben einzuhauchen.
- Um die metallene Antenne auf dem Berg in Kälte und Wind festhalten zu können, empfiehlt sich ein nichtmetallischer Griff.
- Eine Schraubzwinge, Klemme o.ä. aus dem Baumarkt erlaubt bequemeres Funken nach Anbringung der Antenne an Geländer, dünnem Baumstamm etc.

**Familienausflug ins Grüne und bei der Gelegenheit einige etwas weitere QSOs aus <sup>752</sup> <sup>m</sup> Höhe dagegen werden weder XYL noch Harmonische etwas einzuwenden haben! Wanderstiefel und Rucksack sind hier opportun in der Baude auf dem Hochwald in JO70JT [7]. FM-Verbindungen nach OK und SP sind die Norm, mit etwas Glück geht es sogar bis nach OE. Foto: M. Reihs**

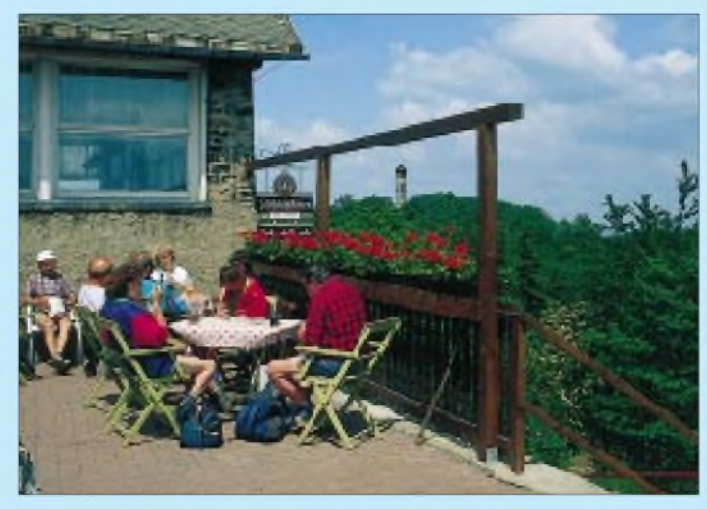

ten sind, gestatten eine einfache Verifikation, wie existentiell wichtig die Einhaltung der Polarisationsebene ist: Eine schwache, gerade aufnehmbare Station verschwindet schon bei leichtem Kippen der Antenne!

Nehmen wir einen kleinen Mast (z.B. [5]) mit, was ja nicht zu verachten ist, muß dieser aus Kunststoff bestehen oder die Antenne gehört in Vormastposition. Direkte Montage derAntenne am Metallmast würde den Gewinn drastisch reduzieren. WiMos "Wanderset" hilft da gerade nicht weiter, weil für liegende Antennenmontage, also horizontale Polarisation, ausgelegt.

### **Funken oder Bergwandern?**

Einfach nur so auf den Berg kraxeln, funken, Kaffeetrinken und wieder nach Hause, das kann ja wohl nicht alles sein. Na, zugegeben, Log und QSL-Karten schreiben krönen das Ganze noch. Und was geschieht am nächsten Wochenende?

Eine Lösung kommt aus Dresden: Jeweils über das ganze Jahr findet der "Sächsische Bergwettbewerb" statt, bei dem es darum geht, aus einer Liste von inzwischen 90 Bergen, die gleichsam lohnende Ausflugsobjekte für die Familie darstellen, maximal 50 zu besuchen und von dort aus zu funken. Damit die anderen das Interesse am Mitspielen nicht verlieren, gibt es für QSOs zum Berg ebenfalls (Tal-)Punkte; der Abrechnungsmodus honoriert ferner den sportlichen Einsatz (Wanderpunkte) sowie Direktverbindungen, fördert durch Multiplikatoren die Aktivierung der Bänder oberhalb des UHF-Bereiches und läßt andererseits Raum für Mobilbetrieb [6]. 1982 von Y22ML/DL2DSD initiiert findet dieser familienfreundliche Aspekt des UKW-Funks nicht nur in ganz Sachsen Anklang, sondern auch bei vielen dort im Urlaub weilenden Amateuren. Erfreulicherweise kamen 1999 knapp 20% der Abrechnungen von Inhabern der Zeugnisklasse 3. Ähnliche Aktivitäten gibt es bestimmt auch andernorts oder sie lassen sich organisieren. Berge bzw. vergleichbare Standorte sind schließlich über das ganze Land verteilt.

Abschließend der Hinweis, daß Richtantennen und gute Empfangsteile schnell über eines hinwegtäuschen: Wer weit funkt, kann auch weit stören. Schlimmstenfalls werden gleich mehrere Repeater zugleich angesprochen. Also bitte immer die geringstmögliche Sendeleistung benutzen, zumal es Strom spart!

#### **Literatur/Informationsquellen**

- [1] Krischke, A., OE8AK (Bearb.): Rothammels Antennenbuch. 11. Auflage, Frankh-Kosmos-Verlag, Stuttgart 1995
- [2] Steyer, M., DK7ZB: Kurze Yagis für das 2-m-Band in bewährter 28-Q-Technik. FUNKAMA-TEUR 49 (2000) H. 2, S. 218-221
- [3] Hegewald, W., Y25RD: Zerlegbare "HB9CV/p"-Antenne. FUNKAMATEUR 33 (1984), Heft 6, S. 294-295; auch in: Theurich, K., DG0ZB (Hrsg.): FUNKAMATEUR-Digest. Theuberger Verlag, Berlin 1998, S. 329-330
- [4] Fa. SMB, Helmut Bensch, DL4KCJ, Oberaustraße 82, 53179 Bonn, Tel. (0228) 85 86 86, Fax 85 85 70; s.a.: [www.qsl.net/dk9sq/4elem.htm](http://www.qsl.net/dk9sq/4elem.htm)
- [5] Fa. Rößle Elektronik, Dr.-Biehler-Weg 3, 86637 Wertingen, Tel. (08272) 43 35, Fax 52 67
- [6] DARC-OV S27: Ausschreibung Sächsischer Bergwettbewerb 2000. Packet-Radio-BBS DB0TUD, Rubrik: Berg
- [7] Berggasthof Hochwaldbaude, Zittauer Gebirge, Tel. (035844) 7 02 32, [www.hochwaldbaude.de](http://www.hochwaldbaude.de)

**Anzeige**

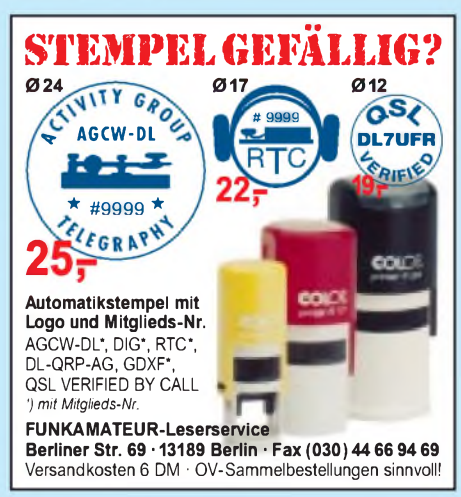

### *Arbeitskreis Amateurfunk & Telekommunikation in der Schule e.V.*

**Bearbeiter: Wolfgang Lipps, DL4OAD Sedanstraße 24, 31177 Harsum e-Mail: [wolfgang.lipps@t-online.de](mailto:wolfgang.lipps@t-online.de) AX.25: DL4OAD@DB0ABZ**

**Wolfgang Beer, DL4HBB Postfach 1127, 21707 Himmelpforten e-Mail: [wbeer@t-online.de](mailto:wbeer@t-online.de) AX.25: DL4HBB@DB0HB**

### **Praxisheft 10 mit breiter Themenvielfalt**

Das neueste Praxisheft ist die Ausgabe 10, auf 104 Seiten kommen lediglich drei mit Werbung. Über die Hälfte sind Farbseiten, was besonders angenehm ins Auge fällt. "Professionelle Qualität" lautete das Urteil der ersten Leser. Aber neben diesen Äußerlichkeiten besticht die Ausgabe, die sich thematisch teilweise an das Praxisheft 9 anschließt und als weiteres Schwerpunktheft zum WxNET-Projekt des AATiS angesehen werden kann, durch seine Vielfalt. Hier ein Auszug aus seinem Inhalt; eine detaillierte Übersicht ist der AATiS-Homepage *[www.aatis.de](http://www.aatis.de)* und der PR-Rubrik <schule> zu entnehmen.

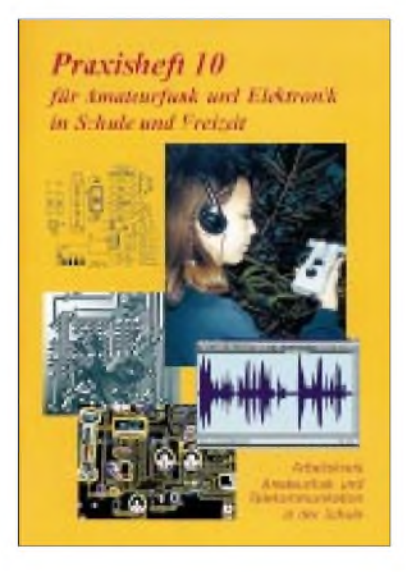

Temperaturen und andere Meßwerte in Großanzeige darzustellen, gelingt mit einer universellen LED-Großanzeige, die ebenso als Ergänzung zu einer Wetterstation dienen kann wie der Selbstbau von Windmeßgeräten, die von Schülern als Lowcost-Lösungen entwickelt wurden.

Neben einer Erweiterung der AATiS-Wetterstation (eine Multimedia-Bauanleitung wurde auf die "gelbe" AATiS-CD übernommen) und einer QBasic-Softwarelösung werden eigenständige Baugruppen für die meteorologische Datenerfassung beschrieben. In die Geophysik gehört die Erweiterung des Gewitterempfängers aus dem Praxisheft 9, mit der sich eine Richtungsanzeige eines Blitzes und dessen Stärke realisieren lassen (siehe auch Beitrag in CQ DL 4/00).

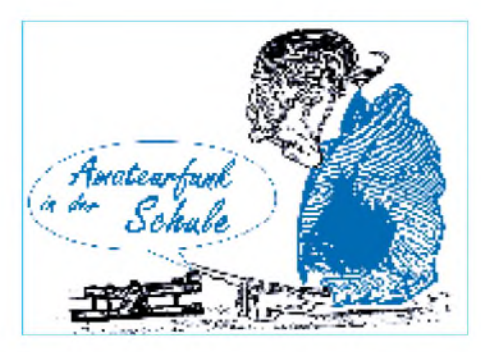

Bis vor wenigen Jahren wurde die Ionosphärenforschung mit enormem Aufwand betrieben; viele Phänomene und Grundlagen sind heute mit der Soundcard eines PCs, ergänzender Software (oftmals Freeware und deshalb auch auf der "weißen" AATiS-CD zu finden) und dem notwendigen Know-how von jedem Interessenten durchführbar.

Die Wellenausbreitung auf Langwelle allgemein, Ausbreitungsphänomene und Kommunikationsmöglichkeiten aufdemneuen Amateurfunkband bei 136 kHz speziell stellen einen Schwerpunkt im Praxisheft 10 dar. Der Empfang elektromagnetischer Wellen im ULF-/ ELF-Bereich durch einen neu entwickelten Selbstbau-Empfänger stellt sicherlich eine Novität in Europa dar. Ein Einbindung von Beobachtungen und ein Datenaustausch über das WxNET des AATiS ist geplant.

Ein praxisorientierter Artikel zum Thema "Induktive Audio-Übertragungssysteme" schließt sich an diesen Thremenkomplex an. Dabei wird gezeigt, wie Verschüttete geortet, Produkte vor Diebstahl geschützt oder Daten und Nachrichten über induktive Systeme übertragen werden können. Die im Artikel angegebenen Schaltungen sind erprobt und laden zum Nachbau ein.

Ein universelles AVR-Programmiergerät kommt dem Wunsch vieler Leser entgegen. Die Schaltung ist flexibel gehalten. Die passende Software in DOS- und Windows-Oberfläche wird auf die "weiße" AATiS-CD (Version Juni 2000) aufgenommen.

Doch auch herkömmliche Amateurfunkanwendungen kommen in dieser Ausgabe nicht zu kurz: Der preisgünstige Fuchsjagdempfänger FOXY lädt zum Basteln und zum Einsatz bei 80-m-Fuchsjagden ein. Und wer bereits über den passenden Sender verfügt, benötigt vermutlich noch die im aktuellen Praxisheft beschriebene "Universelle ARDF-Sendersteuerung mit PIC".

Die Vernetzung von PCs über "Drahtnetze" und das PR-Netz wurde in mehreren übersichtlichen und preisgünstigen Varianten in früheren Praxisheftausgaben dargestellt. Eine motivierende Möglichkeit ist die Fernsteuerung von Servos über solche Netze, mit denen sich Laserpointer, Kameras, kleinere Antennen usw. auch über Packet-Radio fernsteuern lassen. Mit einem solchen Thema kommt in keiner Jugendgruppe und praxisorientiertem Unterricht Langeweile auf!

Wer an den Selbstbau von Geräten denkt, der muß auch das Gehäuseproblem lösen. Eine preisgünstige Alternative zu den kommerziellen Angeboten stellt die Verwendung von Leiterplattenmaterial dar. Der erfolgreiche Umgang mit diesem Material wird von einem Praktiker geschildert.

In den vergangenen Monaten wurden mehrere Amateurfunksatelliten auf ihre Umlaufbahnen gebracht, und auch P3D wartet auf seinen baldigen Start. Ein tiefgehender Beitrag stellt Zugänge zum Amateurfunkdienst dar und zeigt die ganze Bandbreite von der erforderlichen Hardware über hilfreiche Software bis hin zum Stationsbetrieb und macht Mut, sich mit den faszinierenden Möglichkeiten von Funkverbindungen über Satelliten zu beschäftigen. Die detaillierte Bauanleitung einer in den USA sehr bewährten Amateurfunkantenne, der Lindenblad-Antenne, ergänzt diesen Beitrag.

Wie der kurze Überblick zeigt, wird das Praxisheft 10 seinem Namen gerecht: neben fundierten, praxisorientierten Grundlagenbeiträgen enthält diese Ausgabe eine Fülle bislang unveröffentlichter Bauanleitungen und erprobter Schaltungen.

Das Praxisheft 10 ist neben dem Praxisheft 9 das zweite Schwerpunktheft zum neuen AA-TiS-Projekt "WxNET"/"Telematik", und es ist ab sofort verfügbar. Es kostet 14 DM zzgl. 6 DM Porto/Verpackung (lieferbar sind noch die Ausgaben 3 bis 5 zu je 10 DM und 6 bis 10 zu je 14 DM). Bestellungen bitte an den AATiS e.V. Wolfgang Lipps, Sedanstr.24, 31177 Harsum bzw. an *[dl4oad@aatis.de](mailto:dl4oad@aatis.de).*

### **Spende aus Erlösen des Dortmunder Amateurfunk-Marktes**

Anläßlich seines 15. Bundeskongresses wurde dem AATiS e.V. eine Spende in Höhe von 1000 DM durch den Ortsverband Dortmund, O05, überreicht. Getreu dem Motto "Von Funkamateuren für Funkamateure" unterstützt der Veranstalter des Dortmunder Amateurfunk-Marktes seit vielen Jahren amateurfunkspezifische Projekte aus den Erlösen dieser Veranstaltung.

In diesem Jahr hat sich der Vorstand des OV O05 dafür ausgesprochen, u.a. die Jugendarbeit zu fördern, und somit erhielt der AATiS e.V. eine Sachspende. Es ist klar, daß diese in Absprache so gewählt wurde, daß sie wiederum der Nachwuchsförderung zugute kommt: Es handelt sich um ein Oszilloskop für den Einsatz in den AATiS-Seminaren.

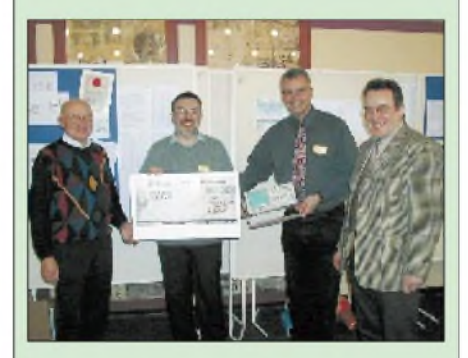

Unter dem Beifall der Teilnehmer des 15. Bundeskongresses überreichten der OV-Vorsitzende von O05, Dieter Dabrock, DK1DD, Ulrich Kuckling, DL2DAF, zuständig für die Organisation des Afu-Marktes sowie Ute Dabrock, DH1DD (nicht im Bild), Schriftführerin des OV, an die beiden Vorsitzenden des AATiS e.V., Oliver Amend, DG6BCE, und Wolfgang Lipps, DL4OAD, diese willkommene Sachspende.

# *SWL-QTC*

### **Bearbeiter: Andreas Wellmann DL7UAW@DB0GR [Andreas.Wellmann@t-online.de](mailto:Andreas.Wellmann@t-online.de) Angerburger Allee 55, 14055 Berlin**

### **30. Hörerwettbewerb**

Am 22.4. findet von 0700 bis 0900 UTC der 30. Hörerwettbewerb des DARC-Distrikts Brandenburg statt. Dabei sind von SWLs SSB-Stationen dieses Distrikts zwischen 3,600 und 3,700 MHz aufzunehmen. Teilnahmeklassen sind A - Hörer mit DE-Nummer und/oder Afu-Zeugnisklasse 2 bzw. 3 und B - Hörer ohne DE-Nummer (Rundfunkhörer).

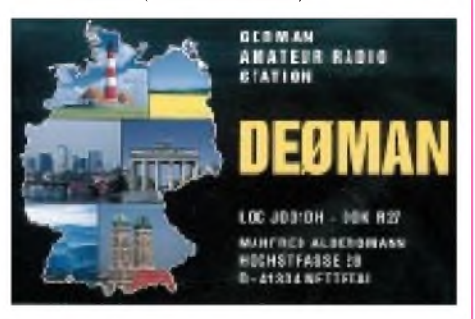

Zur Abwicklung: Die Funkamateure des Distrikts Brandenburg senden während einer Funkverbindung ein Kennwort. Dabei sind maximal drei Kennwörter je Rufzeichen möglich. Die Hörer loggen die Kennwörter und das Rufzeichen der Sendestation.

QSO-Punkte: Für jedes richtig zugeordnete Kennwort gibt es <sup>1</sup> Punkt. Multiplikatorpunkte: Jedes Rufzeichen aus dem Distrikt Brandenburg ergibt <sup>1</sup> Punkt, wenn mindestens ein Kennwort dieser Station richtig aufgenommen wurde. Endpunktzahl: Summe der QSO-Punkte, multipliziert mit der Summe der Multiplikatoren.

Die Abrechnungslogs (DIN A4) enthalten im Kopf den Namen, Vornamen, Anschrift, DOK bzw. Bundesland, anschließend folgen alphabetisch die Rufzeichen der gehörten Stationen mit den Kennwörtern.

Auszeichnungen: Teilnahme-QSL via Büro; für Rundfunkhörer gegen Rückporto (Normalbrief). Einsendeschluß ist der 5.5. an Horst Knopf, PF 1220, 16271 Angermünde.

**(tnx W. Möbius, DL8UAA)**

### **SWLs für SWLs**

In den kommenden Monaten wollen wir unter dem Motto "Who is Who?" aktive SWLs vorstellen, um den Erfahrungsaustausch zwischen den meist in der "Anonymität" lebenden Höramateuren auf ein besseres Niveau zu bringen. Bitte berichten Sie uns von Ihren Erfahrungen beim Antennenbau, von der eingesetzten Empfangstechnik, den bevorzugten Betriebsarten und was es dort so alles zu hören (oder per SSTV bzw. ATV zu sehen) gibt, von besonderen DX-QSOs oder auch nach welchen Kriterien Sie sich einen Contest aussuchen und gestalten. Themen wie QSL-Rücklauf, besondere Tips, die ihn eventuell verbessern - die ganze Palette der Hörtätigkeit ist gefragt.

Schreiben Sie an o.a. Adresse, legen Sie Fotos (Papier, Dia, digital etc.) und SWL-Karte dazu - gestalten Sie diese Rubrik mit!

### *Sat-QTC*

**Bearbeiter: Frank Sperber DL6DBN@DB0SGL E-Mail: [dl6dbn@amsat.org](mailto:dl6dbn@amsat.org) Ypernstraße 174, 57072 Siegen**

### **UoSAT-OSCAR 14 wieder für Amateurfunk verfügbar**

Seit Mitte Februar ist UoSAT-OSCAR 14, der 1990 gestartet wurde, wieder für den Amateurfunkdienst über Satelliten verfügbar. Nachdem der Hauptbordrechner für den digitalen Store- & Forward-Verkehr ausgefallen war, wurde der Satellit über den Reservebordrechner zum FM-Repeater konfiguriert. Bis zu diesem Zeitpunkt war UO-14 auf Frequenzen außerhalb des Amateurfunks aktiv. Jetzt sendet er mit gut hörbaren Signalen auf 435,070 MHz und empfängt in FM auf 145,975 MHz.

Da der 2-m-Satellitenbereich sehr intensiv durch die RS-Satelliten und die PacSATs genutzt wird, sind Störungen mit anderen Uplinksignalen nicht zu vermeiden.

Bereits in den ersten Tagen wurde UO-14 sehr intensiv frequentiert. Dabei kamen in den USA auch Verbindungen mit vollduplextauglichen Handfunkgeräten zustande. In Europa läßt die Funkdisziplin dagegen leider noch zu wünschen übrig. Neben extrem starken Uplinksignalen von mehr als <sup>1</sup> kW Strahlungsleistung hat sich auch der übliche QSO-Rhythmus für FM-Satelliten noch nicht eingebürgert.

Danach gibt die rufende Station nach einem QSO die Frequenz für ihren Partner frei, der dann rufen kann und nach dem QSO die Frequenz wieder an die neue Station weitergibt. So ließe sich eine Vielzahl von Verbindungen in den kurzen Überflügen von rund 12 bis 14 min abwickeln.

Neben UO-14 sind außerdem AMRAD-OS-CAR 27 und SUNSAT-OSCAR 35 als FM-Repeater zu nutzen. AO-27 sendet auf 436,800 MHz und empfängt auf 145,850 MHz. Er ist, sofern die Hauptmission ausreichend Energie bereitstellt, während der Tagesüberflüge auf der Nordhalbkugel zu arbeiten.

SO-35 arbeitet auf den Frequenzen 145,825 MHz (Downlink) und 439,291 MHz (Uplink). Er wird durch die Kommandostationen mit einem Zeitplan versehen, der auch etliche Arbeitsphasen über Europa umfaßt. Bei allen drei Satelliten ist der hohe Doppler-Effekt auf 70 cm von etwa  $\pm 10$  kHz zu beachten und zu korrigieren.

### **Kürzliche PicoSat-Missionen erfolglos geblieben**

Die im Januar gestartete Mission mit einer Vielzahl von Picosatelliten ist aus Amateurfunksicht bedauerlicherweise nicht von Erfolg gekrönt worden.

Nachdem ASUSAT-1 wenige Stunden nach dem Start wegen entladener Batterien ausfiel, konnten auch die Picosatelliten STENSAT sowie drei der ARTEMIS-Satelliten nicht gehört werden. Von STENSAT gab es anfängliche Empfangserfolge, die später jedoch nicht wiederholt werden konnten. Lediglich der Trägersatellit für die "Picos" ist auf 437,100 MHz mit 9k6-Packet-Burst zu empfangen.

### *CW-QTC*

### **CW-Outdoor-Weekends 2000**

Termine: 13./14.5. und 26./27.8., jeweils 0000 bis 2400 UTC. Klassen: A - Mobil- u. Portabelstationen QRP (max. 5 W out),  $B -$ Mobilu. Portabelstationen QRO, C - Feststationen QRP (max. <sup>5</sup> <sup>W</sup> out), <sup>D</sup> - Feststationen QRO. Anruf: CQ LDK. Bänder: 80 und 40 m. Mode: CW. Austausch: Übliche QSO-Daten und LDK (Landkreise, entsprechend den Kfz-Kennzeichen), keine Contest-QSOs! Punkte: DL- mit DL-Stationen - 3, DL- mit anderen Stationen - <sup>1</sup> Punkt. Multiplikator: Jeder neue LDK pro Band. Endergebnis: Summe der QSO-Punkte multipliziert mit der Summe der Multiplikatoren. Mobil- und Portabelstationen multiplizieren das Endergebnis mit der Anzahl der aktivierten LDK. Anmerkung: Mobil- und Portabelstationen senden den LDK ihres QTH zum Zeitpunkt des QSOs.

Logs: Datum, UTC, Rufzeichen, RST u. LDK gegeben, RST u. LDK erhalten, Name, QTH, QSO-Punkte, Multi-LDK. Spezial-Logblatt gegen SASE bei DF7QK (*http://www.muenster.de/*~*df7qk*). [Einsendeschluß:](http://www.muen-ster.de/%7Edf7qk) 14.6. und 26.9. (Poststempel). Auswerter: Ela Kanitz, DF7QK, Dülmener Str. 18a, 48163 Münster.

Jahreswertung: Summe der Endpunkte jedes CWOW multipliziert mit der Anzahl der teilgenommenen CWOW (max. zwei).

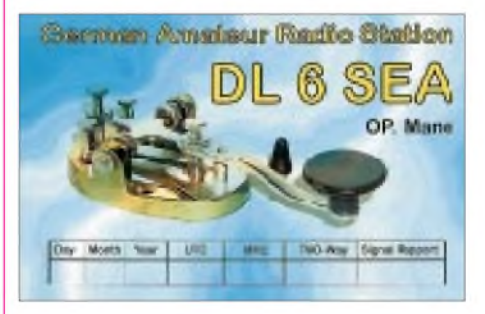

Hinweis: Diewährend des CW-Outdoor-Weekends geführten QSOs zählen auch für die RTC-Diplome sowie für die Beantragung der Mitgliedschaft im RTC.

### **CW-Aktivitätswoche CWAW**

Zur Förderung des Telegrafiebetriebes auf allen Amateurfunkbändern (KW, VHF, UHF) veranstaltet der Deutsche Telegrafie Club e.V. (DTC) die Telegrafie-Aktivitäts-Woche (CWAW). Die CWAW findet zweimal im Jahr statt, mit jeweils getrennten Auswertungen.

Termine: 1. bis 7.5., 0000 bis 2400 UTC

1. bis 7.10., 0000 bis 2400 UTC

Es zählen alle CW-QSOs auf allen Amateurfunkbändern. Punktwertung für KW: Jedes Contest-QSO zählt <sup>1</sup> Punkt, jedes Nicht-Contest-OSO 2 Punkte. Punktwertung für VHF/ UHF: Jedes Contest-QSO zählt 2 Punkte, jedes Nicht-Contest-OSO 3 Punkte. Gesamtpunktzahl: Summe aller Punkte.

Hinweis für QRP-Teilnehmer: Wer bei allen QSOs mit QRP (max. 10 W Input bzw. 5 W Output) arbeitet, darf bei der Endabrechnung die Summe der Punkte mit 1,25 multiplizieren. Logs an Antonius Recker, DL1YEX, Gustav-Mahler-Weg 3, 48147 Münster. Einsendeschluß ist der 31.5. bzw. 31.10.

### *Amateurfunkpraxis*

# *UKW-QTC*

**Magic Band, Topliste, Conteste: Dipl.-Ing. Peter John, DL7YS Straße 334, Nr. 6, 13591 Berlin PR: DL7YS@DB0SPR**

**Aktuelles, Aurora, MS, EME: Wolfgang Bedrich, DL1UU Mühlenstr. 31, 13187 Berlin e-Mail: [dl1uu@aol.com](mailto:dl1uu@aol.com), PR: @DB0BLO**

### **2-m-Aktivitäten**

Ulli, DG0CAL, und Günter, DL8CMM, wollen vom 28.5. bis 4.6. dieselbe Schiffsreise, die sie schon 1999 gemeinsam mit DK5KK und DL1UU von Rotterdam über Helsinki und Teasport zurück nach Rotterdam durch diverse Wasserfelder führte, wiederholen. Vorgesehen sind CW- und SSB-Betrieb auf 6 m, 2 m und eventuell auch 70 cm; Meteorscatter entsprechend Nachfrage und Bedingungen.

Frank, DH7FB, und Bernd, DL9AN, planen vom 27.5. (0800 UTC) bis 28.5. (1100 UTC) einen Abstechernach JO84 und wollen mit 350 W an einer 11-Ele.-Yagi Meteorscatterbetrieb durchführen. Ein SP-Rufzeichen wird erwartet. Nähere Details über *[www.qsl.net/dl9an](http://www.qsl.net/dl9an).*

### **Die meistgesuchten Mittelfelder und DXCC/WAE-Gebiete auf 2 m**

Nach etlichen Aufrufen im FT, CQ DL, dem FA sowie auch ausländischen Publikationen bzw. via Packet-Radio (DX-Cluster und BBS-Netz) und Internet hier nun das Ergebnis der MWS-Umfrage 2000 der VHF-DX-Gruppe DL-West in Zusammenarbeit mit dem FT. Gesammelt wurden die Daten im Zeitraum vom 1.12.99 bis 12.2.00. Erfreulich ist, daß sich insgesamt 93 Stationen an der Umfrage beteiligten. Es zeigt sich, daß sie trotz einigem Arbeitsaufwand der beteiligten Stationen tatsächlich im Zeitrahmen von einem Jahr einmal durchgeführt werden kann, um somit Expeditionären ein aufschlußreiches Bild über potentielle Ziele aufzeigen zu können.

Eine erhebliche Zeitersparnis für die Teilnehmer bieten inzwischen automatische Auswerte-Logbuchroutinen, die erstmals richtig zur Geltung kamen. Allein 14 Einsender nutzten die VQ-Log Auswertung von Gabriel, EA6VQ *([www.qsl.net/ea6vq/vqlog.html](http://www.qsl.net/ea6vq/vqlog.html)).*

Nun zu den konkreten Ergebnissen. Bei den DXCC/WAE-Gebieten wird ZA (Albanien) am meisten gesucht (von 53 Einsendern), gefolgt von 1A (45), 7X (44), CN und SV/A (je 34), HV und 3A (je 32), 5A (27), 3V (26), C3 und SV5 (je 23) sowie OJ (19).

 $An$ zeige

### **DUBUS-MAGAZIN ABO2000 = 35DM**

**4 x jährlich 100 Seiten Infos & Technik für VHF/UHF/SHF, DX, Tropo, MS, Es, 6 m, Aurora und EME.**

Bestellung: V-Scheck an DUBUS-Verlag, Grützmühlenweg 23, 22339 Hamburg. Probeheft gegen 4,40 DM in Briefmarken. DUBUS-Abos verlängern sich nicht automatisch! eMail: [joachim@kraft.net](mailto:joachim@kraft.net) Internet: [www.dubus.org](http://www.dubus.org)

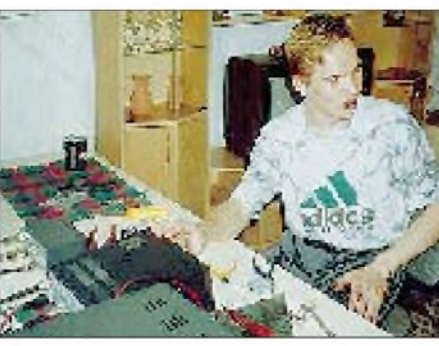

**Juha, OH6KSR, funkt mit 120 W und 15-Ele.-Yagi aus KP22VG. Er ist sehr aktiv via Aurora und MS.**

An der Reihenfolge gegenüber der vorjährigen Umfrage gab es somit nurwenige Änderungen, sie basieren auf Aktivitäten in HV, SV5 und 3A. Auch Chris, PA2CHR, führte Ende 1999 eine Umfrage unter EME-Stationen durch. Ergebnis: ZA auf Platz 1!

Bei den Mittelfeldern steht KO30 (49) an erster Stelle, dicht vor KN49 (48) und KN39 (46). Die weitere Reihenfolge lautet: KO23 (43), KM09 (42), IO42, KN48 (je 41), KM28, KN30 (je 40), KO57 (39), KN38, KN47, KN57 (je 38), IO52, IO65, KN69, KO67 (je 37), IO43, KN58, KO31, KO40, KO43 (je 36), JM87, KM16 (je 35), IO41, JM99, JP31, KN20, KN37, KN59, KO06, KO47, KO63 (je 34), JM48, JN40, KM19, KN28, KN40, KO49, KO62 (je 33), KM06, KN26, KN56, KO10, KO41, KO42, KO44, KO50, KO69 (je 32), IO66, JM79, JN10, JN91, JO98, KM26, KM27, KN42 (je 31), IO44, IO55, JP95, KM29, KN36, KN55, KN65, KN67 und KO66 je (30).

Hier gibt es also exakt die gleichen drei "Spitzen"-Felder wie im Vorjahr (dort gab es einfach keine Aktivitäten!). Die weitere Reihenfolge wurde aufgrund einiger durchgeführter Aktivitäten deutlich verändert. Inzwischen existieren erste Gerüchte, daß KO30 nach den Perseiden nicht mehr an der Spitze der Liste zu finden sein wird.

Auf der Homepage von DK3XT *(<http://fs1.ilk>. de/sites/gap/)* findet man eine Gesamtauswertung (jedes Mittelfeld und jedes Land separat) mit Angabe aller Stationen, die sich an der MWS-2000 beteiligt haben als ZIP-File. Gegen SASE (DIN A4) können auch Kopien aus dem Gesamtergebnis bei DL8EBW angefordert werden. Abschließendes Resümee von Guido, DL8EBW: "Ein Dank im Namen aller Aktiven für die vielen Beiträge! Wir hoffen auf ein baldiges Wiederhören, gute Bedingungen sowie viele erfolgreiche Expeditionen, die sich durch unsere Arbeit leiten lassen."

### **Magic-Band**

Selbst wenn man nur mal kurz im DX-Cluster schmökerte, man mußte neidisch werden. Auch wenn sich das Magic-Band in unseren (deutschen) Breiten eher selten offen zeigte, unsere europäischen Nachbarn waren fast immer "dichter dran". So kann man nur mit Neid verfolgen, wie am 13.2. EA8EE ein QSO mit J3/W7GJ gelingt, und um 2130 UTC berichtete EH8BPX, daß er ZL4AAA arbeiten konnte. Der 18.2. ermöglichte ab 1700 UTC Verbindungen zwischen EA5/7/8 und ZS6, LU1, CX1, CX8, und Z2. Zu dieser Zeit saß Mitteleuropa völlig im Dunkeln. Das Internet bzw. die DX-Cluster berichteten von exorbitanten Öffnungen. Den Vogel schießt (natürlich) wieder EA7KW ab, der ab 1800 UTC reichlich LU, CX und sogar LU9 ins Log bringt. Auch JY9NX, ZA/N7BHC und 4Z4DX sind mit von der Partie und bescheren den ZS- undZ2-Hams ein neues Land.

Ein Highlight bot der 24.2.: Nachdem es am Vortag bereits eine lange Öffnung zwischen I, F, EA und Z2, LU und 7Q gab, erscheint um 0800 UTC VK6JQ in einigen Teilen von Europa mit einem S-9-Signal. In Berlin ist er mit 539 am 80-m-Dipol zu hören. Später erreichen Stationen aus YO, YU und SV noch ZS6AXT und ZS6UT sowie FR1GZ. UN3G gelingt ein QSO mit 4S7YSG! Am 4.3. befinden sich auch die deutschen 6-m-Funkamateure im Einzugsgebiet der F**2**-Wolken. Ab 1300 UTC sind u.a. ZS6BTE, ZR6JRN (KG33) und ZS6PJS bei DL3RBH (JN59), DL6AMI (JO50) und DL7QY (JN59) zu arbeiten. DL3RBH meldet sogar die Bake TR0A (50,048 MHz) aus JJ40. Gegen 1730 UTC erreicht SP6GWB (JO80) nochmals ZS6PJS.

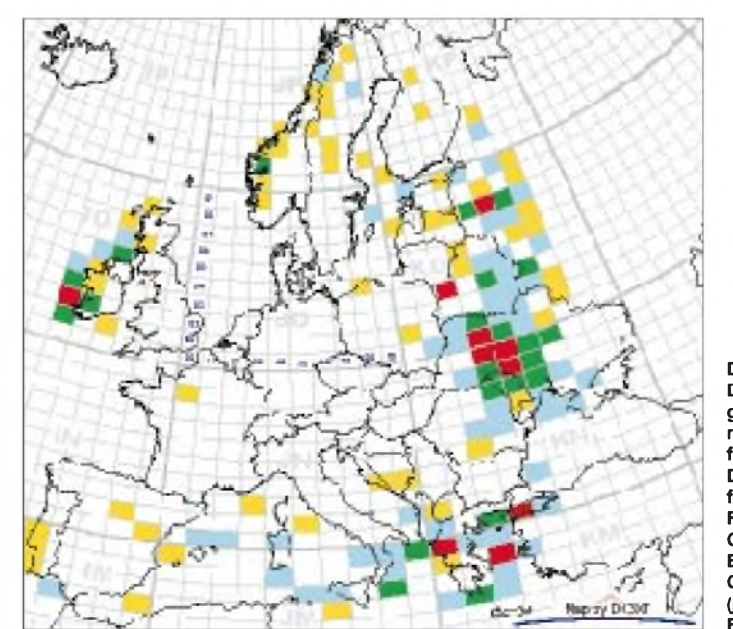

**Darstellung der nach DL8EBW zusammengefaßten Daten der meistgesuchten Mittelfelder. Die Farben haben folgende Bedeutung: Rot: 39 bis 49 Grün: 34 bis 38 Blau: 28 bis 33 Gelb: 24 bis 27 (jeweils Anzahl der Fehlmeldungen)**

Das erste Wochenende im März hatte es ebenfalls in sich. Am 6.3. öffnete sich das Magic-Band gegen 2300 UTC von EA und CT nach PY und HR. Gleichzeitig war die Bake TR0A in Südspanien zu hören. Nach Mitternacht ging es lustig weiter, und die Funkfreunde in IT9, I und CT konnten PY2, 4 und 5 erreichen. Am 7.3. schwappte ab 1150 UTC das DX-Geschehen auch bis nach DL. DJ3TF (JN59) erreichte ZS6AXT; ZS6WB und ZS6AJS arbeiteten nach I, F und DL. Der Verfasser konnte ZS6WB (KG46) am 80/40-m-Dipol in Berlin mit 10 dB über Rauschen aufnehmen. Ein QSO gelang nicht. ZS6DN/B erzeugte ein kräftiges Signal in Westdeutschland (JO31) u.a. bei DL2DR. ZS6PJS kam auch bei DL6AMI (JO51) ins Log. Um 1530 UTC meldete EA7KY (IM86) FR1AN aus LG29 in SSB auf 50,105 MHz. Daß es sich um einen wirklichen Flächenbrand auf dem Magic-Band handelte, zeigen Cluster-Meldungen von UU7JM (KN78), der ebenfalls mit ZS6WP und ZS6AXT ins QSO kam.

**Kurzinformationen:** Noch bis Ende April funkt SP5CPR unter 5N4CPR aus Nigeria. - In Spanien ist das 6-m-Band jetzt generell für den Amateurfunkdienst freigegeben. Die Benutzung von EH-Präfixen ist somit nicht mehr notwendig. -LA7DFA funkt von April bis Oktober als JX7DFA.  $-$  Vom 10. bis zum 26.6. ist HB9HLM als CN2DX zu hören. - N4JOO ist vom 4. bis 10.4. als C6AFP mit 100 W und 5-Ele.-Yagi in der Luft. - Die beiden französischen Expeditionen in den Indischen Ozean planen, auch von FR/G und FR/T auf 6 m QRV zu sein.

A22ZS ist jetzt mit IC-726 und einer 4-Ele.- Yagi aktiv. - LY0SIX ist eine neue Bake, die auf 50,063 MHz mit 7 W an einem Dipol aus KO24PS sendet (Dauerträger mit eingestreuter Kennung). - Larry, TZ6VV, und seine XYL schließen nach 13 Jahren in Mali die Logs und gehen (vorerst) in die USA zurück.

### **2-m-E<sup>s</sup> im Winter**

Wolfgang, DL5MAE, hat freundlicherweise eine Notiz von Pat, WA5IYX (EL17) ins PR-Netz gestellt, in der von einer 2-m-E**s**-Öffnung am 14.2. in den USA berichtet wird. Gegen 0100 UTC gelangen QSOs von Texas nach W6 und W7 (EL17 nach DM13 und DM03). W5UWB gelingt sogar das Kunststück, ein QSO mit N6HKF auf 220 MHz zu fahren!

### **6-m-Band-Zuweisung nur auf "Non-Interference-Basis"**

Wie die Regulierungsbehörde für Telekommunikation und Post, RegTP, mitteilte, ist das 6 m-Band den Funkamateuren nicht sekundär zugewiesen, sondern lediglich auf Non-Interference-Basis (NIB). Die Behörde räumte ein, daß sie im Anschreiben an die neuen Inhaber der Sondergenehmigungen fälschlicherweise von einem sekundären Status des Amateurfunks auf 50 MHz ausgegangen sei.

Daß lediglich eine Non-Interference-Basis besteht, bedeutet im Konfliktfall zwischen einem Funkamateur und dem Primärnutzer, z.B. dem Kabelfernsehen, daß der Funkamateur ohne Wenn und Aber seinen Sendebetrieb sofort einzustellen hat.

Darüber hinaus ist, wie bereits im Anschreiben der Regulierungsbehörde genannt, die maximal anwendbare Strahlungsleistung auf 25 W ERP begrenzt. Zugelassen sind lediglich Telegrafie (auch für Inhaber der Genehmigungsklasse 2) und Einseitenbandmodulation. FM-Betrieb ist nicht erlaubt!

Der DARC e.V. weist nochmals darauf hin, daß der Fernsehkanal 2 im Band <sup>1</sup> von Kabel-TV-Anlagen in der Regel mit wichtigen ARD-Fernsehprogrammen belegt ist. Unnötige Beeinflussungen bei Fernsehteilnehmern sollten deshalb unbedingt vermieden werden. In der Vergangenheit hat sich gezeigt, daß durch moderaten Umgang mit der Ressource 6-m-Band keine Konflikte aufgetreten sind. Sollten sich Konfliktfälle ergeben, bestünde die konkrete Gefahr, daß die Nutzung des Bandes durch den Amateurfunk in Frage gestellt werden kann. Deshalb nochmals der dringende Hinweis, daß der Amateurfunk hier lediglich auf Non-Interference-Basis arbeiten darf.

### **Marconi-CW <sup>1999</sup> - der Berg ruft!**

Im Kampf um Klubmeisterschaftspunkte wagten sich auch 1999 die Flachländer vom OV Y24 aus Cottbus auf die Berge. Anlaß gab der Marconi-Contest in CW, eine neue Herausforderung, der sich Norbert, DG6INK, Uwe, DK3WW, und Uwe, DK4WW (der uns freundlicherweise davon berichtete), stellten.

Als Conteststandort wählten sie den Schwartenberg bei Seiffen (JO60RP). In 800 m ü. NN und ohne einen Baum ist dieser Standort recht gut für die spezifischen Anforderungen auf UKW geeignet. Leider gibt es aber auch hier kommerzielle Funkdienste und eine automatische Wetterstation, die ihren Teil für das QRN beitragen.

Am Freitag vor dem Contest ging es los. Der "Packesel", ein T4, wurde beladen. Ein 12-m-Kurbelmast mit Abspannungen und Zubehör sowie 50 m Koaxkabel (FSJ4-50B), Rotorsteuerkabel und Versorgungsleitung für den AVV bildeten einen großen Ring. Auf dem Dach des T4 fanden die Teile der 16-Ele.-Yagi ihren Platz.

Als Transceiver kamen ein umgebauter TS-850SAT mit 2 x 500-Hz-CW-Filter sowie ein LT-2S samt Vorverstärker zum Einsatz. Um den Ausgangspegel etwas anzuheben, benutzten sie eine 4CX250-Röhre mit dem nötigen Beiwerk.

Für den "worst case" hatten sie eine 170-W-Transistor-PA von DL9UFB und einen IC-706MKII im Koffer. PC, Packet-Radio-Station und die nötigen Morsetasten füllten neben

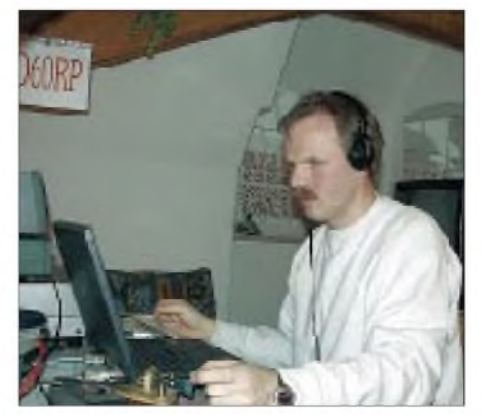

**Uwe, DK3WW, während des Marconi-Contests** hoffen.

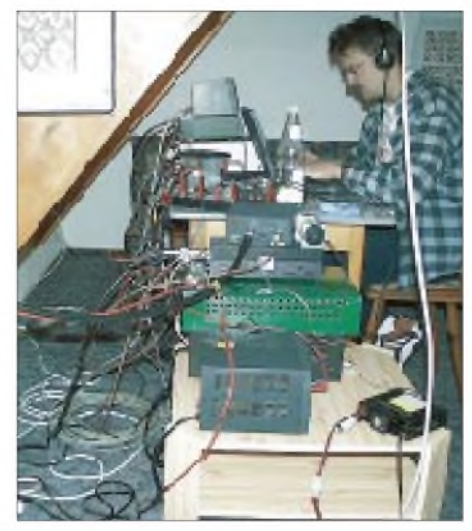

**Uwe, DK4WW, hinterjeder Menge Kabel**

Werkzeug und Meßtechnik, die auf dem Berg auch nicht fehlen dürfen, weitere Kisten.

Nach der Ankunft und einem stärkenden Mittagessen ging es bei Sturm zur Sache. Die Versorgungsleitungen fanden durch das Fenster den Weg ins Shack. Anschließend wurde es wieder mit Styroporplatten abgedichtet. Beim Versuch, den Mast in die Höhe zu kurbeln, verhakte sich natürlich das Kabel zum Vorverstärker und zerriss. Alle weiteren Versuche, die Antenne auf die gewünschte Höhe zu bringen, schlugen fehl- der Sturm war einfach zu stark. Ein tolles Erlebnis ist jedesmal das Verkabeln der Station. Welches Kabel hätten Sie denn gern? Nach einiger Zeit kamen schließlich Signale aus dem TS-850, und ein erstes Test-QSO konnte gefahren werden.

Ein Knall in der Endstufe brachte sie dann zurück ins wirkliche Leben. Dank einiger Widerstände konnte die "Amplifikatori" wieder zum Leben erweckt werden. Mit ein paar Gläschen "Waldbenzin" und Verdünnung klang der Abend gemütlich aus. Am Samstag stellte man mit großem Bedauern fest, daß die böhmischen Waldgeister über Nacht keine Antennenanlage errichtet hatten .

Wie immer, kurz vor Contestbeginn, schien alles fertig zu sein. Der Laptop lief mit dem richtigen Programm (QW), und Pakete wurden auch hereingereicht.

Natürlich "starb" die Endstufe ein weiteres Mal, und so kam die Transistor-Endstufe zum Einsatz. Nun ging es in 3-Stunden-Schichten durch den Contest. DG6INK machte nebenbei Mädchen für alles und halfso, die Zeit effektiv auszunutzen.

Nach dem Contest traf man sich auf dem Band mit einigen OMs aus dem Heimat-OV, die daheim um Punkte gekämpft hatten. Helge, DL8UCC, und Werner, DL6UAM, kamen dabei mit guten Signalen an. Nach der ersten Auswertung ging es auch schon ans Abbauen. Diesmal klappte alles ganz gut, und ohne großen Zeitverlust konnte man sich auf den Weg machen. Nach drei Stunden Fahrt in dunkler Nacht hieß es nun noch ausladen und dann ab ins Bett.

Der Einsatz brachte etwa 270 Punkte für die Klubmeisterschaft. Die Plätze 25 und 28 (von 120) lassen für weitere Conteste in diesem Jahr

# *IOTA-QTC*

**Bearbeiter: Thomas M. Rösner, DL8AAM PR: DL8AAM@DB0EAM.#HES.DEU.EU e-Mail: [troesne@gwdg.de](mailto:troesne@gwdg.de) URL: [http://www.gwdg.de/](http://www.gwdg.de/%7Etroesne)**~**troesne Wörthstraße 17, 37085 Göttingen**

### **Berichte**

**Europa:** John, SM7CRW, der von der Insel Oland, **EU-037,** funkt, benutzt in Contesten 8S7A. QSL via W3HNK oder an SM7CRW, John-Ivar Winbladh, P.O. Box 100, SE-386 22 Oland, Schweden. - Eine Gruppe von neun belgischen OPs um Gino, ON1DAN, aktivieren vom 28.4. bis 1.5. die niederländische Insel Texel, **EU-038.** Das Rufzeichen ist derzeit noch nicht bekannt, es ist aber ein Sonderrufzeichen beantragt worden. Aktuelle Informa-

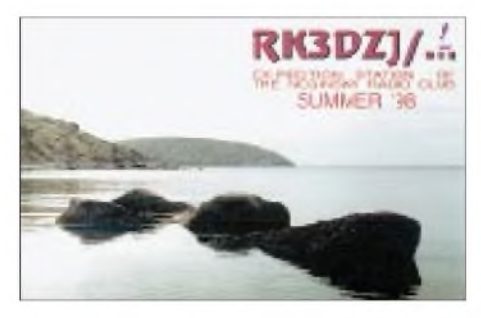

tionen zu dieser DXpedition können unter *<http://www.vra.be/texel>* abgerufen werden. - Jean-Marc, F5SGI, ist vom 1. bis 8.4. von der Ile de Brehat, **EU-074,** von 80 bis 10 m vorwiegend in CW QRV. QSL via Jean-Marc Idee, 24 Rue Paul Bert, F-94160 Saint Mande oder via Büro.

**Afrika:** Eine Gruppe von fünf OPs um G3OCA und F5VCR aktiviert vom 1. bis 6.4. in CW und SSB die Insel Abokwa in Ghana, **AF-neu.** Es ist vorgesehen, mit zwei Stationen rund um die Uhr simultan von 40 bis 10 m aktiv zu werden. Das Rufzeichen wird erst kurzfristig bekanntgegeben. QSL via G3OCA.

**Asien:** Die Thailand DX Group plant für April eine DXpedition nach Koh Nu (Mäuse-Insel), **AS-neu** (Malay Peninsula/South East Group). Als Termin ist derzeit der 7. bis 15.4. ins Auge gefaßt worden. - Masa, JA6GXK, ist noch bis zum 28.3. aus dem Danjo Archipel, **AS-056,** in SSB auf den einschlägigen IOTA-Frequenzen auf 20 und 15 m während seiner Freizeit QRV. QSL via Masafumi Ishihara, 493-4 Koba-cho, Fukue, 853-0033, Japan.

Nach ihrem Aufenthalt auf der Insel Phu Quoc, **AS-128,** aktivieren Mal, 3W2LC/VK6LC, und JA7GAX unter dem Rufzeichen 3W2GAX/p noch bis zum 30.3. mit der Insel Hon Tam eine eventuell neue IOTA-Gruppe in Vietnam. Der genaue Terminplan kann sich aufgrund der Wetterbedingungen auch etwas weiter in den April verschieben. QSL-Karten für 3W2LC/p via VK6LC (Mal Johnson, 9 Abinger Rd., Lynwood, WA 6155, Australien); 3W2GAX via JA7GAX.

**Nordamerika:** Wil, WC6DX, aktiviert vom 7. bis 9.4. die Insel Santa Barbara, **NA-066,** in SSB (14260 und 28460) sowie CW (14040 kHz). QSL über das Büro oder direkt an William A. Costello, P.O. Box 1332, Monterey, CA 93942, USA (neue Adresse!). Santa Barbara ist die kleinste der kalifornischen Channel Islands und bisher noch nicht aktiviert worden. - Barry, VO1BAR, tingelt innerhalb der Gruppe **NA-198** (Neufundlands Küsteninseln) weiter von Insel zu Insel. Vom 5.4. bis 3.5. aktiviert er nun den Leuchtturm (WLH-1277) auf Puffin Island unter VO1BAR/p.

**Ozeanien:** Jim, JA9IFF, beabsichtigt, das Helen-Riff oder die Sonsorol-Inseln, **OC-neu** (beide South Palau Group) vom 27.4. bis 3.5. unter T88FW zu aktivieren.

### **Neue IOTA-Referenznummern**

**OC-231 (P2)** *Green Islands,* durch Bernard, DL2GAC, von Nissan Island unter P29VMS Mitte März 2000.

### **IOTA-2000**

Im Monat April gelten Kontakte mit folgenden IOTA-Gruppen als Premium-QSOs und zählen drei Punkte:

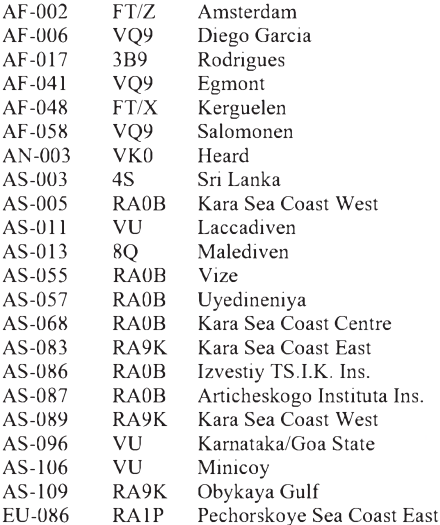

QSOs mit sämtlichen anderen IOTA-Gruppen außerhalb des Premium-Zeitraums (hier April) zählen einmal einen Punkt. Eine IOTA-Gruppe kann somit maximal vier Punkte erbringen. Ausführliche Informationen zum IOTA-2000 unter *<http://www.425dxn.org/iota/iota2000>.*

### **Conventions 2000**

Die "RSGB HF & IOTA Convention Windsor 2000" findet vom 13. bis 14.10. wieder in Old Windsor, Berkshire, England statt. Das Konferenz-Centerin Old Windsor ist relativ einfach, vom Flughafen London-Heathrow zu erreichen. Interessenten können sich bei Roger, G3KMA, vorab melden (E-Mail *g3kma@di[al.pipex.com](mailto:g3kma@di-al.pipex.com)*). Anläßlich der diesjährigen Veranstaltung bereitet das RSGB-IOTA-Komitee besondere Höhepunkte für den IOTA-Jäger vor, desweiteren werden die für 2000 geplanten Änderungen und Anpassungen des IOTA-Directory vorgestellt und erläutert. Die IOTA-Homepage hat unter *<http://www.rsgbiota.org>* ein neues Zuhause gefunden.

Das diesjährige Treffen der Crazy DX Group, das inoffizielle Treffen der italienischen Inselsammler, findet am 14.5. auf der äußerst malerischen Insel Pescatori im Lago Maggiore statt. Informationen können per E-Mail über *crazy@grisnet.it* oder *[crazydxgroup@libero.it](mailto:cra-zy@grisnet.it)* angefordert werden.

### *Packet-QTC*

**Bearbeiter: Jürgen Engelhardt Azaleenstr. 31, 06122 Halle DL9HQH@DB0MER.#SAA.DEU.EU e-Mail: [DL9HQH@GMX.DE](mailto:DL9HQH@GMX.DE)**

### **Digipeater-News**

**DB0CXH (Cuxhaven):** Wegen einer defekten USV fiel der Digipeater im Februar für fünf Tage vollständig aus. Um weitere Ausfälle zu vermeiden, mußte eine neue USV angeschafft werden. Das gelang dank einer Spende der Fa. HotCom aus Cuxhaven auch sehr schnell. Zusätzlich konnten einige Erweiterungen und Verbesserungen am Digipeater vorgenommen werden. So wurden das Betriebssystem auf SuSE Linux 6.1 umgestellt, die (X)Net-Software auf die Version 1.20 geupdated und ein 1,44-MB-FDD sowie eine Netzwerkkarte eingebaut. Vorbereitungen für eine Anbindung an den neuen Digipeater DB0CUX in Cuxhaven wurden ebenfalls getroffen.

Bei **DB0DIG (Pirmasens)** sind einige Anschaffungen bzw. Arbeiten notwendig geworden. Benötigt werden eine RMNC3-Karte für den Link zu DB0SAB (Saarburg), eine RM-NC3-Karte für das Terminal (38k4), RX- und TX-Baugruppen für die Erweiterung bestehender Links, Ersatzteile für den Digipeater sowie jeweils ein neuer Spiegel für die Links zu DB0RUE (Germersheim) und DB0FRG (Schauinsland).

Desweiteren benötigt der Gittermast dringend einen neuen Anstrich, der Digipeater-Schrank und die Antennenweichen müssen neu verkabelt werden, und den Spiegel für den Link zu DB0SAB muß man höher montierten und ebenfalls neu verkabeln. Natürlich kann der Sysop diese notwendigen Modifikationen im Interesse aller Nutzer von DB0DIG nicht allein bewältigen. Wer helfen möchte, wende sich bitte an Wolfi *(DB6WY@DB0PSC).*

Während eines Einsatzes bei **DB0DOZ (Nordhelle)** gelang es, den Link-Transceiver zu DB0RHB (Rheinbach) notdürftig zu reparie-

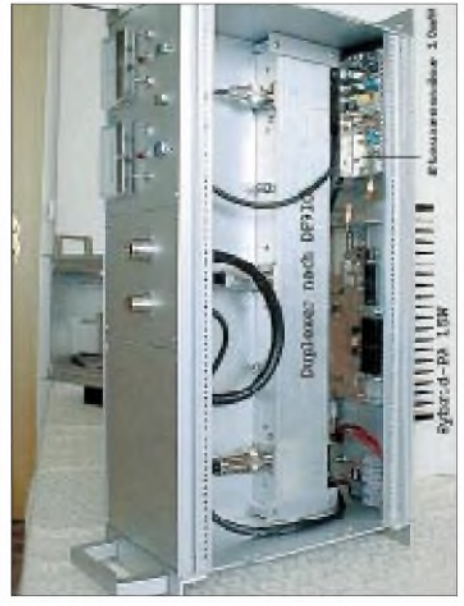

**Der Link-Transceiver-Einschub bei DBOSWM von unten gesehen. Foto: DG1SUA**

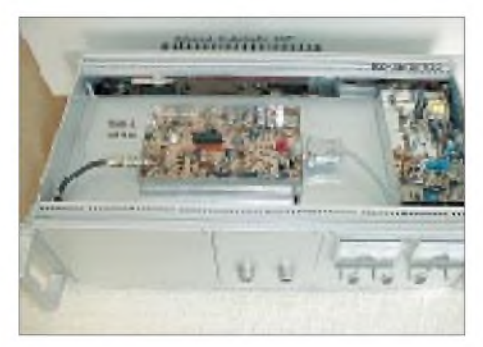

**Der Link-Transceiver-Einschub bei DB0SWM von**  $\alpha$ **ben gesehen**.

ren. Für den Link zu DB0RWT (Rhein-Weser-Turm) wurde als Provisorium ein 9k6-Ersatzgerät installiert. Der Transceiver für den Link zu DB0WST ließ sich leider nicht mehr reparieren. Hier ist der Aufbau eines neuen Transceivers wohl unumgänglich. Bis zum Eintreffen der benötigten Bauteile und dem Aufbau zweier neuer Link-Transceiver ist daher mit Betriebseinschränkungen des Digipeaters zu rechnen.

Ende März soll der Digipeater **DB0DSP (Düsseldorf)** in einigen Bereichen umgebaut werden. Aus diesem Grund ist dann mit einer Abschaltung für den Zeitraum von etwa zwei Wochen zu rechnen.

Am 19.2. wurde gegen 10 Uhr der Digipeater **DB0MER (Merseburg)** vom Netz genommen. Nach mehr als 10jährigem Betrieb mußte auf Grund einer Standortaufkündigung das Digipeater-QTH geräumt werden.

Betroffen davon ist ebenfalls die Mailbox DB0MER-15. Mit der Betriebseinstellung des Digipeaters geht für Sachsen-Anhalt ein wichtiger Knoten für die Linkstrecken sowie für den Mailbox-S&F verloren.

Ich spreche sicherlich im Namen aller ehemaligen User von DB0MER und den Link-Partnern, wenn ich Ronald, DL4HUF, für seine Mühe beim Aufbau des Digipeaters und dem Einsatz unzähliger Stunden bei dessen Wartung und Weiterentwicklung recht herzlich danke. Ein ganz ordentlicher Ersatzstandort konnte bereits gefunden werden. Nun wird es allerdings noch einige Zeit in Anspruch nehmen, bis die diversen notwendigen Anträge gestellt und bearbeitet sind bzw. auch das Genehmigungs- und Koordinierungsverfahren durchlaufen ist.

Für viele User in und um Halle bedeutet das, nun einige Zeit auf Packet-Radio zu verzichten bzw. sich einschränken zu müssen.

#### **Linkstrecken**

Am 5.2. wurde bei **DB0DTM (Heide)** der Link zu DB0HES (Husum) auf vollduplex umgebaut. Dadurch gelang es, den Datendurchsatz pro Sekunde etwa zu verdoppeln.

Kleine Ursache, große Wirkung: Nachdem ein schadhafter Elektrolytkondensator im Netzteil des Digipeaters **DB0ZDF (Mainz)** ausgewechselt wurde, konnte der Link zu DB0DAR (Darmstadt) wieder in Betrieb genommen werden.

#### **Mailboxen**

**DB0EA-8 (Münster):** Wegen Streitigkeiten mit der Telekom, auf deren Fernmeldeturm der Digipeater DB0EA mit installiert ist, wurde die Mailbox nun außer Betrieb genommen. Grund für die Differenzen waren die angeblich zu häufigen Besuche zur Wartung der Mailbox. Der Digipeater ist davon nicht betroffen und bleibt weiterhin in Betrieb. User, die ihre Mailbox noch auf DB0EA stehen haben, sollten sich per MyBBS-Befehl eine andere Mailbox wählen.

Der Umzug der Mailbox **DB0MAK-8 (Marktredwitz)** zu DB0MRW wurde am zweiten Märzwochenende durchgeführt. Das Rufzeichen ist jetzt **DB0MRW-8.**

Nach etwa zweieinhalb Jahren Bearbeitungsdauer sind nun zwei der drei gestellten Anträge von der RegTP genehmigt wurden. Der 70 cm-Breitbandeinstieg ist bereits nach dem Konzept von DL2ZBN/DL8AAU in Betrieb. Eine dafür erforderliche Weiche wird in nächster Zeit noch nachgerüstet.

### **DX-Cluster**

Durch einen Schaden an den Antennen und den notwendigen Reparaturarbeiten sahen sich die Betreiber von DB0BDX gezwungen, den Berliner DX-Cluster voraussichtlich bis etwa Mitte März abgeschaltet zu lassen. Inzwischen dürfte er wieder ins Cluster-Netz integriert sein.

#### **Neues aus Mecklenb.-Vorpommern**

Am 5.3. konnte man endlich das Packet-Radio-Netz in Mecklenburg-Vorpommern schließen. Die Link-Transceiver von DB0SAK (Plau) und DB0NBB (Neubrandenburg) wurden wieder in Betrieb genommen.

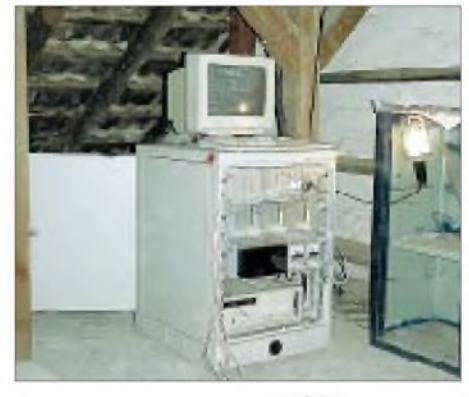

**Digipeater und Mailbox von DB0SWM Foto: DG1SUA**

Somit steht nun eine durchgehende West-Ost-Verbindung über die Digipeater DB0NDS-DB0SWM-DB0PCH-DB0SAK-DB0NBB zur Verfügung.

**(nach einer Informationen von DG1SUA)**

#### **In eigener Sache**

Wegen der Abschaltung von DB0MER und somit meiner bisherigen Heimatmailbox habe ich meine Mailbox auf DB0LPZ geändert. Informationen für das nächste PR-QTC daher bitte als E-Mail an *[dl9hqh@gmx.de](mailto:dl9hqh@gmx.de)* bzw. *dl9hqh@ db0lpz.*

# **ANZEIGE**

### *DXCC-Gebietsstand (1) DL - Kurzwelle <sup>1999</sup>*

### **Stand 31.12.1999 zusammengestellt: Rolf Thieme, DL7VEE**

Nun liegen sie vor, die Ergebnisse der vorjährigen DX-Jagd. Vielen Dank für die zahlreichen Zuschriften aus Deutschland und den Nachbarländern sowie für die netten Wünsche, Grußkarten, Kommentare und Hinweise. Besonders gefreut habe ich mich über viele Meldungen von "richtigen" Oldtimern.

Es gab nahezu die gleiche Beteiligung wie im Vorjahr. Alle Übermittlungswege wie Post, Packet-Radio oder Internet wurden genutzt. Ich habe aber den Verdacht, daß per Packet-Radio einige Meldungen nicht oder sehr verspätet ankamen. Das betrifft leider auch solche zur Most-Wanted-Liste. Ein Problem bei vielen E-Mails: Bitte unbedingt eine eindeutige und einmalige Überschrift wählen, z.B. mit dem eigenen Rufzeichen. Ich bekam sehr viele Dateien mit dem Namen "Länderstandswertung 1999" so daß der PC beim Zwischenspeichern bei der

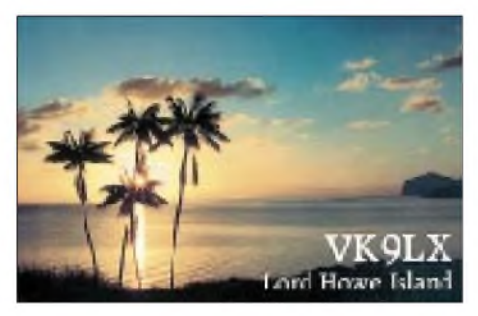

nächsten fragt, ob er die alte überschreiben soll. Ich bitte wieder um Verständnis, aber Bestätigungen für die eingegangenen Meldungen waren zeitmäßig nicht drin. Es gab reichlich zu tun, die unterschiedlichsten Meldungen zusammenzufassen und auszuwerten.

Für diese Wertung kam 1999 mit E4-Palästina ein neues, einfach zu erreichendes DXCC-Gebiet dazu, so daß insgesamt bzw. pro Band maximal 332 Gebiete erreichbarwaren. Gestrichene zählen hier nicht. Aus Nordkorea wurden auch 1999 wieder nur wenige QSOs durch OH2BH gefahren. DK2UA schickte mir ebenso wie DJ1ND eine Kopie seiner P51BH-QSL. Diese beiden sind damit zwei der wenigen Glücklichen mit "Full House". Weiteren 27 Teilnehmern fehlt dazu nur P5.

Ganz allgemein kann man sagen, Bedingungen und Angebot auf den Bändern waren gut. Leider geht aber die Fairneß aufKurzwelle immer mehr den Bach runter. Es herrscht auf den Expeditionsfrequenzen oft vorsätzliches, rücksichtsloses und egoistisches Verhalten.

Wieder galt für diese Wertung das Ehrenwort jedes Melders, daß die entsprechenden QSLs vorliegen und auch die QSOs selbst gefahren wurden. Es gibt einige DXer, die jährlich hohe Zuwächse melden, aber nicht in den jetzt oft im Internet stehenden Logs vertreten sind. Gut, es muß jeder mit seinem Ruf leben, und solange nichts Gegenteiliges bekannt wird, sehe ich die gemeldeten Werte als in Ordnung an.

Nach den Betriebsarten CW, SSB, RTTY (digitale Betriebsarten) und MIXED (CW + SSB) wurden beim Gesamtgebietsstand getrennte Listen erstellt. Die bandbezogenen Auswertungen wurden in mixed geführt. Nur-SSBer erhalten hinter ihrem Rufzeichen ein +, Nur-CWer ein \*, aber nur, soweit eindeutig ersichtlich oder eindeutig gewünscht. Wer nur einen Gesamtstand in CW meldet, muß ja deswegen nicht alle QSOs in CW fahren.

An der Spitze rückt man enger zusammen. Erstaunlicherweise gibt es immer noch gute Zuwächse, und bald werden die ersten DLs 300 DXCC-Gebiete auf 80 m vermelden. Auch auf 10 m ging es im vergangenen Jahr weiter. So konnte man mit Glück z.B. A3, FO/A, T30, T33, ZK1 und ZK3 arbeiten. Allerdings ist heutzutage für ein gutes Erfolgserlebnis im Pile-Up ein hoher Stationsaufwand erforderlich. Das Salz in der Suppe sind natürlich die wesentlich schwerer erreichbaren Lowband-Gebiete. Bemerkt wird allgemein, daß auch die QSL-Moral bei Direktbriefen gesunken ist.

Günter, DK8NG, konnte seinen ersten Platz beim Fünf- und Neunband-Stand verteidigen. Auf dem zweiten Platz bei Fünfband ist jetzt Hermann, DJ2BW, vor Uli, DJ2YA, und Dieter, DL1SDN. 15 OPs haben bei neun Bändern über 2500 Punkte bestätigt und 17 beim Fünfband-Stand über 1500 Punkte! Die 1000-Punkte-Grenze im Fünfband-Stand wurde diesmal von 115 Teilnehmern erreicht!

Auch beim Top-Band meldete eine Rekordzahl von 235 Teilnehmern, davon 42 mit über 100 und sechs mit über 200 bestätigten Gebieten! Peter, DJ8WL, der im vergangenen Jahr verstarb und als Lowbandstratege galt, wurde ehrenhalber mit seinem Vorjahresstand gewertet und ist weit voraus an der Spitze. Danach folgen DK8NG, DJ2BW und DL3DXX mit weit über 200. Die Spitzenreiter in RTTY sind DF2KU und DK1BX mit je 319! Auf den WARC-Bändern ist Ben, DF3CB, neuer Spitzenreiter vor DJ2BW. DE1WDX hat sein SWL-Ergebnis ebenfalls weiter ausgebaut. Herzlichen Glückwunsch allen Siegern und Teilnehmern!

Einige Zuschriften: Harry, DK2GZ: "Mußte weiter abrüsten. Funke jetzt mit 2 x 8-m- (G5RV)-Vertikal, und es geht noch ganz gut. Von 80 bis 10 m habe ich aufjedem Band alle 40 Zonen erreicht." Manfred, DE1MLB: "Ich habe 7000 QSLs verschickt. Mal sehen, wie der Rücklauf ist." Fred, DF4PL: "Meine letztmalige Beteiligung an der Wertung. Ich verabschiede mich vom "DX-Ellenbogen-Sport", der nicht meine Welt ist." Ric, DL2VFR: "1999 brachte mir einen unerwartet hohen Zuwachs an neuen Gebieten und Bandpunkten. Was einen immer mehr ärgert, sind die bewußten Störungen von DX-Stationen."

Tom, DJ6YX: "Es wird langsam schwierig, größere Schritte zu machen (mit Ausnahme der WARC-Bänder). Ich hoffe, daß diese Art des Vergleichs mit anderen DXern noch lange weitergeführt wird." Hannes, DL3NEO: "46 Gebiete fehlen noch, ab wann gehts nicht mehr ohne PA?" Gerd, DK1BX, bezüglich RTTY: "Es wird langsam eng, aber ich konnte sechs QSLs zulegen, und T31T steht noch aus!" Ich hoffe, es hat Spaß gemacht, und die meisten

Teilnehmer finden sich in den gedruckten Listen wieder. Die ausführlichen Listen können unter *<http://server.darc.de/referate/dx/>*ausgelesen werden.

#### **Genamt-Gebietsstand (gemission)**

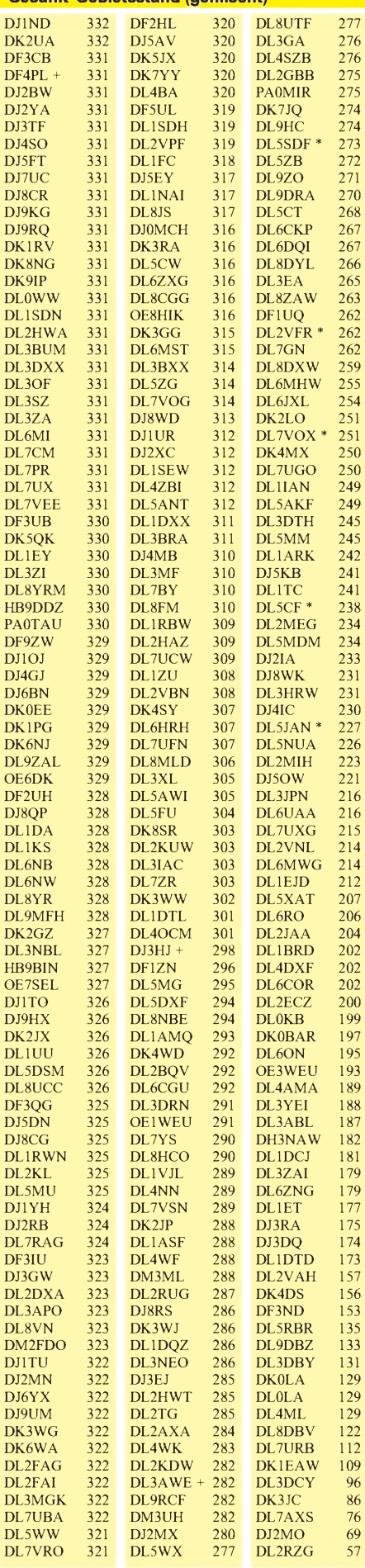

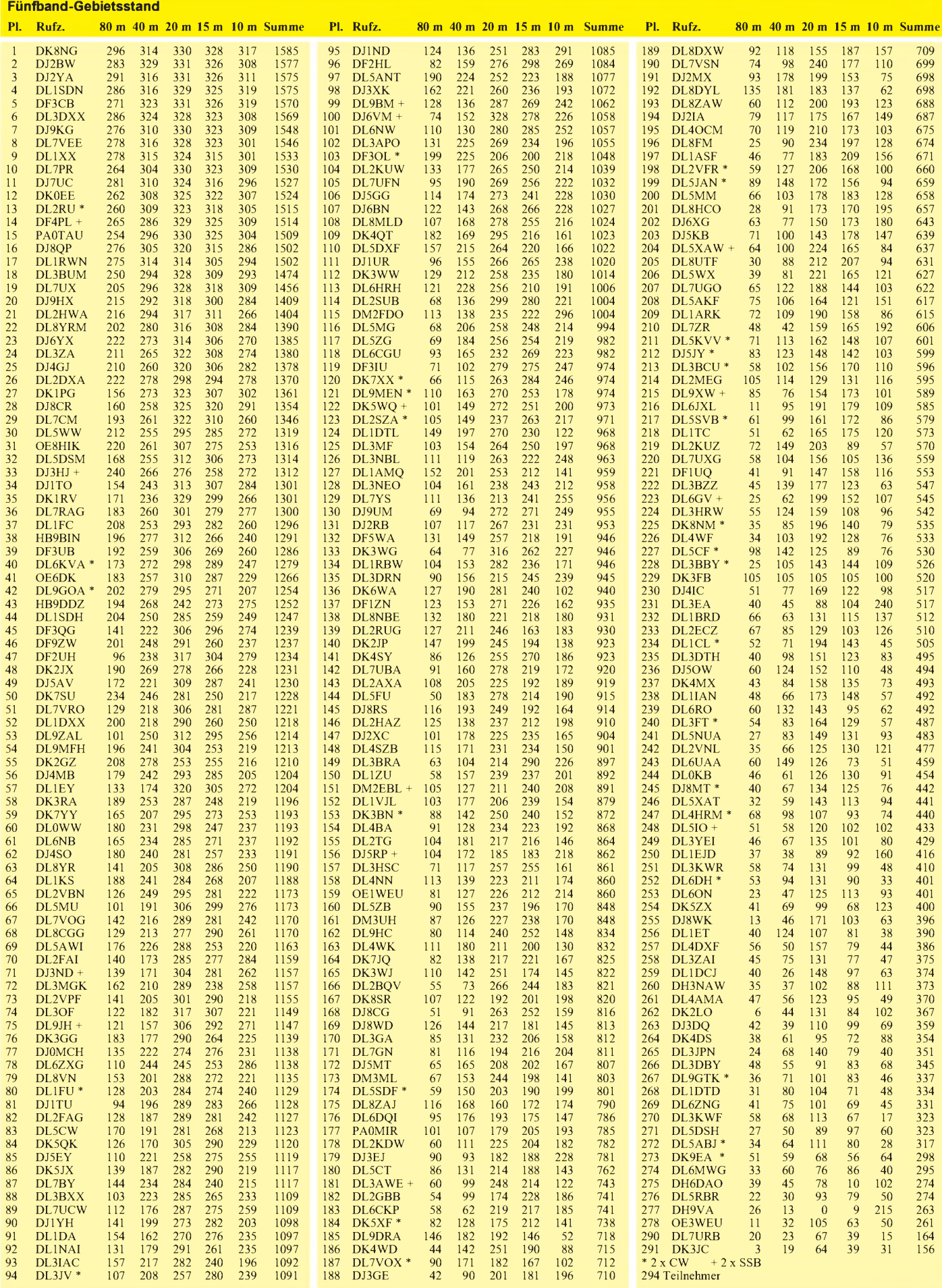

# *DX-QTC*

#### **Bearbeiter: Dipl.-Ing. Rolf Thieme e-Mail: [rthieme@metronet.de](mailto:rthieme@metronet.de) Boschpoler Str. 25, 12683 Berlin**

Alle Frequenzen in kHz, alle Zeiten in UTC Berichtszeitraum 10.2.00 bis 12.3.00

### **Conds**

Die Flux-Werte bewegten sich ab 22.2. für längere Zeit über 200, was gute Conds auf den höherfrequenten Bänder brachte. Diesmal war die Wirklichkeit besser als die Vorhersagen.

### **DXpeditionen**

Eine exzellente Lowband-Expedition führten K7CA und W7TVF unter **ZK2CA** und **ZK2VF** durch. Es wurde stundenlang konsequent auf einem Band geblieben, und auch am nächsten Tag war man wieder zur Stelle. Trotz unterschiedlicher Conds erreichten sie so einige DLs morgens und abends auf 40 und sogar 80 m! Auch **VP6BR** (OH2BR) hat auf allen Bändern

gute Antennen errichtet und macht prima Betrieb. Allerdings sind die Pile-Ups gewaltig und scheinen nicht abzunehmen. Die erste PA ist ausgefallen, aber eine neue unterwegs. Auf den höheren Bändern sind seine Signale auch mit 100 W meistens noch brauchbar.

Die deutsche Gruppe **CE0ZY** auf Juan Fernandez war Gast bei CE0ZIS und erschien ab 18.2. mit ordentlichen Signalen und fleißigem CW-Betrieb. Auch RTTY wurde sehr gut bedient. Für 160-m-Betrieb mit Europa, worauf viel Zeit verwendete, schien die Jahreszeit nicht optimal zu sein. Auf 80 m waren die Signale deutlich besser. Über 20000 QSOs in CW und 1200 RTTY-QSOs gelangen mit zwei Stationen in 10 Tagen.

**CE0Y/UA6AF** und **CE0Y/G0KBO** machten von der Osterinsel guten Betrieb und waren von 80 bis 10 m zu arbeiten. QSL via G0KBO. -Andy, G4ZVJ, fuhr in den sieben Tagen, auf die seine **S21VJ-**Lizenz beschränkt war, mehr als 10000 CW-QSOs. Eine eigene XW-Lizenz war ihm nicht vergönnt, aber er funkte im Februar einige Tage bei XW2A. Ab Anfang März konnte man ihn schon wieder unter **ET3AA** hören. - Tom, DL2RUM, und Rudi, DL7VFR, erschienen als **9G5CW** und **9G5XO** in allen Betriebsarten.-**ZK3HC**und **5W1HE** (DL9HCU) wurden in Übersee als QRP gemeldet, hatten in Europa aber leider kaum noch ein brauchbares Signal. - **TG9/IK2NCJ** meldete sich auf allen

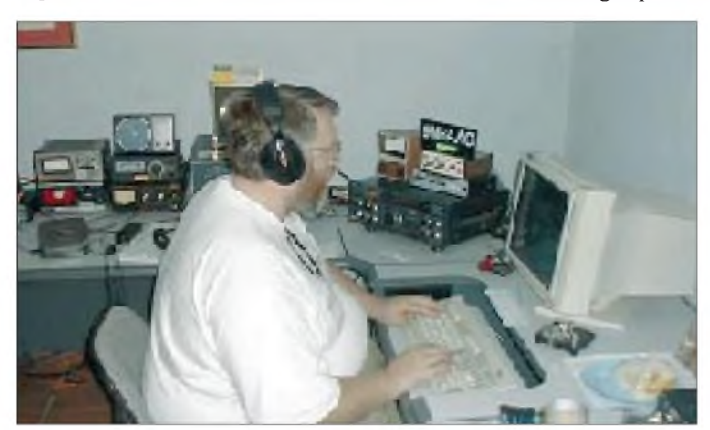

Bändern und in allen Betriebsarten. Besonders auf den Lowbands und WARC-Frequenzen erweckte er das Interesse der Europäer. **FO0AAA** war das Rufzeichen der großen

Clipperton-DXpedition, die etwas verspätet am 2.3. QRV wurde. Nach acht Jahren gab es endlich wieder eine Aktivierung. Mit fünf Stationen parallel (2 x CW, 2 x SSB, <sup>1</sup> x RTTY und teilweise noch 6 m) bei guten Conds und exzellenter Betriebstechnik konnte vielen Stationen ein QSO ermöglicht werden. Schon am ersten Tag wurden 14 000 QSOs gefahren, wenngleich auch zum Großteil mit den näher daran liegenden Stationen aus den USA und Japan. Trotz nur siebentägiger Aktivität eine Super-DXpedition mit mehr als 70000 Verbindungen! Über zahlreiche mutwillige Störungen, fast ausschließlich aus Europa, kann man nur traurig den Kopf schütteln.

**ZK1XXC** (HB9BMY) anfangs von Nordcook, später von Südcook, fand sich regelmäßig morgens auf <sup>14040</sup> kHz ein. - **T32B** war von Europa gegen 0800 und 1500 am besten auf 30 m zu arbeiten. Abends gelangen dann 10- und 12 m-Verbindungen. - Mit **XF4LWY** ließ sich ebenfalls eine Rarität auf den normalen Bändern von Europa aus erreichen. - **3W5OK** war ab 4.3. das Rufzeichen der OKDXF in Vietnam.

### **Kurzinformationen**

Mit derZuteilung des Präfixes **4W**an Osttimor durch die ITU gibt es ab 1.3. wieder ein neues DXCC-Gebiet! - OM6TY ist OP an der Botschaft im Irak und erhielt für zwei Jahre das Rufzeichen **YI9OM;** QSLs via OM6TX. - JA2EZD erhielt seine **XW2A-**Lizenz bis 5.5. verlängert. - Per, LA7DFA, ist ab April wieder für sechs Monate als **JX7DFA** in der Luft. -Für die weltweit berufenen DXCC-Checker und natürlich auch die Funkamateure wird die Beantragung der wichtigsten Diplome deutlich einfacher. Ab 1.4. darf DK7YY als DL-Checker QSLs für neue DXCC-Diplome sowie DXCC-Erweiterungen prüfen, insofern die QSOs nicht

> **G4MJS, hier im WWDX-CW 1999 als 9M6AAC zu sehen, ist auch dieses Jahr OP einer englischen Gruppe, die bis 24.3. unter 9M6BAA funken wollte.**

mehr als 10 Jahre zurückliegen. Ausgeschlossen zur Prüfung in Deutschland sind allerdings noch Anträge für 160 m und solche mit Deleted Countries. - Bill Kennamer, **K5FUV,** ist aus persönlichen Gründen von seinen Ämtern bei der ARRL zurückgetreten. - In Japan sind durch das MPT ab 1.4. neben der bestehenden Frequenzzuweisung von 1907,5 bis 1912,5 kHz (nur CW) im 160-m-Band mit 1810 bis 1825 kHz weitere 15 kHz freigegeben worden. Unter besonderen Voraussetzungen (Conteste) soll hier auch SSB erlaubt sein.

### **Vorschau**

Noch bis 8.4. funkt eine finnische Crew von **CE0Z.** - Pratas, **BQ9P,** soll vom 5. bis 12.4. durch eine größere Gruppe von BV-OPs aktiviert werden. -F2HE (im März FO0CLA) wollte ab Mitte März einige Zeit von Temotu **(H40)** QRV werden. QSL via F6CTL. - Bert PA3GIO, ist nach seinem Belize-Aufenthalt vom 1. bis 12.4. unter **PA3GIO/HC8** von Galapagos in SSB mit <sup>100</sup> <sup>W</sup> QRV. - Hans, DL7CM, will in der letz-

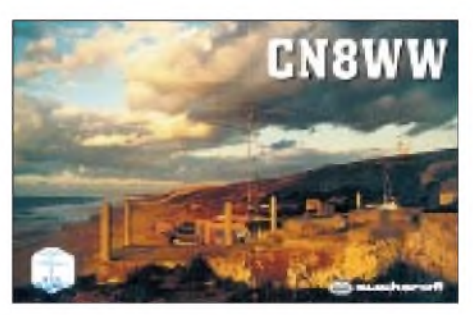

ten Märzwoche von **TA4** speziell in RTTY QRV werden. - Mario, HB9BRM, ist wieder bis Mai als **4S7BRG** in der Luft. - Vom 27.3. bis 11.4. will F5JRY aus **XT2** vorwiegend auf den höherfrequenten Bändern funken.

Einen neuen Präfix bringen norddeutsche Funkamateure ab 13.5. bis voraussichtlich Ende August mit **DQ0KBM** in den Äther.

### **Bandmeldungen im Berichtszeitraum**

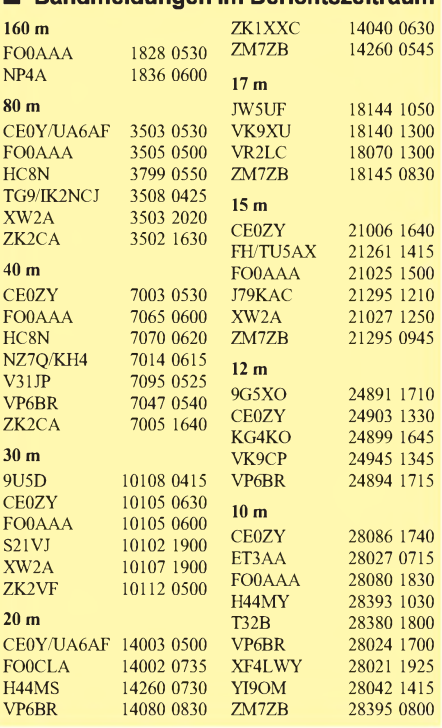

**458 • FA 4/00**

# *QRP-QTC*

**Bearbeiter: Peter Zenker DL2FI@DB0GR e-Mail: [DL2FI@dl-qrp-ag.de](mailto:DL2FI@dl-qrp-ag.de) Saarstraße 13, 12161 Berlin**

### **Ein Herz für Bastler**

Ein Herz für uns Bastler hat die deutsche Zollbehörde entdeckt. Auf Initiative von Stefan, DL1FDF, Mitarbeiter des DARC in der technischen Verbandsbetreuung und Mitglied der DL-QRP-AG, hat die Zollbehörde den K2- Transceiver-Bausatz ab 1.1.00 von der Zollabgabe befreit.

Einfuhrumsatzsteuer muß natürlich noch bezahlt werden, aber Zollfreiheit ist ja immerhin schon etwas. Die Zollfreiheit gilt für den K2, seine SSB-Option, den Noiseblanker und den 160-m-Zusatz. Anträge für den automatischen Antennentuner und die Batterie-Option hat Stefan inzwischen auch noch gestellt.

Die verbindliche Zolleinordnung für den K2 und Zubehör haben wir schriftlich vorliegen; sie gilt für die nächsten sechs Jahre und für die gesamte Europäische Union. Die eingescannten Dokumente stehen u.a. als PDF-Files auf dem elecraft-Server *<http://www.elecraft.com>* und dem [DL-QRP-AG-Server](http://www.dl-qrp-ag) *http://www.dlqrp-ag.* zum Download bereit. Wer keinen Internetzugang besitzt, kann die Dokumente u.a. von der DL-QRP-AG mittels SASE anfordern (SASE heißt selbstadressierter und freigemachter Briefumschlag, 3 DM Porto).

Mein Dank an Stefan und den DARC für diese Initiative. Vielleicht besteht ja die Möglichkeit, diese Zollfreischreibung auch für andere Bausatzimporte aus den USA zu erreichen. Immerhin bestünde damit vielleicht für den FA-Leserservice die Möglichkeit, den momentan wahnsinnigen Dollarkurs aufzufangen und damit Preiserhöhungen für die beliebten Wilderness-, TenTec- und Small-Wonder-Bausätze zu vermeiden.

### **Dayton**

Wie in jedem Jahr findet auch im Mai 2000 während der größten Amateurfunkmesse der Welt in Dayton, Ohio (USA), ein QRP- und Selbstbau-Treffen statt. Dort ist auch der FUNKAMATEUR erstmalig mit einem eigenen Stand vertreten. Knut, DG0ZB, Werner, DL2RD, und ich werden daran teilnehmen, um später hier an dieser Stelle darüber zu berichten.

Eine der großen Herausforderungen dieses Treffens ist ein Wettbewerb, in dem es darum geht, einen Transceiver zu bauen, der aus einer einzigen Mignonzelle, also mit 1,5 V betrieben wird (natürlich ohne Spannungsvervielfachung und ähnliche Tricks). Das klingt vielleicht einfacher, als es ist.

Ich habe im Vorfeld viele deutsche Konstrukteure angesprochen und versucht sie zu animieren, sich aus Spaß an diesem Projekt zu beteiligen. Soweit ich weiß, hat sich einzig der Entwickler unserer DL-QRP-PA Helmut, DL2AVH, daran gemacht, einen solchen Transceiver zu realisieren. Aus den USA sind inzwischen einige Arbeiten über das Internet bekannt geworden. Ich bin sehr gespannt, was unter so stark eingeschränkten Bedingungen herauszuholen sein wird.

### **Ham Radio 2000**

Auch auf der diesjährigen Ham Radio wird die DL-QRP-AG wieder mit einem Stand vertreten sein. Wegen des fürchterlichen Gedränges im vergangenen Jahr habe ich dieses Mal vorsorglich einen Doppelstand beantragt. Die Messeleitung konnte mir zwar bisher noch keine Zusage machen; aber ob groß oder klein, Gedränge oder nicht, wir werden jedenfalls dabei sein, und es wird reichlich Gelegenheit zur Fachsimpelei über Selbstbau im Amateurfunk geben.

Damit unser Vorhaben, den 2-m-SSB/CW-Transceiver Hohentwiel pünktlich zur Ham Radio für alle Nachbauer bereit zu haben, realisierbar ist, habe ich eine Vereinbarung mit einem Amateurfunkhändler getroffen: Der Hohentwiel wird von Anfang an über diesen Händler vertrieben, selbstverständlich für QRP-AG-

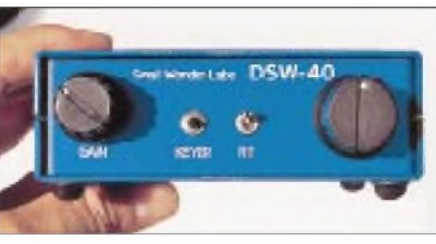

**Demnächst beim Leserservice des FA erhältlich: Ein 40-m-QRP-Transceiver mit DSP**

Mitglieder zum selben Preis, wie wir ihn für den Eigenvertrieb geplant haben. Der Grund für diese Entscheidung ist bei realistischer Einschätzung, daß wir dieses Projekt trotz aller Hilfsbereitschaft etlicher OMs unmöglich allein in der Freizeit durchführen können.

Gleichzeitig ist uns aber das 2-m-Projekt äußerst wichtig. Gerade die große Anzahl neuer DO-, aber auch die alten C-Zeugnisse bieten ein riesiges Potential an hoch interessierten Funkamateuren, die in der Vergangenheit geradezu stiefmütterlich behandelt wurden. Es existieren zwar schon lange die sehr anspruchsvollen DUBUS-Veröffentlichungen zum Selbstbau im UKW-Bereich (siehe FA-Leserservice), sie sind aber deutlich stärker auf Spezialisten ausgerichtet.

Wir wollen einen einfachen, preiswerten Einstieg in den UKW-Bereich, und dafür hat uns Peter, DK1HE, den Hohentwiel entwickelt. Selbstverständlich werde ich auch auf der Ham Radio einen Vortrag halten (am Freitag um 16 Uhr). Dabei widme ich mich den Themenkreisen QRP, Selbstbau und DO-Lizenz als Garanten für den Fortbestand des Amateurfunks.

Getreu meiner eigenen Vorliebe für die Telegrafie bin ich bereit, für Puristen den Vortrag zu später Stunde bei einem Bier in Telegrafie zu wiederholen!

### **FunFunk**

Im vergangenen QTC hatte ich zum ersten Mal über die Idee FunFunk geschrieben. Zur Erinnerung: Ich fragte, ob es Sinn macht, sich neben den vielen High-Tec-QRP- und Selbstbau-Veröffentlichungen einmal auf die Lowend-Schiene zu begeben. Ich dachte an ein Funkgerät, das an Einfachheit kaum noch zu unterbieten ist und mit dem man trotzdem funken kann. Mein Hintergedanke dabei war natürlich, daß ein solches Projekt auch besonders preiswert zu realisieren sein würde und daher möglicherweise geeignet wäre, in manchem Ortsverband des DARC neue Bastelaktivitäten zu provozieren. Immerhin ist es ein Unterschied, ob jemand eine Idee mitbringt, Geld sammelt um davon Bausätze zu bestellen usw. oder ob man 10 Bausätze aus der Tasche zieht und fragt: Wer hat Lust mitzumachen?

Offensichtlich ist die Idee verstanden worden. Seit langem hatte ich nicht mehr so viele Zuschriften, wie nach diesem Vorschlag. Knapp 100 Briefe und E-Mails habe ich erhalten, die alle einen solchen Bausatz befürworten.

Gleichzeitig haben viele Bastler angefangen, alte Pixie-Modelle nachzubauen oder sogar, wie auf dem QRP-Server diskutiert, eine neue Pixie-Variante zu entwickeln. Da ich, wie jeder weiß, kaum selbst in der Lage bin, einen Entwurf für einen derartigen Bausatz zu liefern, wandte ich mich wieder vertrauensvoll an Peter, DK1HE. Da Peter nach Fertigstellung des Hohentwiel-2-m-Transceivers sozusagen projektlos war, sagte er zu, in absehbarer Zeit (etwa zur Ham Radio) einen bausatzfähigen Fun-Funk-Transceiver abzuliefern.

Unsere Vorstellungen sind zwischenzeitlich soweit gediehen, daß wir uns ein Gerät irgendwo zwischen dem supersimplen Pixie und dem SST vorstellen. Die Empfängerqualität sollte deutlich besser sein als beim Pixie, die Komplexität aber noch unterhalb des SST-Levels liegen. Vom SST wollen wir uns vor allem die verdrahtungsfreie Konstruktion abgucken, vom Pixie die KISS-Strategie (keep it simple stupid, mach es einfach) übernehmen. Ich glaube, auf das Ergebnis von Peters Bemühungen dürfen wir alle gespannt sein.

### **Erreichbarkeit**

Funkamateure haben es gut. Sie sind auf vielfältige Art erreichbar: per Packet-Radio, per Telegrafie, in SSB, FM usw. und zusätzlich noch mit den auch normalen Menschen zugänglichen Kommunikationsmitteln wie Brief, E-Mail, Telefon und Fax. Natürlich gilt das nur, wenn sie auch QRV sind, und genau das kann manchmal zum Problem werden.

In letzter Zeit häufen sich die Klagen, daß es jemand trotz mehrfacher Versuche unter Ausnutzung aller zur Verfügung stehenden Betriebsarten nicht geschafft hat, mich zu erreichen. Aber ich kann den Lesern des QRP-QTC versichern: Es ist keine böse Absicht. Auch wenn es einige nicht glauben wollen, ich bin tatsächlich noch berufstätig. Das bedeutet, in aller Regel bin ich vormittags und nachmittags bei der Arbeit, und da ich in meinem Beruf auch noch häufig reisen muß und dann meist in sogenannten Meetings hocke, in denen tatsächlich Handy-, Funk- und Rauchverbot herrschen, dauert es manchmal schon einige Tage, bis ich mich melden kann.

Eine relativ sichere Methode ist dabei noch die E-Mail, da ich meistens aus Job-Gründen abends noch Mails einlese. Seid also bitte nicht böse, wenn ich mich nicht immer gleich melde; ich verspreche mich zu bessern, sobald ich Rentner bin.

### *Ausbreitung April 2000*

#### **Bearbeiter: Dipl.-Ing. Frantisek Janda, OK1HH CZ-251 65 Ondrejov 266, Tschechische Rep.**

Die Sonnenfleckenrelativzahlen R betrugen von September 99 bis Februar 00 70,9, 116,4, 132,7, 86,4, 90,2 und 112,3. Die geglätteten Werte R**<sup>12</sup>** für Januar bis August 99 ergaben 82,5, 84,6, 83,8, 85,4, 90,4, 93,0, 94,4 und 97,5. Weiterhin bleibt es dabei, daß im Rahmen des 23. Zyklus der höchste Solarflux von 248,5 s.f.u. am 10.11.99, gleichzeitig mit der Rekordsonnenfleckenzahl  $R = 343$ , gemessen wurde. Dem kommt der 1.3.00 mit 233 s.f.u. (weniger aktive Bereiche, daher  $R = 247$ ) recht nahe.

Die Wahl der nützlichsten Indizes für die Aprilvorhersage geht davon aus, daß momentan wahrscheinlich das Maximum des 23. Zyklus verläuft. Das hohe Niveau der Sonnenaktivität setzt sich zwar fort, aber der Anstieg verlangsamt sich.

Die DX-Öffnungen auf allen Kurzwellenbändern, einschließlich des 10-m-Bandes und auch auf Frequenzen zwischen 30 und 40 MHz, in den besseren Tagen sogar über 50 MHz, setzen sich fort. Da es weiterhin zu Beugungen der Radiowellen in der Ionosphäre (F**2**) kommt, wird es zu zahlreichen DX-Verbindungen auf dem 6-m-Band (zwar weniger häufig als in der zweiten Märzhälfte, dafür aber in längeren Intervallen) kommen. In der dritten Aprildekade könnten wir schon ab und zu die Zusammenwirkung der sporadischen E-Schicht, die unsere Chancen noch vergrößern kann, ausnutzen. Auf den längeren KW-Bändern beginnt nun auch schon die Tagesdämpfung spürbar anzuwachsen.

\*

Die Ausbreitungsbedingungen im Januar wurden durch einen markanten Abfall der Sonnenaktivität im Vergleich zum Dezember negativ beeinflußt. Die Störungen, die am 30.12. begannen, sorgten in der ersten Januarwoche für nur mäßige Bedingungen. Erst ab 7.1. begann sich ein günstigerer Trend abzuzeichnen. Eine Störung am 11.1. (Hochgeschwindigkeitswind vom Rand eines koronalen Loches in der Westhälfte der Sonnenscheibe) verursachte ein Polarlicht, das in Norddeutschland sogar zu Verbindungen auf 70 cm führte.

Die Beruhigung des geomagnetischen Feldes zusammen mit dem Sonnenaktivitätsanstieg führte später zu einer Verbesserung, obwohl sich die höherfrequenten Bänder immer noch langsam und spät öffneten. Ab 17.1. herrschten einige überdurchschnittlich gute Tage vor, eine plötzliche Störung am 23.1. beendetet aber die günstige Entwicklung.

Die weitere relative Beruhigung brachte keinen markanteren positiven Effekt mit sich, da die Sonnenstrahlung inzwischen zu sinken begann. In den geoaktiven Breiten begannen sich geräumige koronale Löcher aufzubauen und zogen Störungen vom 28. bis 29.1. nach sich.

Sie zerschlugen die Kurzwellenausbreitungsbedingungen, die schon vorher durch den Abfall der Sonnenaktivität und durch den Anstieg der geomagnetischen Aktivität nicht gerade glänzten, gänzlich. Relativ bessere Bedingungen konnten dann dank der Beruhigung der Magnetosphäre und des Anstieges der Sonnenaktivität ab 2.2. beobachtet werden.

Im System der IPB-Baken fehlte im Januar VK6RBP (seit 17.2. wieder auf allen fünf Bändern hörbar). RR9O und auch JA2IGY hatten vormittags ein starkes Echo aufihren Signalen. Auf 28,200 MHz defilierten gewöhnlich 4S7B, ZS6DN, 5Z4B, LU4AA, OA4B und YV5B, nachmittags meist auch 4U1UN, während des Rufzeichens und des ersten Striches (100 W) vorüber. Im Segment von 28,175 bis 28,305 MHz fanden sich in der Regel eine ganze Reihe weiterer Baken, wobei sich deren Feldstärken (mit Rücksicht auf die geringen Leistungen) an nachfolgenden Tagen stark unterschieden.

Die Tageswerte des in Penticton, B.C., auf 10,7 cm gemessenen Sonnenstroms lagen im Januar bei 130, 133, 133, 135, 137, 145, 150, 155, 161, 163, 178, 196, 202, 201, 211, 208, 196, 195, 179, 171, 159, 151, 141, 141, 137, 141, 132, 126, 128, 133 und 139 (Durchschnitt 158,3 s.f.u.). Die Tagesindexe A**<sup>k</sup>** des geomagnetischen Felds aus Wingst betrugen 28, 18, 14, 18, 16, 19, 9, 6, 8, 11, 28, 9, 8, 9, 10, 9, 5, 3, 7, 12, 2, 24, 25, 12, 8, 10, 19, 31, 31, 20 und 10. Der Durchschnitt von 14,2 (zusammen mit dem niedrigen Solarflux) erklärt, warum die Ausbreitungsbedingungen weniger stabil waren.

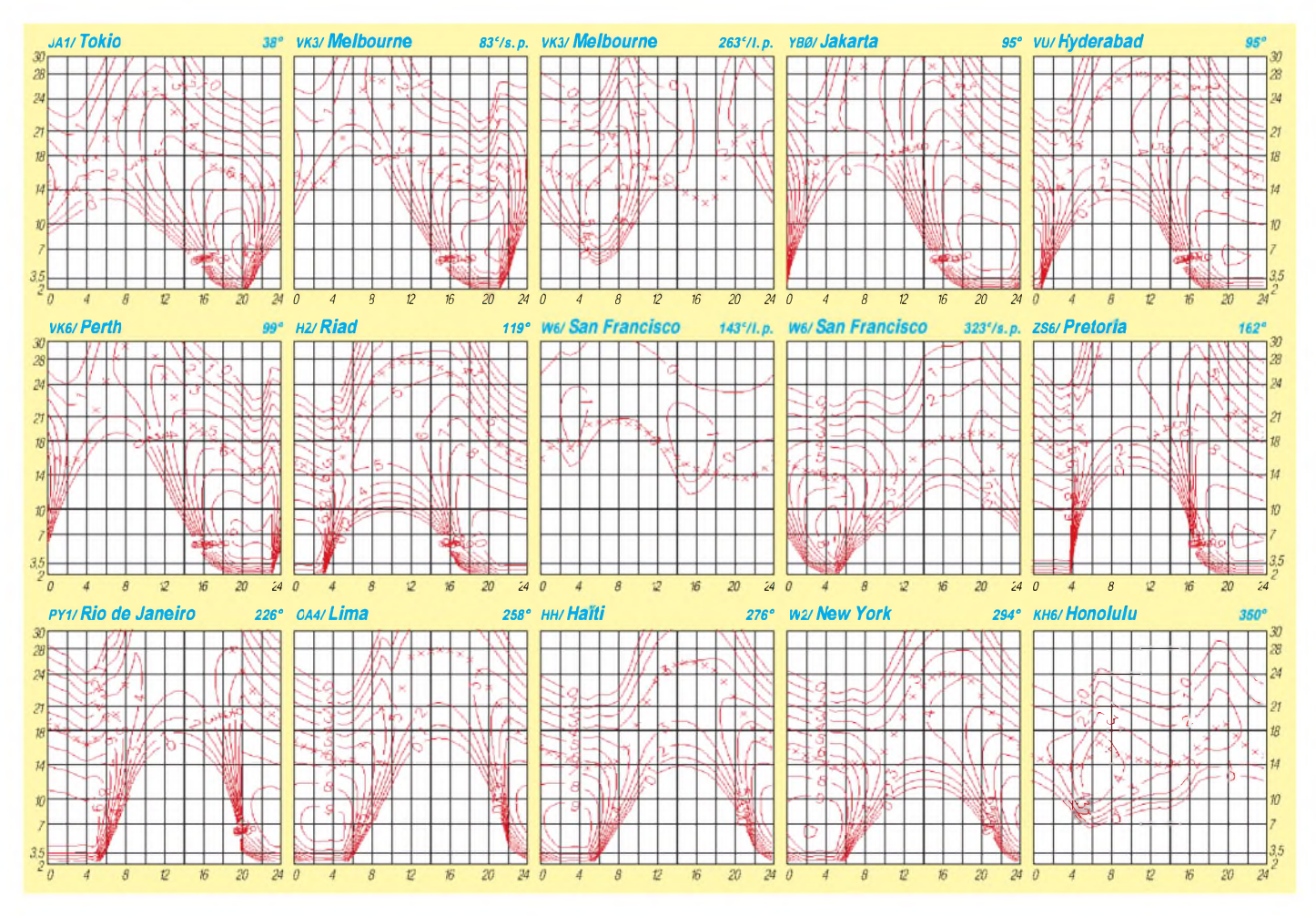
### *Amateurfunkpraxis*

# *Diplome*

### **EU-POAR (Ports on Amateur Radio)**

Die Diplom-Sammler Waterkant (DSW) geben das Diplom EU-POAR (Ports on Amateur Radio) zur Förderung von Amateurfunk-Aktivitäten in Hafenstädten und Ankerplätzen der Europäischen Union (EU) heraus. Es kann von Funkamateuren und entsprechend von SWLs beantragt werden. Für das EU-POAR gelten folgende Regeln:

#### *Wertung der Verbindungen*

Der Standort oder die POAR-Nummer der gearbeiteten Station muß in der POAR-Liste aufgeführt und auf der QSL-Karte vermerkt sein. Gleiches gilt für Kontakte mit portablen, mobilen und maritim mobilen Stationen.

QSOs werden ab Eintritt des Landes in die EU, frühestens jedoch ab 1.11.93 gewertet.

Es gibt keine Band- oder Betriebsartenbeschränkung. Sind alle Verbindungen auf einem Band oder in einer Betriebsart geführt, kann dieses auf Wunsch vermerkt werden. Sticker sind dann allerdings nur für diese Ausführung möglich. Jede POAR-Nummer wird pro Diplomklasse nur einmal gewertet.

#### *POAR-Liste*

Bezugsgrundlage für die Liste der zu wertenden Häfen und Ankerplätze ist die aktuelle Ausgabe des "Lloyd's Maritime Atlas", einem regelmäßig erscheinenden Standardwerk für den maritimen Bereich (nachfolgend POAR-Liste genannt). Diese umfangreiche Liste (derzeit 2791 Einträge) ist als Kopie gegen Kostenerstattung (9 DM) oder als ASCII-File (4 DM, Diskettenformat angeben) beim PO-AR-Diplommanager erhältlich. Zusätzlich wird die POAR-Liste in das Packet-Radio-Netz eingespielt und ständig aktualisiert.

#### *Diplomklassen*

Klasse I: KW/UKW gemischt - 75 Häfen (Hafensticker für jeweils 75 weitere Häfen). Klasse II: nur  $KW - 50$  Häfen (Hafensticker für jeweils 50 weitere Häfen). Klasse III: nur UKW - 25 Häfen (Hafensticker für jeweils 25 weitere Häfen).

#### *EU-POAR-TOP-Liste*

Die Liste wird zweimal jährlich in den Amateurfunkmedien veröffentlicht. Ergänzungseinträge (GCR-Liste) müssen spätestens am 1.1. und 1.7. eines Jahres beim POAR-Diplommanager vorliegen. Einträge in die EU-POAR-Topliste erfolgen in Diplomklasse I ab Sticker 300, in Diplomklasse II ab Sticker 200, in Diplomklasse III ab Sticker 100.

#### *Anträge, Gebühren*

Diplom- oder Stickerantrag mit GCR-Liste, die folgende Spalten enthalten muß: Lfd. Nr., PO-AR-Nr. (sortiert nach Ländern und Nr.), Rufzeichen, Datum, Band, Betriebsart, Standort. Spezialantrag gegen SASE. Der Diplommanager kann beim Antragsteller einzelne QSL-Karten zur Überprüfung abfordern. Der Antrag ist mit einer Gebühr von 12 DM oder US-\$ 10 (Sticker gegen SASE oder SAE + <sup>1</sup> IRC) an Heinz Rüdiger Greilich, DF1AG, Ringstraße 5, 38379 Wolsdorf, zu senden.

#### *POAR-Aktivitäts-Trophy*

Diese Auszeichnung wird alle zwei Jahre anläßlich des großen DSW-Treffens für die Aktivierung von in der POAR-Liste verzeichneten Häfen und Ankerplätzen verliehen. Ein Nachweisblatt mit den entsprechenden Informationen kann gegen SASE oder SAE + <sup>1</sup> IRC beim POAR-Diplommanager abgefordert werden. Das Diplom ist 210 mm x 297 mm groß und vierfarbig auf etwa 250 g schwerem Karton ge-<br>druckt. (tnx DK8LC, Stand Dez. 99) druckt. **(tnx DK8LC, Stand Dez. 99)**

#### **Diplom 1200 Jahre Erzbistum Salzburg**

Der Amateurfunkverband Salzburg (Landesverband Salzburg des Ö.V.S.V.) stiftet als Ergänzung zum Salzburg-Diplom das Diplom "1200 Jahre Erzbistum Salzburg".

Das Diplom kann von allen Funkamateuren bzw. sinngemäß von SWLs erarbeitet werden. Aus den Ziffern der Präfixe von Rufzeichen werden die Jahreszahlen 798 und 1998 gebildet, z.B.: HB9(9), OE7(7), DL1(1), W8(8) usw. Aus je einem Buchstaben des Suffix werden die Worte "Erzbistum Salzburg" gebildet, z.B.: OE2HEM (E), DG7RF(R), GW4ZWN(Z) usw. Es gibt keine Datums- oder Betriebsartenbeschränkungen.

Der Diplomantrag ist mit einem Logauszug und der Gebühr (ATS 70, 10 DM, US-\$ 10 oder 5 IRCs) an den Diplommanager Ing. Kurt Wingelmayer, OE2KWN, Zeisigstr. 16, A-5023 Salzburg, Österreich, einzureichen.

#### **Clown Doctors-Diplom**

"ClownDoctors" besuchen kranke Kinder, insbesondere solche, die an Krebs erkrankt sind, im Spital. Sie reden mit ihnen, sie spielen mit ihnen, und sie versuchen, ihnen das Lachen wiederzubringen.

Der Amateurfunkverband Salzburg (Landesverband Salzburg des Ö.V.S.V.) gibt das Di-

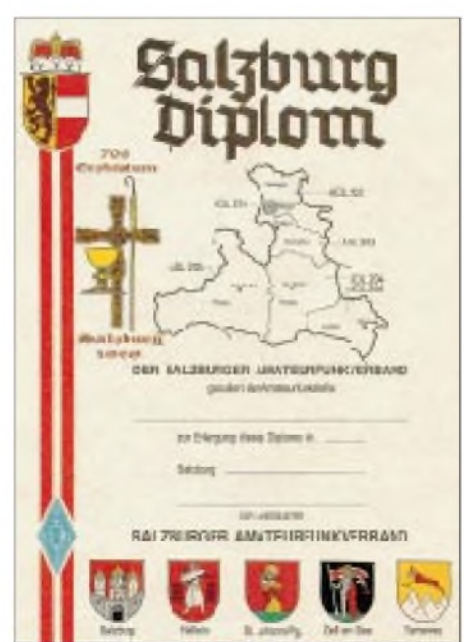

**Das Diplom 1200 Jahre Erzbistum Salzburg ist identisch mit dem Salzburg-Diplom, hat aber den Aufdruck "798 Erzbistum Salzburg 1998".**

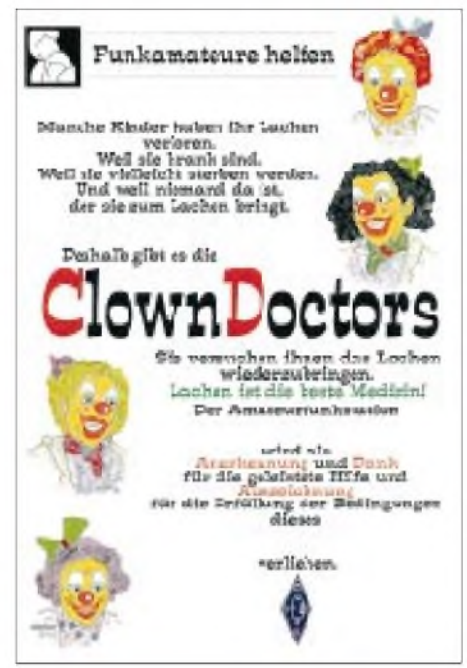

**Das ClownDoctors-Diplom ist 210 mm x 297 mm groß und vierfarbig auf weißem Karton gedruckt.**

plom"ClownDoctors" heraus. Der Erlös dieses Diploms kommt der Aktion "ClownDoctors" zugute.

Das Diplom kann in folgenden Klassen gearbeitet werden:

Kurzwelle Klasse A:

Aus je einem Buchstaben des Suffix von 36 verschiedenen Rufzeichen aus sechs verschiedenen DXCC-Gebieten sind folgende Worte zu bilden: ClownDoctors - Lachen ist die beste Medizin.

Das Diplom "ClownDoctors Klasse A" kann von allen lizenzierten Funkamateuren gearbeitet werden. Es gibt keine Datums- oder Betriebsartenbeschränkung; Kontakte auf allen Bändern, /p oder /m bzw. /mm sind zugelassen (auch gemischt).

UKW Klasse B:

Aus je einem Buchstaben des Suffix von 36 verschiedenen Rufzeichen (UKW) sind folgende Worte zu bilden: ClownDoctors - Lachen ist die beste Medizin.

#### UKW Klasse C:

Aus je einem Buchstaben des Suffix von 24 verschiedenen Rufzeichen (UKW) sind folgende Worte zu bilden: Lachen ist die beste Medizin.

#### UKW Klasse D:

Aus je einem Buchstaben des Suffix von 12 verschiedenen Rufzeichen (UKW) ist folgendes Wort zu bilden: ClownDoctors.

Das Diplom "ClownDoctors B, C, oder D" kann von allen lizenzierten Funkamateuren gearbeitet werden. Keine Datums- oder Betriebsartenbeschränkung, Kontakte auf allen Bändern, auch über Relaisfunkstellen oder Satelliten sowie /p, /m oder /mm sind zugelassen (auch gemischt).

Der Diplomantrag (mit Logbuchauszug) und der Gebühr von ATS 150, 20 DM oder US-\$ 15 (keine IRCs) geht an den Diplommanager Ing. Kurt Wingelmayer, OE2KWN, Zeisigstr. 16, A-5023 Salzburg, Österreich. Es sind keine QSL-Karten erforderlich. **(tnx OE6CLD)**

### *Amateurfunkpraxis*

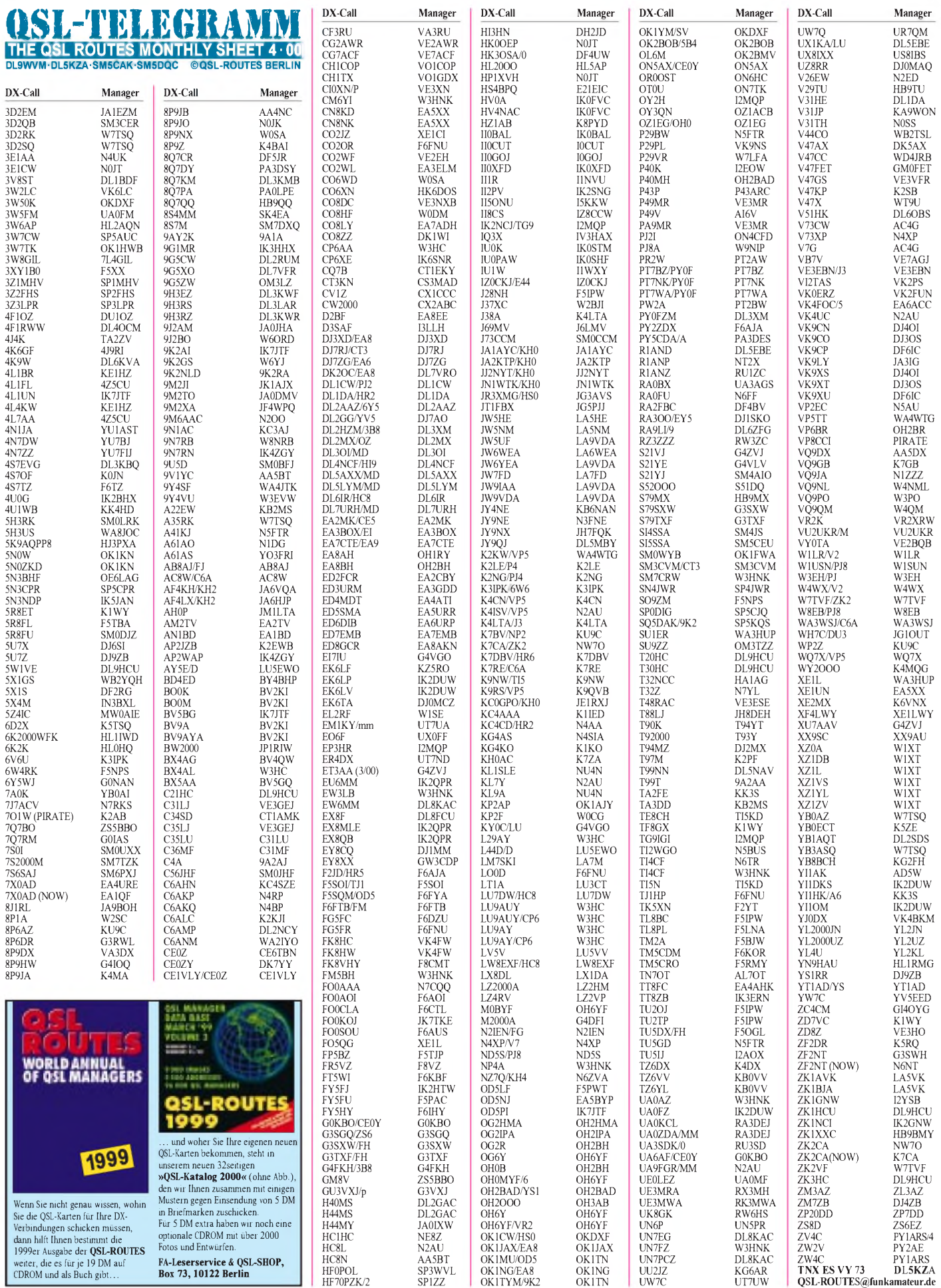

# *QSL-Splitter*

Im Berichtszeitraum gab es u.a. folgende **direkte** QSL-Eingänge: 8R1Z (WF5E), FO0DEH, FO0MSN, T30CW/Y, T33CW/Y, VK9CL sowie via **Büro** (meist über Manager): 2A/DJ6AU, 4S7SW, 5B4AGE, 8Q7CR, 9G5SW, 9V1ZW, A35SO, C56/G0SAH, CP4BT, CU8/DF2SS, CV0Z, E30LA, HH2/DL1DA, IS0/DL1FZZ, JW/DL3NRV, KH2/JA4DND, KG4ZK, MJ/ DL2RU, N4XP/V7, S92YN, S92YV, SV9/ ON5JE, T88ND, TR0A/p, VP2MHJ, Z21KG, Z23JO/R und Z24S.

Bruce, KD6WW, war 1999 OP und auch QSL-Manager von **3E1CW.** QSLs für diesjährige Aktivitäten gehen an N0JT. Bruce reicht allerdings alle noch bei ihm eingehenden Karten sofort an N0JT weiter.

Delano Taylor, **C6AFV,** ist der neue QSL-Manager der Bahamas Amateur Radio Society. Er bestätigt Karten für viele dortige aktive Stationen. Für weitere Informationen steht er über *[delano66@hotmail.com](mailto:delano66@hotmail.com)* zur Verfügung.

W4DK ist das neue Rufzeichen von W2YTO, der vor etwa 25 Jahren QSL-Manager für **EL2AB** gewesen ist. Bitte keine QSL-Karten für etwaige Aktivitäten von EL2AB an ihn senden.

Einige Verunsicherung entstand kürzlich bezüglich der QSL-Route für **ET3AA:** Andy, G4ZVJ, aktivierte die Station für einige Tage in CW und beantwortet QSLs über sein Heimatrufzeichen; alle anderen Kontakte werden über P.O. Box 60258, Addis Ababa, Ethiopia, bestätigt.

**HS:** Fred, K3ZO (HS0ZAR), berichtet, daß nahezu alle thailändischen OMs mit einer KW-Lizenz ihre QSL-Anschrift auf folgender Webseite eingetragen haben: *[www.qsl.net/rast/text/](http://www.qsl.net/rast/text/) hscalls.html.*

Dennis, **K7BV,** hat alle an ihn gerichteten QSL-Anfragen (mit SASE) bezüglich 8P9JJ, 8P0V, CY9AA, KC6DM, KH6/AA7VB, KP3/ K7BV, M/K7BV, OH3/K7BV, P40Z, TI3/ AA7VB, V40Z, V47W, VP2EV und VP2EWW beantwortet. Über Büro gelaufene Karten sind

noch in Arbeit. Er bestätigt auch KP3P (7/8.3.98) und P40Z (96+97), ist aber nicht QSL-Manager für 8P9Z (QSL via K4BAI), WP2Z (via KU9C), OH0/K7BV (via KU9C), OJ0/K7BV (via KU9C), NP2/K7BV (via KU9C).

**LA1EE** ist nicht Mitglied im norwegischen Radioklub. Er versprach, die Direktpost für seine 1998/99er DXpeditionen (FO0EEN) ab März abzuarbeiten.

Javier, LU9HS, funkt in den diesjährigen größeren Contesten mit dem Sonderrufzeichen **LP7H**. QSLs bitte an Javier Omar Santillan, P.O. Box 6, 5022 Cordoba.

Monk Apollo, **SV2ASP/A,** beteuerte, daß alle bei ihm direkt eingegangenen QSL-Anfragen auch beantwortet worden sind. Seine Adresse lautet: Monk Apollo, Monastery Dochiariou, GR-63087 Mt. Athos, Greece.

Frank, DL7UFR, ließ die QSL-Bestätigung für **T30Y, T30CW, T33Y** und **T33CW** zügig angehen.

QSLs für **TG0AA** werden nur direkt beantwortet: P.O. Box 115, Guatemala City, Guatemala. OP war Luca, TG9/IK2NCJ, der mit einer Sondergenehmigung des CRAG funkte.

Alex, RA0ZD, bestätigte, daß die QSLs für **UE0XZZ** (AS-064, 9/99) noch immer nicht gedruckt sind. Er bittet um Geduld und darum, keine Dupes zu senden. Wer wissen möchte, ob seine QSL-Anfrage bei ihm auch vorliegt, kann das über *[ra0zd@port.kamchatka.ru](mailto:ra0zd@port.kamchatka.ru)* tun.

Bruce, **V73CW,** hat am 9.3. auf den Marshall-Inseln QRT gemacht. QSLs sollten ab sofort an seine Heimatanschrift gesandt werden: Bruce Smith, AC4G, 1056 Old Railroad Bed Road, Taft, TN 38488, USA.

Gianni, I1HYW, verschickte Ende Februar die letzten Direkt-QSLs für **VK9RS** (OC-230).

QSLs für **ZD8T** gehen an AC4IV, nicht an AC4VV. Ken, AC4VV, erhielt jedenfalls schon jede Menge Karten übers Büro, die er leider nicht beantworten kann, aber hoffentlich AC4IV zukommen läßt..

#### **Tnx für die QSL-Karten via DG0ZB, DJ1TO und DL1UU.**

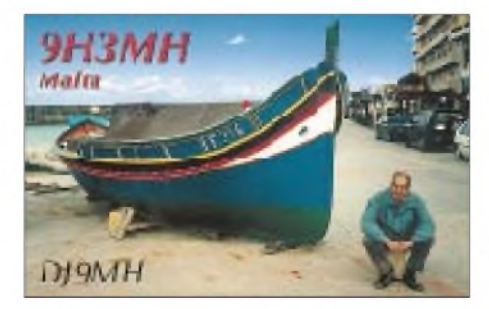

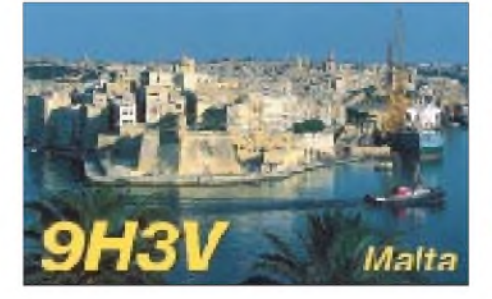

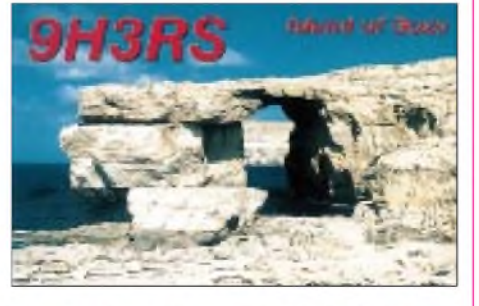

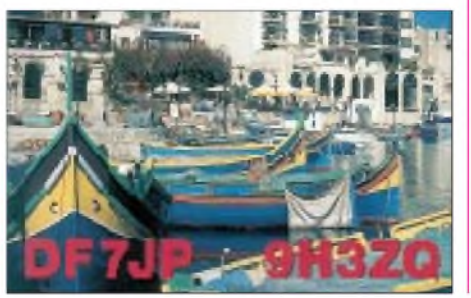

### **Adresse**

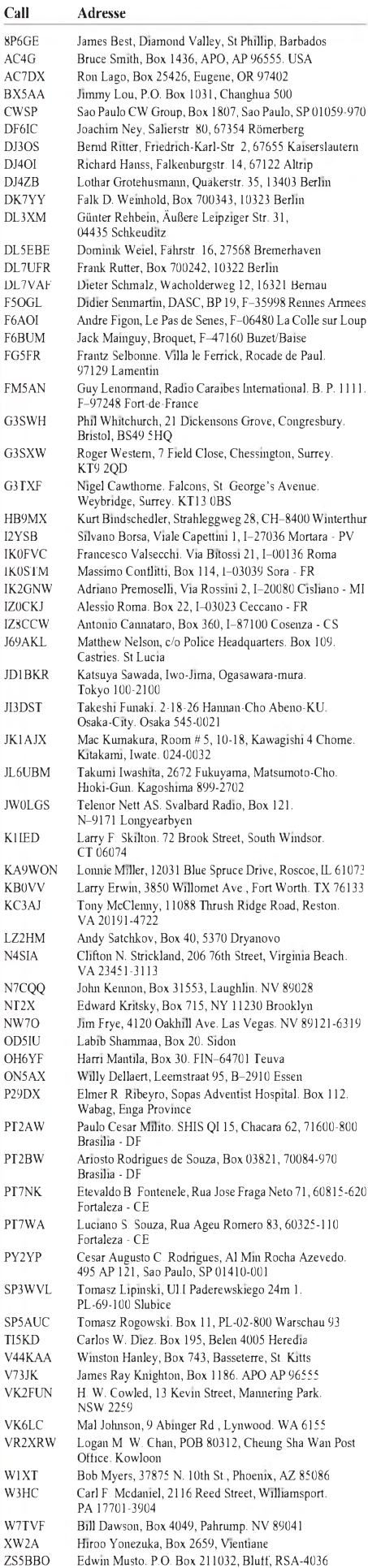

# *Termine-April 2000* **14.-16.4.**

#### **1.4.**

**Afu-Freundschaftstreffen Helgoland im Haus der Jugend auf dem Unterland der Insel Helgoland. Anmeldung** über Peter Bruins, DH4JQ, Kempener Str. 35, 47939<br>Krefeld, Tel. (0 21 51) 97 49 20, E-Mail *dh4jq@us*a.*net.* **1 9. Bergheimer Funkflohmarkt ab 9 Uhrin Bürgerhaus**

**und Sporthalle zu Bergheim-Quadrath. Infos über Peter Mayer, DG7KT, Holbeinstr. 59, 50226 Frechen, Tel./Fax (0 22 34) 6 26 53 (1630 bis 20 Uhr).**

**Flohmarkt in Papenburg ab 9 Uhr im PCV-Heim, Rhei-derlandstr., Papenburg. Einweisung auf 145,700 bzw. 144,625 MHz. Infos über Jochen, DH1BDU, Tel. (0 49 61) 7 24 54 oder** *[dh1bdu@t-online.de](mailto:dh1bdu@t-online.de)*

**Funk-, Elektronik- und Computer-Flohmarkt des OV** Frankenthal (K 27) ab 9 Uhr in Lambsheim in der Halle<br>des Turnvereins 1864/04, Weisenheimer Str. 56. Ein**weisung auf 145,525 MHz. Infos über Roland, DL5UC,Tel. (0 62 33) 50 62 95 oder E-Mail** *[kupferdraehtle@t-online.de](mailto:kupferdraehtle@t-online.de).*

#### **1.-2.4.**

**1300/1300 UTC IYLRC Elettra Marconi C. (CW/SSB) 1500/1500 UTC SP DX Contest (CW/SSB) 1600/1600 UTC EA RTTY Contest**

#### **2.4.**

**Flohmarkt des Ortsverbands Berlin-Neukölln (D 03) ab <sup>9</sup> Uhr im ehemaligen Jugendfreizeitheim Britz-Süd, Gutschmidtstr. 27. Infos über Hans, DL7AIY, Tel. (0 30) 66 90 90 04 oder via E-Mail** *dl7aiy@ <qsl.net>.*

**Flohmarkt in Hechtel/Eksel/Belgien. Infos über Etienne, ON4BCE, Tel. (Belgien) 089 38 33 60 oder via E-Mail** *[ON1DJC@online.be](mailto:ON1DJC@online.be).*

**1 8. Afu-Flohmarkt in Riebelsdorf/Neukirchen ab 9 Uhr in der Gaststätte Klippert. Infos über DF2YA, Tel. (05 61) 51 33 99, E-Mail** *[df2ya@t-online.de](mailto:df2ya@t-online.de).*

#### **4.4.**

**1800/2200 UTC NAC/LYAC 144 MHz (CW/SSB/FM)**

#### **7.-9.4.**

**2300/2300 UTC Japan Int. DX Contest (20-10 m) (CW**

#### **8.4.**

**1200/1700 UTC DIG-QSO-Party (10-20 m) (CW) Thüringer Amateurfunktreffen mit Flohmarkt im Semi**nar- und Ferienzentrum "Reinsberger Dorf" in 99338 Plaue,<br>Ortsteil: Kleinbreitenbach. Einweisung: auf: DB0THA: und<br>145,500 MHz. Infos über Hans-Joachim Zühlsdorff, Kä**fernburger Str. 4, 99310 Arnstadt, Tel. (0 36 28) 7 65 14, E-Mail** *[dg0odu@t-online.de](mailto:dg0odu@t-online.de).*

**Radiobörse in Bad Dürkheim, Flugplatz, Halle 3, ab 9 Uhr. Infos über Karl Hauser, DB6IG, Tel. (0 63 22) 6 78 58. Flohmarkt** des OV Leonberg (P 24) ab 9 Uhr in Leonberg<br>(Kreis Böblingen), Georgii-Halle. Einweisung auf 144,525

**MHz. Infos über Otto Duppel, DK6SH, Schlehenweg 6, 71296 Heimsheim, Tel. (0 70 33) 3 53 67. Flohmarkt ComFuTec 2000 ab 10 Uhr in der Brinker**

**Schule in Langenhagen, Angerstr. 12. Weitere Infos über Tel. (05 11) 6 04 44 25.**

#### **8.-9.4.**

**1200/2400 UTC QRP ARCI Spring QSO Party (CW) 1800/1800 UTC King of Spain Contest (CW/SSB)**

#### **9.4.**

**0700/0900 UTC DIG-QSO-Party (80 m) (CW) 0700/1100 UTC UBA Spring Contest (SSB)**

**0900/1100 UTC DIG-QSO-Party (40 m) (CW) 2 . Funkflohmarkt in Buxtehude (OV E 19) ab 9 Uhr in der**

**Grundschule Altkloster. Einweisung auf 144,575 und 438,850 MHz. Weitere Infos über Hans-Jürgen Büssing, Tel. (0 41 61) 72 11 50.**

**Husumer Funkflohmarkt "Westküste" im Freizeithaus des Theodor-Schäfer-Berufsbildungswerkes in Husum ab <sup>14</sup> Uhr. Einweisung auf 145,350 MHz. Infos über Christian, DD7LP, Tel. (0 46 71) 51 01.**

#### **11.4.**

**1800/2200 UTC NAC/LYAC 432 MHz (CW/SSB/FM)**

**Visalia International DX Convention im Holiday Inn in**

#### **15.4.**

**50jähriges Jubiläum des Distrikts Rheinland-Pfalz in Mainz mit Mobilwettbewerb. Weitere Infos unter** *www. <darc.de/distrikte/k>* **oder über Suitbert Monz, DF2PI, E-Mail** *[suitbert.monz@main-rheiner.de](mailto:suitbert.monz@main-rheiner.de).*

**Funk-, Elektronik- und Computerflohmarkt ab 10 Uhr** in Lindau am Bodensee, im Kellergeschoß von Schloß<br>Holdereggen. Einweisung auf 145,475 MHz. Infos über<br>Reinhard Entress, DL5MIE, Tel. (0 83 81) 8 11 18. **0000/2359 UTC Australian Postcode Cont. (CW/SSB) 0000/2400 UTC TARA PSK31 Rumble (PSK) 0500/0859 UTC ES Open HF Championship (CW/SSB) 1500/1859 UTC EU Sprint Spring (SSB)**

#### **15.-16.4.**

**1200/1200 UTC YU DX Contest (CW/SSB) 1800/1800 UTC Holyland DX Contest (CW/SSB)**

#### **15.-17.4.**

**1400/0200 UTC YLRL DX to NA YL Contest (CW)**

#### **16.4.**

**0700/1300 UTC Contest Lazio (144 MHz) 0800/1100 UTC OK VHF/UHF/SHF Contest (CW/SSB) Flohmarkt in Elsfleth ab 9 Uhr in der Stadthalle Elsfleth. Infos über Ingo Schröder, DL9BCX, Tel. (0 44 04) 25 37.**

#### **18.4.**

**1800/2200 UTC NAC/LYAC 1,3 GHz&up (CW/SSB/FM)**

#### **22.4.**

**0700/0900 UTC Hörerwettbewerb Brandenburg (SSB) 1400/1500 UTC Worked PORI Activity Contest (CW) 1600/2400 UTC QRP to the Field (CW)**

#### **22.-23.4.**

**1200/1200 UTC SP DX RTTY Contest 1300/1300 UTC Helvetia DX Contest (CW/SSB)**

#### **22.-24.4.**

**1400/0200 UTC YLRL DX to NA YL Contest (SSB)**

#### **23.4.**

**0700/1300 UTC OK Easter Contest (144 MHz - 76 GHz) 0700/1700 UTC Contest Lazio (50 MHz) 1400/1500 UTC Worked PORI Activity Cont. (SSB)**

#### **24.4.**

**0800/1000 UTC DTC-Deutschland-Contest 80 m (CW) 1500/2000 UTC Low Power Spring Sprint (CW)**

#### **25.4.**

**1800/2200 UTC NAC/LYAC 50 MHz (CW/SSB/FM)**

#### **28.-30.4.**

**Pottensteintreffen des G-QRP-Clubs. Infos über Rudolf, DK4UH, Tel. (0 63 24) 6 41 16.**

#### **28.4.-1.5.**

**DSW-Treffen in Kropp (Schleswig-Holstein) im Tagungs-lokal "Treffpunkt Kropp" mit Hamfest, YL-Treffen, DOK-Börse, Anfahrts-Mobilwettbewerb, Schleswig-Holstein-Treffen in der Stadthalle Eckernförde und Flohmarkt. Infobroschüre gegen <sup>6</sup> DM <sup>+</sup> SAE über Jörg Petersen, Vier-zonstr. 8, 24768 Rendsburg.**

#### **29.-30.4.**

**Amateurfunktage 2000 (vormals Ostarichi) in Neuhofen/ Ybbs. Weitere Infos über** *[oe3jwc@oevsv.at](mailto:oe3jwc@oevsv.at).*

#### **30.4.-2.5.**

**Afu-Treffen in Pordenone (Italien). Weitere Infos über** *[www.fierapordenone.it/radio/index.htm](http://www.fierapordenone.it/radio/index.htm).*

### $DL-QTC$

#### **Telegrafie auf 50 MHz für Klasse 2 doch erlaubt**

Im DL-Rundspruch des DARC Nr. 7/00 wurde nach mehrfacher Rücksprache mit dem zuständigen Mitarbeiter der RegTP gemeldet, daß für Inhaber der Klasse 2 im 6-m-Band kein Telegrafiebetrieb erlaubt sei. Funkamateure, die daraufhin telefonisch bei Mitarbeitern der Behörde nachfragten, bekamen dagegen die Auskunft, daß CW-Betrieb für die Inhaber einer Klasse-2-Genehmigung doch möglich sei. Der DARC ist von der Behörde über ihre nunmehr andere Auffassung leider erst nach dem Rundspruch unterrichtet worden und bedauert, daß durch diese widersprüchlichen Aussagen der RegTP seine Mitglieder verunsichert wurden. Deshalb bat der DARC die Regulierungsbehörde, schriftlich mitzuteilen, welche Regelung gelte. Die RegTP teilte daraufhin mit, daß die 6-m-Regelung den Funkamateuren der Klasse 2 zusätzliche Nutzungsmöglichkeiten einräume und die bis dahin von ihr erteilte Auskunft über CW auf 50 MHz nicht zutreffe. Damit ist Telegrafie auf 50 MHz für Klasse 2 doch erlaubt.

Der DARC wird der RegTP und dem Bundeswirtschaftsministerium gegenüber mit Nachdruck die Forderung vertreten, daß weitere Sondergenehmigungen notwendig sind. Es sei denn, ein baldiger Termin für das Inkrafttreten des Frequenznutzungsplanes wäre absehbar. Dieser Plan würde weitere Sondergenehmigungen für 50 MHz überflüssig machen, weil in ihm das 6-m-Band den Funkamateuren Klasse <sup>1</sup> und 2 allgemein zugewiesen werden soll.

**aus DL-Rundspruch des DARC 08/00**

#### **CEPT und 25 BpM**

Der Vorstand des DARC e.V. beschloß auf seiner Sitzung am 13.2., entsprechend dem Beratungsergebnis des RTA aufseiner Sitzung vom 16.1., die EUROCOM zu bitten, aufihrer nächsten Sitzung das Thema einer möglichen Anpassung derCEPT-Empfehlung T/R 61-02 von Tempo 12 WpM (Wörter pro Minute), das sind 60 BpM (Buchstaben pro Minute), auf <sup>5</sup> (WpM) bzw. 25 BpM bei der Telegrafieprüfung zu behandeln. Außerdem soll die Schaffung einerCEPT-einheitlichen Einsteigerzeugnisklasse 3 auf die Tagesordnung gesetzt werden. Die EUROCOM wird aller Voraussicht nach auf der nächsten Ham Radio in Friedrichshafen tagen.

Zur Erläuterung: Die T/R 61-02 (Langzeitlizenz) ist die CEPT-Vereinbarung über die Erlangung eines Rufzeichens einer ausländischen Fernmeldeverwaltung aufgrund der Vorlage, z.B. eines deutschen Amateurfunkzeugnisses. Sie wird auch als HAREC bezeichnet und lautet im englischen Text "Harmonised Amateur Radio Examination Certificates". Im Gegensatz dazu regelt die T/R 61-01 (Kurzzeitlizenz), daß z.B. mit einem deutschen Rufzeichen in einem CEPT-Land mit dem Landeskenner des Gastlandes für die Dauer von max. drei Monaten Aufenthalt Funkbetrieb stattfinden kann. Die CEPT ist der Zusammenschluß der euro-

### *Amateurfunkpraxis*

päischen Fernmeldeverwaltungen (z.Z. 43 Länder). Die EUROCOM ist eine Arbeitsgruppe der europäischen IARU-Region-1-Amateurfunkverbände, die aus Amateurfunksicht damit praktisch den Zuständigkeitsbereich der CEPT abdeckt.

Sollte sich die EUROCOM für eine Anpassung der T/R 61-02 an 25 BpM und für eine CEPTeinheitliche Einsteigerklasse 3 aussprechen, so wäre dies eine Empfehlung an die jeweiligen nationalen Amateurfunkverbände, mithin auch an den DARC e.V., sich bei ihren nationalen Fernmeldeverwaltungen ebenfalls für diese Änderungen einzusetzen. Der Amateurrat müßte einen entsprechenden Beschluß herbeiführen, der in den RTA eingebracht und dann gegenüber dem BMWi nach einer mehrheitlichen Beschlußfassung als Meinung der deutschen Funkamateure gilt. Die Meinung würde vom BMWi bzw. von der RegTP sodann in die Verhandlungen innerhalb der CEPT eingebracht. Ebenfalls stünde dann eine Änderung der Amateurfunkverordnung an.

Nach einem Bericht vom CEPT-RR-Treffen (RR = Radio Regulations) in Helsinki im Januar dieses Jahres wurde Australien in die CEPT Regelung T/R 61-02 aufgenommen, obwohl die Prüfungsgeschwindigkeit für CW in Australien 10 WpM (Tempo 50 BpM) beträgt und die CEPT-Empfehlung T/R 61-02 12 WpM (Tempo 60 BpM) vorschreibt. Als Reaktion darauf soll die dänische Fernmeldeverwaltung erklärt haben, sie wolle in Zukunft dänischen Funkamateuren bereits nach Ablegen einer 5- WpM-(Tempo 25 BpM)-Prüfung den Level A (entspricht der Klasse <sup>1</sup> in DL) als Amateurfunkzeugnis zubilligen. Auch die ungarische Verwaltung beabsichtigt eine Überarbeitung der T/R 61-02 zu initiieren.

In einem Gespräch im BMWi am 9.2. beim neuen Unter-Abteilungsleiter Dr. Berger, der die Nachfolge von Herrn Masson angetreten hat, legte der RTA/DARC u.a. seine Vorstellungen zum CEPT-einheitlichen Vorgehen in Sachen 25 BpM dar. Der RTA hat dazu erklärt, daß er nach wie vor nationale Alleingänge im Sinne von einheitlichen Prüfungsanforderungen und aus CEPT-Sicht nicht für richtig hält. Daher bat der RTA den DARC, die Fragen der Absenkung der Prüfungsgeschwindigkeit auf 25 BpM innerhalb der IARU Region 1, nämlich der EUROCOM, zu behandeln. Der RTA hat auch zur Kenntnis genommen, daß das BM-Wi keine Entscheidungen in diesen Fragen gegen den mehrheitlichen Willen der deutschen Funkamateure treffen will.

Wer sich sowohl für den Text der T/R 61-01 als auch den Text der HAREC - T/R 61-02 Empfehlungen interessiert, kann diese vom ERO, dem Europäischen Frequenzbüro Kopenhagen, über den DARC-Server *www.darc.de/refera[te/ausland/foreign/liz-info.html](http://www.darc.de/refera-te/ausland/foreign/liz-info.html)* (Auslandsreferat) herunterladen.

**aus Vorstandsinformation des DARC Nr. 5/00**

#### **DA0HQ erneut Weltmeister**

DA0HQ ist 1999 erneut Sieger der IARU-Kurzwellen-Weltmeisterschaft geworden. Mit fast 17600 Verbindungen in 24 Stunden auf allen Kurzwellenbändern in SSB und CW erreichte das deutsche Team knapp 17 Millionen Punkte, eine Million mehr als das zweitpla-

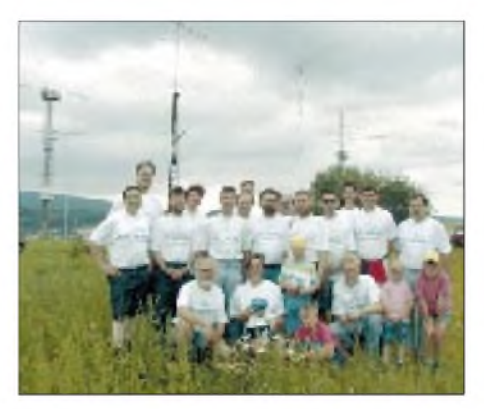

**Das Ilmenauer Team am QTH von DF0HQ: hintere Reihe v.l.n.r.: DL3TD, DL8WAA, DL4ALB, DL6MHW, DL5MX, DL3DXX, DL5AXX, DK7YY, DL5AOJ, DL5ANT, DL1AUZ, DL3OI, DL3RMA, DL5LYM; vordere Reihe: DL5YY, DL3ABL mit Lena, Julia, Lisa,**  $DL2OBF$ , Linn und Laura.

zierte Team aus Aruba. Die Mannschaft der DARC-Hauptquartierstation bestand insgesamt aus 55 Funkamateuren und etlichen Helfern. DA0HQ bedankt sich auch bei den zahlreichen Anrufern aus Deutschland.

#### **aus DL-Rundspruch des DARC Nr. 7/00**

#### **PLC, aDSL, xDSL**

Es häufen sich Hinweise, wonach die Aktivitäten von Einsteigern in die PLC bzw. xDSL-Datenübertragungstechnik über das 220-V-Netz oder über Telefonleitungen wieder zunehmen. Jeder Funkamateur sollte seine Umgebung beobachten, gegebenenfalls Hinweise in der Presse auf eine lokale versuchsweise Einführung von PLC und/oder xDSL verfolgen und Störungen melden, die von Pilotprojekten dieser Anwendungen herrühren.

Es ist unbedingt notwendig, daß Beobachtungen über Störungen umgehend dem EMV-Referat des DARC mitgeteilt werden. Denn es wird ohne Wirkung bleiben, wenn der DARC auf jeder Ebene auf die existenzbedrohenden Folgen dieser Techniken für den Amateurfunk hinweist, die entsprechenden Störungsmeldungen aber nicht auftreten oder nicht nachgewiesen werden können. Dies ist auch besonders deshalb wichtig, weil die RegTP beauftragt ist, über einen längeren Zeitraum die Störsituation zu beobachten. Die Ergebnisse dieser Untersuchung, in die auch die Beobachtungen der Funkamateure eingehen, werden sicher nicht ohne Einfluß auf die zukünftige Umsetzung dieser Techniken haben. Weitere Informationen zu diesem Thema auf S. 391.

**aus Vorstandsinformation des DARC 4/00**

#### **WRC 2000, WRC 2003 ff., CW und VO-Funk (RR)**

Nach einer abschließenden Klärung von Einzelfragen ergibt sich jetzt im Hinblick auf mögliche Änderungen der VO-Funk bzw. der Radio Regulations (RR) folgendes Bild:

Sowohl in den IARU-Regionen 3 und 2 als auch nunmehr in der IARU-Region-1-Konferenz ist der Entwurf der IARU für einen S25 (das ist der Artikel in der VO-Funk, der den Amateurfunkdienst regelt) angenommen worden. Der Entwurf müßte auf einer World Radio Conference (WRC) akzeptiert werden, sollte er, wie die bisherige VO-Funk auch, eine verbindliche Vorgabe werden, im nationalen Bereich durch Gesetze und Verordnungen den Amateurfunkdienst zu regeln. Vorher muß jedoch dieses Thema aufdie Tagesordnung einer der zukünftigen WRC gesetzt werden. Darüber, also wie die Tagesordnung der nächsten WRC im Jahre 2003 aussehen soll, wird auf der kommenden WRC 2000 in Istanbul entschieden, die im Mai/Juni dieses Jahres tagen wird. Eine solche Konferenz wird dann auch in Deutschland von einer CPG (Conference Preparation Group) vorbereitet, in der das BMWi, die RegTP und viele andere Vertreter, wie auch der DARC e.V., vertreten wären.

Der DARC konnte bei den Vorbereitungen für die WRC 2000 erreichen, daß sich die deutsche Konferenzdelegation und die CEPT nicht nur dafür aussprechen, das Thema Amateurfunk auf die Tagesordnung der WRC 2003 zu setzen, sondern sich auch für die Überarbeitung des Artikels <sup>1</sup> der RR stark machen, in dem verschiedene Definitionen des Amateurfunkdienstes geregelt werden. Dadurch will man erreichen, daß z.B. die Definition der Amateurfunkstelle in den RR auch die Antenne als integralen Bestandteil ausweist.

Inhaltlich stellt der IARU-Entwurfeines S25 eine Vereinfachung gegenüber dem bisherigen Artikel 32 der VO-Funk dar. Die gravierendste Änderung besteht darin, daß nach diesem Entwurf das Erfordernis einer CW-Prüfung für den Zugang zur Kurzwelle nicht mehrim S25 selbst, sondern in einer Empfehlung, der sog. ITU-Recommendation MXXX (Arbeitstitel) incoorporated by reference, geregelt werden soll.

Der DARC hatte sich in seiner Stellungnahme zu FASC, die den IARU-Entwurf für den S25 vorgelegt hat, für eine solche ITU MXXX ausgesprochen, weil damit auch erstmalig welteinheitlich die grundlegenden Anforderungen an den Amateurfunkdienst geregelt werden könnten.

Der IARU-Entwurf für eine ITU MXXX ist sehr einfach gehalten und enthält ebenfalls keinen Hinweis auf eine Zulassungsvoraussetzung zur Kurzwelle über eine CW-Prüfung. Es ist neben anderen Zulassungsvoraussetzungen für den Amateurfunkdienst, wie Kenntnisse über Sender, Empfänger, Vorschriften usw., lediglich der Begriff "operating skills", also betriebliche (Hand)-Fertigkeiten enthalten, unter den auch die Morsetelegrafie fallen könnte.

Sollte nicht nur der S25, so, wie er von der IARU vorgeschlagen ist, sondern auch die ITU MXXX Recommendation auf der WRC 2003 beschlossen werden, dann bliebe es jeder nationalen Fernmeldebehörde selbst überlassen, zu entscheiden, ob in ihrem nationalen Bereich die Zulassung zur Kurzwelle über eine CW-Prüfung geregelt wird oder nicht.

Wenn jedoch gewünscht wird, daß nach wie vor in der neuen VO-Funk welteinheitlich eine generelle Zugangsvoraussetzung zur Kurzwelle über die Morsetelegrafie, mit welchem Prüfungstempo auch immer, beibehalten werden soll, dann müssen die nationalen Verbände versuchen, auf dem Wege über die IARU und/oder über ihre nationalen Verwaltungen eine Änderung des IARU-Entwurfes für den S25 bzw. des IARU-Entwurfes der ITU MXXX Recommendation zu erreichen.

**aus Vorstandsinformation des DARC 6/00**

# *= OE-QTC*

**Bearbeiter: Ing. Claus Stehlik OE6CLD Murfeldsiedlung 39, A-8111 Judendorf e-Mail: [oe6cld@oevsv.at](mailto:oe6cld@oevsv.at)**

#### **Mitteilungen der OFMB**

Die Frequenzbereiche 2305 bis 2310 MHz und 2320 bis 2322 MHz sind laut Frequenznutzungsplan und AFV 99 dem Amateurfunkdienst aufsekundärer Basis zugeordnet. Bisher wurde dieser Bereich kaum von den primären Nutzern beansprucht.

Die OFMB (Oberste Fernmeldebehörde) hat mitgeteilt, daß in absehbarer Zeit eine intensive Nutzung dieser Bereiche zu erwarten sein wird. Daher ist der Betrieb von Umsetzern oder Baken in diesem Frequenzbereich einzustellen. Der Betrieb auf 2400 bis 2450 MHz ist davon nicht betroffen.

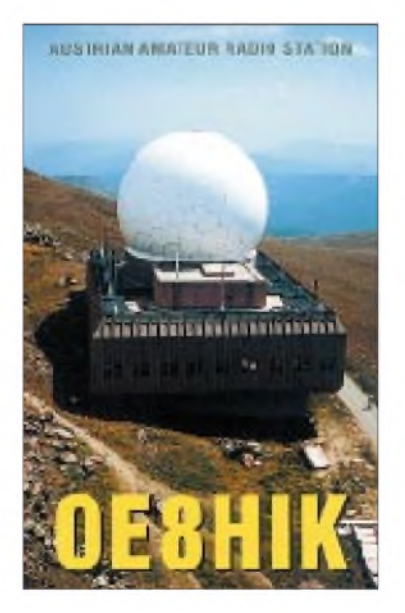

Anläßlich des Wechsels ins Jahr 2000 hat die Oberste Fernmeldebehörde die Verwendung folgender Sonderrufzeichen bewilligt:<br>OE ... / Y2K für alle Funkamateure<br>OE ... / 2000 für alle Funkamateur

OE ... / Y2K für alle Funkamateure<br>OE ... / 2000 für alle Funkamateure<br>OE ... / DIC 2000 für die Funkamateure OE ... / 12K für alle Funkamateure<br>OE ... / 2000 für alle Funkamateure des<br>OE ... / DIG 2000 für die Funkamateure des Klubs der Diplomfreunde

Die Regelung ist noch bis zum 31.12.00 (2400 MEZ) gültig.

Am 4.2 fand eine Besprechung mit Vertretern der Obersten Fernmeldbehörde betreffend der Amateurfunkprüfungen statt. Der Fragenkatalog wurde in der letztgültigen Fassung bestätigt und ist bereits den Landesverbänden zugesandt worden. Der ÖVSV wird sich bemühen, ehestmöglich zu diesem Fragenkatalog entsprechende Ausbildungsunterlagen fertigzustellen.

Betreffend der Telegrafieprüfung wurde die OFMB auf Grund der sich sehr rasch ändernden Voraussetzungen ersucht, als Prüfungstexte Standard-QSOs heranzuziehen, bei denen entsprechend der betrieblichen Praxis Rufzeichen, Rapport, Name, Standort und sonstige Eigennamen zweimal gegeben, d.h. wiederholt werden. Für die Geschwindigkeitsfestlegung der 12 WpM (60 Zeichen pro Minute) wurde um Berücksichtigung des sogenannten "ParisStandard" zurWortzählung ersucht. Da uns die OFMB eine Zustimmung zu diesen beiden Vorschlägen in Aussicht gestellt hat, wird sich daraus eine merkbare Erleichterung bei der Telegrafieprüfung ergeben, ohne daß der CEPT-1-Standard von 12 WpM aufgegeben werden muß.

Es ist jedoch denkbar, daß es in absehbarer Zeit zu noch weiteren Änderungen im nationalen Bereich kommen könnte. Eine Änderung der CEPT-Vereinbarungen bezüglich Gastlizenzen und den dafür erforderlichen Voraussetzungen ist jedoch nicht absehbar und auch nicht vor Behandlung des Themas bei der WARC 2003 wahrscheinlich.

#### **Erstes österreichisches Funk- und Radiomuseum**

Seit heuer hat das erste österreichische Funkund Radiomuseum seine Pforten geöffnet. Es befindet sich in Wien in der Eisvogelgasse 4/3/5 im 6. Bezirk. Dieses Jahr hat das Museum noch an folgenden Tagen geöffnet: 3.4., 17.4., 8.5., 22.5., 4.9., 18.9., 2.10., 16.10., 13.11., 27.11. und 11.12. Die Öffnungszeiten sind jeweils von 18 bis 21.30 Uhr.

Das Museum ist telefonisch (++43 <sup>1</sup> 59712 30) oder via E-Mail *[radiomuseum.wien@chello.at](mailto:radiomuseum.wien@chello.at)* erreichbar.

#### **Die OE-Notfunkrunde**

Ziel und Zweck dieser Funkrunde ist es, österreichweit flächendeckende Funkverbindungen, auch bei Ausfall öffentlicher Nachrichtenmittel sowie Relaisstationen zu schaffen und die damit erforderlichen Techniken laufend zu erproben sowie zu verbessern.

Diese Zielsetzung wird durch das neue AFG als Insbesondere legalisiert und kann auch dem Nachwuchs einen neuen Anreiz zum Amateurfunk bieten.

Um Flächendeckung zu erreichen, ist es erforderlich, mehrere Funkebenen auf unterschiedlichen Frequenzen miteinander zu verknüpfen, um bundesweit Kontakte zu Landeswarnzentralen sowie Hilfsorganisationen herstellen zu können. Entsprechende technische Einrichtungen wie bei OE3XNB, ermöglichen bereits Durchschaltungen innerhalb der Betriebsfrequenzen der OE-Notfunkrunde.

Interessierte Stationen sind in der Runde herzlich willkommen.

Zeiten: täglich 1815 ME(S)Z sowie an Samstagen ab 1415 ME(S)Z.

Hauptbetriebsfrequenzen: 145,500 MHz in FM (dzt. im Bereich Wien); 1873 bzw. 3643 kHz LSB (bei Störungen USB); 3643 bzw. 7043 kHz LSB (bei Störungen USB), jeweils entsprechend den Ausbreitungsbedingungen, wobei bei mehreren Stationen gepaarte Frequenzen gleichzeitig in Betrieb sind.

#### **Amateurfunksendung als Real-Audio-File**

Am 21.12.99 strahlte das ORF im Programm Ö1 einen interessanten Beitrag zum Thema Amateurfunk aus.

Diese Sendung wurde mit Genehmigung des ORF als Real-Audio-Datei in die Homepage des OV 303 unter *<http://members.aon.at/303>* eingebunden und kann somit von jedem Interessenten abgerufen werden.

#### **Inserentenverzeichnis**

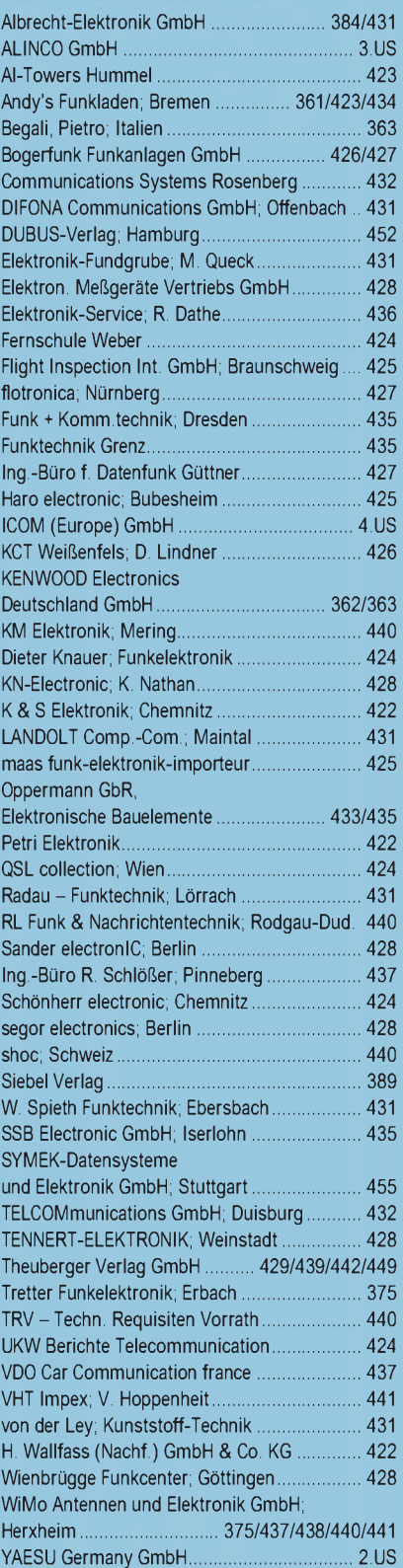

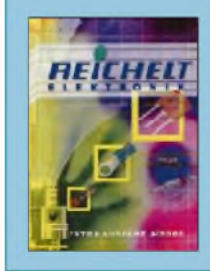

**Dieser Ausgabe liegt ein Prospekt der Firma Reichelt Elektronik bei. Wir bitten um Ihre freundliche Beachtung.**

**ANZEIGENSEITE**

**ANZEIGENSEITE**